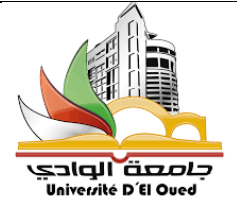

**Université Echahid Hamma Lakhdar à El Oued-Algérie Faculté des sciences exactes Département de l'informatique**

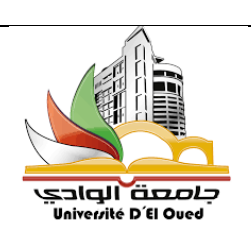

*Module :*

# Gestion des projets

Pour : 1ère Master-Informatique

*2022*

Préparé par : MEFTAH Mohammed Charaf Eddine

# **Objectifs de l'enseignement**

Ce cours à pour objectifs de permettre à l'étudiant d'acquérir des connaissances, concepts et techniques de gestion avancée de gestion des projets.

# **Contenu de la matière**

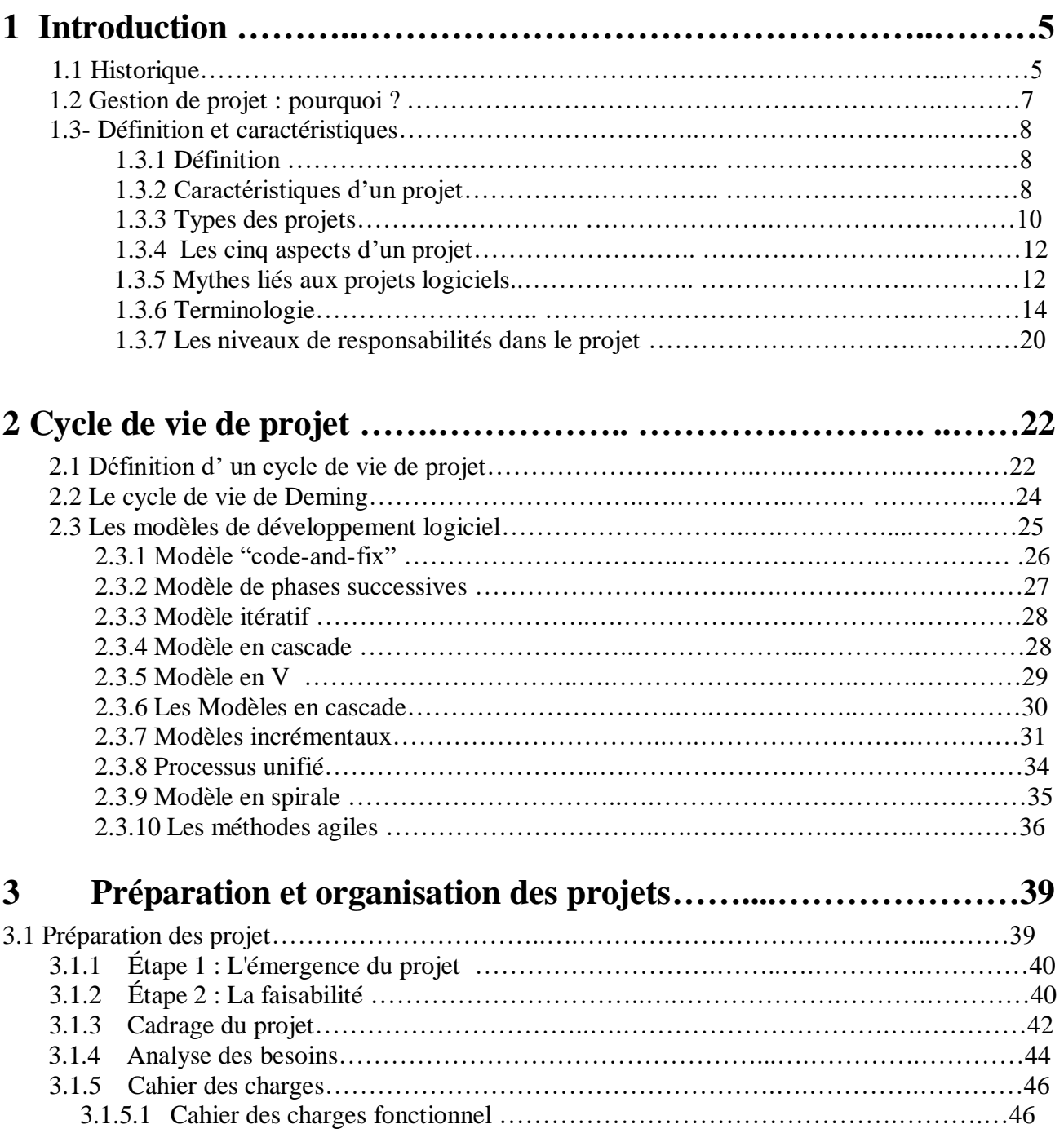

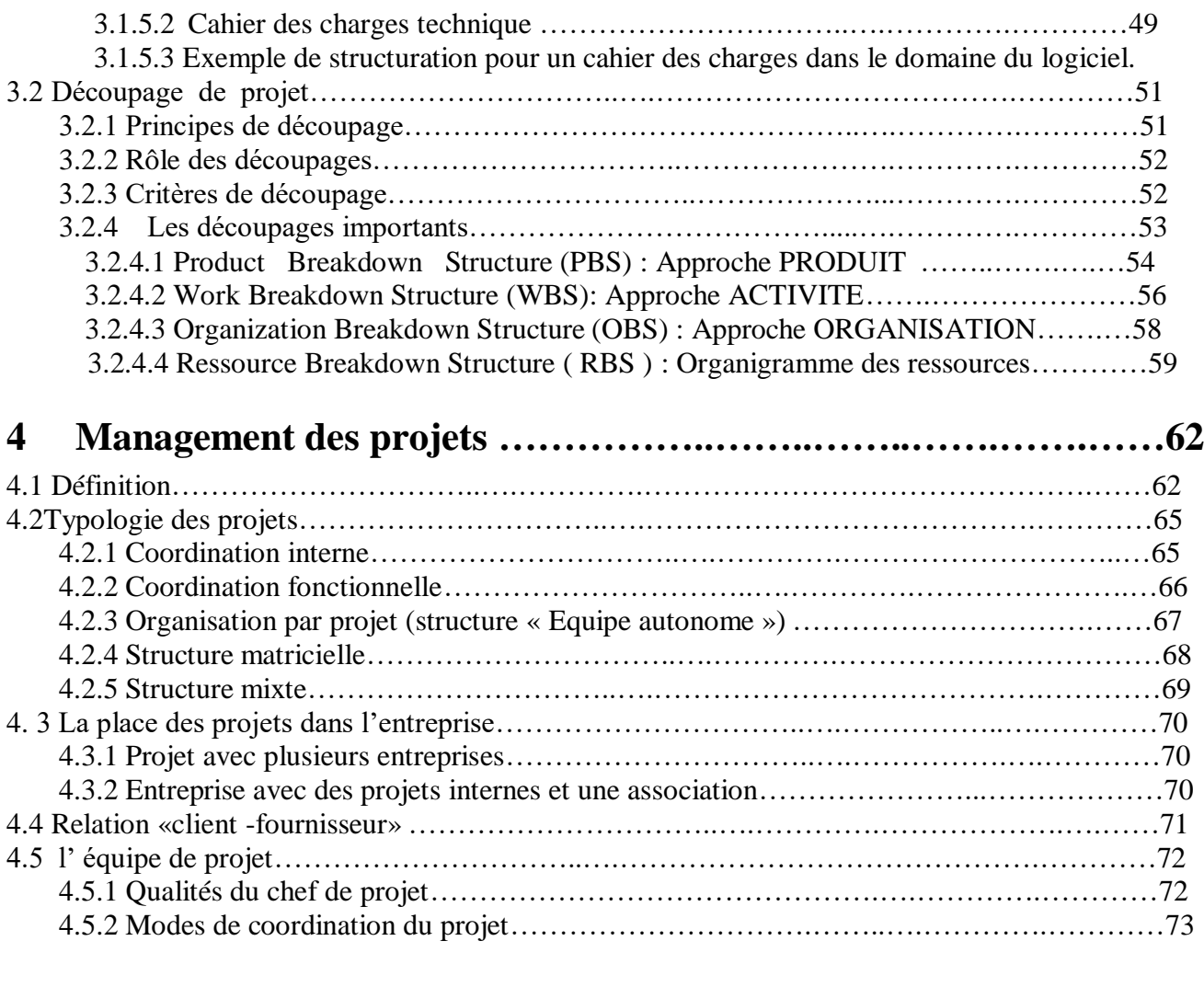

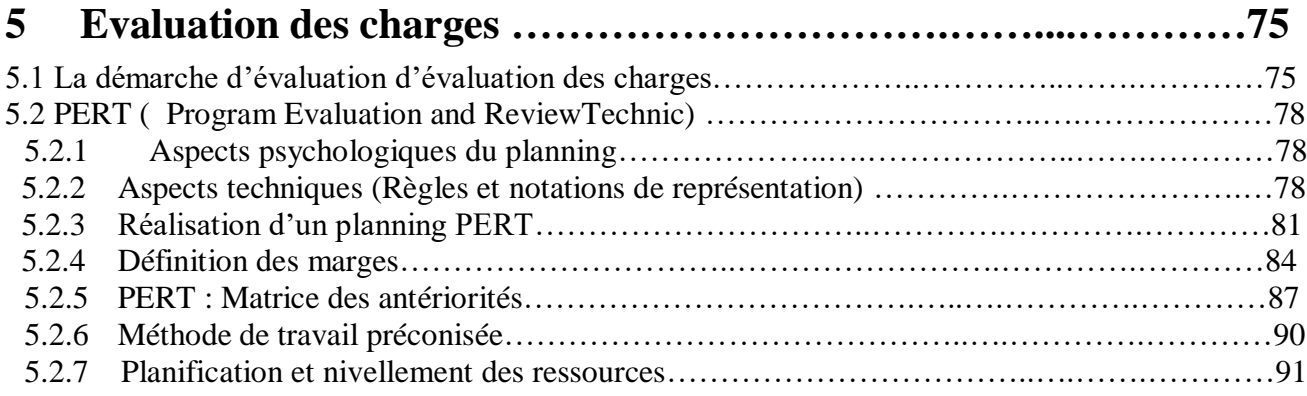

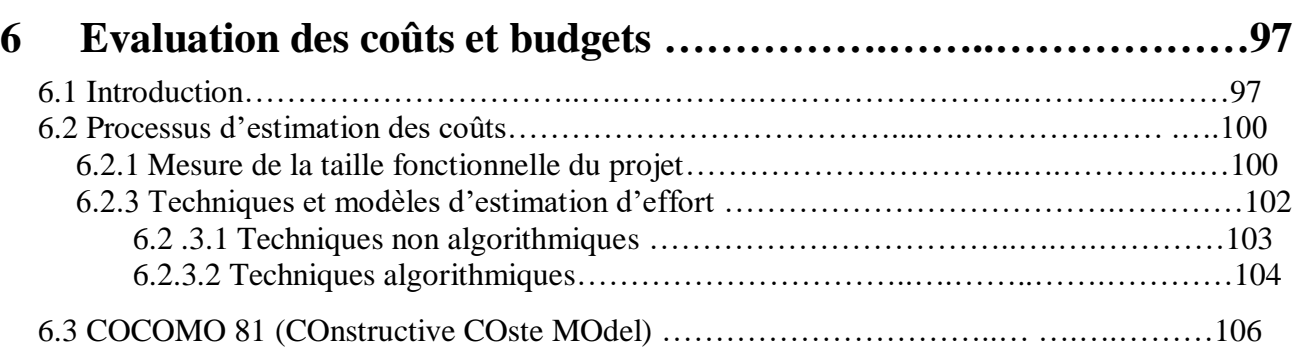

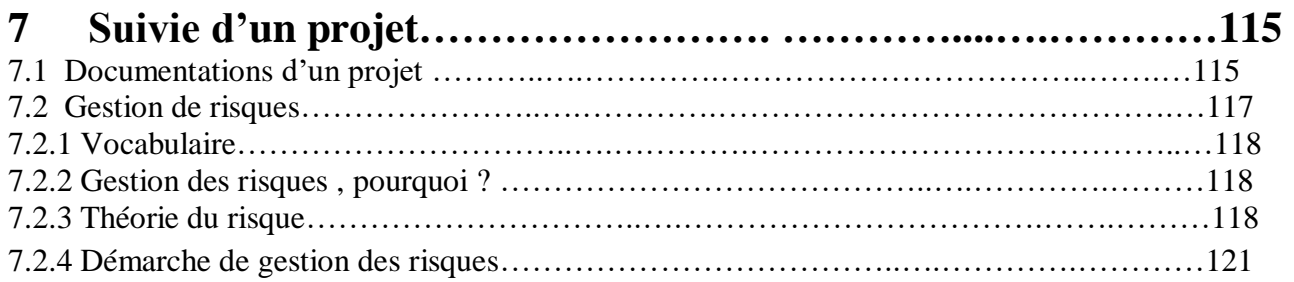

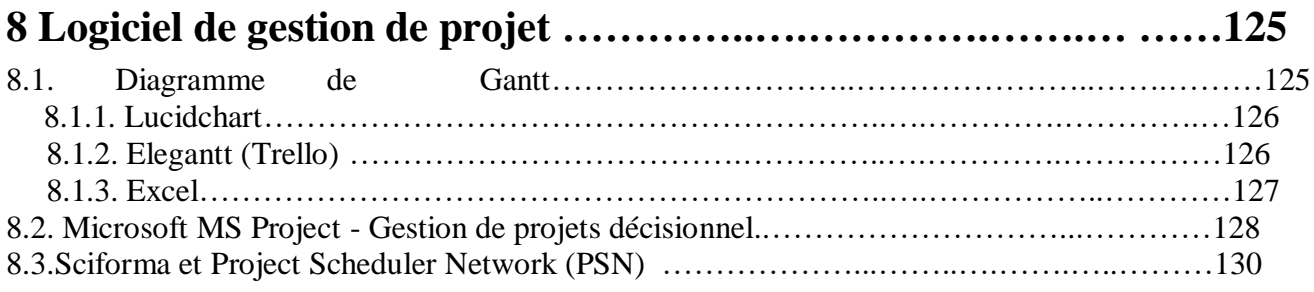

# **9 Gestion de projet informatique : un guide pour les managers et leurs**

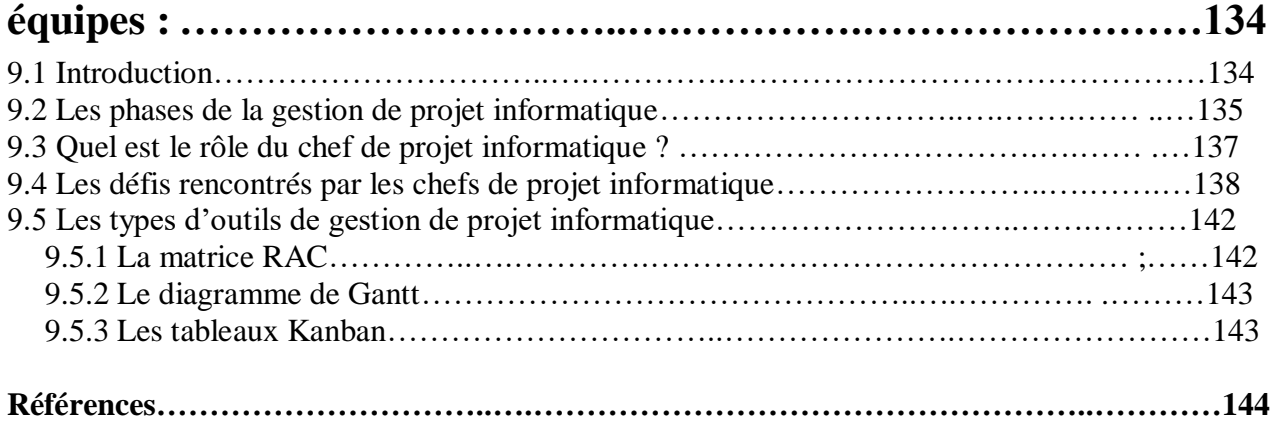

# **1-Introduction**

## **1.1 Historique**

## **Les débuts : fin du dix-neuvième siècle**

Le premier grand projet réellement important fut la construction du chemin de fer transcontinental qui commença dans les années 1860. Brusquement, les chefs d'entreprise se sont trouvés face à la tâche impressionnante d'organiser le travail manuel de milliers de travailleurs !

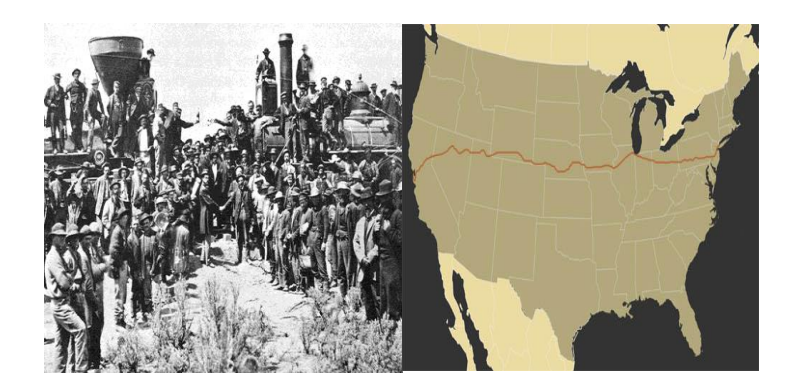

**Fig.1.1 : Projet du chemin de fer transcontinental**

#### **Début du vingtième siècle**

Avant la fin du siècle, **Frederick Taylor** (1856–1915) commença son analyse détaillée du travail. Il appliqua au travail un raisonnement scientifique en démontrant qu'il est possible d'analyser et d'améliorer le travail en le décomposant en parties élémentaires.

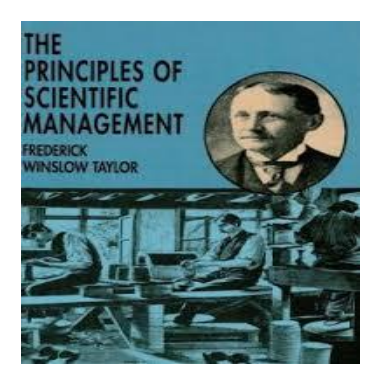

Associer de Taylor, **Henry Gantt** (1861 – 1919), étudié en détail l'ordre des opérations de travail. Ses études comprenant des barres de tâches et des marqueurs jalon, la séquence et la durée de toutes les tâches dans un processus.

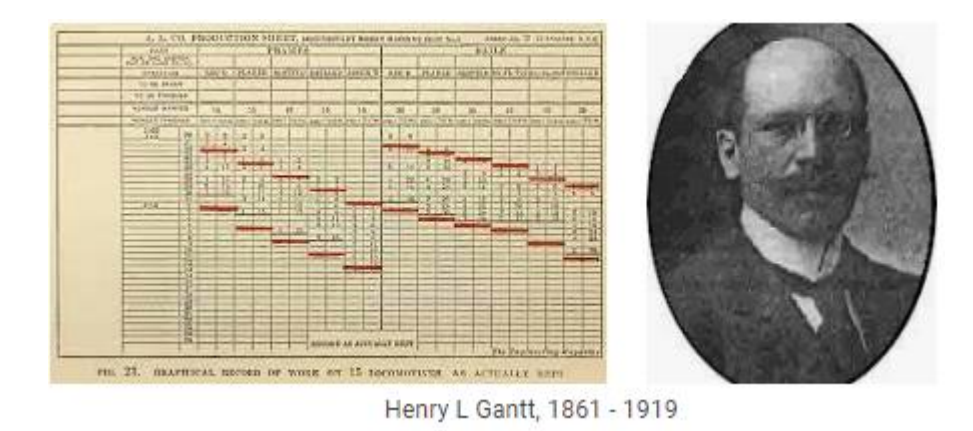

Diagrammes de Gantt avère un outil puissant d'analyse pour les gestionnaires qui leur est restés pratiquement inchangé presque cent ans. Il n'a pas été jusqu'à ce que le début des années 1990 que Microsoft Office Project tout d'abord ajouté les lignes de liaison à ces barres de tâches, illustrant plus précis interdépendances de tâches.

#### **Milieu du vingtième siècle**

La gestion de projet, dans sa forme moderne, n'a commencé à prendre racine que depuis quelques dizaines d'années. À partir du début des années 1960, les entreprises ont commencé à réaliser l'utilité d'organiser le travail en projets. Cette vision de l'organisation axée sur les projets s'est amplifiée lorsque les organisations ont commencé à prendre conscience de la nécessité essentielle pour leurs employés de communiquer et de collaborer dans un contexte professionnel impliquant plusieurs services et professions et, dans certains cas, l'ensemble des secteurs industriels.

Aujourd'hui, les principes de base de gestion de projet sont représentés par le triangle du projet, un symbole rendu populaire par **Harold Kerzner** dans son ouvrage événement « *Project Management: A Systems Approach to Planning, Scheduling, and Controlling* » (1).

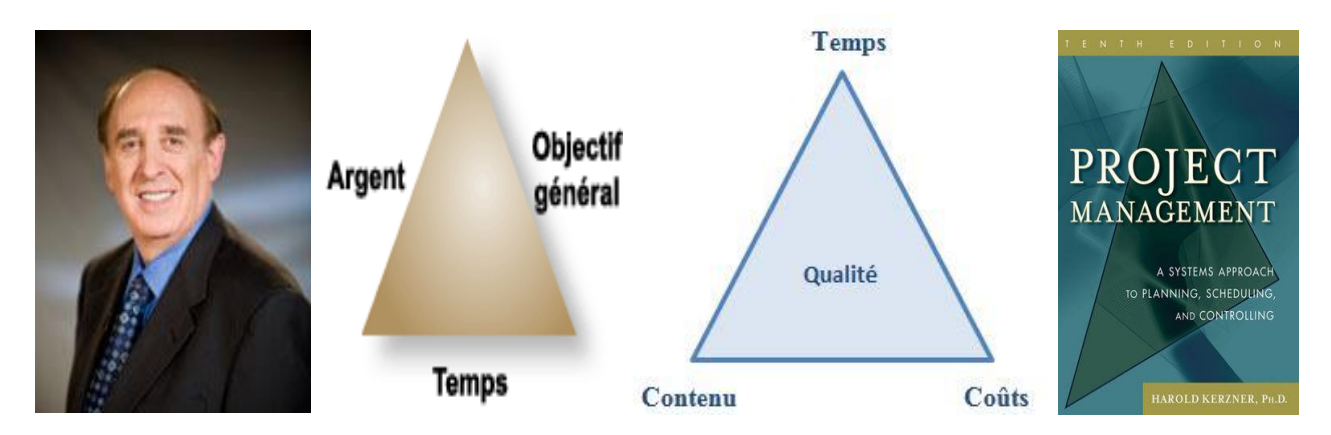

**Fig.1.2: Harold Kerzner - le triangle du projet**

# **1.2 Gestion de projet : pourquoi ?**

Gérer la vie privée d'un individu est parfois difficile , alors qu'en est-il de la gestion d'une équipe ? Par exemple dans le domaine informatique il est très difficile :

- d'évaluer le temps exact (pb conceptuels, bugs…),
- de prévoir les problèmes (Ex : Incompatibilité entre 2 logiciels)
- d'anticiper les difficultés (Ex :La base de données client est mal faite),
- d'imaginer les aléas (Omar vient de se casser le bras…),
- de faire de bug .

Selon le sondage (2) de Standish Group International – 1995 qui comprenait

- $\checkmark$  8000 projets logiciels analysés
- $\checkmark$  365 compagnies consultées (Grandes, petites et moyennes)
- $\checkmark$  Multi secteurs : industrie banques santé

# Résultats :

- $\geq 1$  projet sur 6 dans les délais et les coûts prévus.
- 1 projet sur 3 connaît un échec (annulé en cours de développement)
- $\geq$  53% des projets dépassent les couts et les délais et ne satisfont pas les exigences initialement requises!

# **1.3- Définition et caractéristiques**

## **1.3.1 Définition**

Un projet est **un processus unique** qui consiste en **un ensemble d'activités coordonnées** et maîtrisées, comportant **des dates** de **début** et de **fin**, entrepris dans le but d'atteindre **un objectif** conforme à des **exigences spécifiques**, incluant des contraintes de **délais**, de **coûts** et de **ressources**. (3)

# **1.3.2 Caractéristiques d'un projet**

- Un Projet consiste à vouloir réaliser une **IDEE** ayant un caractère **NOUVEAU**
- Cette réalisation est **UNIQUE**
- Un ensemble de tâches (ou d'activités) et d'actions non répétitives ;
- Pour répondre à un **besoin prédéfini ;**
- Limité dans **le temps** ;
- Avec **un budget déterminé.**

Les principes de base de gestion de projet sont représentés par le triangle du projet, un symbole rendu populaire par Harold Kerzner

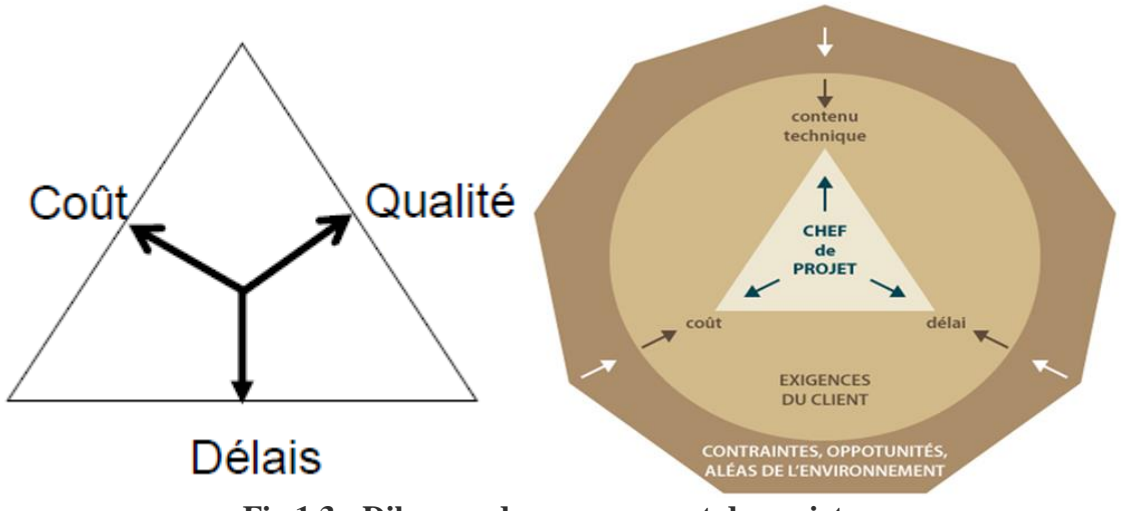

**Fig.1.3 : Dilemme du management de projet**

#### **Qualité (Technique)** : **QUOI ? , COMMENT ?**

Gestion du produit, Qualité, fonctionnalités, composants, mode opératoire.

**Délais : (QUAND ?)**

Gestion du temps : Planning

**Coût : (COMBIEN ?),** Gestion financière : Evaluation des charges

A ressource égale, vouloir améliorer un paramètre, influe négativement sur les autres …

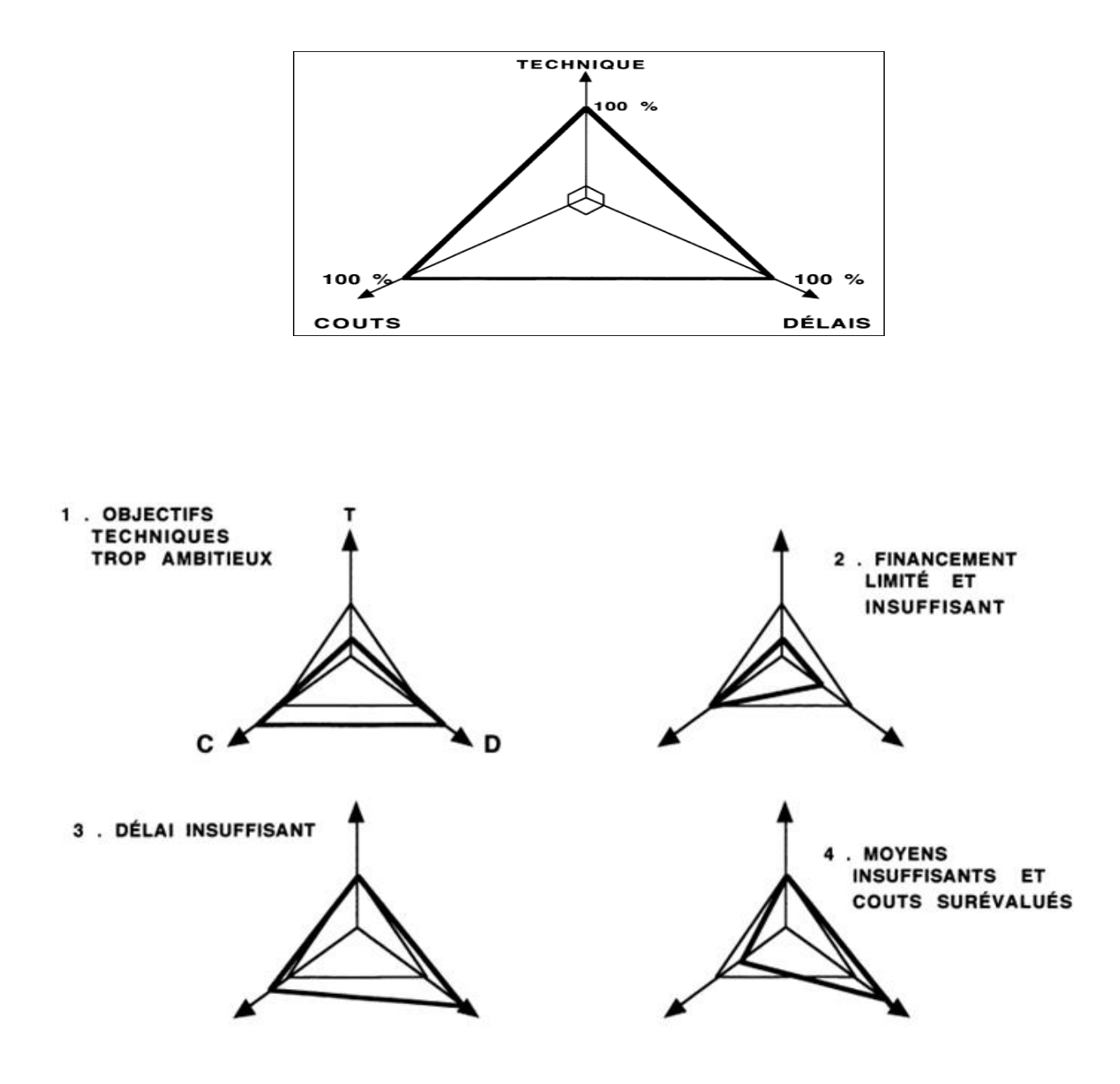

**Fig.1.4 : L'équilibre «Technique -Couts -Delais»**

**Remarque :** Ne pas confondre projet et activités de 'production' qui sont des travaux répétitifs.

# **1.3.3 Types des projets**

Le tableau suivant présente les quatre types de projets

| Types de projet       | <b>Résultat</b>                                                                | <b>Exemple</b>                                                                                                    |  |  |  |
|-----------------------|--------------------------------------------------------------------------------|----------------------------------------------------------------------------------------------------|--|--|--|
| Projet de réalisation | Concret, visible (matériel)                                                    |                                                                                                    |  |  |  |
| Projet de conception  | Mise en place d'une gamme de<br>produit.<br>Débouche la production en<br>série |                                                                                                    |  |  |  |
| Projet de processus   | Le résultat est conceptuel (un<br>mode de fonctionnement, une<br>organisation) | Données<br>Données<br>d'entré<br>de sortie<br>Activité 2<br>Activité  <br>ctivité 1<br>Fournisseurs<br>Valeur ajoutée |  |  |  |
| Projet évènement      | Marathon, Voyage de vacance,                                                   | <b>HOTE</b>                                                                                                    |  |  |  |

**Tab 1.1 : Types des projets**

# **Exemple des types des projets**

- **Projets d'édification** de bâtiment et d'ouvrages de travaux publics ;
- **Projets d'urbanisme** et de développements sociaux ;
- **Projets d'organisation**, par lesquels une nouvelle structure de fonctionnement est implantée dans une entreprise ;
- **Projets de recherche** et de développement de produits nouveaux ;
- **Projets informatiques** et de développement logiciel ;
- **Projets artistiques**, tels que le montage d'un spectacle ou d'une exposition ;

**….**

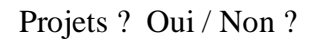

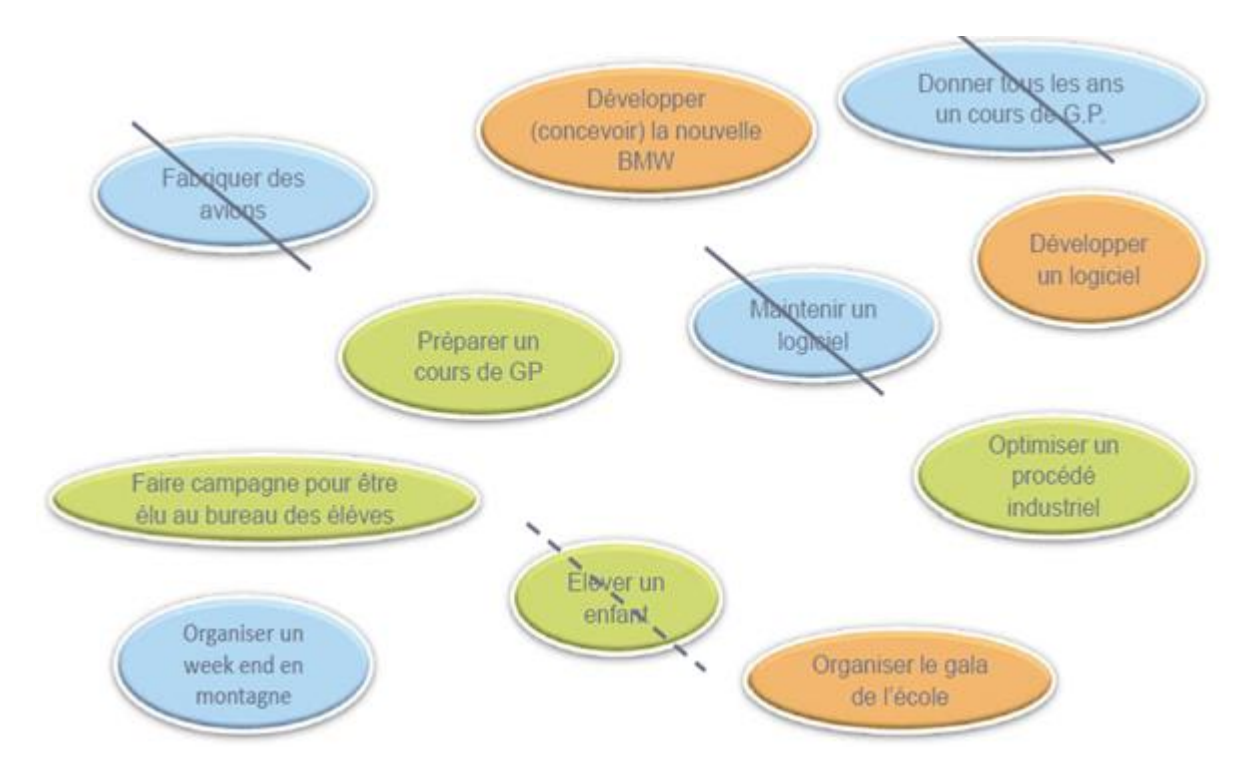

# De quel type sont ces projets ?

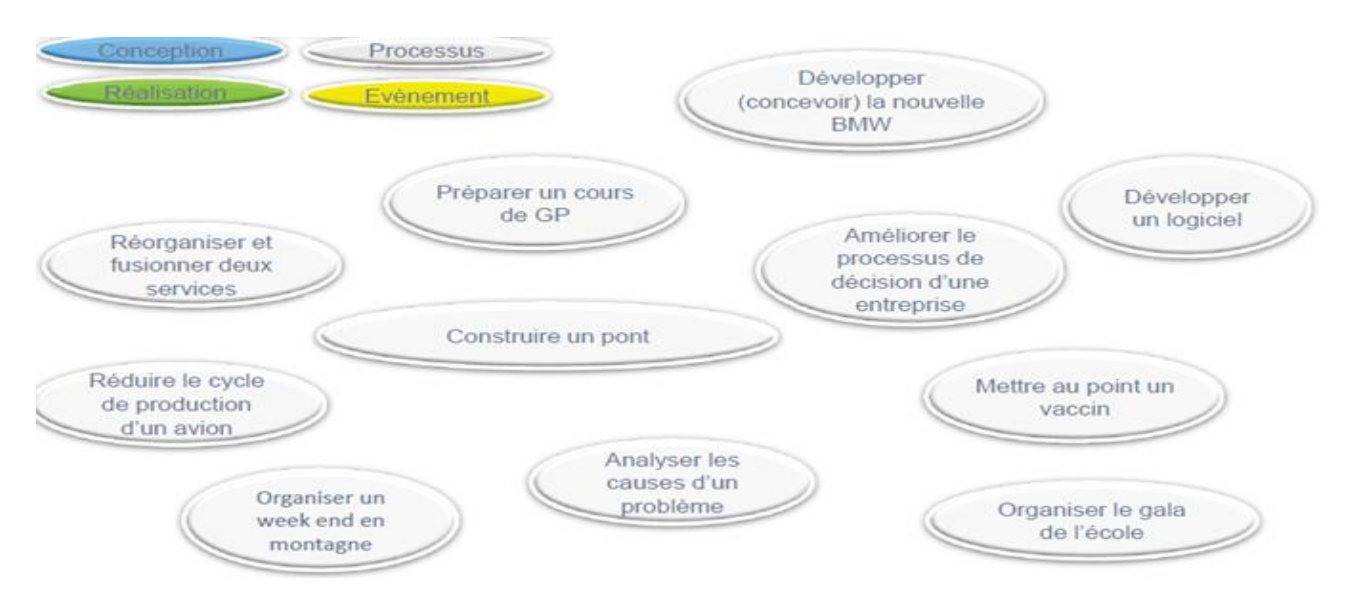

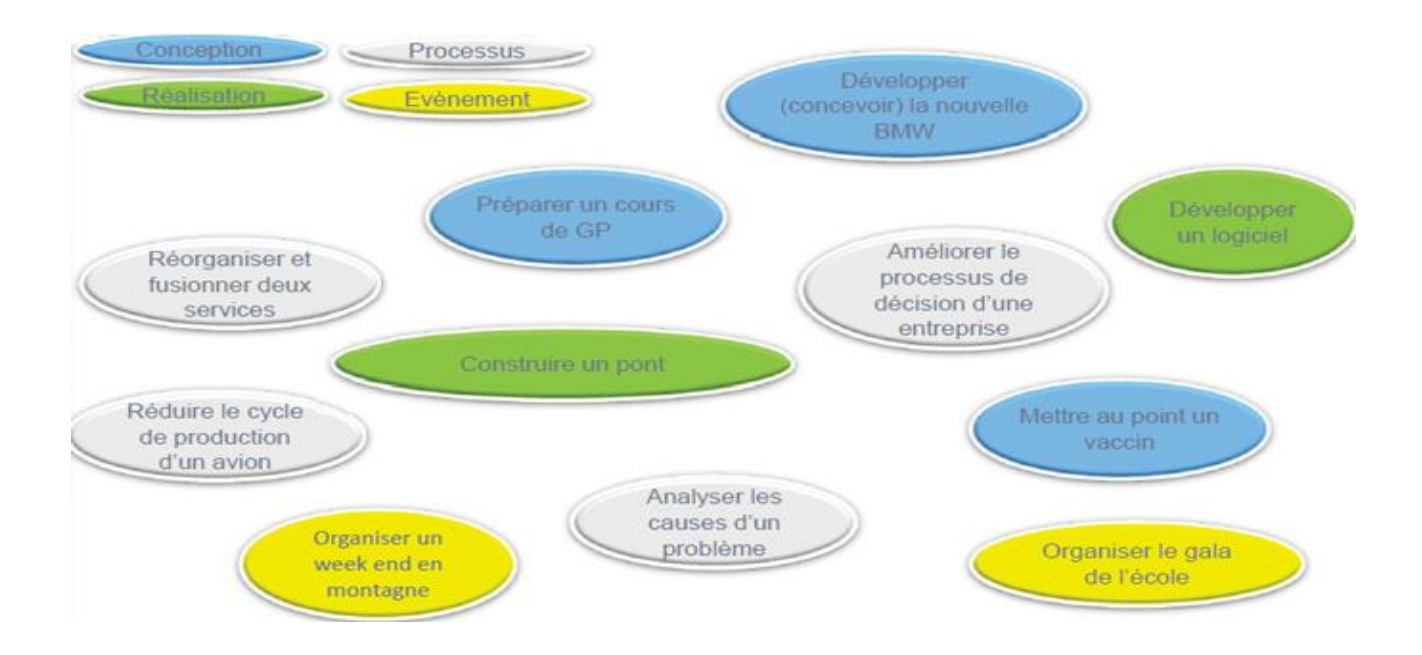

# **1.3.4 Les cinq aspects d'un projet**

Chaque projet, quel que soit son type, comporte cinq aspects :

- **Fonctionnel :** répond à un besoin défini par le client
- **Technique :** respect des spécifications et des contraintes (Ex :hauteur max…)
- **Organisationnel :** respect d'un mode de fonctionnement (rôles, culture, fonctions, résistance au changement), respecte la culture de la structure cible
- **Délais :** respect des échéances (planning)
- **Coûts :** respect du budget prévu.

#### **1.3.5 Mythes liés aux projets logiciels**

Il existe de nombreuses idées fausses concernant les projets de développement de logiciels qui peuvent être classées comme suit(4) :

- $\triangleright$  Mythes du client ou usager.
- $\triangleright$  Mythes du développeur.
- $\triangleright$  Mythes des gestionnaires.

## *A)- Mythes de l'usager*

#### *Mythe*

- Un énoncé général des objectifs est suffisant pour commencer. On verra les détails plus tard.
- Les besoins du projet changent continuellement, mais ces changements peuvent être facilement incorporés parce que le logiciel est flexible.

#### *Réalité*

- $\checkmark$  Une définition insuffisante des besoins des utilisateurs est la cause majeure d'un logiciel de mauvaise qualité et en retard.
- $\checkmark$  Les coûts d'un changement pour corriger une erreur augmentent dramatiquement dans les dernières phases de la vie d'un logiciel.

#### *B)- Mythes du développeur*

#### *Mythe*

- Une fois que le programme est écrit, et marche, le travail du développeur est terminé ;
- $\triangleright$  Tant qu'un programme ne fonctionne pas, il n'y a aucun moyen d'en mesurer la qualité ;
- $\triangleright$  Pour le succès d'un projet, le bien livrable le plus important est un programme fonctionnel ;
- La seule chose à livrer pour un projet réussi est un programme qui marche

#### *Réalité*

- 50%-70% de l'effort consacré à un programme se produit après sa livraison à l'usager
- $\checkmark$  Les revues de logiciel peuvent être plus efficaces pour détecter les erreurs que les jeux d'essais pour certaines classes d'erreurs, et aussi les inspections.
- $\checkmark$  Documentation, Tutorial ...

# *C)- Mythes du gestionnaire*

# *Mythe*

- Les ordinateurs et les outils logiciels que l'entreprise possède sont suffisants
- $\triangleright$  Si le projet prend du retard, on ajoutera des programmeurs.

#### *Réalité*

 $\checkmark$  Une configuration de logiciel inclue de la documentation, des fichiers de régénération, des données d'entrée pour des tests, et les résultats des tests sur ces données.

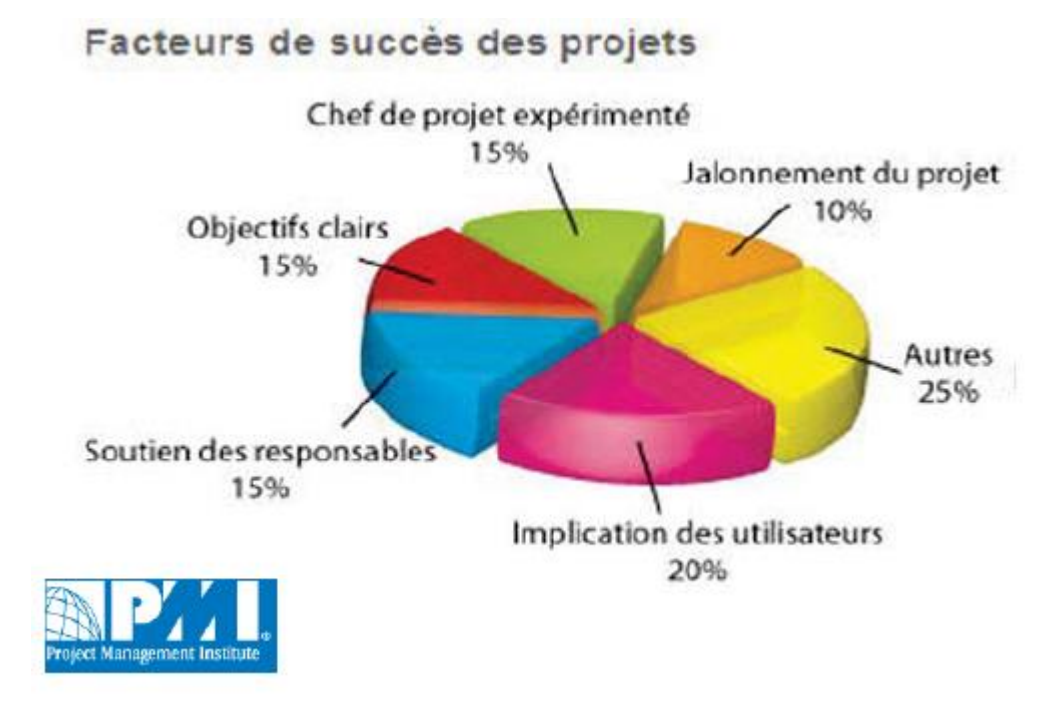

**Fig.1.5 : Facteurs de succès des projets (5)**

#### **1.3.6 Terminologie**

- **- Maîtrise d'ouvrage (MOA) (**Le « client ») : Personne physique ou morale propriétaire de l'ouvrage. Il détermine les objectifs, les exigences (requirements), le budget et les délais de réalisation. Il donne l'ordre au profit de qui l'ouvrage est réalisé.
	- $\triangleright$  Le Commanditaire
	- $\triangleright$  Le Client
	- $\triangleright$  Le comité directeur (moyen et gros projet)
- **- Maître d'ouvrage délégué (Assistance à maîtrise d'ouvrage (notée AMO)).** Lorsque le maître d'ouvrage ne possède pas l'expérience métier nécessaire au pilotage du projet, il peut faire appel à une maîtrise d'ouvrage déléguée (dont la gestion de projet est le métier)**.** La maîtrise d'ouvrage déléguée (notée parfois MOAd) est chargée de faire l'interface entre le maître d'œuvre et le maître d'ouvrage afin d'aider le maître d'ouvrage à définir clairement ses besoins et de vérifier auprès du maître d'œuvre si l'objectif est techniquement réalisable. La maîtrise d'ouvrage déléguée ne se substitue pas pour autant à la maîtrise d'ouvrage et n'a donc pas de responsabilité directe avec le maître d'œuvre.
- **- L'assistant à maîtrise d'ouvrage est chargé de faire :** L'interface entre le maître d'oeuvre et le maître d'ouvrage afin d'aider le maître d'ouvrage à définir clairement ses besoins et de vérifier auprès du maître d'oeuvre si l'objectif est techniquement réalisable.
- **- Maîtrise d'œuvre (MOE) :** organisation ou personne physique ou morale qui reçoit la mission de la maîtrise d'ouvrage pour assurer la conception et la réalisation de l'ouvrage et garante de la bonne réalisation technique des solutions.
	- Ex: entreprise chargée de coordonner les différents corps de métiers chef de projet
	- > Le « réalisateur » du projet

#### **Personnages du projet**

- Le chef de projet : personne chargée, par le maître d'œuvre, du bon achèvement du projet avec les ressources qui lui sont affectées.
- $\triangleright$  L'équipe projet
- $\triangleright$  Les experts
- $\triangleright$  Le planificateur
- > L'organisateur
- $\triangleright$  Le contrôleur
- $\triangleright$  L'innovateur
- $\triangleright$  L'investigateur
- $\triangleright$  Les utilisateurs
- **- Sous-traitance :** Pour la réalisation de certaines tâches du projet, lorsqu'il ne possède pas en interne les ressources nécessaires, le maître d'œuvre peut faire appel à une ou plusieurs entreprises externes, on parle alors de sous-traitance (et chaque entreprise est appelée soustraitant ou prestataire). Chaque sous-traitant réalise un sous-ensemble du projet directement

avec le maître d'œuvre mais n'a aucune responsabilité directe avec la maîtrise d'ouvrage, même si celle-ci a un " droit de regard " sur sa façon de travailler.

**- Chef de projet** personne chargée, par le maître d'œuvre, du bon achèvement du projet avec les ressources qui lui sont affectées

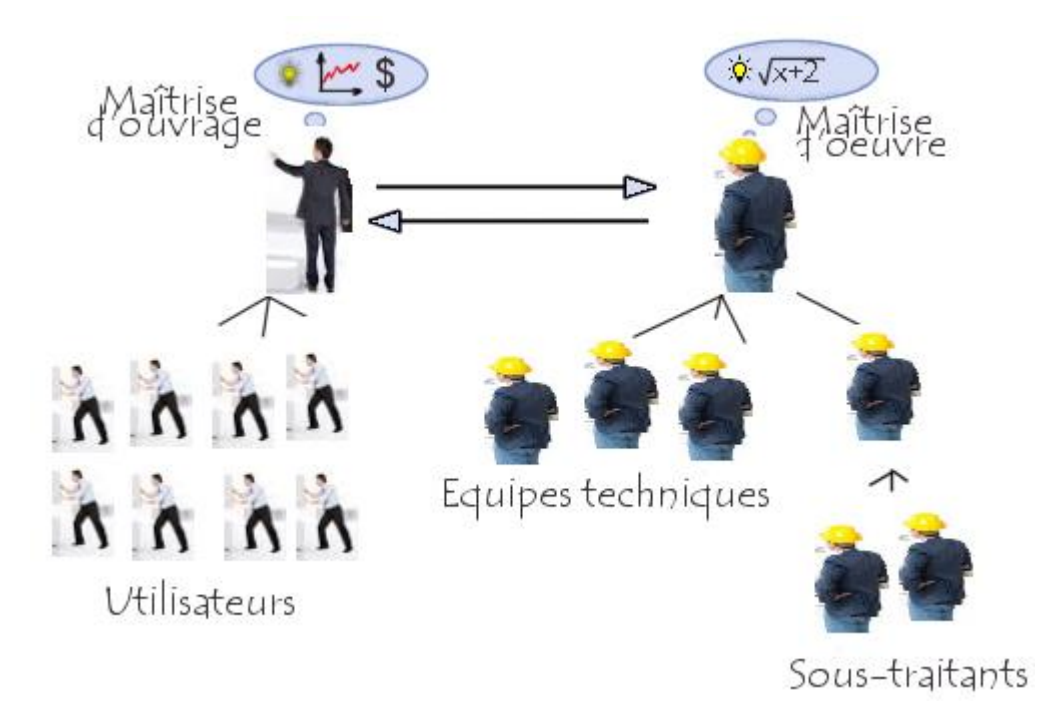

# Phases et implication des acteurs

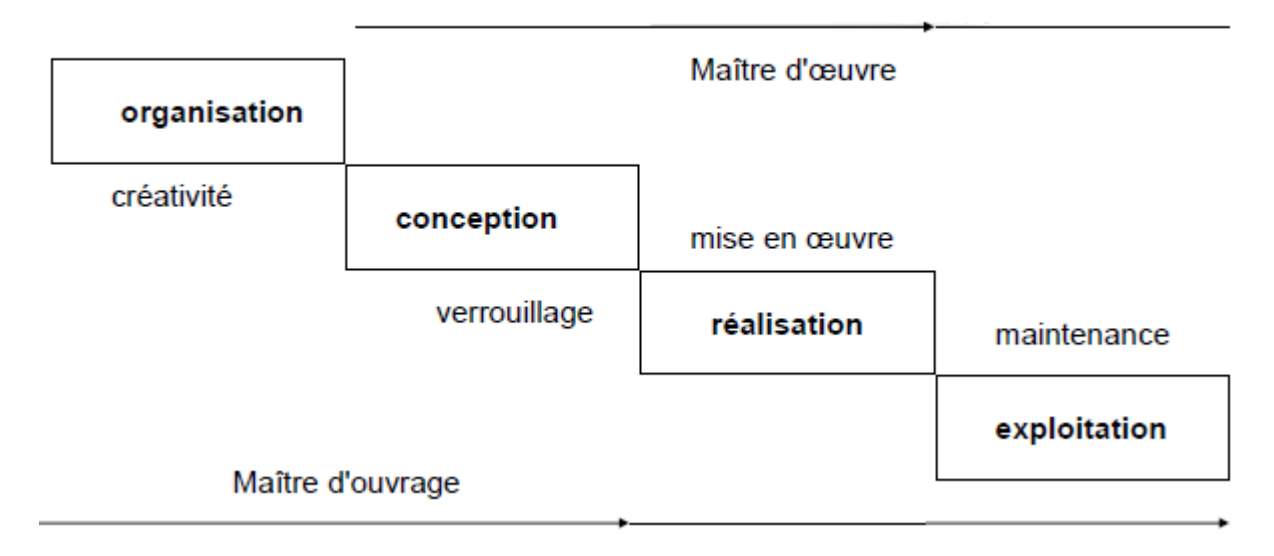

# **Fig.1.6: Phases et implication des acteurs des projets**

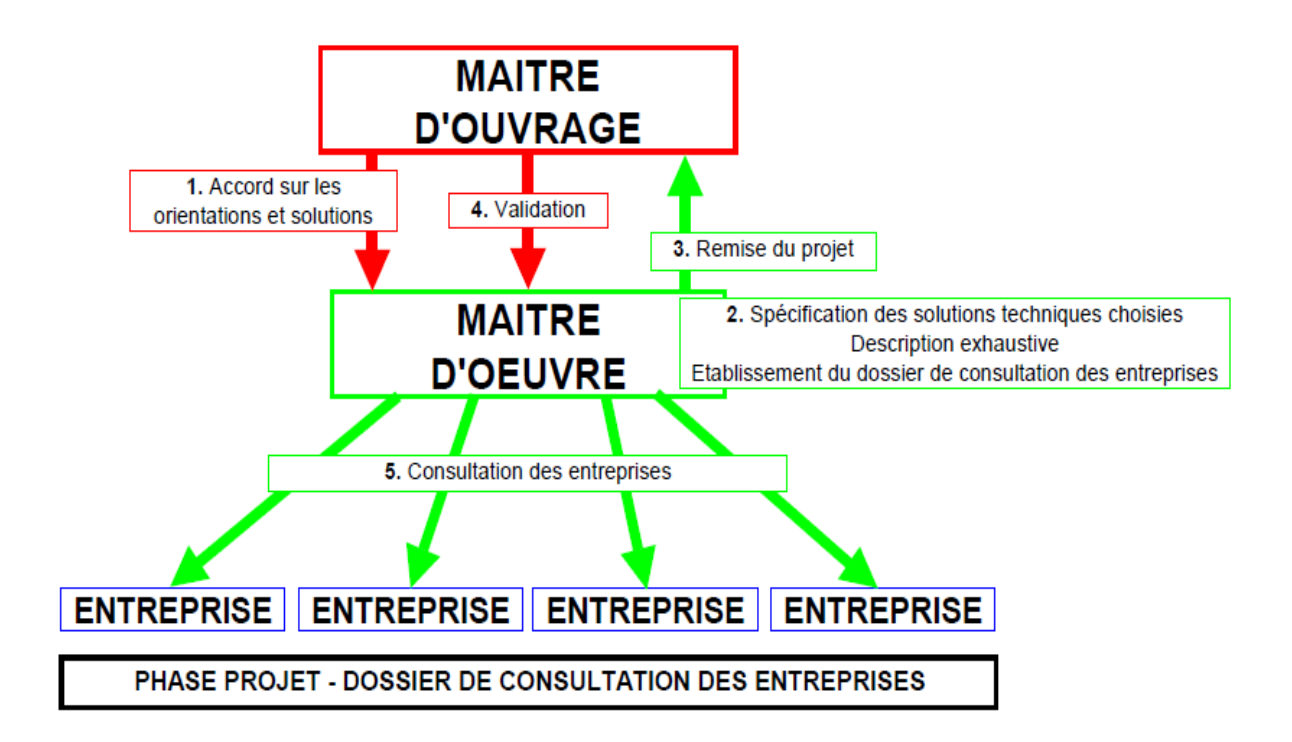

# **Fig.1.7: Relation :Maitre d'ouvrage –Maitre d'œuvre-Entreprise**

#### **- Ressources (resource) :**

- $\triangleright$  Humaines = personnes travaillant sur un projet à un instant t, équipe projet
- $\triangleright$  Matérielles = outils, matériaux, financements, nécessaires à la réalisation du projet

# **- Effort : équivalent à un coût (effort)**

- $\triangleright$  Temps passé par l'ensemble des ressources humaines sur le projet = somme des temps passés par chaque personne. Exprimé en homme-mois en homme-année
- **- Cahier des charges** :
- Document qui permet de formaliser avec précision le besoin du demandeur

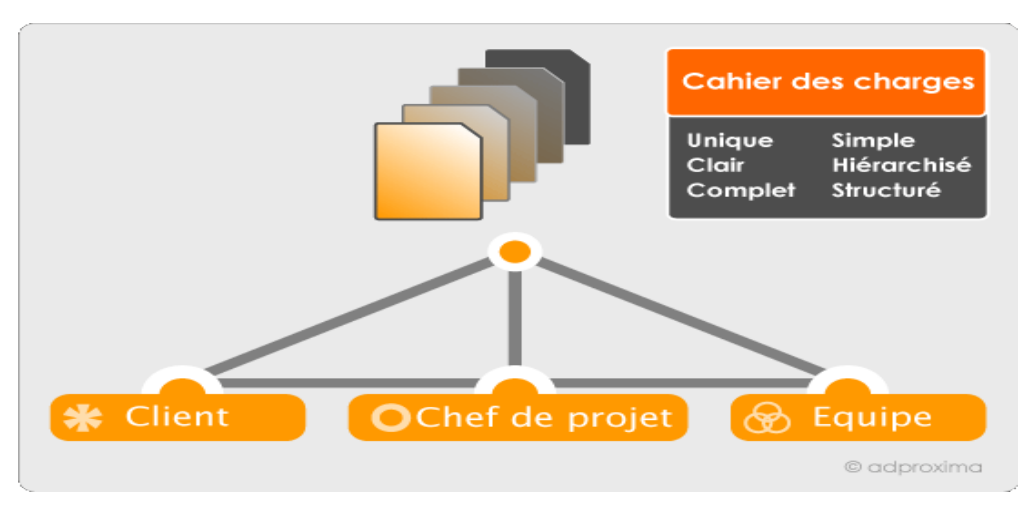

**Fig.1.8:Cahier des charges d'un projet**

- **- Durée ou délai (duration, delay)**
- Différence entre date de fin et date de début du projet
- **- Tâche /Activité (task/activity):**
- Sous-partie d'un projet organisée selon une relation d'ordre partiel (parallélisme,dépendance)
- Responsabilité d'un membre de l'équipe projet (ou chef de projet)
- Action à mener pour aboutir à un résultat associée à :
	- $\checkmark$  Un objectif précis et mesurable
	- $\checkmark$  Des ressources adaptées
	- $\checkmark$  Une charge de travail
	- $\checkmark$  Durée, date de début, date de fin.

*Remarque*: Tache : dans le planning Action : Hors planning (non visible)

- **- Moyens :** personnel, locaux, équipement, machines, ressources
- **- Marge**
- Possibilité qu'à une tâche d'être retardée sans impacter le projet

#### **- Contraintes (constraints)**

Propriété qui doit absolument être respectée.

**- Préférences (preferences):** Propriété que l'on aimerait satisfaire, mais on peut ne pas le faire (La sauvegarde pourrait être automatique).

**- Livrable (deliverable) :** Produit ou service remis formellement par un fournisseur à un client, doit respecter un protocole, défini par contrat entre le fournisseur et le client : forme, contenu, échéancier de réalisation, normes à respecter, procédures de livraison, d'approbation etc (6).

#### **- Jalon :**

- $\triangleright$  Événement clé, montrant une certaine progression
- Date importante de réalisation
- $\triangleright$  Réalisation concrète
- $\triangleright$  Point de synchronisation

#### **- L'appel d'offres :**

 Pour les collectivités locales et territoriales, pour l'État, les appels d'offre sont régis par le code des marchés publics.

#### **- Budgétisation :**

 La présence d'une comptabilité analytique est de nature à vous permettre de calculer le coût des ressources internes. Elle intègre les coûts variables et les coûts fixes dans l'heure d'utilisation de la ressource.

# **1.3.7 Les niveaux de responsabilités dans le projet**

 En matière de gestion de projet comme dans la plupart des organisations humaines, la distribution des responsabilités et des tâches se fait sur le mode pyramidal du schéma ci-contre (7).

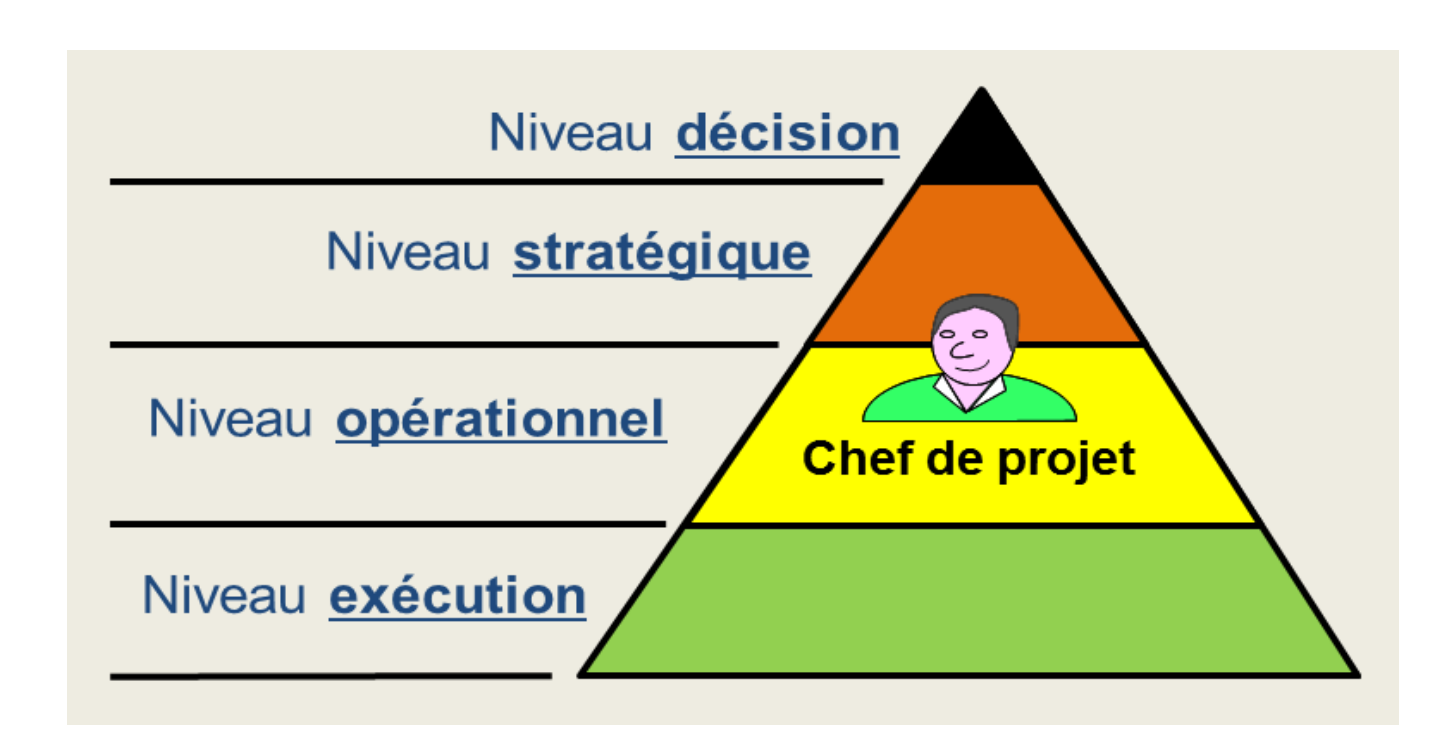

**Fig.1.9: Les niveaux de responsabilités dans le projet**

Décrivons sommairement les quatre niveaux, en partant de la base de la pyramide.

- **Le niveau exécution** est celui des entreprises en charge des travaux et des contributeurs internes, sollicités pour leur expertise métier.
	- **-** Le niveau exécution **réalise les différents livrables** du projet.
	- **-** Il applique les directives établies par le niveau opérationnel et lui rend compte des problèmes éventuels et de l'avancement.
	- **-** Le niveau exécution n'a pas à connaître du projet plus que les informations strictement nécessaire à la bonne réalisation des tâches qui lui sont confiées.
- **Le niveau opérationnel** est celui **du chef de projet et de son équipe**.
	- **-** Il décline les exigences du cahier des charges en solutions techniques et en tâches à accomplir.
- **-** Il pilote le projet au quotidien, détecte et corrige les écarts et rend compte au niveau stratégique.
- **Le niveau stratégique** :
	- **-** Détermine l'objectif,
	- **-** Nomme le chef de projet,
	- **-** Définit le cadre général du projet et l'organisation,
	- **-** Assure que la trajectoire du projet est conforme aux prévisions.
	- **-** Il intervient en cas d'écart grave, sur demande du chef de projet ou de sa propre initiative.

# **Le niveau décision** :

- **-** Prend les grandes orientations, en principe sur proposition du niveau stratégique.
- **- Fournisse aux acteurs de chaque niveau les informations qui leurs sont utiles** : un exécutant aura la vision des tâches qu'il doit accomplir, le chef de projet aura accès à la totalité des données du projet. Quant aux acteurs du niveau stratégique, ils disposeront d'un tableau de bord synthétique les renseignant principalement sur la santé du projet (7).

# **2 : Cycle de vie de projet**

# **2.1 Définition d' un cycle de vie de projet**

**Le cycle de vie** du projet **est un ensemble de phases** dont **le nom et le nombre sont déterminés par les besoins de management et de maitrise** et, également, par **la nature du projet lui-même et par son domaine d'application.**

Il n'existe pas de moyen simple de définir le nombre de phase idéal d'un projet.

En effet, les projets au sein d'un même secteur (ou dans une même entreprise) peuvent avoir des phases très différentes. Certaines entreprises ont établi des politiques de normalisation de tous leurs projets, tandis que d'autres permettent à leur équipe de management de projet de choisir ce qui est le mieux adapté à leur projet particulier.

Par exemple, une entreprise peut considérer **une étude de faisabilité** :

- Comme un **travail routinier d'avant-projet**,
- Une autre comme **la première phase d'un projet**,
- Et une troisième comme une étude séparée, donc **un projet autonome**.

Cependant, la structure du cycle de vie de tous les projets, qu'ils soient de grande ou de petite taille, simples ou complexes, peut être schématisée par les quatre phases suivantes:

# Opportunité (étude de faisabilité , cadrage) **->** Planification **- >** Réalisation **->** Terminaison

# **Opportunité : Quel objectif, projet avant le projet**

- déterminer le but du projet (**POURQUOI** ? ce projet)
- $\checkmark$  estimer les ressources, coûts et délais
- $\checkmark$  choisir le chef de projet
- $\checkmark$  estimation des risques

 $\checkmark$  estimation de la rentabilité

#### **Phase de Planification : Planifier la réalisation**

- $\checkmark$  planification globale
- $\checkmark$  détail des coûts et délais
- engagement des hommes-clés
- $\checkmark$  définition des responsabilités

#### **Phase de Réalisation (et contrôle) : Réaliser la planification...**

- $\checkmark$  Phase générant le plus de coûts
- $\checkmark$  mise en place de l'organisation
- $\checkmark$  exécution du travail : Les tâches sont effectivement réalisées
- $\checkmark$  pilotage coûts-délais-spécifications : Contrôle du respect des délais et re-planification éventuelle
- $\checkmark$  résolution de problèmes
- $\checkmark$  Des tests sont effectués : Test unitaire, Test d'intégration, Test de performance
- $\checkmark$  Vérification : Contrôle de conformité avec le cahier des charges

#### **Phase de Terminaison (Clôture): Préparer les futures planifications...**

- Archivage de l'expérience
	- $\Rightarrow$  améliorer le déroulement des projets futurs
- analyse des écarts entre planifié et réalisé
- mémoire des opérations passées
- évaluation du projet
- réaffectation du personnel
- $\checkmark$  Fin du projet
- Préparation éventuelle d'une continuation ou d'autres projets avec les mêmes

partenaires

# **2.2 Le cycle de vie de Deming**

La gestion de projets se réfère à la qualité et est, en grande partie, issue du cycle de vie de Deming (Dr.Edwards Demaing) qui comprend 4 parties :

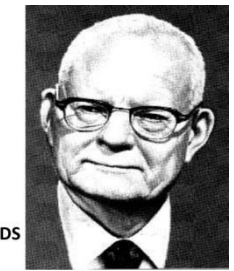

DR. W. EDWARDS **DEMING** 

 **PLAN (Prépare)** Planifiez, Analysez et déduisez les résultats. *Dites ce que vous allez faire*

**DO (Fait)** mettez en œuvre le plan.

*Faites ce que vous avez dit.*

**STUDY-Check (Contrôle)** étudiez les résultats.

#### *Dites ce que vous faites*

 **ACT (Améliore)** mettez en œuvre des actions pour normaliser ou améliorer le processus *Pensez à faire toujours mieux.*

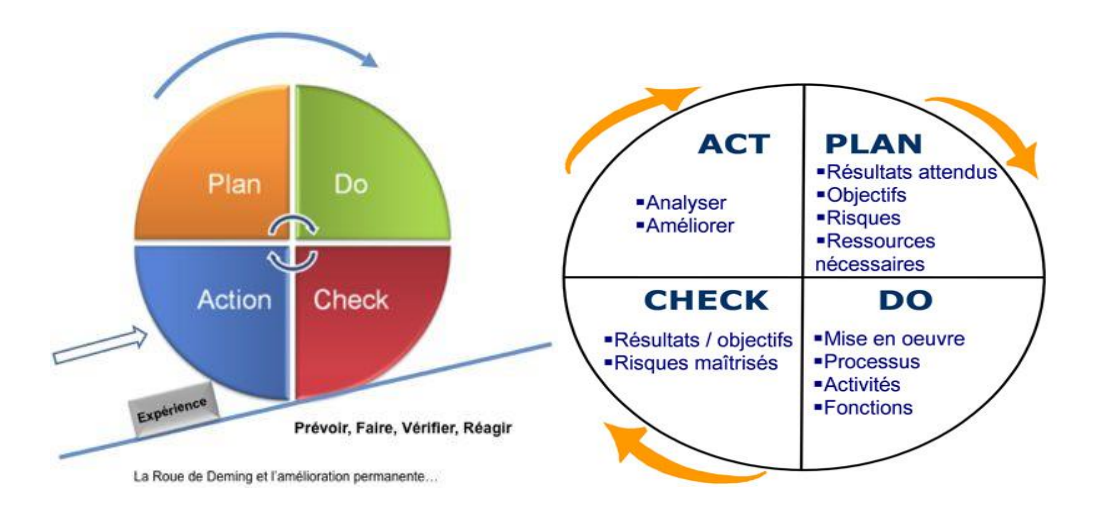

**Fig.2.1 : Le cycle de vie de Deming**

## **2.3 Les modèles de développement logiciel**

En effet, les projets au sein du secteur génie logiciel peuvent avoir des phases légèrement différentes. Plusieurs modèles (en génie logiciel) sont proposés :

- **Modèle "code-and-fix"**
- **Modèle de phases successives**
- **Modèle itératif**
- **Modèle (linéaire) en cascade**
- **Modèle en V**
- **Modèle en spirale**
- **Processus unifié**
- **Méthode Agile.**

Le développement en générale comprend un ensemble d'activités :

- **La gestion des exigences**
- **La spécification**
- **La conception**
- **L'implantation**
- **La validation**
- **L'intégration**
- **Le déploiement**
- **La maintenance**

Une activité comprend :

- **des tâches**
- **des contraintes**
- **des ressources**
- **une façon d'être réalisée**

L'enchaînement de ces activités se fait plus ou moins bien selon le modèle suivi.

#### **2.3.1 Modèle "code-and-fix" (1950) :**

#### **« On code d'abord et on modifie ensuite »**

- Développement sauvage et analyse courte et priorité au codage
- $\checkmark$  Adapté pour les projets simples
- $\checkmark$  Itératif pour la mise au point jusqu'à la satisfaction
- Absence d'étape de conception

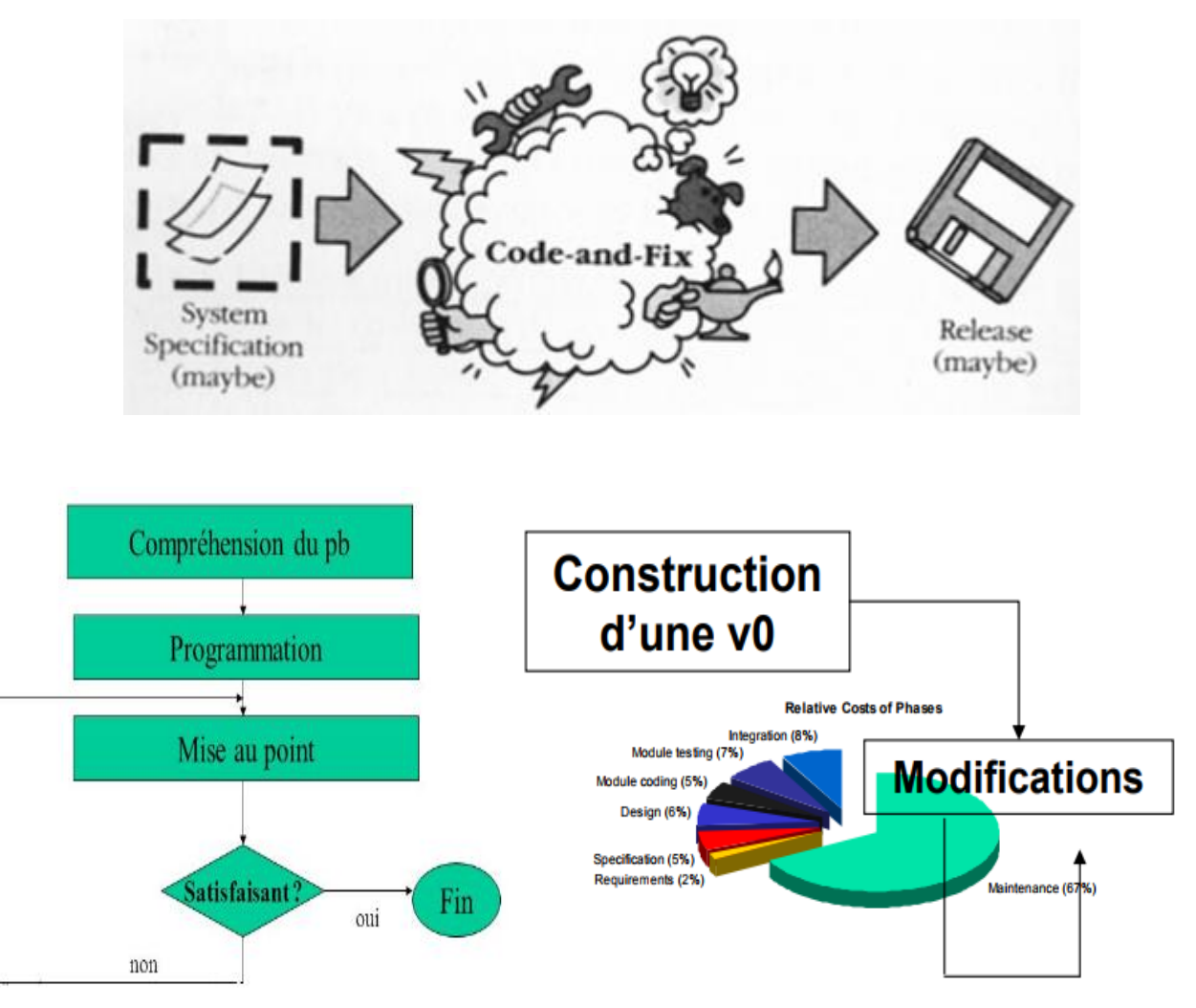

**Fig.2.4 : Modèle "code-and-fix"**

# **2.3.2 Modèle de phases successives « Waterfall model » (1970)**

- ,,
- Définition d'un ensemble plus large et plus complet d'activités
- > Chaque activité est validée par un document
- $\triangleright$  Principe du "non-retour"
- La conception est orientée vers l'implantation
- $\triangleright$  L'évaluation intervient en dernier

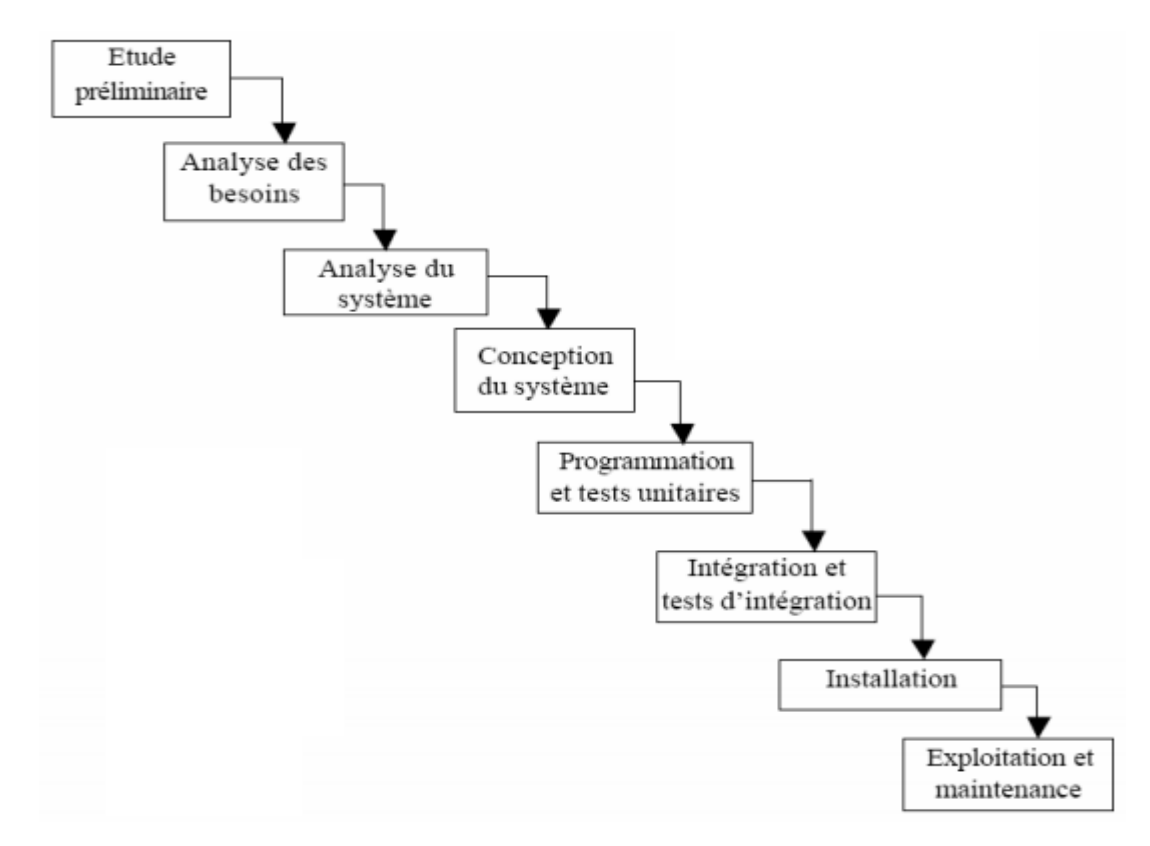

**Fig.2.5 : Modèle de phases successives « Waterfall model »**

Méthode bien adapté pour des petits systèmes mais mal adapté à des systèmes complexes

- Difficulté de définir tous les besoins dès le début du projet
- Délai assez long pour voir les premiers résultats
- Pas de prise en compte de l'évolution
- $\triangleright$  Apparition de besoins fonctionnels lors du codage
- $\triangleright$  Pas de tests des performances avant la réalisation
- > Cause de l'échec de nombreux projets

## **2.3.3 Modèle itératif : Phases en itérations successives**

- **Portions toujours croissantes du logiciel**
- Permet la correction : Erreurs de codage, Erreurs de conception, Erreurs de spécifications

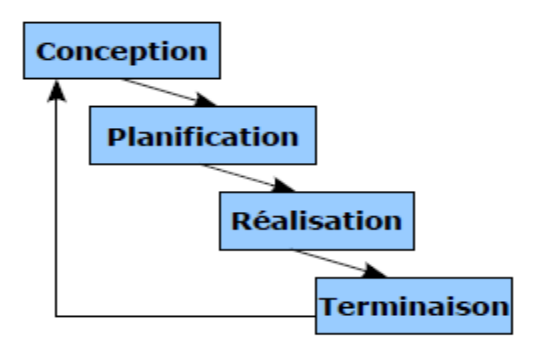

**Fig.2.6 : le Modèle itératif**

# **2.3.4 Modèle en cascade (défini par Winston W. Royce en 1970)**

Atteinte de l'objectif par atteinte ordonnée de sous objectifs. Les activités sont représentées dans des Processus séparés.

- Processus séquentiel: **Chaque étape doit être terminée avant que la suivante commence**.
- $\triangleright$  Livrables:
	- **À la fin de chaque étape, le livrable est vérifié et validé**.
	- $\checkmark$  Vérification: le livrable est-il correct ?
	- Validation: est-ce le bon produit ? (Comparé à l'énoncé de l'étape).

On travaille l'un après l'autre : la moindre erreur , coûte cher.

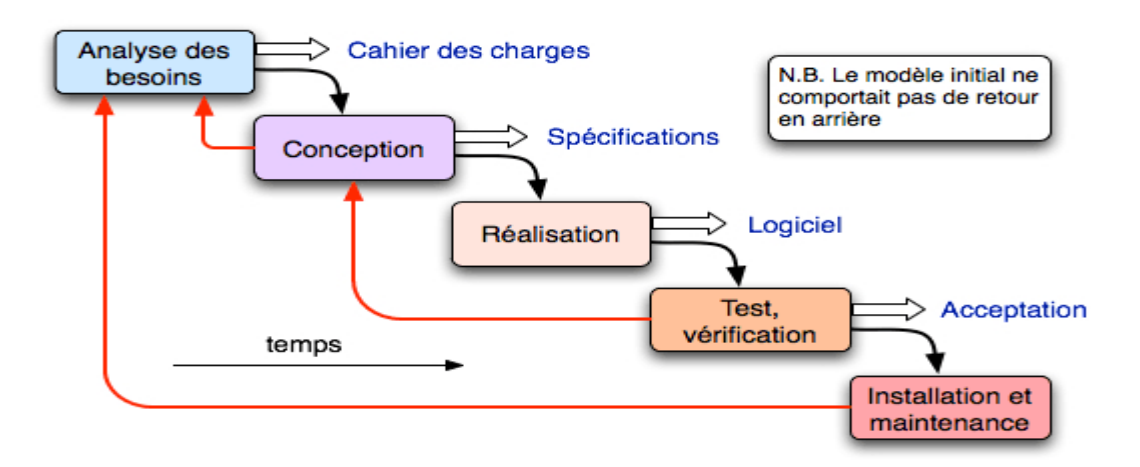

**Fig.2.7 : Modèle en cascade**

**2.3.5 Modèle en V (Les années 1980) :** Evaluation se fait seulement après le codage

- Phases "montantes" <==> phases en vis-à-vis
- Le modèle ne précise pas la portée des retours arrière
- Les documents ont un rôle important

#### *Avantages*

- $\triangleright$  Validation systématique de chaque étape
- $\triangleright$  Décomposition du projet en parties
- $\triangleright$  Tests bien structurés
- Hiérarchisation du système à développer

#### *Limites*

- $\triangleright$  Validation par rapport aux besoins
- $\triangleright$  Validation trop tardive très coûteux si des erreurs sont constatées

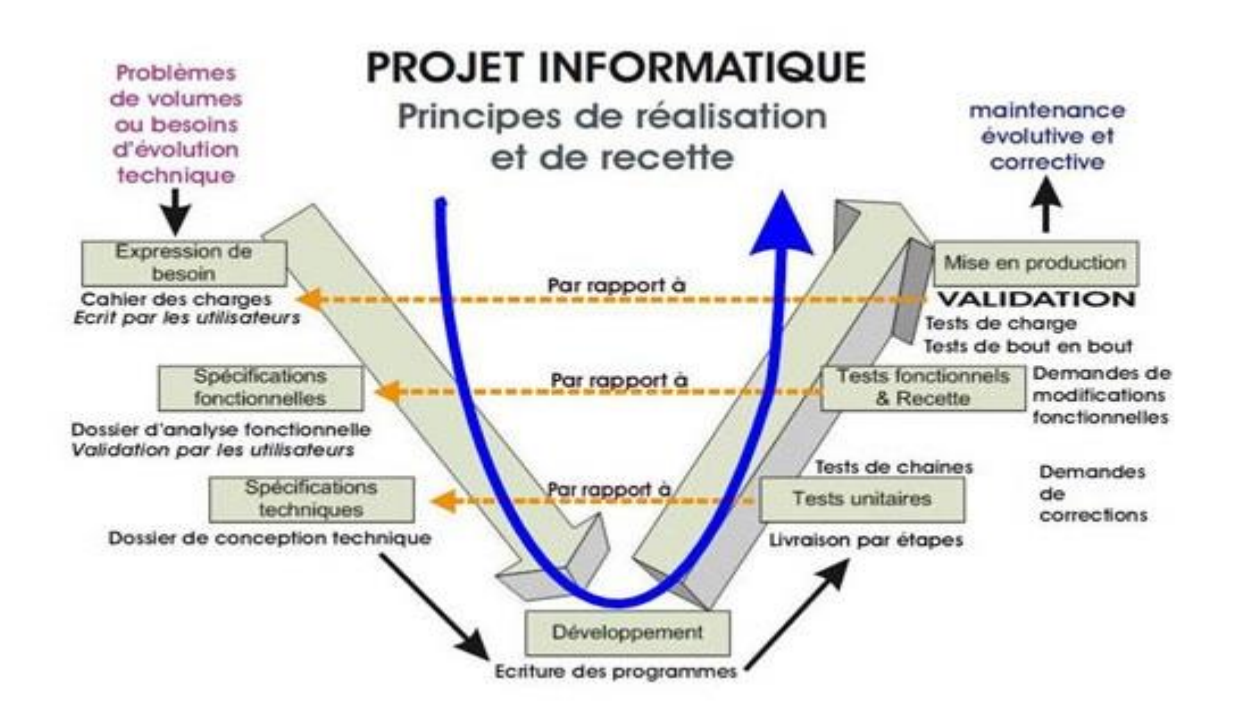

**Fig.2.8 : Le Modèle en V**

Pour une bonne communication entre les différents partenaires du projet, **il est nécessaire d'établir des documents de référence.**

| <b>Besoins</b><br>et Faisabilité                | Spécification                                    | Conception<br>Architecturale                  | Conception<br><b>Détaillée</b>        | Codage         | <b>Test</b><br>unitaire              | <b>Test</b><br>d'intégration      | <b>Test</b><br>fonctionnel | <b>Test</b><br>d'acceptation<br>(Recette) |
|-------------------------------------------------|--------------------------------------------------|-----------------------------------------------|---------------------------------------|----------------|--------------------------------------|-----------------------------------|----------------------------|-------------------------------------------|
| Spécification des<br><b>Besoins Utilisateur</b> |                                                  |                                               |                                       |                |                                      |                                   |                            | Rapport de<br>Recette                     |
| Cahier des charges                              |                                                  |                                               |                                       |                |                                      |                                   |                            |                                           |
|                                                 | Spécifications<br>Générales                      |                                               |                                       |                |                                      |                                   | Procès Verbal              |                                           |
|                                                 | Spécification<br>Technique des<br><b>Besoins</b> |                                               |                                       |                |                                      |                                   | de Validation              |                                           |
|                                                 |                                                  | Dossier de<br>Définition du<br>Logiciel       |                                       |                |                                      |                                   |                            |                                           |
|                                                 |                                                  | <b>Dossier</b><br>d'Architecture<br>Technique |                                       |                |                                      | Rapport de Tests<br>d'Intégration |                            |                                           |
|                                                 |                                                  | Plan de Tests                                 |                                       |                |                                      |                                   |                            |                                           |
|                                                 |                                                  |                                               | Rapport de<br>Conception<br>Détaillée |                | Rapport de<br><b>Tests Unitaires</b> |                                   |                            |                                           |
|                                                 |                                                  |                                               |                                       | Code<br>source |                                      |                                   |                            |                                           |

**Tab 2.2 : Le Modèle en V – Documents référence**

# **2.3.6 Les Modèles en cascade**

*Avantages :* 

- $\triangleright$  Simple et facile à comprendre ..
- $\triangleright$  Force la documentation : une phase ne peut se terminer avant qu'un document soit validé ,
- $\triangleright$  Le test est inhérent à chaque phase
- Les progrès sont tangibles (pour l'équipe de développement)

# *Limites :*

- Modèle dirigé par les documents
- $\triangleright$  Non compréhensibles par les clients
- Le produit final est la première chose que voit le client !
- Fait l'hypothèse de la faisabilité
- $\triangleright$  Ne marche que si les exigences sont stables et le problème connu
- Manque de flexibilité (ne traite pas les évolutions, notamment des exigences)
- $\triangleright$  Problèmes découverts en phase de validation

 $\triangleright$  Irréaliste dans de nombreux cas

#### *Conclusions pour les modelés en cascade*

**Conditions d'utilisation**, seulement quand les exigences sont bien connues et non sujettes à modification :

- **-** Fonctionnalités / Attentes utilisateurs
- Technologies utilisées,

**Encore assez populaires**, Simples et similaires au modèles utilisés dans d'autres disciplines, Souvent utilisés par les non spécialistes

#### **2.4.7 Modèles incrémentaux**

La nature changeante d'un projet (les méthodes en cascade ne marchent pas !):

#### **Le changement est inévitable :**

- > L'environnement technique et économique évolue
- Les besoins et les souhaits des clients changent
- > Les priorités du management aussi
- $\triangleright$  On ne peut pas attendre de tout savoir pour commencer

#### **2.3.7.1 Principes des modèles incrémentaux (évolutifs)**

Diviser le projet en incréments :

- $\triangleright$  Un incrément = une sous partie fonctionnelle cohérente du produit final
- $\triangleright$  Chaque incrément ajoute de nouvelles fonctions
- Chaque incrément est testé comme un produit final
- $\triangleright$  Les incréments sont définis a priori (classification des exigences par le client si possible)

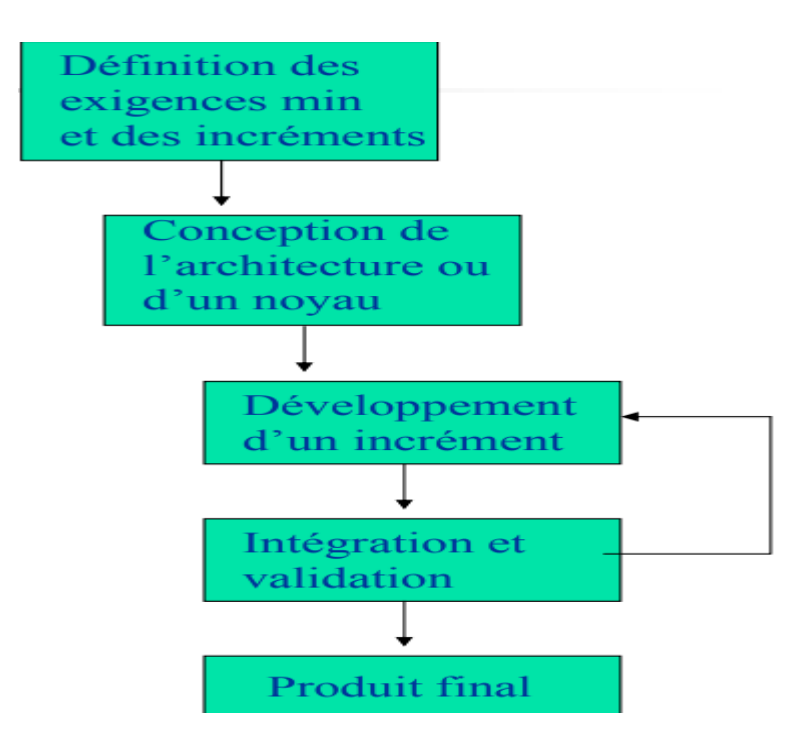

**Fig.2.9 : Les Modèles incrémentaux**

# **2.3.7.2 Architectures des modèles incrémentaux**

#### **A) Architecture évolutive**

- La première version constitue le noyau
- Les versions suivantes s'appuient sur l'existant et étendent l'architecture
- $\triangleright$  Chaque version donne lieu à un cycle de vie complet

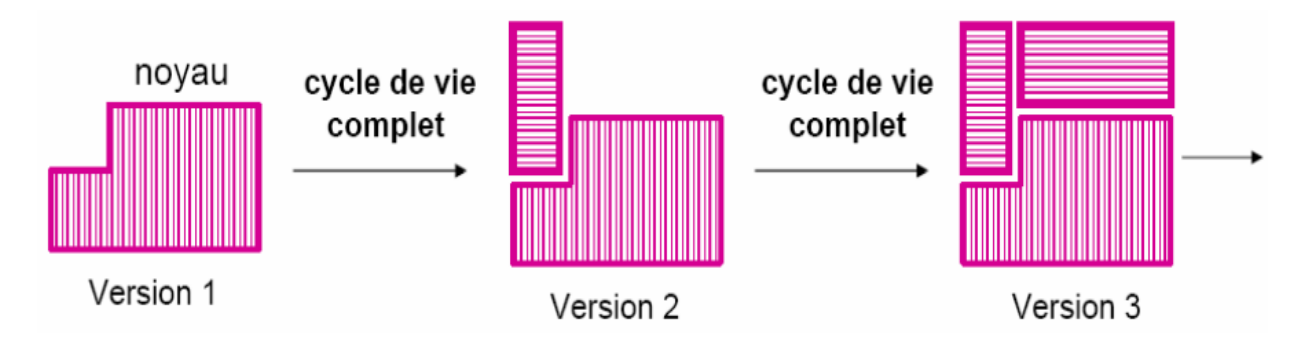

**Fig.2.10: Les modèles incrémentaux- Architecture évolutive**

## **B) Architecture stable**

- $\triangleright$  La première version fournit une enveloppe complète  $\cdot$ ,
- Chaque nouvelle version fournit un ou plusieurs sous système en respectant l'architecture
- $\triangleright$  Le développement en parallèle est possible (surtout pour les incréments)

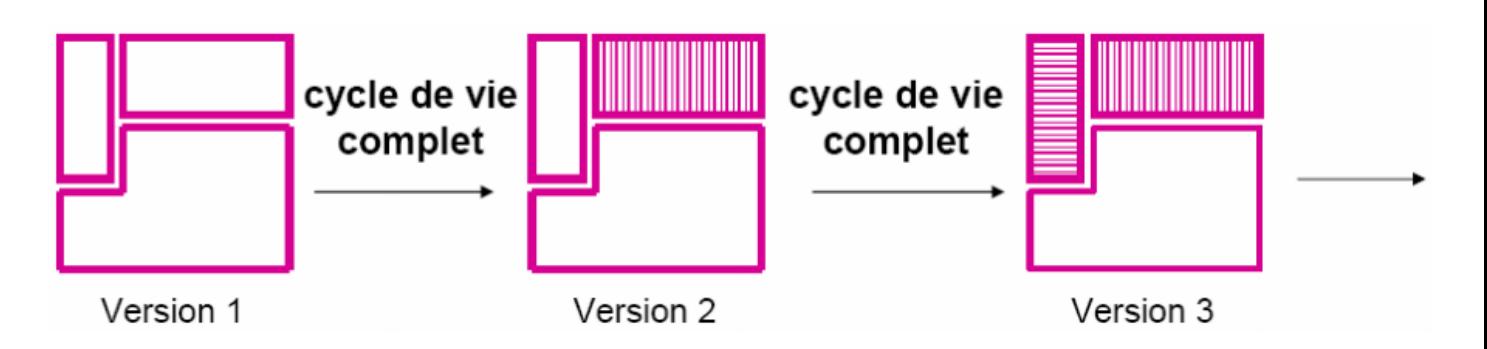

**Fig.2.11: Les modèles incrémentaux-Architecture stable**

#### Modèles incrémentaux

*Avantages*

- $\checkmark$  Une première version du système est fournie rapidement
- $\checkmark$  Les risques d'échec sont diminués
	- Découverte des problèmes assez tôt
	- Les parties importantes sont fournies en premier et seront donc testées plus longuement
		- Execution ajouter des exigences à tout moment

#### *Limites*

Les incréments :

- Difficile à définir : mapper des exigences sur des incréments est complexe
- > Trop peu d'incréments : on se rapproche du modèle en cascade
- > Trop d'incréments : ingérable

#### L'architecture :

Difficile de concevoir une architecture stable dès le début

# **2.3.8 Processus unifié**

- Regroupement des activités à mener pour le développement d'un système logiciel, basé sur la notion d'objets.
- $\triangleright$  Piloté par les cas d'utilisation (bien comprendre les désirs et les besoins de ses futurs utilisateurs)
	- **-** Un cas d'utilisation est une fonctionnalité du système produisant un résultat satisfaisant pour l'utilisateur.
	- **-** Les cas d'utilisation saisissent les besoins fonctionnels et leur ensemble forme le modèle des cas d'utilisation qui décrit les fonctionnalités complètes du système.
- Centré sur l'architecture (les différentes vues du système qui doit être construit) **Itératif et incrémental**
	- **- Itératif :** croissance et l'affinement successifs d'un système par le biais d'itérations multiples, retours en arrière et adaptation cycliques
	- **- Incrémental :** découpage du travail en plusieurs parties qui sont autant de mini-projets. Chaque mini-projet représente une itération ou étape de courte durée (1 mois) qui donne lieu à un incrément. **Le résultat de chaque itération est un système testé, intégré et exécutable** (8).

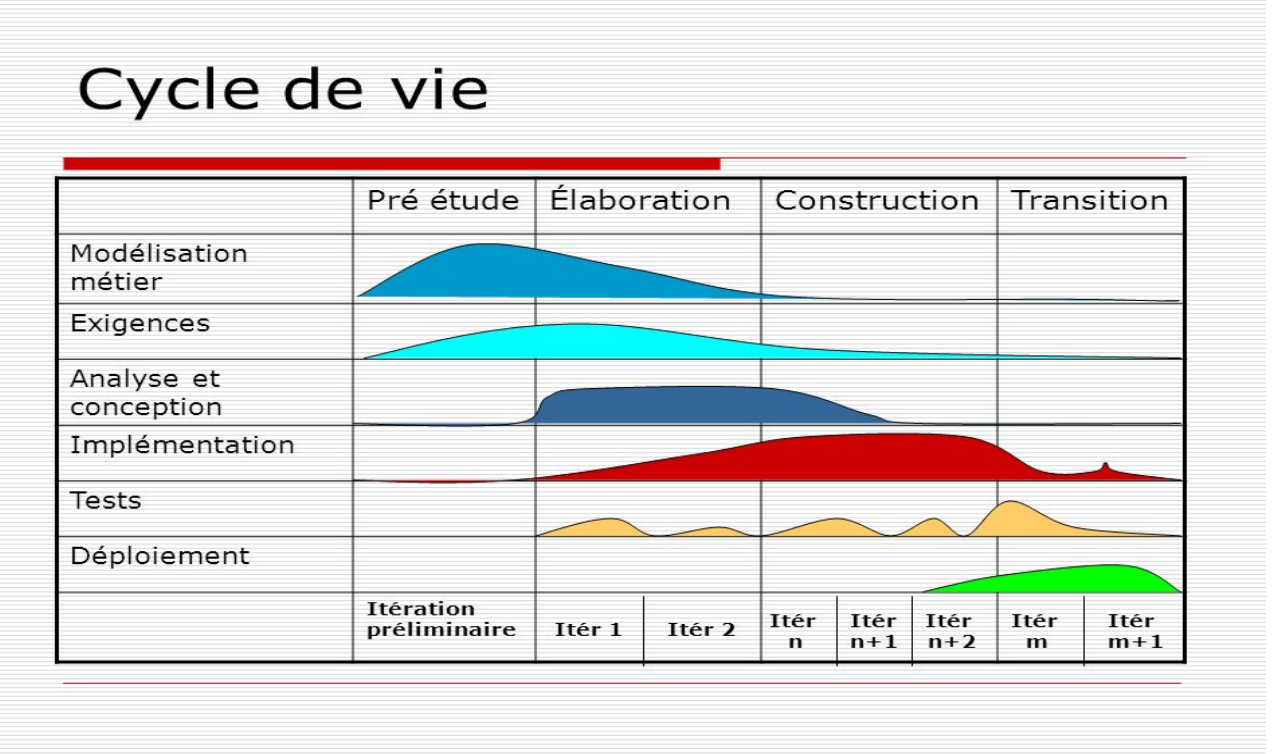

**Fig.2.12: Processus unifié**

# **2.3.9 Modèle en spirale (Boehm, 1988)**

Le cycle de vie est représenté à l'aide d'une spirale

- Chaque boucle représente une phase du développement
- La boucle la plus interne traite des premières phases (faisabilité).
- > La plus externe traite de la livraison
- $\triangleright$  Chaque boucle traverse quatre sections :
	- **Définition** des objectifs de la phase (la boucle)
	- $\checkmark$  Evaluation des risques et plan de gestion
	- **Développement** et **validation**
	- **Planification** de la phase suivante
- $\triangleright$  Nombre de cycles variable

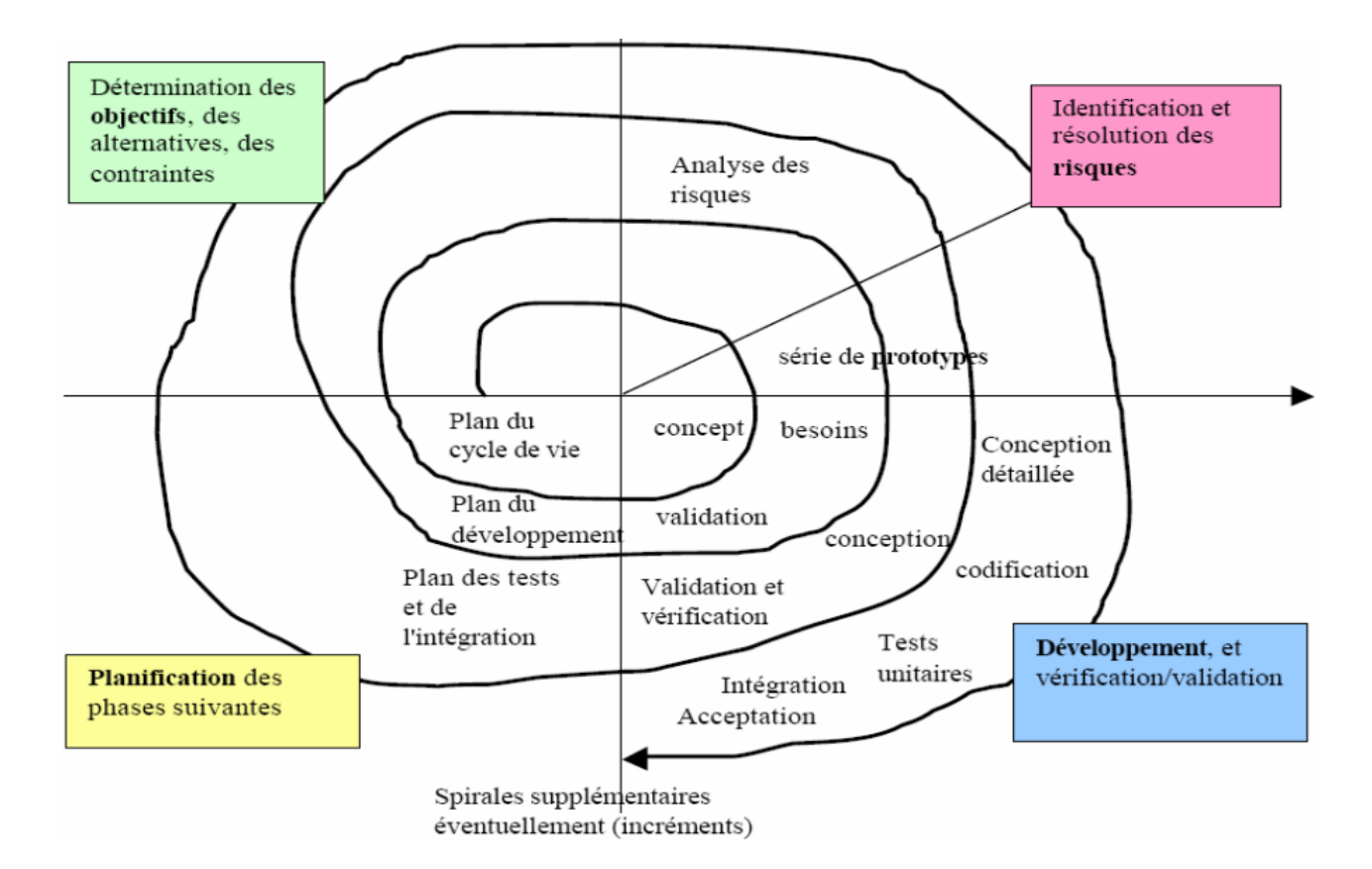

**Fig.2.13: Modèle en spirale**

- $\triangleright$  Mise de l'accent sur l'évaluation des risques.
- $\triangleright$  A chaque étape, après avoir défini les objectifs et les alternatives, celles-ci sont évaluées par différentes techniques (prototypage, simulation, ...), l'étape est réalisée et la suite est planifiée.
- Le nombre de cycles est variable selon que le développement est classique ou incrémental.

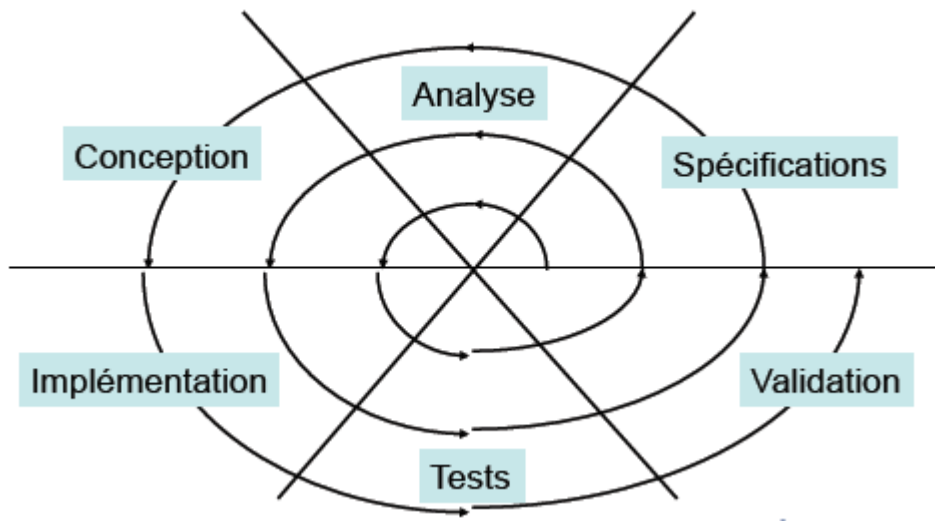

**Fig.2.14: Modèle en spirale-un méta modèle**

Le modèle en spirale **est en fait un méta- modèle**

- **-** Il offre un cadre où chaque boucle doit être instanciée
- **-** On peut par exemple créer
	- Une boucle de faisabilité
	- Une boucle de prototypage
	- Des boucles de développement itératif, etc.
- **- Il faut alors trouver le bon modèle de processus pour chaque boucle .**

#### **2.3.10 Les méthodes agiles (2000)**

Les **méthodes agiles** sont **des groupes de pratiques de pilotage et de réalisation de projets**. Elles ont pour origine le manifeste Agile, rédigé en 2001, qui consacre le terme d'« agile » pour référencer de multiples méthodes existantes.

Les méthodes agiles se veulent plus pragmatiques que les méthodes traditionnelles, **impliquent au maximum le demandeur (client) et permettent une grande réactivité à ses demandes**. Elles reposent sur un [cycle de développement](https://fr.wikipedia.org/wiki/Cycle_de_d%C3%A9veloppement_(logiciel)) **itératif, incrémental et adaptatif** et doivent respecter quatre valeurs fondamentales déclinées en douze principes desquels découlent une base de pratiques, soit communes, soit complémentaires.
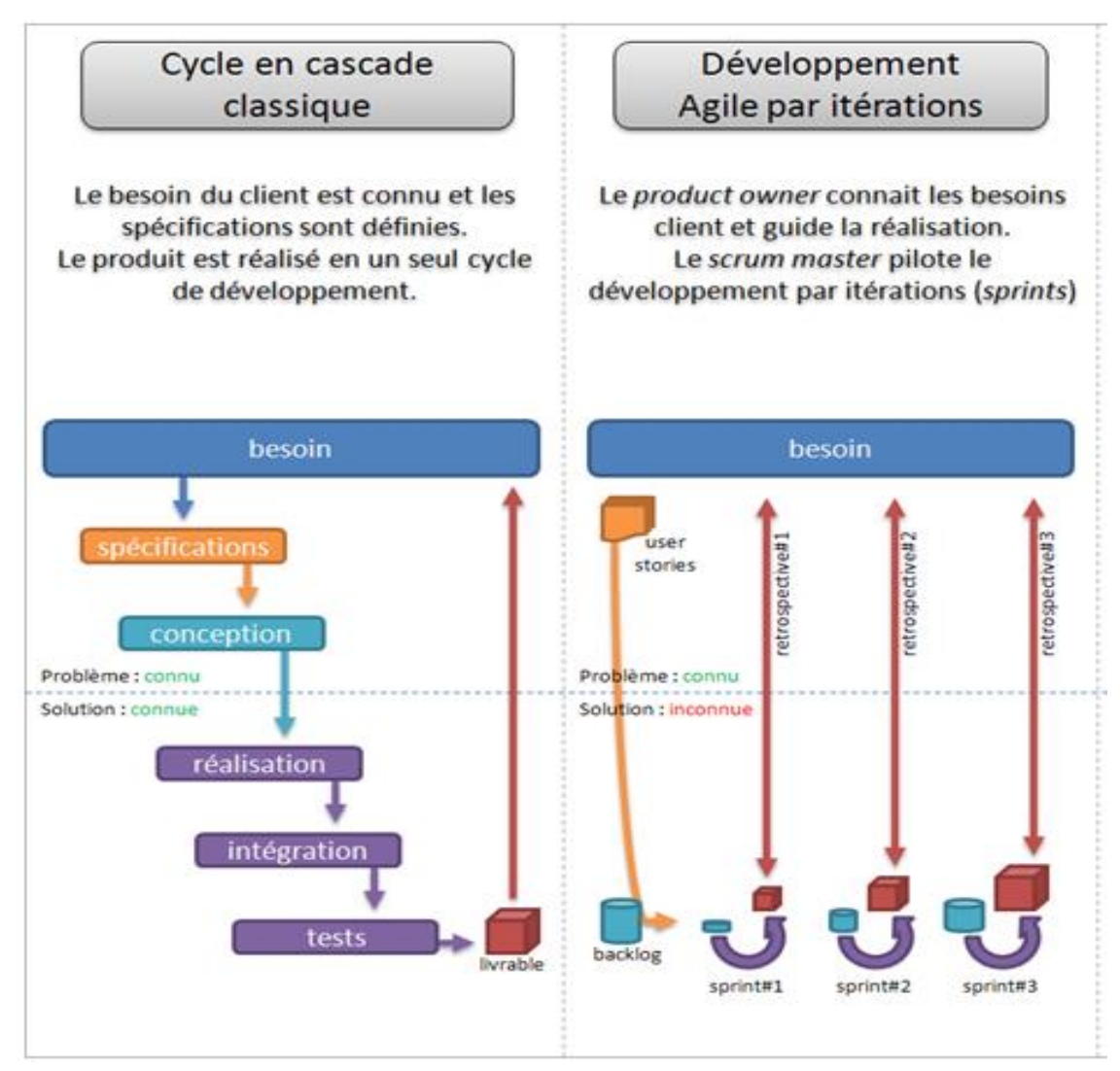

**Fig.2.15: Les méthodes agiles**

Les méthodes agiles prônent quatre valeurs fondamentales :

- $\triangleright$  Individus et interactions plutôt que processus et outils
- $\triangleright$  Fonctionnalités opérationnelles plutôt que documentation exhaustive
- $\triangleright$  Collaboration avec le client plutôt que contractualisation des relations
- $\triangleright$  Acceptation du changement plutôt que conformité aux plans

#### Ces méthodes :

# Se focalisent **à fournir rapidement un logiciel exécutable que les clients peuvent amender**

Ces méthodes ont été conçues pour le développement d'applications dont les exigences changent.

#### **Les principes généraux**

- $\triangleright$  Satisfaire le client en priorité
- $\triangleright$  Accueillir favorablement les demandes de changement
- Livrer le plus souvent possible des versions opérationnelles de l'application
- Assurer une coopération permanente entre le client et l'équipe projet
- Construire des projets autour d'individus motivés
- Privilégier la conversation en face à face
- Mesurer l'avancement du projet en termes de fonctionnalités de l'application
- $\triangleright$  Faire avancer le projet à un rythme soutenable et constant
- $\triangleright$  Porter une attention continue à l'excellence technique et à la conception
- $\triangleright$  Faire simple
- Responsabiliser les équipes
- Ajuster à intervalles réguliers son comportement et ses processus pour être plus efficace

# **3 : Préparation et organisation des projets**

La structuration du projet en cinq étapes (émergence, faisabilité, conception, réalisation et terminaison.) permet d'assurer une véritable réflexion **sur trois questions fondamentales** que doit se poser tout porteur de projet avant tout passage à l'acte (9):

- **Pourquoi** le projet ? Étape 1 : **Emergence**
- **Quoi**, que souhaite t'on réaliser ? Étape 2 : **Faisabilité**
- **Comment** souhaite-t-on le réaliser ? Étape 3 : **Conception**

#### **3.1 Préparation des projet**

**La période de préparation du projet** inclut les trois premières phases (**émergence, faisabilité et conception**) alors que la phase de réalisation inclut les deux dernières étapes : réalisation et terminaison.

En effet, la préparation du projet permet de gagner du temps dans la phase de réalisation. L'absence de préparation, ou une faible préparation, fera systématiquement perdre du temps en phase de réalisation, comme le démontre le graphe suivant (9):

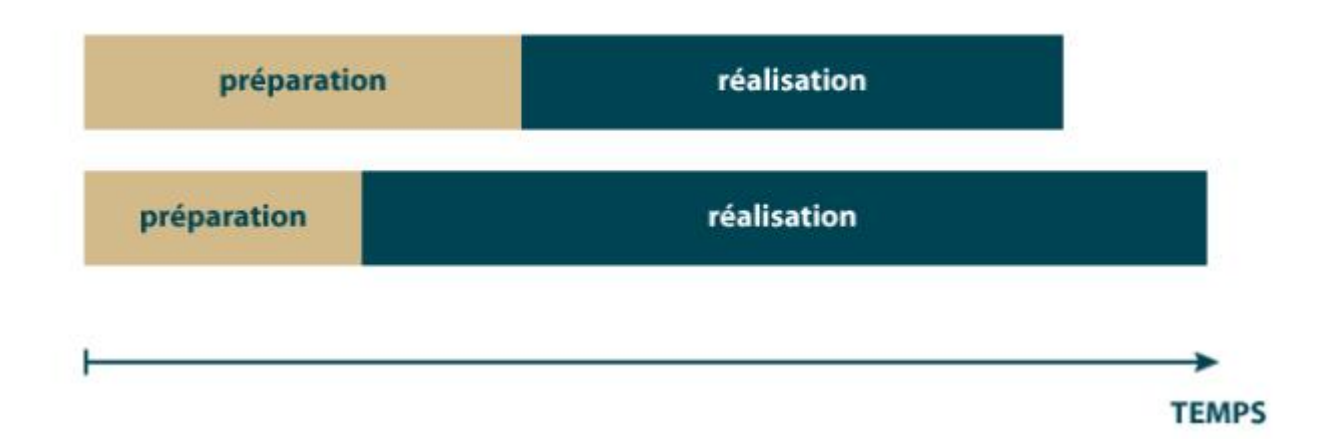

**Fig.3.1: L'importance de la préparation du projet**

Certes la recherche de réponses à ces trois questions peut sembler être une perte de temps, mais comme le disait Abraham Lincoln :

« Si j'ai 6 heures pour couper un arbre, j'en prends 5 pour affûter ma hache ! »

# **3.1.1 Étape 1 : L'émergence du projet**

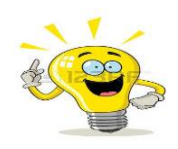

L'émergence du projet est la première étape d'un projet. Cette étape préliminaire de définition du projet se traduit par l'émergence d'une idée :

- Volonté **d'amélioration d'une situation existante** ;
- Volonté de satisfaire **un besoin nouveau**.

Elle doit permettre de répondre aux questions :

- $\triangleright$  Quel est le besoin auquel doit satisfaire le produit fini ?
- $\triangleright$  Quels sont les objectifs attendus ?

A cette étape du projet ne pas raisonner en termes de solutions techniques, mais plutôt en termes d'objectifs, et prendre en compte Intégration des futurs utilisateurs car les bénéficiaires peuvent être hostiles aux changements engendrés par un nouveau projet.

*La phase d'émergence donne lieu à la rédaction d'une note d'opportunité, aussi appelée avantprojet sommaire ou note de cadrage. Cette note précise : le nom du projet, son contexte, l'expression du besoin, et les objectifs à atteindre (éléments de résultats).*

#### **3.1.2 Étape 2 : La faisabilité : (الجدوى دراسة)**

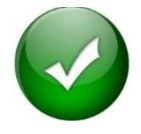

L'analyse de la faisabilité du projet est la seconde étape d'un projet. Cette étape consiste à déterminer quelles sont les solutions pour atteindre les objectifs (maquettes).

Elle repose sur :

- L'analyse de l'utilité du projet en terme économique
	- Comparaison des coûts de réalisation
	- Identification des avantages procurés par la réalisation du projet
- L'étude de l'impact du projet sur son environnement (contexte) ;
- Le développement d'étude de faisabilité :
	- **La faisabilité technique** ;
	- **La faisabilité en termes de coûts** (définition du budget) ;
	- **La faisabilité en termes de délais** (élaboration **d'un premier planning** qui sera affiné) ;
- > L'analyse des risques et des contraintes du projet.

La phase de faisabilité permet de :

Palier le manque d'études préalables dans les opérations d'investissement

Cette étape étant parfois longue et coûteuse, on préfère s'en abstenir dans un souci d'économie d'argent ou de temps. Elle est toutefois importante car on a souvent tendance :

- $\triangleright$  A adopter la première solution dégagée sans poursuivre la réflexion ;
- A envisager des solutions a priori sans disposer des éléments de résolution des problèmes posés.

*La phase de faisabilité donne lieu à la rédaction d'une étude de faisabilité, du cahier des charges fonctionnel. C'est aussi dans cette étape que se réalise l'analyse des risques liés au projet. La finalité de cette étape est de proposer une « maquette » du projet dans sa forme finale (à quoi il doit ressembler*  $)(9)$ .

## **3.1.3 Cadrage du projet**

**La méthode CPS** (Cadrage Pragmatique et Synthétique) permet de définir le projet en **7 points** en se posant **les questions essentielles** sans se perdre dans les détails (10).

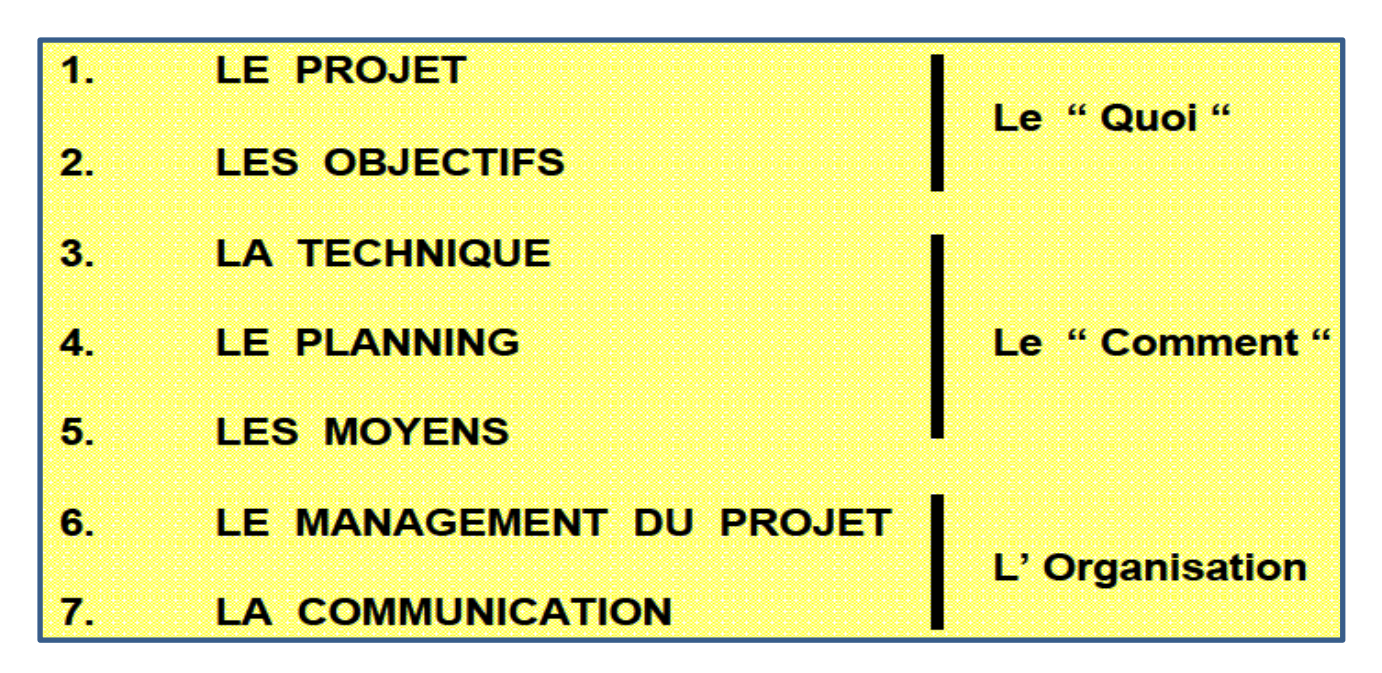

**Fig.3.2: 7 points du cadrage du projet**

# **3.1.3.1 LE PROJET**

- Nom
- Définition succinte
- Caractéristiques essentielles
- Motifs qui sous-tendent ce projet

# **3.1.3.2 LES OBJECTIFS**

# **- OBJECTIFS " TECHNIQUES "**

 Les résultats attendus du projet (à quantifier si possible) Objectifs principaux et secondaires

### **- OBJECTIFS DE DELAI**

Date de fin de projet

Quelques dates intermédiaires

# **- OBJECTIF DE COUT**

 Le coût " raisonnable " pour réaliser ce projet Quelques variantes possibles

# **- HIERARCHISATION DE CES OBJECTIFS**

**-**

# **3.1.3.3 LA TECHNIQUE**

- La base sur laquelle le projet s'appuie (expérience acquise, études de faisabilité,...)
- Les difficultés principales de ce projet
- Les solutions de repli en cas de problème

### **3.1.3.4 LE PLANNING**

- les dates clés-les grandes phases du planning
- les points de rendez-vous (jalons)

# **3.1.3.5 LES MOYENS**

#### **-Personnels**

- **Des Spécialistes**
- Des Groupes (Service, Equipe,...)
- Des Sociétés (Sous-traitant, Fournisseur,...)

#### **-Le matériel**

- Les moyens de Réalisation et de Contrôle
- Les outillages divers
- Les locaux

### **3.1.3.6 LE MANAGEMENT DU PROJET**

-Le responsable : Son pouvoir (ce qu' il peut décider, ce qu' il doit soumettre à une décision supérieure, de qui il dépend )

-L' équipe, le rôle de chacun (responsables technique, financier; experts,...)

-L' organisation de l'équipe

#### **3.1.3.7 LA COMMUNICATION**

Définir les principes de communication

 **-Internes** (Nécessaires à la bonne réalisation du projet)

- Entre les membres de l'équipe de Management
- Avec les réalisateurs du projet

#### **-Externes**

- (Promotion et information)
- Auprès des Clients et utilisateurs directs
- Auprès de tous ceux qui ont à connaitre du projet

#### **3.1.4 Analyse des besoins**

Définition du système à réaliser **avec le point de vue de l'utilisateur et/ou du client**

#### **Analyse des besoins** : **LE QUOI**

**Conception** : LE COMMENT

#### **Objectif premier : Maximiser la satisfaction des utilisateurs et des clients**

 $\checkmark$  En tenant compte de trois types de besoin :

**Normaux :** besoins **explicitement** établis

**Attendus :** implicites, **pas exprimés mais nécessaires**

**Excitants :** allant **au-delà des espérances** des clients

 $\checkmark$  Faire très attention aux besoins excitants : n'oubliez pas le problème d'origine !

# Définition des besoins à différents niveaux d'abstraction:

 $\triangleright$  Besoins de l'utilisateur :

 $\triangleright$  Besoins des composants ;

### A travers :

- $\checkmark$  Connaissance du client.
- $\checkmark$  Écouter le client
- $\checkmark$  Préparer les réunions
- $\checkmark$  Lecture des documents disponibles
- $\checkmark$  Penser aux problèmes

Compréhension minimale du problème :

- Qui est derrière la demande de cette réalisation ?
- Qui va utiliser la solution proposée ? Avec quels bénéfices ?
- Quelle serait une "bonne" solution ?
- Quel sera l'environnement de la solution ?
- Y-a-t-il des contraintes ? Des problèmes de performance ?
- $\blacksquare$  Qui sont les bons interlocuteurs ? => réponses "officielles"
- Ai-je oublié des questions ?
- A qui d'autre dois-je m'adresser ?

# Aide :

- Comprendre le problème avant de commencer à créer la spécification des besoins
- Ne pas résoudre le mauvais problème
- Développer des prototypes des interfaces utilisateurs (IHM)
- Les interfaces utilisateurs déterminent souvent la qualité…
- Noter et tracer l'origine et les raisons d'un besoin
- Utiliser des vues multiples sur les besoins
- Classer les besoins par priorité

#### **3.1.5 Cahier des charges**

Un cahier des charges (parfois abrégé en CDC) est **un document qui doit être respecté lors de la réalisation d'un projet.**

Le cahier des charges **prend des formes variables selon le type d'activité**, selon le domaine d'activité principal concerné et selon la culture d'entreprise. Cependant le cahier des charges **sert à formaliser les [besoins](https://fr.wikipedia.org/wiki/Besoin) et à les expliquer aux différents acteurs pour s'assurer que tout le monde soit d'accord.** Il permet notamment de cadrer les missions des acteurs impliqués, dont celles du [directeur de projet](https://fr.wikipedia.org/wiki/Directeur_de_projet) (côté [maîtrise d'ouvrage\)](https://fr.wikipedia.org/wiki/Ma%C3%AEtrise_d%27ouvrage) et/ou du [chef de projet](https://fr.wikipedia.org/wiki/Chef_de_projet) (côté [maîtrise d'œuvre\)](https://fr.wikipedia.org/wiki/Ma%C3%AEtrise_d%27%C5%93uvre).

Il sert à sélectionner le [prestataire](https://fr.wikipedia.org/wiki/Prestataire_de_services) ou soumissionnaire (dans le cas d'un [appel d'offres\)](https://fr.wikipedia.org/wiki/Appel_d%27offres), et à organiser la relation tout au long du [projet.](https://fr.wikipedia.org/wiki/Projet_(management)) **Il est considéré comme un référentiel partagé par le prestataire et l'équipe interne, et décliné dans les documents [contractuels.](https://fr.wikipedia.org/wiki/Contractuel)** Vers l'externe, c'est en outre un outil fondamental de communication du [directeur de projet](https://fr.wikipedia.org/wiki/Directeur_de_projet) et/ou du [chef de projet.](https://fr.wikipedia.org/wiki/Chef_de_projet)

C'est un document [contractuel](https://fr.wikipedia.org/wiki/Contractuel) entre le client et le prestataire/vendeur.

Il sert ensuite :

- $\triangleright$  Première étape de l'expression du besoin
- Description globale des fonctions d'un nouveau produit ou des extensions à un produit existant
- Énoncé du problème à résoudre
- $\triangleright$  Liste des fonctions de base
- $\triangleright$  Caractéristiques techniques
- $\triangleright$  Priorités de réalisation
- $\triangleright$  Facteurs de qualité
- $\checkmark$  Il doit être validé par le client et/ou l'utilisateur
- $\checkmark$  Il est la base du contrat entre clients et réalisateur

## **3.1.5.1 Cahier des charges fonctionnel**

Pour établir un cahier des charges, il faut au préalable procéder à l'analyse fonctionnelle du besoin. C'est la partie « expression du besoin » du cahier des charges. **Le cahier des charges fonctionnel (CDCF) est un document formulant le besoin, au moyen de fonctions détaillant les services rendus par le produit** et les contraintes auxquelles il est soumis.

**Les besoins devront être exprimés sous forme de fonctions (d'où le nom d'analyse fonctionnelle) et non de solutions pour permettre un choix lors de l'étude technique.** Ces **fonctions doivent donc être listées, classées et explicitées**.

Il est essentiel de se poser les trois questions suivantes (11) :

- **À qui, à quoi le produit rend-il service ?**
- **Sur qui, sur quoi agit-il ?**
- **Dans quel but ? (pour quoi ?)**

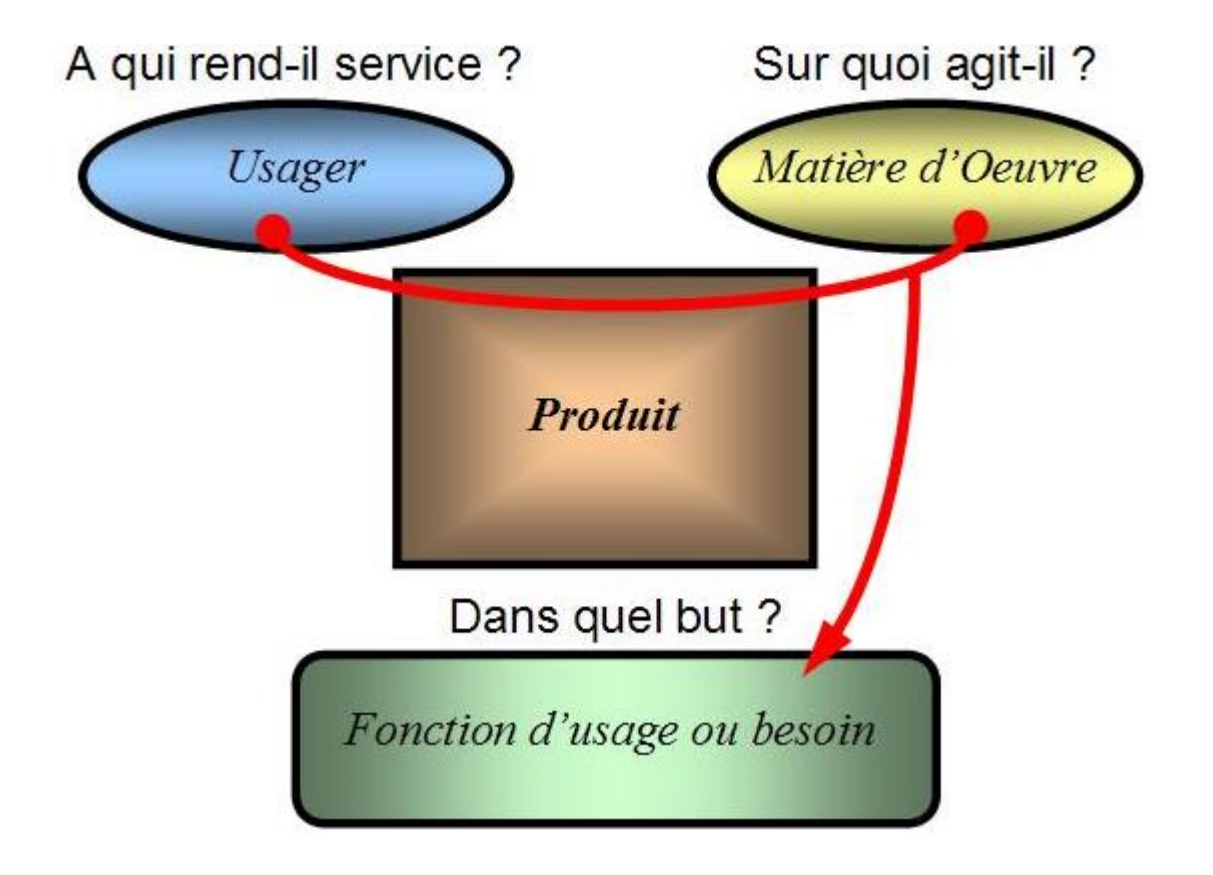

**Fig.3.3: Questions pour établir un cahier des charges fonctionnel**

De nombreuses **normes** existent : **AFNOR, DoD, NF X50-151** qui proposent des plans types de rédaction d'un cahier des charges (11).

# **Plans type de rédaction d'un cahier des charges. (norme AFNOR X50-151)**

- 1. Présentation générale du problème
- 1.1 Projet
	- 1.1.1 Finalités
	- 1.1.2 Espérance de retour sur investissement
- 1.2 Contexte
	- 1.2.1 Situation du projet par rapport aux autres projets de l'entreprise
	- 1.2.2 Études déjà effectuées
	- 1.2.3 Études menées sur des sujets voisins
	- 1.2.4 Suites prévues
	- 1.2.5 Nature des prestations demandées
	- 1.2.6 Parties concernées par le déroulement du projet et ses résultats (demandeurs, utilisateurs)
	- 1.2.7 Caractère confidentiel s'il y a lieu
- 1.3 Énoncé du besoin (finalités du produit pour le futur utilisateur tel que prévu par le demandeur)
- 1.4 Environnement du produit recherché
	- 1.4.1 Listes exhaustives des éléments (personnes, équipements, matières…) et contraintes (environnement)
	- 1.4.2 Caractéristiques pour chaque élément de l'environnement
- 2. Expression fonctionnelle du besoin
	- 2.1 Fonctions de service et de contrainte
		- 2.1.1 Fonctions de service principales (qui sont la raison d'être du produit)
		- 2.1.2 Fonctions de service complémentaires (qui améliorent, facilitent ou complètent le service rendu)
		- 2.1.3 Contraintes (limitations à la liberté du concepteur-réalisateur)
		- 2.2 Critères d'appréciation (en soulignant ceux qui sont déterminants pour l'évaluation des réponses) التقييم معايير
	- 2.3 Niveaux des critères d'appréciation et ce qui les caractérise
		- 2.3.1 Niveaux dont l'obtention est imposée
		- 2.3.2 Niveaux souhaités mais révisables
- 3. Cadre de réponse
	- 3.1 Pour chaque fonction
		- 3.1.1 Solution proposée
		- 3.1.2 Niveau atteint pour chaque critère d'appréciation de cette fonction et modalités de contrôle
		- 3.1.3 Part du prix attribué à chaque fonction
	- 3.2 Pour l'ensemble du produit
		- 3.2.1 Prix de la réalisation de la version de base
		- 3.2.2 Options et variantes proposées non retenues au cahier des charges
		- 3.2.3 Mesures prises pour respecter les contraintes et leurs conséquences économiques
		- 3.2.4 Outils d'installation, de maintenance … à prévoir
		- 3.2.5 Décomposition en modules, sous-ensembles
		- 3.2.6 Prévisions de fiabilité
		- 3.2.7 Perspectives d'évolution technologique

### **3.1.5.2 Cahier des charges technique**

C'est la partie « technique » du cahier des charges. **Elle doit se limiter à énumérer les contraintes techniques avérées**. Les contraintes de bases sont :

- $\checkmark$  Economiques (les contraintes monétaires comme le budget de fonctionnement),
- $\checkmark$  Environnementales (le caractère recyclable du produit, etc.),
- $\checkmark$  Humaines (par exemple, dans le cas d'un jouet pour enfant, il doit être léger, ne pas contenir de petites pièces, etc.),
- $\checkmark$  Industrielles (par exemple, il doit être fabriqué au Algérie)
- $\checkmark$  Matérielles (par exemple, il doit spécifier les morceaux qui peuvent être remplacés, comme des piles, la plate-forme de déploiement,…).

**L'erreur la plus courante est de confondre préférences (Sont ce que le client désire) et contraintes (Obligation créée par les règles en usage dans un milieu, par les lois propres à un domaine, par une nécessité),** Ceci cause des incompréhensions et des remises en causes aussi tardives que dramatiques. Pour remédier à ce problème, on confie parfois la rédaction du cahier des charges à **un non technicien** et on cherche à fournir le même niveau de détail pour chaque besoin. On peut aussi faire appel à un consultant « assistance à maîtrise d'ouvrage » (AMO) pour valider la cohérence du cahier des charges. Cela réduit considérablement les risques…(11)

#### **Remarque**

**Le cahier des charges fonctionnel est rédigé en premier** (il peut se faire suite à l'étude de faisabilité commerciale). Une fois rédigé, il sera transféré aux équipes chargées d'écrire le cahier des charges technique.

Quatre étapes sont à suivre pour la réaliser :

- Identifier les fonctions à satisfaire et les contraintes à respecter
- > Classer les fonctions en sous-groupes
- Caractériser les fonctions en identifiant des critères d'appréciation et en les quantifiant
- Déterminer l'ordre d'importance des différentes fonctions

# **3.1.5.3 Exemple de structuration pour un cahier des charges dans le domaine du**

# **logiciel.**

(Ce n'est qu'un exemple général qui pourra être largement adapté en fonction des particularités des projets entreprise).

# 1 Présentation du projet

# **1.1 Contexte**

Environnement dans lequel s'inscrit le projet (stratégie, enjeux, domaine, etc.)

# **1.2 Objectifs**

Résultats que le projet doit atteindre.

# **1.3 Description de l'existant**

Environnement logiciel et matériel du logiciel.

Système existant, le cas échéant.

**1.4 Critères d'acceptabilité du produit**

Procédure de validation.

Critères d'acceptation.

# 2 Expression des besoins

# **2.1 Besoins fonctionnels**

Fonctions (ou opérations, ou encore transformations) que le logiciel doit réaliser.

Les spéciations fonctionnelles peuvent être classées par importance.

#### **2.2 Besoins non fonctionnels**

Les spéciations non fonctionnelles sont toutes les spéciations qui n'expriment pas une fonction du logiciel (contraintes de performance, système d'exploitation cible...).

# 3 Contraintes

# **3.1 Coûts**

Budget alloué au projet

Moyens matériels et logiciels mis à disposition.

# **3.2 Délais**

Date de livraison du produit

Echéances intermédiaires.

#### **3.3 Autres contraintes**

Autres contraintes à prendre en compte (normes techniques, clauses juridiques, etc.)

# **3.2 Découpage de projet**

Découper un projet permet de mieux gérer la complexité et le risque de projets, estimer le coût et la durée des projets, répartir dans le temps la production et les ressources (13).

### **3.2.1 Principes de découpage**

Découper un projet consiste à identifier des composants quasi autonomes, présentant les caractéristiques suivantes :

- chaque composant donne lieu à un résultat bien identifié
- la charge propre à chacun peut être évaluée
- les contraintes d'enchaînement de réalisation entre les composants sont repérables
	- o certains composants peuvent être réalisées parallèlement, d'autres sont liés entre eux par des contraintes d'antériorité
- le découpage est fait à des mailles différentes
	- o un composant étant souvent à son tour décomposé

Les seules relations entre les composants, en général, ne montrent pas d'autres dépendances entre les composants ni la durée des composants.

#### **Représentation :**

- graphique une structure d'arbre ou un graphe
- un texte structuré
- utilisation d'un système de numérotation pour identifier les éléments

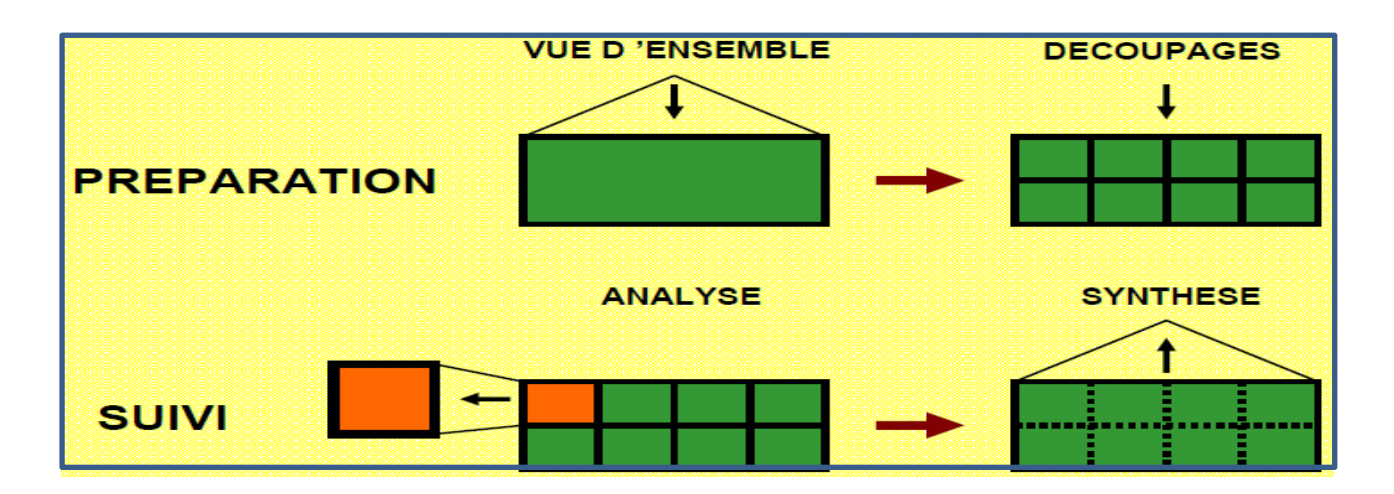

**Fig.3.4: Principes de découpage**

## **3.2.2 Rôle des découpages**

-**Faciliter la compréhension** et la manipulation d'un ensemble complexe par la détermination de sous-ensembles de moindre complexité ;

#### -**Classer et hiérarchiser ;**

-Essayer de ne rien oublier.

- **Permettre un suivi efficace** du projet lors de son exécution grâce à l'utilisation de ces structures

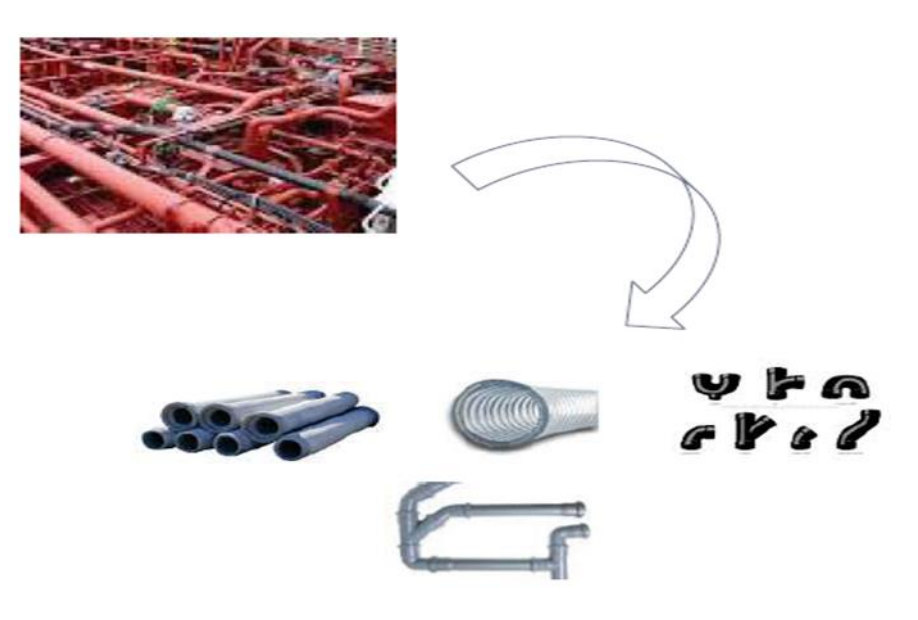

# **Fig.3.5 : Découpage de projet pour faciliter la compréhension**

# **3.2.3 Critères de découpage**

On peut découper suivant de nombreux critères :

-**Fonctionnalités** (mesurer, asservir)

-**Sous-ensembles physiques** (boîtier A , boitier B )

#### -**Responsabilités industrielles** (sous-traitant X, service Y)

-**Types de tâches** (Etude, réalisation)

-**Spécialités techniques** (mécanique, logiciel)

-**Ressources (**Ingénieurs, Techniciens, Outillages)

-**Coûts** (devis 1, achat K, sous-traitance X )

**-Maintenance** (éléments échangeables, ordre du démontage)

**-Documentation** (Spécifications, Dossiers, Procédures) ...

# *Il faut se limiter à quelques découpages "pratiques"*

#### **3.2.4 Les découpages importants**

- **PBS** (Product Breakdown Structure )
- **WBS** (Work Breakdown Structure )
- **OBS** (Organization Breakdown Structure)
- **RBS** (Ressource Breakdown Structure )

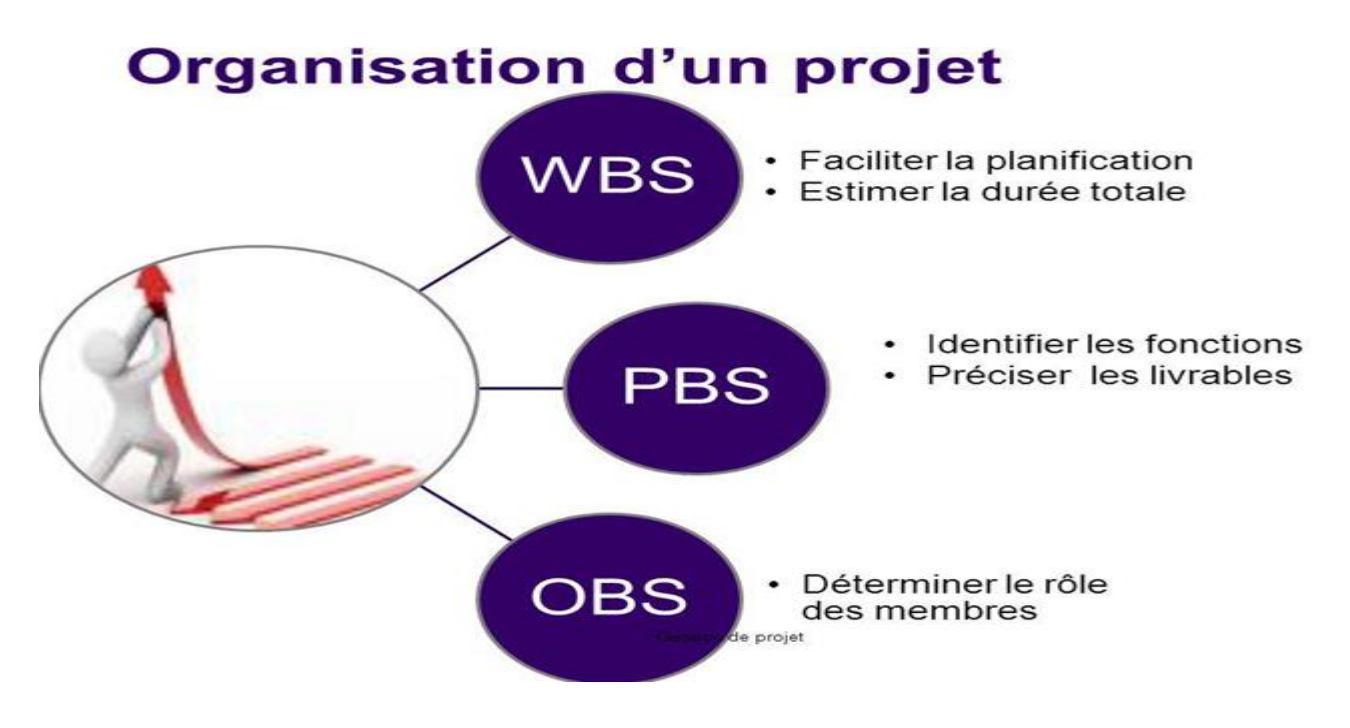

**Fig.3.6 : Organisation d'un projet**

# **3.2.4.1 Product Breakdown Structure (PBS) : Approche PRODUIT**

Découpage de l'ensemble des livrables du projet (physique, fonctionnel ou conceptuel).

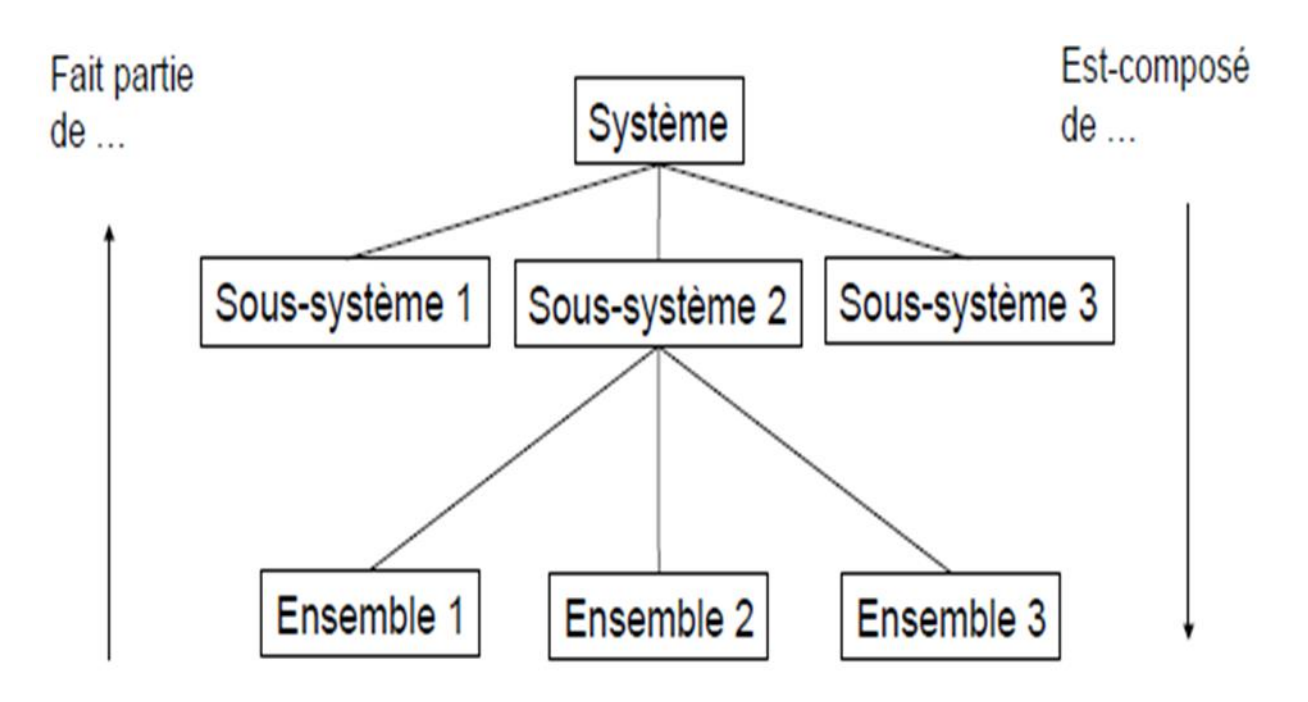

**Fig.3.7 : Principe de PBS**

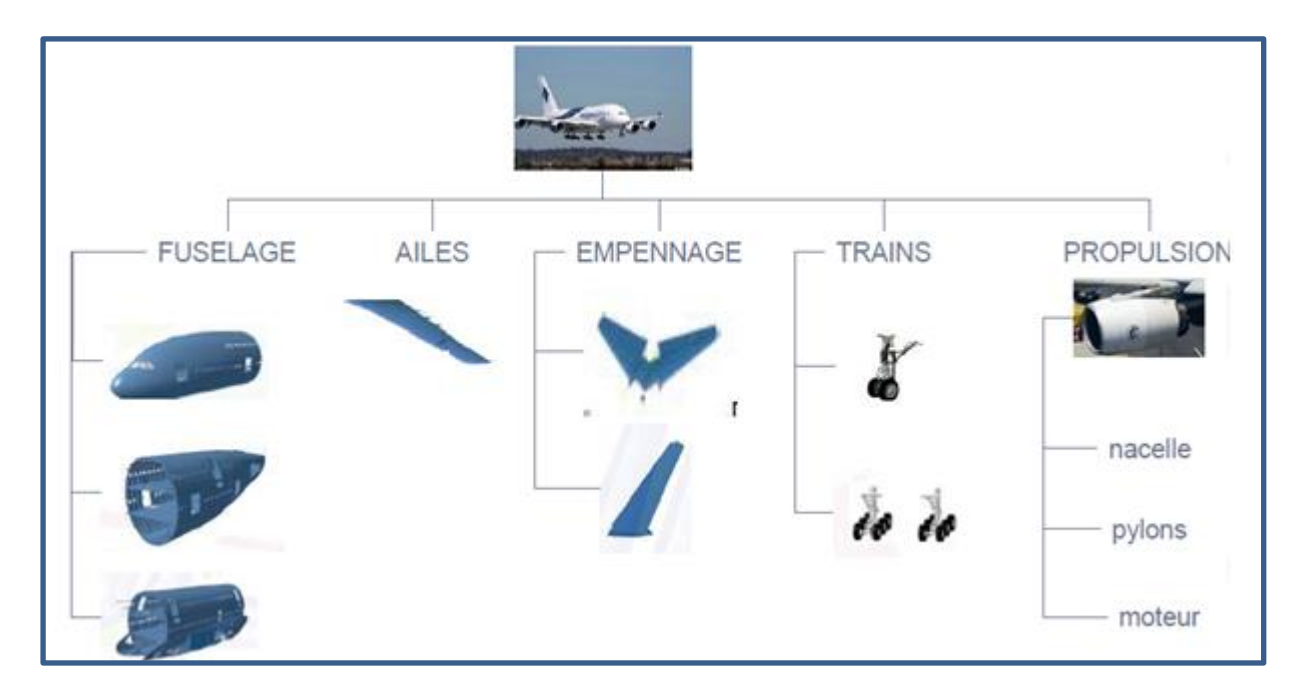

**Fig.3.8 : Exemple de PBS-1 : Conception d'un Avion**

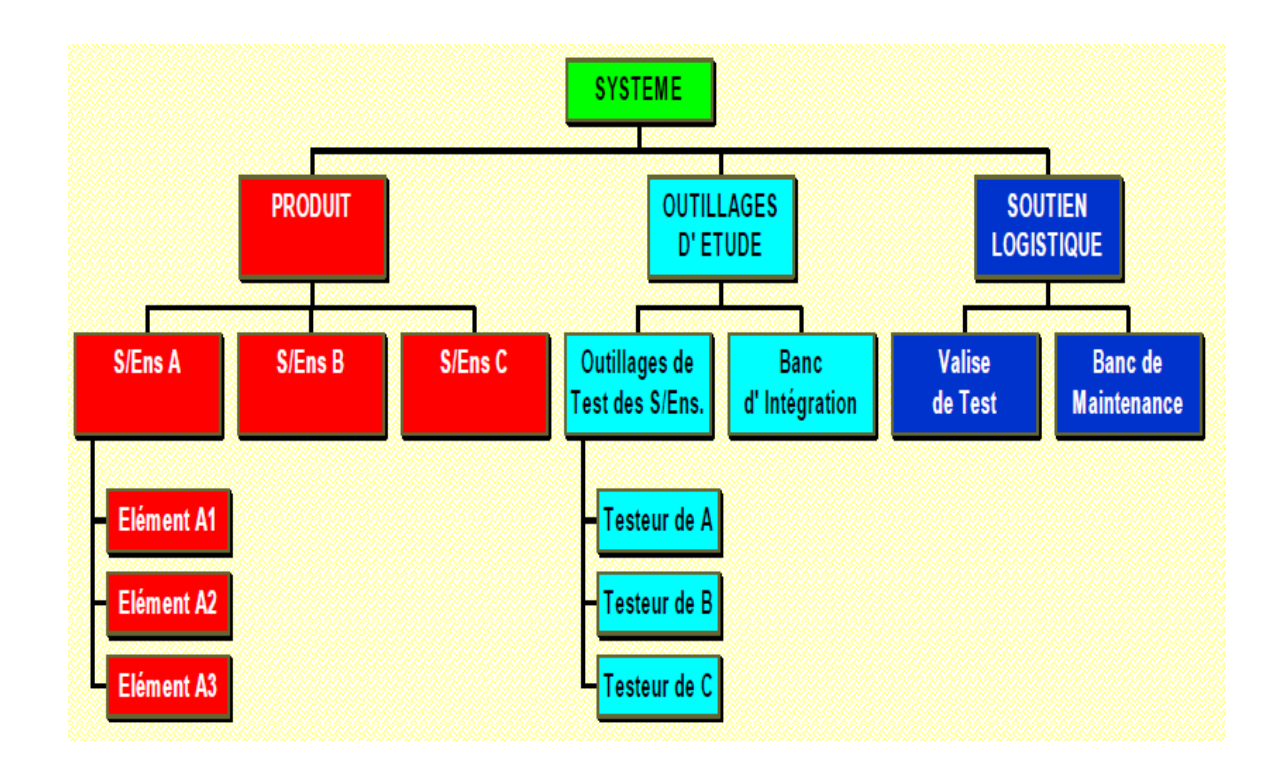

**Fig.3.9 : Exemple de PBS-2 : Produit, Outillages et Soutien logistique d'un System**

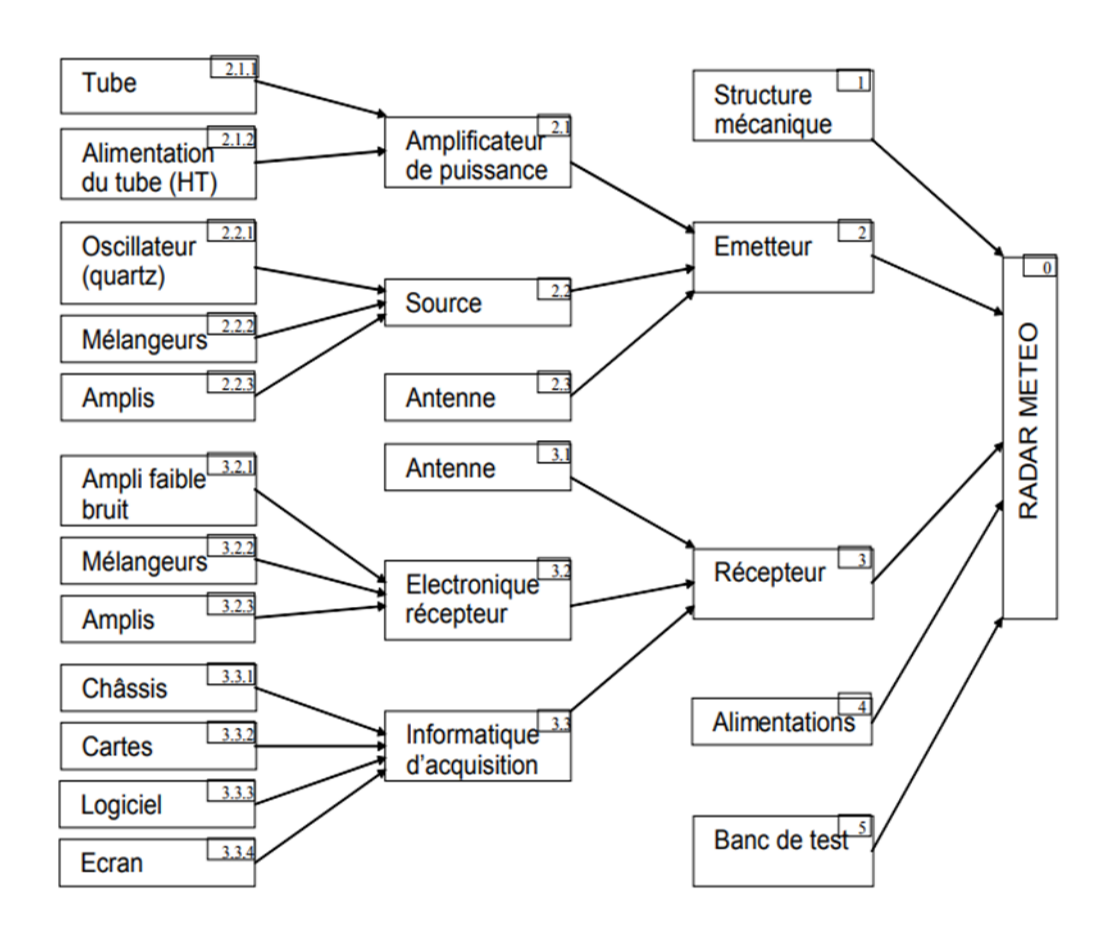

**Fig.3.10 : Exemple de PBS : Radar Météo**

# **3.2.4.2 Work Breakdown Structure (WBS): Approche ACTIVITE**

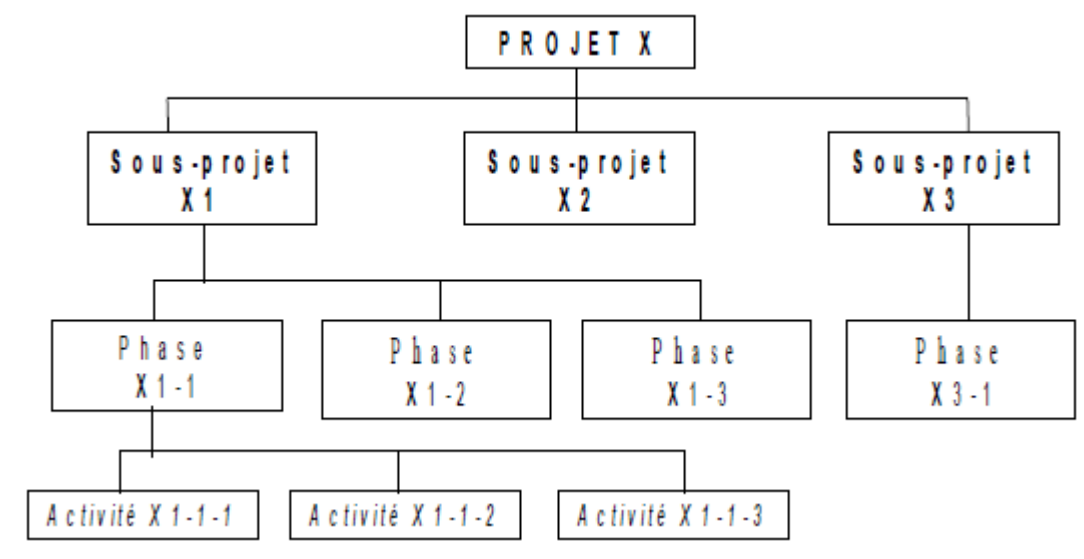

Découpage du travail à réaliser pour atteindre les objectifs du projet.

**Fig.3.11 : Décomposition arborescente du projet**

#### **Projet**

- **-** Un seul début et une seule fin
- **-** Début et fin identifiés en tant qu'événements (décision, revue, etc.)

# **Sous-projet**

- **-** Projet contenu dans le projet principal
- **-** Lié à un objet ou un délivrable partiel du projet

#### **Phase (étape, lot de travaux)**

- **-** Ensemble d'actions qui marque un avancement significatif
- **-** Lié à un type de compétences et à un degré dans la progression du projet

#### **Activité (ou Tâche)**

- **-** Maille la plus fine de la planification
- **-** Action exécutable par une seule ressource (ou un seul ensemble de ressources)

# **Critères de décomposition**

Maille trop grossière

- **-** ne donne pas la visibilité suffisante
- **-** ne permet pas le contrôle du déroulement
- Maille trop fine
	- **-** Ingérable
	- **-** noie le chef de projet dans les détails

# **Projet simple :**

maille fine; le chef de projet pilote de manière rapprochée

#### **Projet complexe :**

maille grossière; planification fine déléguée (possibilité de consolidation)

# Notion de temps: grossier  $\Rightarrow$  fin

#### **Résultats et utilisation**

Tableau des tâches

-"codifier" le projet (suivi et archivage)

Base de la suite de la planification

- **-** estimation des coûts
- **-** estimation des durées
- **-** ordonnancement des tâches
- **-** affectation des ressources

Réduit le projet en lots de travail (work packages)

**-** pouvant être budgétés, planifiés, contrôlés individuellement

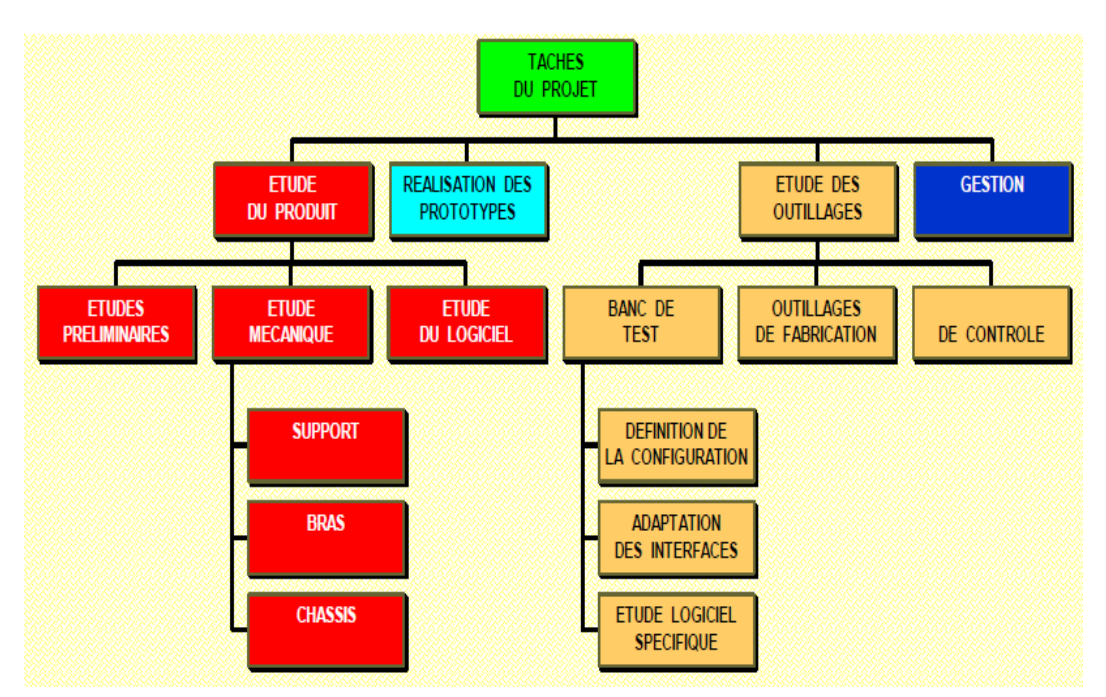

**Fig.3.12 : Exemple de WBS (Construction d'immeuble)**

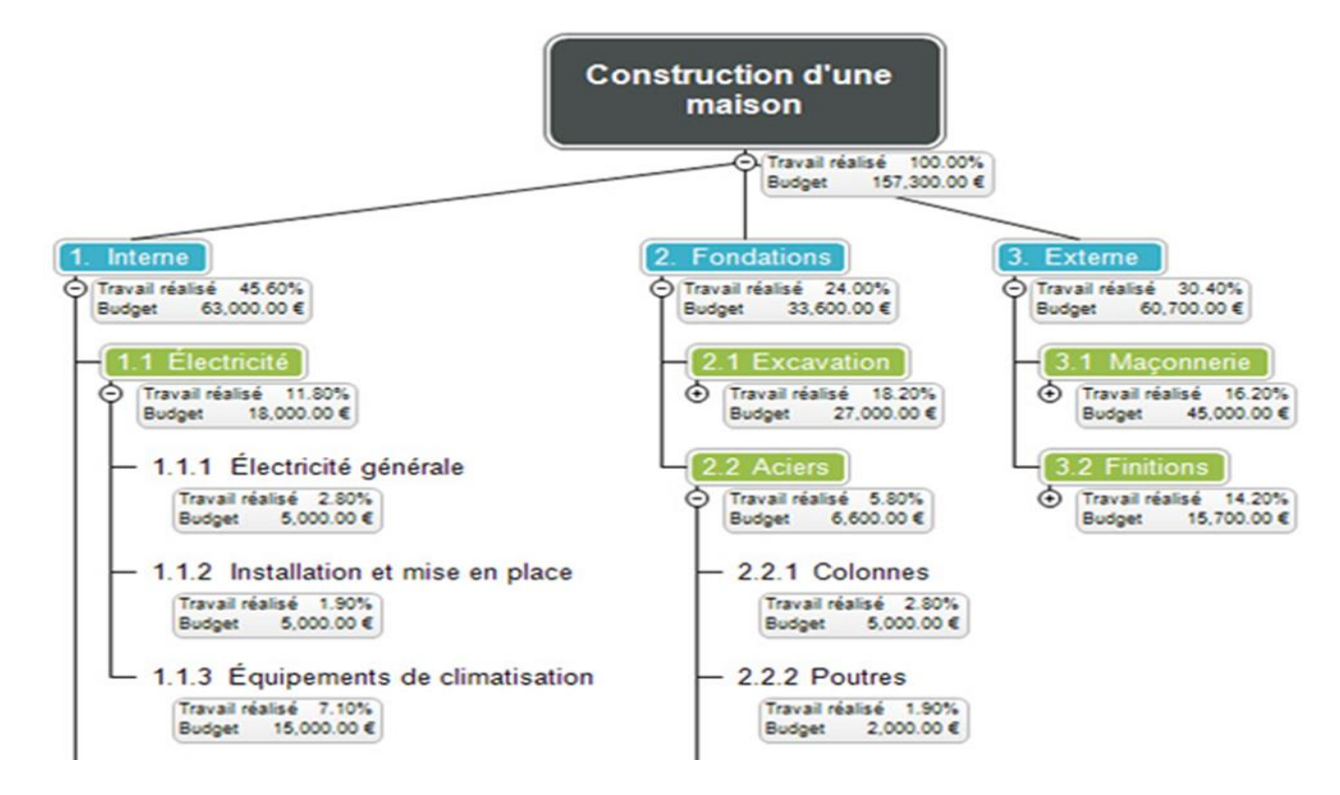

**Fig.3.13 : Exemple de WBS (Construction d'une Maison)**

# **3.2.4.3 Organization Breakdown Structure (OBS) : Approche ORGANISATION**

Structuration organisationnelle des responsabilités. A chaque élément du wbs (work package, lot, sous-projet)

- Un responsable (Accountable)
- Un individu
- Un service de l'entreprise
- Un prestataire extérieur
- En charge de sa gestion de projet
- Organisation
- Planning
- Suivi

Quels sont les livrables ?

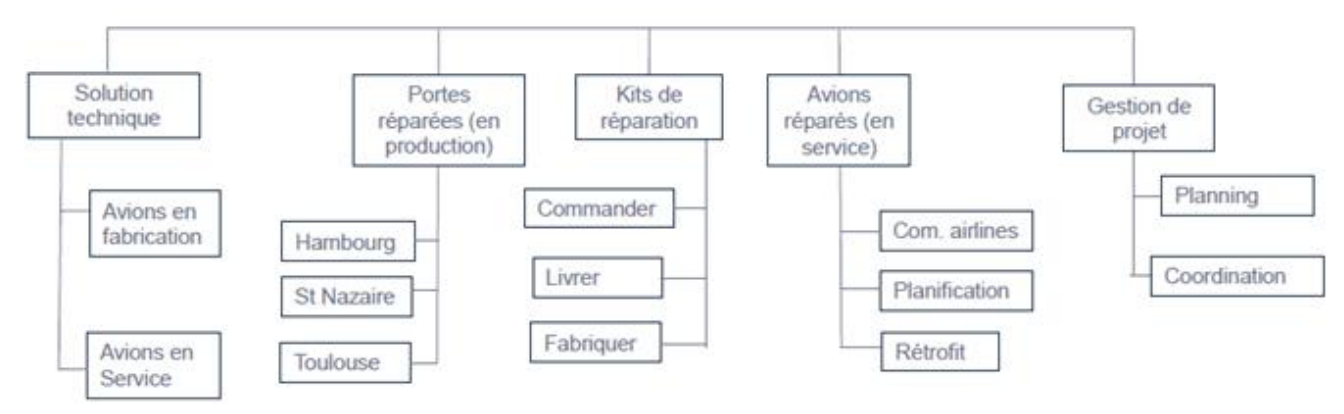

#### **Fig.3.14 : Exemple(1) de WBS/OBS « Problème des portes des avions »**

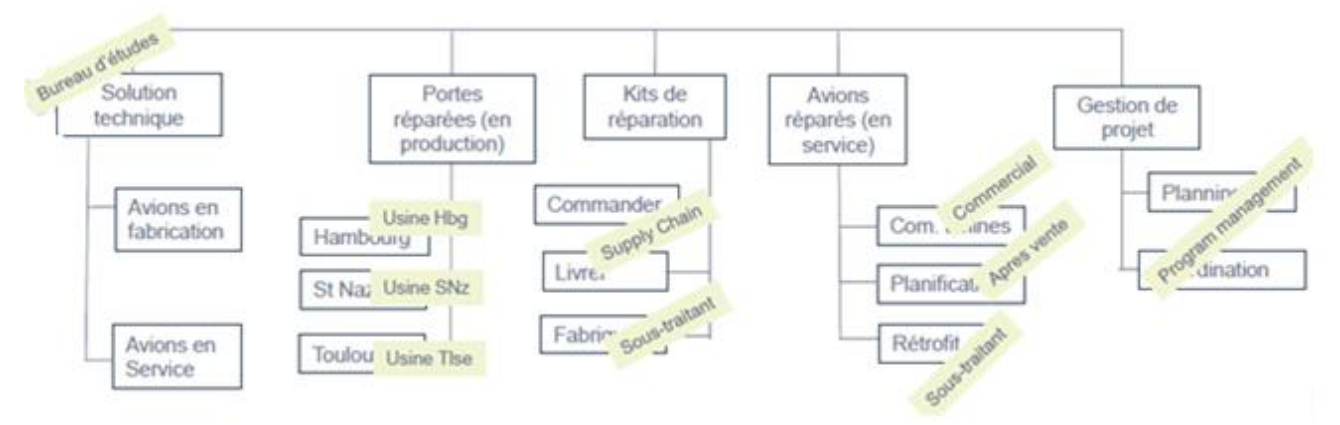

**Fig.3.15 : Exemple(2) de WBS/OBS « Problème des portes des avions »**

# **3.2.4.4 Ressource Breakdown Structure ( RBS ) : Organigramme des ressources**

En RBS il faut coder les éléments de chaque structure pour :

- **-** Permettre le repérage en évitant les ambiguïtés ( différences de désignation, d'abréviation,de langue, ...)
- **-** Autoriser les tris ( ex: sélection de certaines ressources )
- **-** -Permettre des synthèses ( ex: sommation de toutes les tâches relatives à un sousensemble particulier )

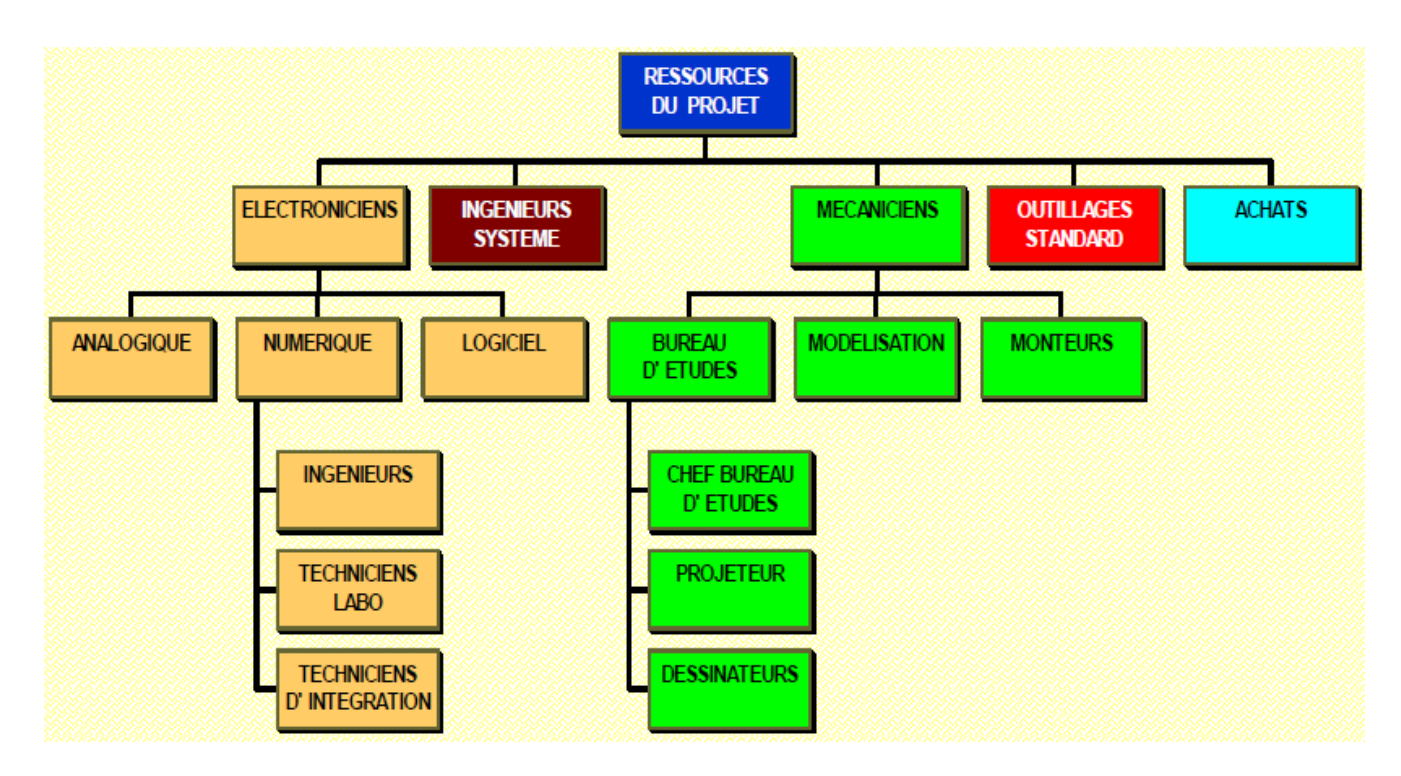

**Fig.3.16 : Exemple de RBS**

#### *Principes de codage*

-Lettres symboles

 ex: niveau 1: E = Electronicien, S = Système, M = Mécanicien,... niveau 2: A = Analogique, N = Numérique, L = Logiciel,... ( codage EA,EN,EL,..)

Avantage: moyen mnémotechnique

Inconvénient: il faut veiller à éviter les lettres ambigües, ce principe de codageest peu évolutif -Filiation

ex: niveau $1 = 1000$  $2 = 1100, 1200, 1300, ...$  $3 = 1110, 1120, \ldots, 1210, 1220, \ldots$  $4 = 1111, 1112, \ldots, 1121, 1122, \ldots, 1211, 1212$ Avantage : simple et évolutif

# Inconvénient : abstraction **Découpages, taches et plannings**

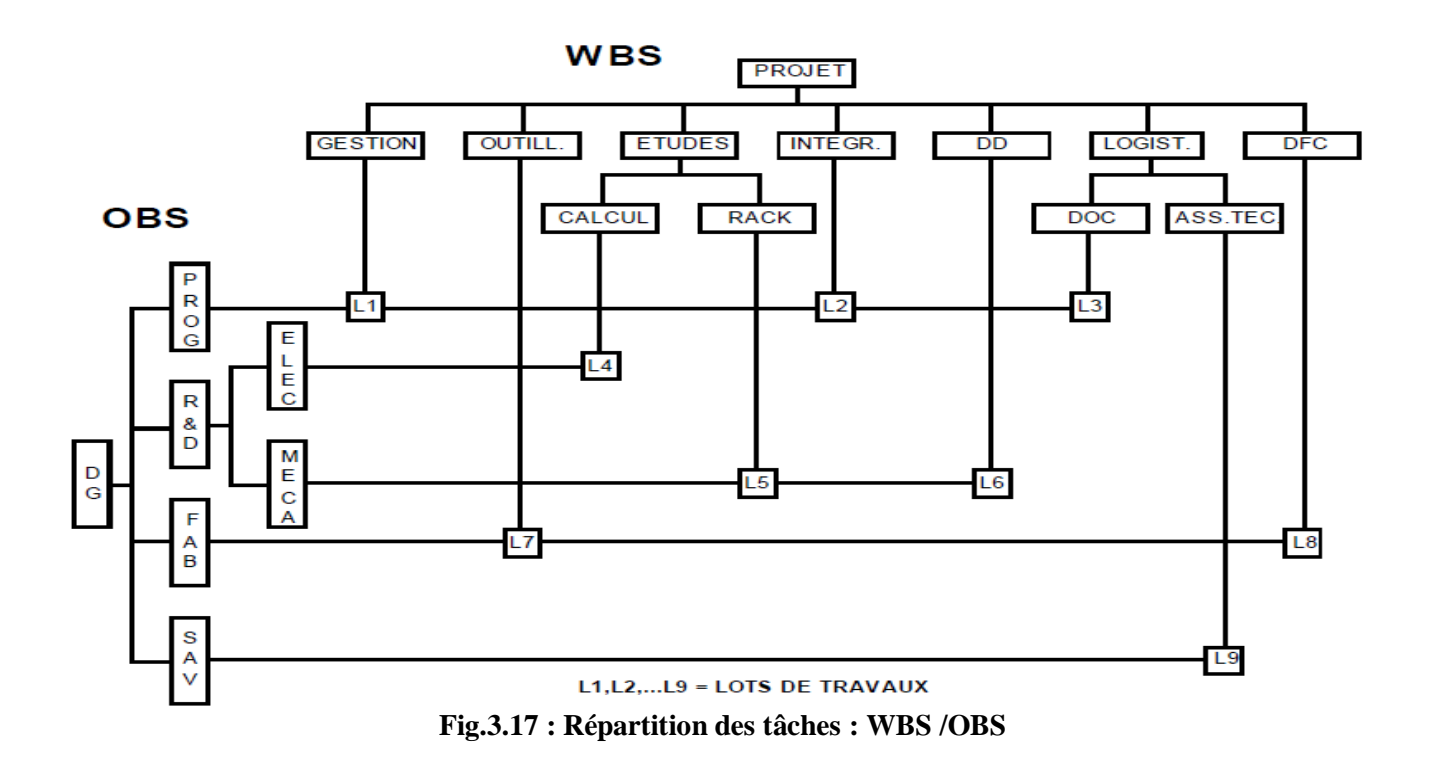

#### *Lots de travaux*

Un lot de travaux est un ensemble de tâches homogènes confiées à un même responsable

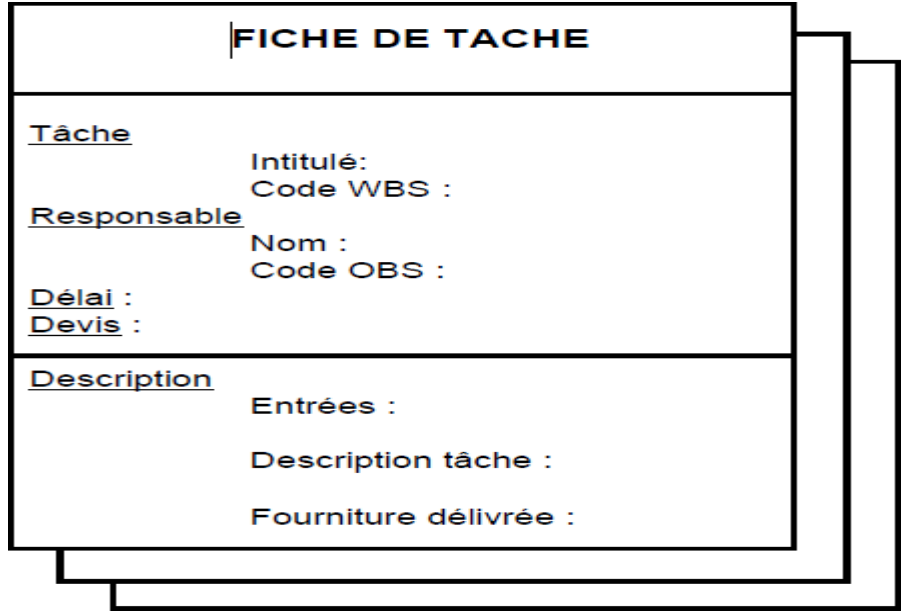

**Fig**.**3.18 : Structure d'un Fiche de Tache**

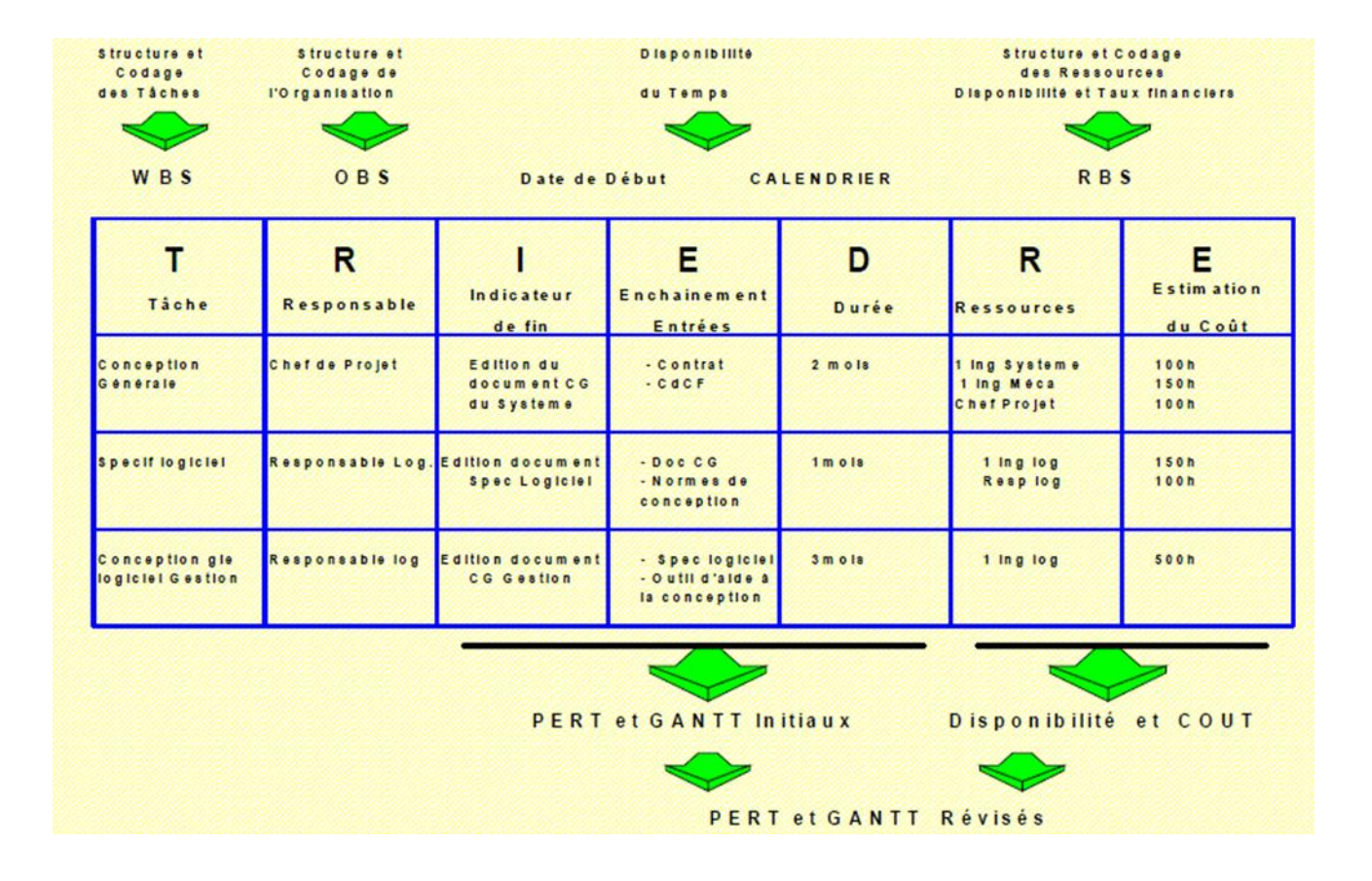

**Fig.3.19 : Préparation et organisation des projets**

# **4 : Management des projets**

# **4.1 Définition**

Le management de projet est une activité permettant à une équipe d'atteindre un objectif professionnel. En parallèle, il se révèle être un mode performant de gestion du changement et de transformation de l'entreprise par les projets (14).

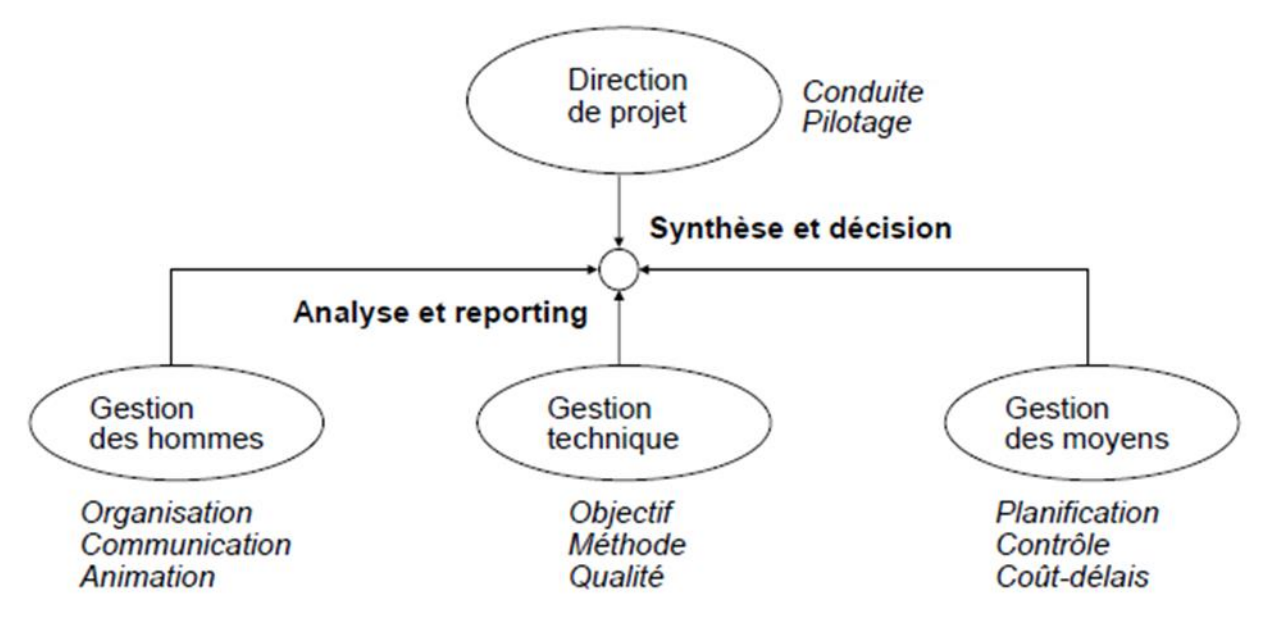

**Fig.4.1 : Le Management des projets**

Axes du management

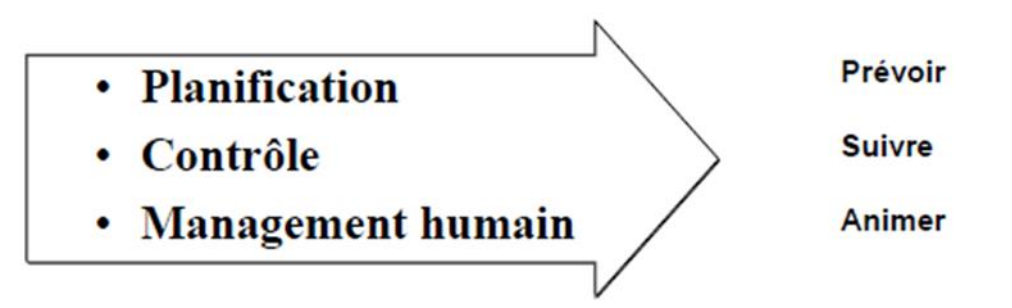

**Fig.4.2 : Axes du management des projets**

Le management de projet se définit comme l'activité permettant de faire fonctionner ensemble la conception et l'exécution du projet, pour obtenir le résultat attendu sous les 3 contraintes :

- de temps,
- de portée,
- et de moyens et ressources.

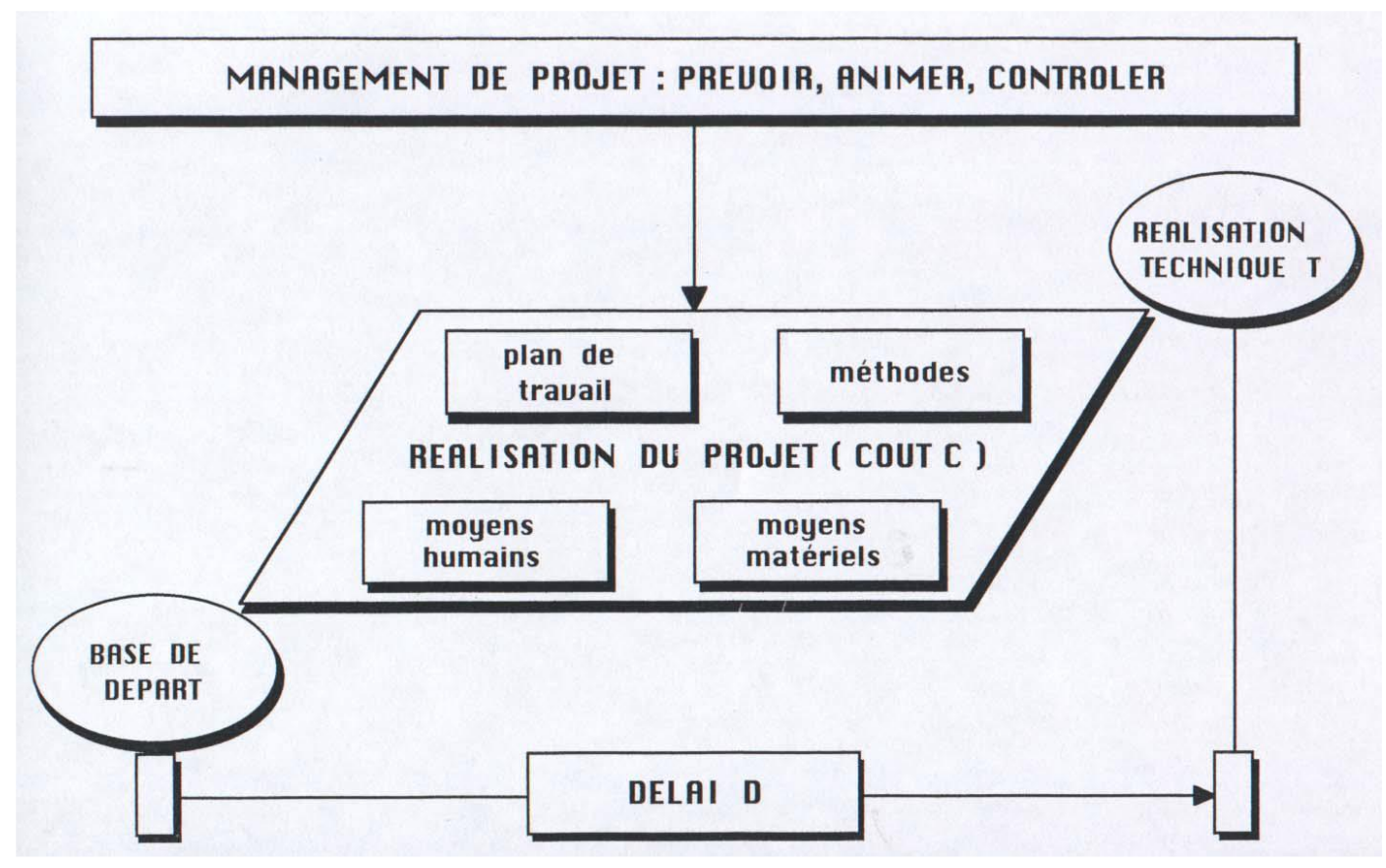

**Fig.4.3 :Objectifs du management de projet : Prévoir, Animer, Contrôler**

Le management du projet a, par ailleurs, pour vertu de gérer **le paradoxe entre connaissance client et capacité d'action :**

- En début de projet, l'équipe projet dispose d'une capacité d'action importante, mais de peu de connaissances.
- Ensuite, et tout au long du projet, la connaissance augmente et la capacité d'action diminue.

De fait, le management de projet permet d'amener un maximum de connaissance en début de projet lorsqu'on a une grande capacité d'action. Cela revient à **bien réfléchir avant de se lancer**.

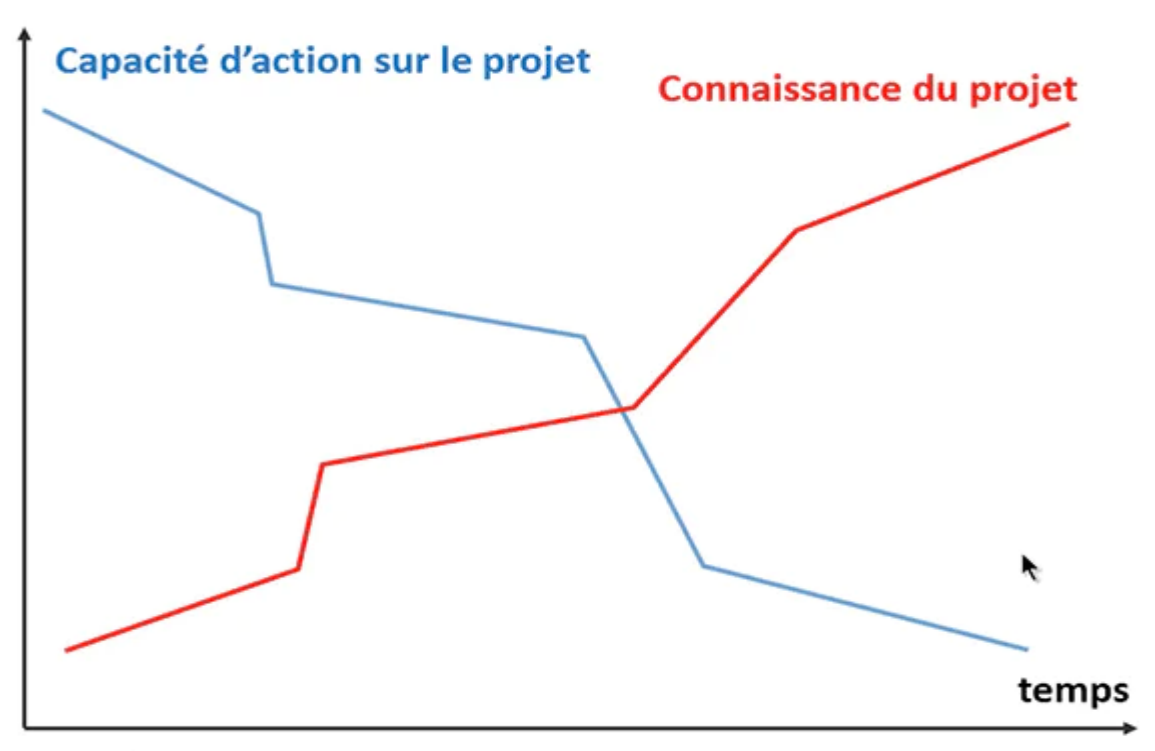

- En début de projet : Marge de manœuvre plus importante
- En fin de projet, on sait ce qu'il aurait fallu faire, mais trop tard...

**Fig.4.4:Le Paradoxe du management de projet (15).**

# **4.2 Typologie des projets**

Gérer une organisation consiste toujours à mener des projets. Cependant, la gestion de projet est par nature un exercice de management spécifique. En effet, un projet se caractérise par son unicité, son horizon temporel et sa nouveauté. Il est souvent spécifique, sa finalité est variable ; il mobilise alors des compétences particulières. Il est également limité dans le temps ; il a une date de début et de fin. Enfin, il s'inscrit en rupture par rapport à la gestion permanente de l'entreprise. Il correspond donc à un sous-système de management temporaire qui s'appuie sur un processus planifié. Cette relation entre l'organisation et le projet se traduit par différentes typologies des projets

# **4.2.1 Coordination interne**

Le responsable de projet fait partie d'un des services réalisateurs du projet ( souvent le plus impliqué dans le projet ) Il coordonne les autres services par l'intermédiaire de correspondants qui lui sont désignés (16).

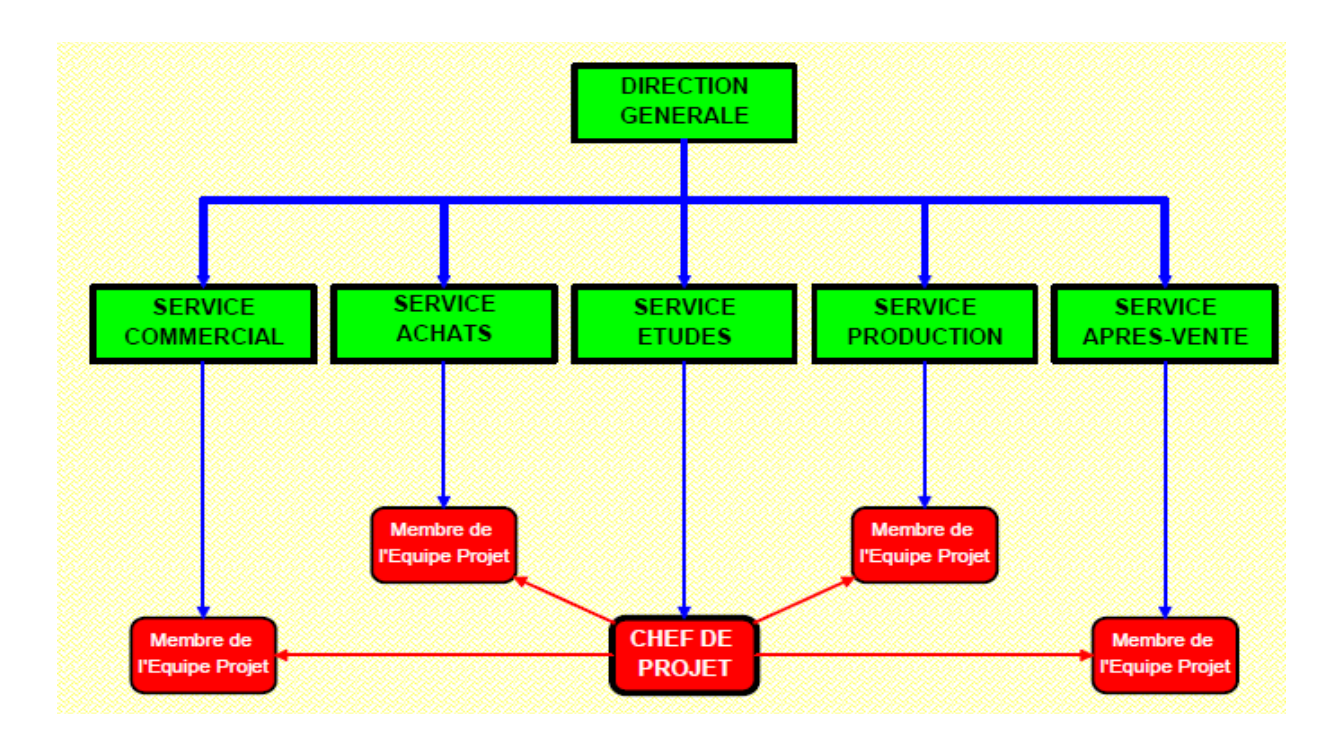

**Fig.4.5 :Typologie des projets -Coordination interne**

# **4.2.2 Coordination fonctionnelle**

Le chef de projet est placé sous l'autorité de la Direction Générale, ce qui lui donne un pouvoir supérieur à celui du coordinateur interne. Il coordonne les services impliqués dans le projet par l'intermédiaire des correspondants qui lui sont désignés (16).

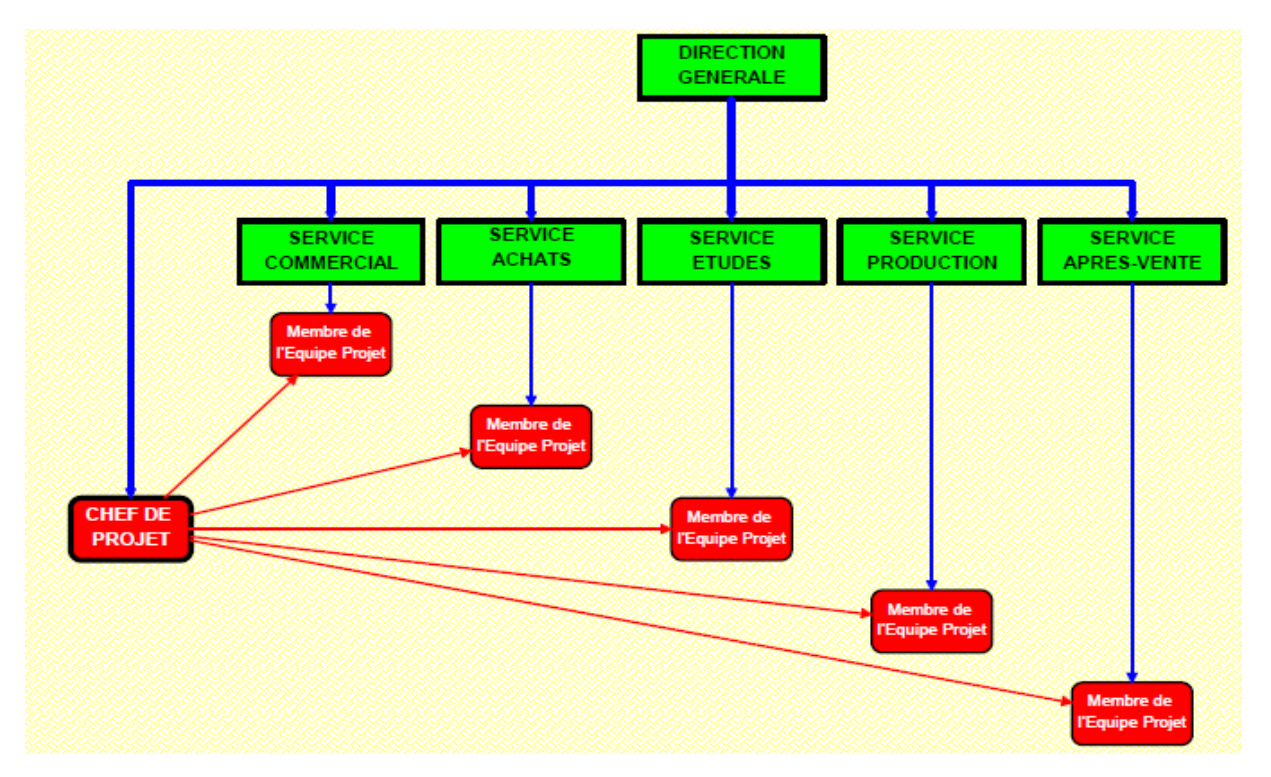

**Fig.4.6 :Typologie des projets - Coordination fonctionnelle**

L'organisation fonctionnelle classique repose sur la hiérarchie, où chaque employé a un supérieur bien identifié. Elle est organisée autour de grandes fonctions telles que bureau d'études, production, marketing, finance.

 $\triangleright$  Il n' y a pas de communication transversale.

# **4.2.3 Organisation par projet (structure « Equipe autonome »)**

Les spécialistes sont détachés de leur service et mutés temporairement dans une équipe spécifique sous l'autorité du chef de projet dont ils dépendent hiérarchiquement (16).

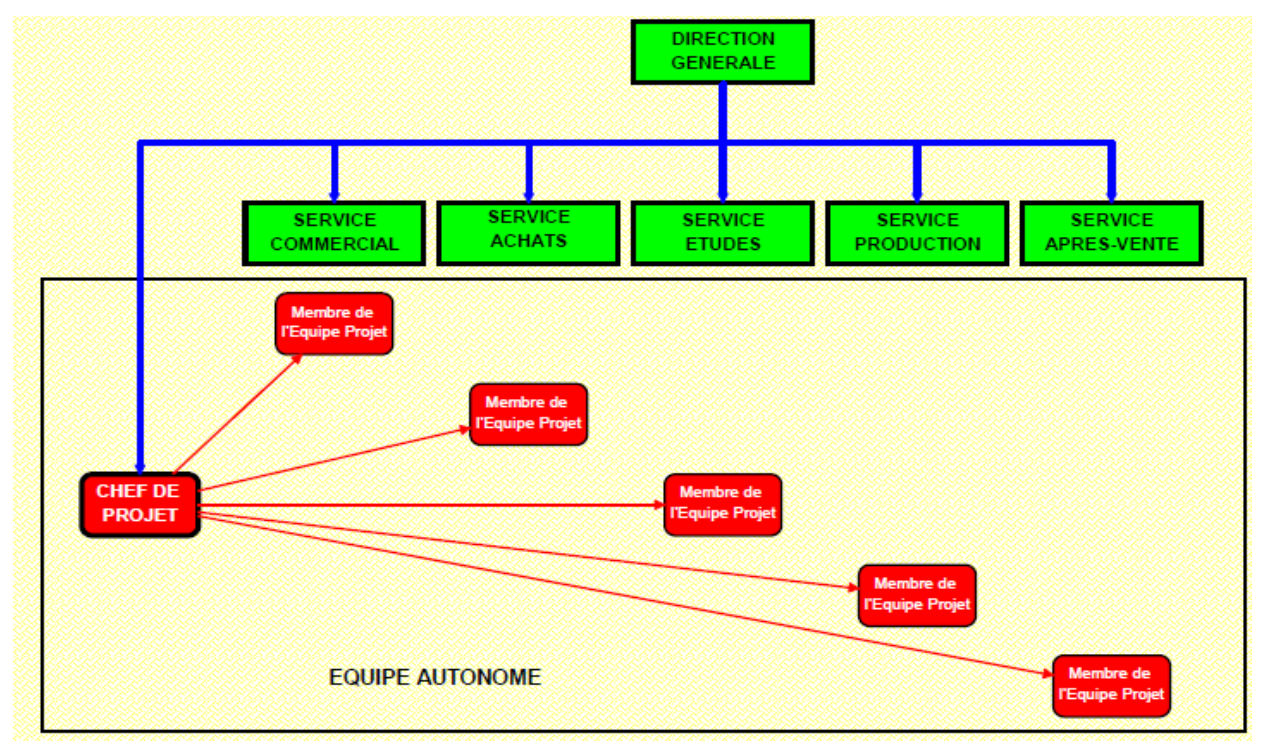

**Fig.4.7 :Typologie des projets - Equipe autonome**

 A l'autre bout de la gamme se trouve l'organisation par projet dans laquelle les membres de l'équipe projet sont souvent regroupés dans un même local. Le pouvoir hiérarchique des chefs de projet est plus important ainsi que leur autonomie.

### **4.2.4 Structure matricielle**

Le chef de projet a autorité sur les correspondants nommés dans chaque service. Ces correspondants restent attachés à leur service d'origine qui se situe dans une position de fournisseur de personnel vis à vis des chefs de projets (16).

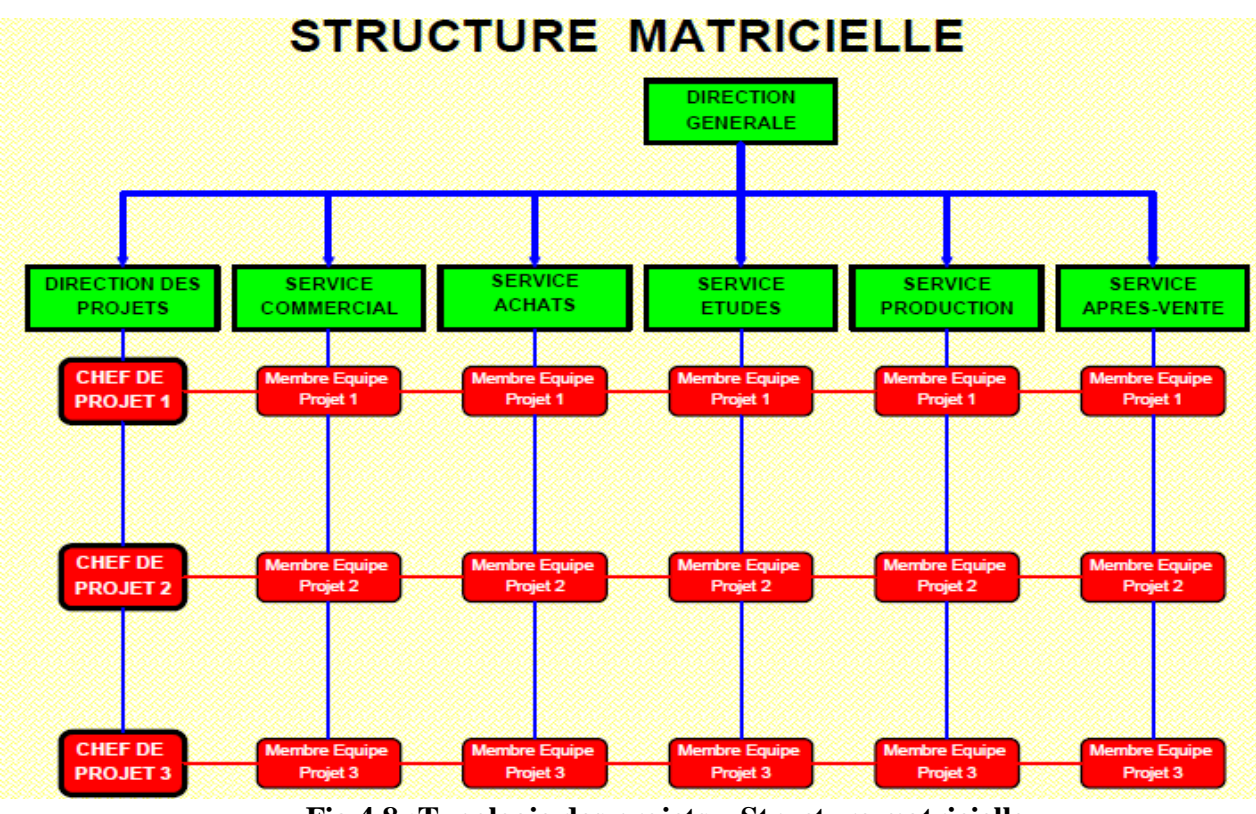

**Fig.4.8 :Typologie des projets - Structure matricielle**

Dans une structure matricielle, la structure par fonctions est conservée mais la coordination du projet peut se faire en partie transversalement via un coordonnateur ou chef de projet sans passer par toute la structure hiérarchique. Les différences entre les types de structure matricielle (faible à forte) viennent principalement du rôle du chef de projet, de la part de personnel affecté aux projets ainsi que la part de l'équipe de gestion affectée aux projets.

# **4.2.5 Structure mixte**

 Toutefois il est possible de retrouver, dans une entreprise de culture foncièrement hiérarchique, et lorsque le projet est critique pour la survie de l'entreprise, une équipe spécialement affectée à ce projet. Cette équipe aura beaucoup de caractéristiques d'une organisation par projet (travaillant à plein temps sur le projet, en autonomie par rapport au système hiérarchique).

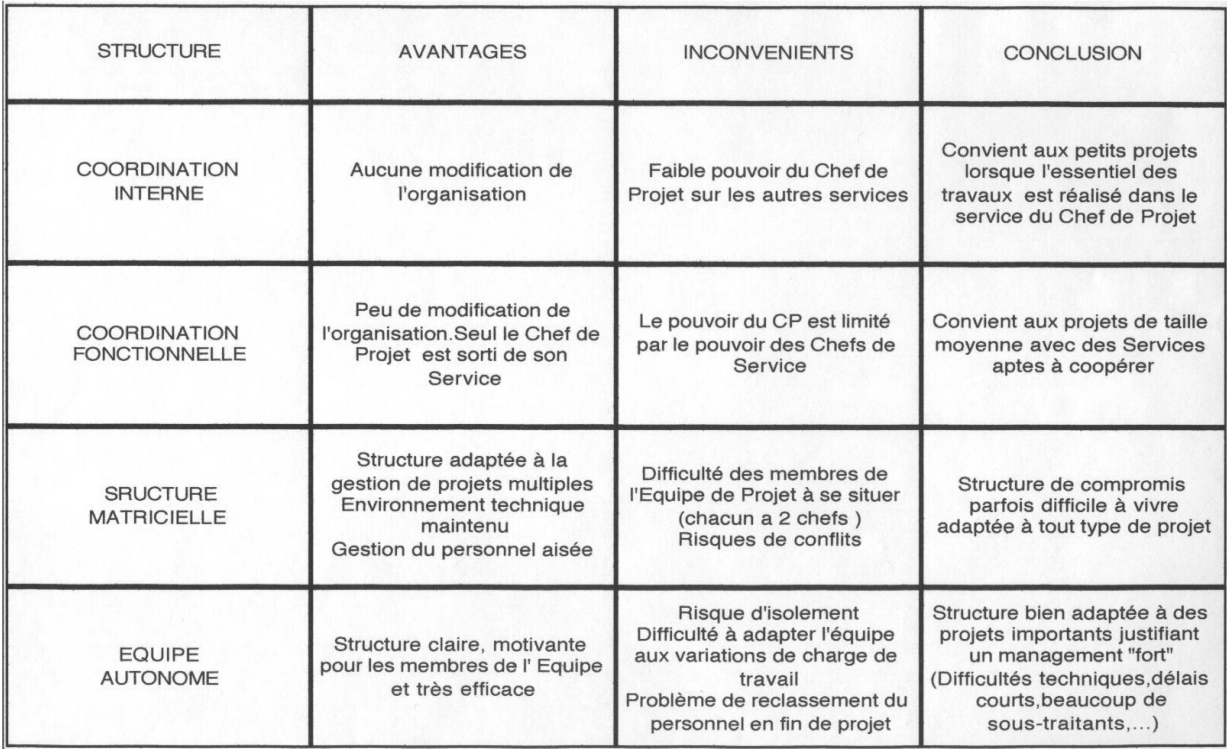

#### **Tab .4.1 : Comparaison entre les structures de management de projet**

# **4. 3 La place des projets dans l'entreprise**

Les projets sont généralement réalisés par des entreprises. Aussi, on voit apparaître différentes situations des projets par rapport à l'entreprise.

# **4.3.1 Projet avec plusieurs entreprises**

Les projets qui sont réalisés par plusieurs entreprises sont des projets qui font appel à des domaines complètement différents et qui sont donc gérés par plusieurs entreprises.

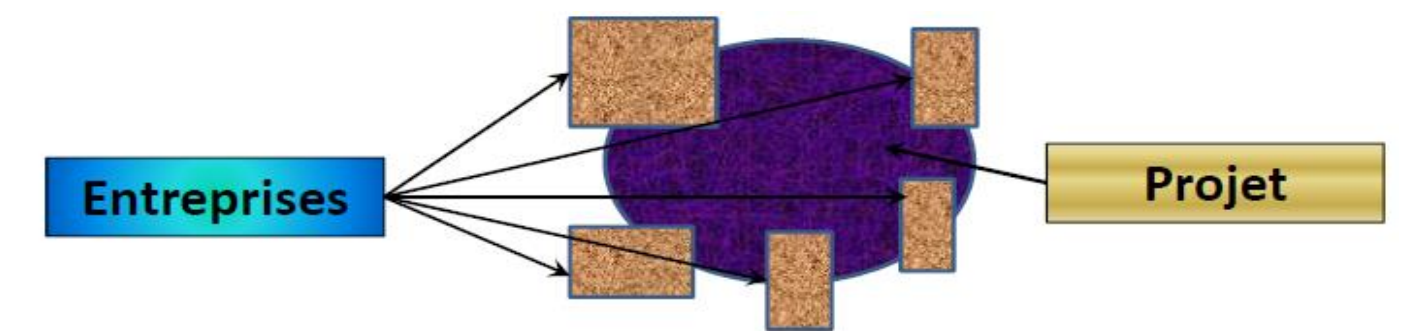

**Fig.4.9 : Projet avec plusieurs entreprises**

L'organisation est centrée sur le projet et non sur les entreprises.

Exemple : Le domaine du BTP est régi par ce type d'organisation où chacune des entreprises apporte une compétence particulière (électricité, toiture, maçonnerie…) (17).

# **4.3.2 Entreprise avec des projets internes et une association**

Cette forme d'organisation concerne les entreprises qui ont la capacité d'effectuer des petits projets par leurs propres moyens et qui pour de plus grands projets font appel à d'autres entreprises pour une association.

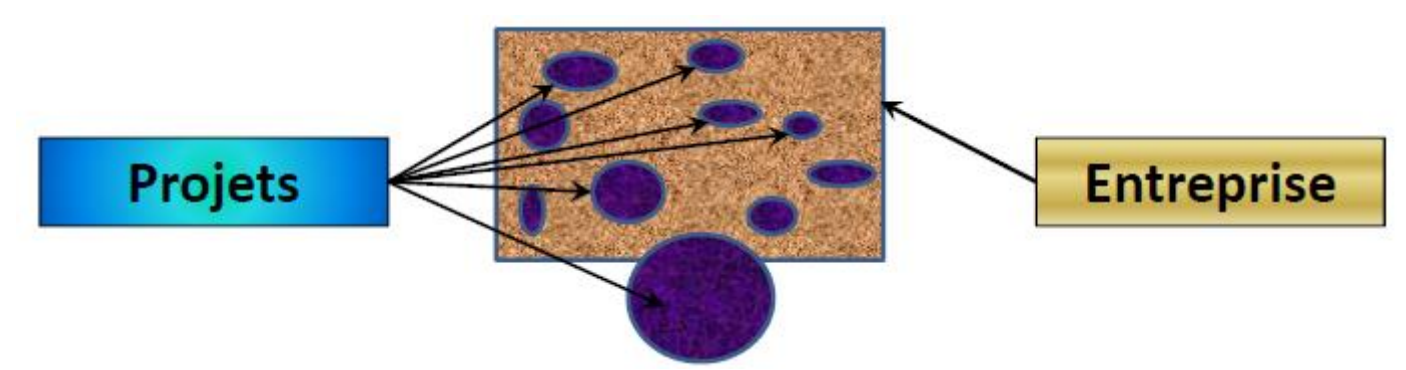

**Fig.4.10 : Entreprise avec des projets internes et une association**

Pour des raisons de disponibilité de ressources, de maîtrise technique ou de gestion de risque, ces entreprises s'associent avec d'autres pour réaliser les grands projets (17).

# **4.4 Relation «client -fournisseur»**

Quelle que soit la structure retenue pour gérer le projet, **il faut bien faire la distinction entre les tâches de Management du Projet et les tâches de Réalisation du Projet**, même si ce sont les mêmes personnes qui effectuent ces deux types de tâches.

Il faudra que chaque entité participant à la réalisation du projet estime ses charges de travail et les délais nécessaires à les réaliser.

La meilleure solution consiste à établir des contrats internes avec les services de l'entreprise qui seront la réplique des contrats externes avec les sous-traitants extérieurs.

Ces contrats internes n'auront évidemment pas la forme juridique des contrats externes mais constitueront un engagement sur les devis internes et les délais (16).

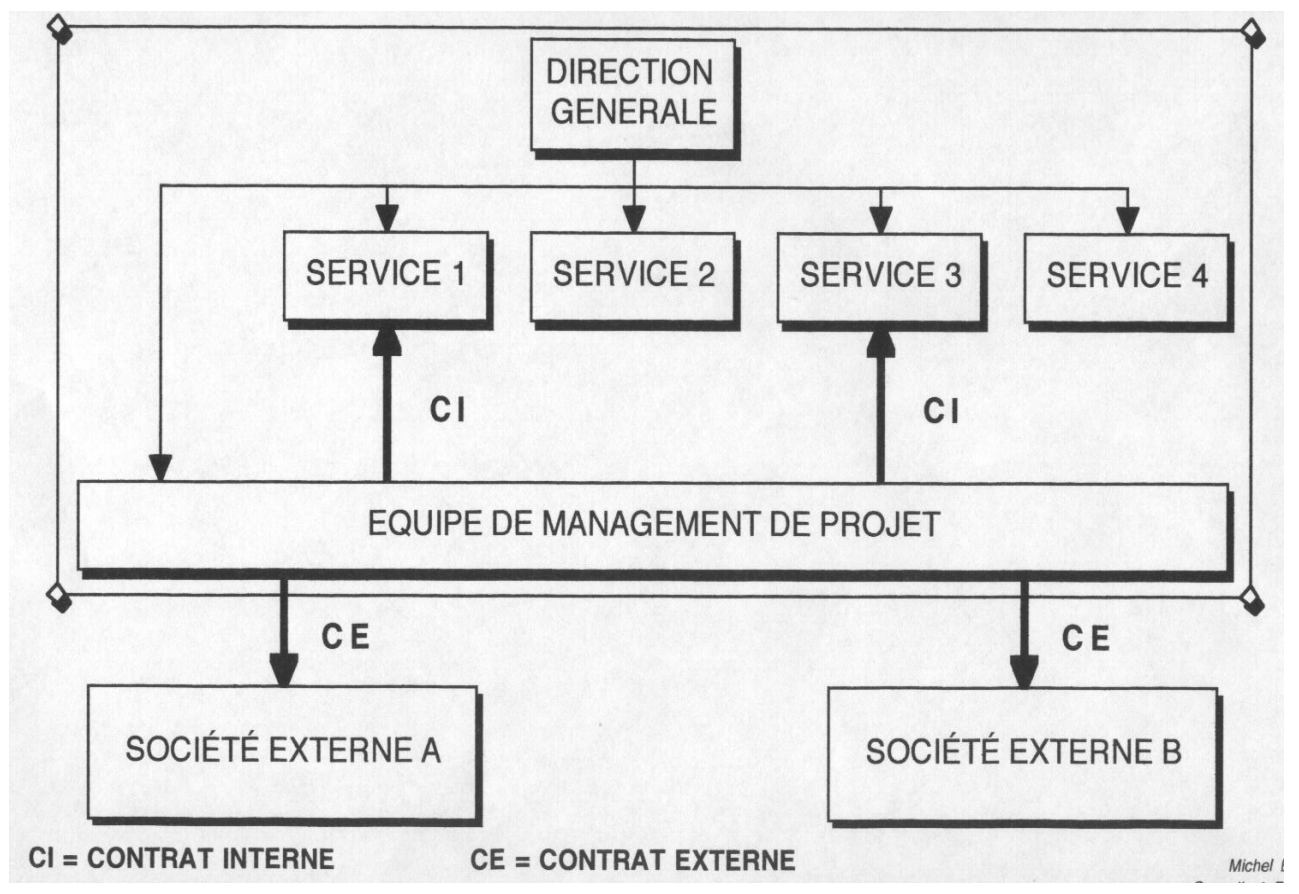

**Fig.4.11 : Relation «Equipe de management de projet -client -fournisseur»**

# **4.5 l' équipe de projet**

Pour qu'une équipe de Management de Projet fonctionne bien,il vaut mieux des membres motivés peu spécialistes que des spécialistes peu motivés (C'est souvent le cas des «experts»parachutés et débordés par d'autres travaux )Les équipiers motivés trouveront toujours le moyen de se faire aider par des spécialistes**! C'est la motivation qui fait avancer les projets.**

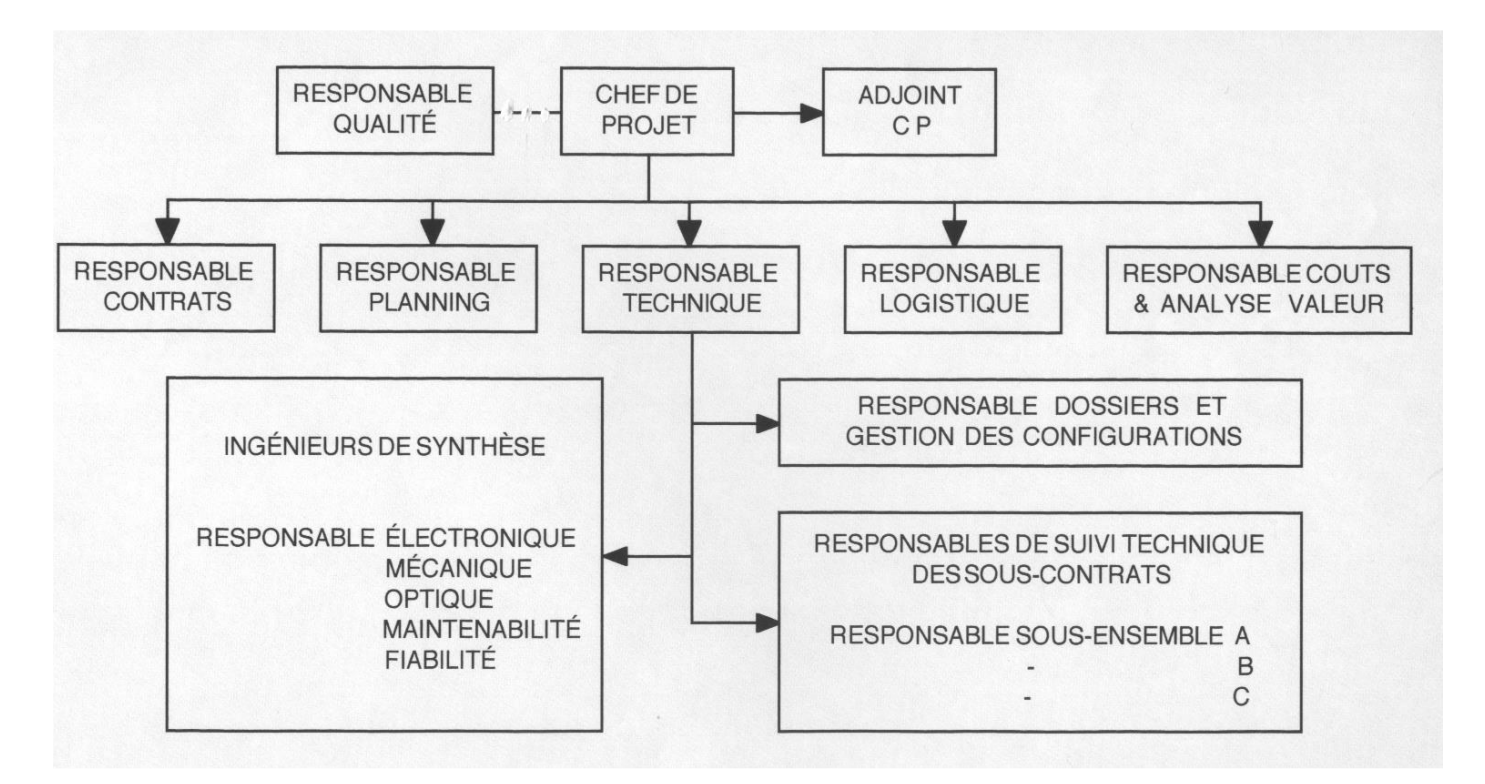

**Fig.4.12 : l' équipe de projet**

# **4.5.1 Qualités du chef de projet**

- 1- Qualités personnelles : Persévérant, volontaire, combatif Décideur Réaliste, pragmatique Créatif Compétent en Management Suffisamment compétent en technique pour comprendre les problèmes
- 2- Qualités humaines : Juste, non laxiste, sachant dire non , Disponible Clair, consistant ( attitude cohérente ) Attentif aux autres
- 3- Qualités de manager : Animateur Sachant Motiver Organisateur Sachant Déléguer et faire confiance Ayant de l'intuition et un bon esprit de synthèse Sachant contrôler
- 4- Qualités de communication : Apte au dialogue, à l'écoute Sachant s'exprimer clairement Négociateur
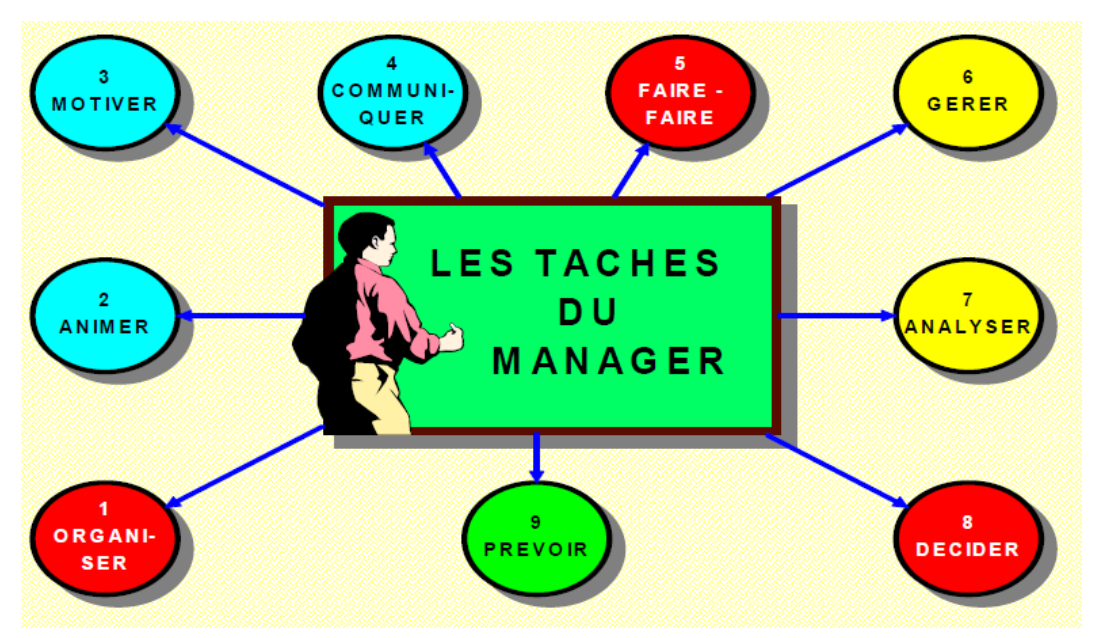

**Fig.4.13 : Qualités du chef de projet**

## **4.5.2 Modes de coordination du projet**

Selon MINTZBERG, il existe cinq modes de coordination:

- Ajustement mutuel
- Supervision directe
- Standardisation des Procédés
- Standardisation des Résultats
- Standardisation des Qualifications

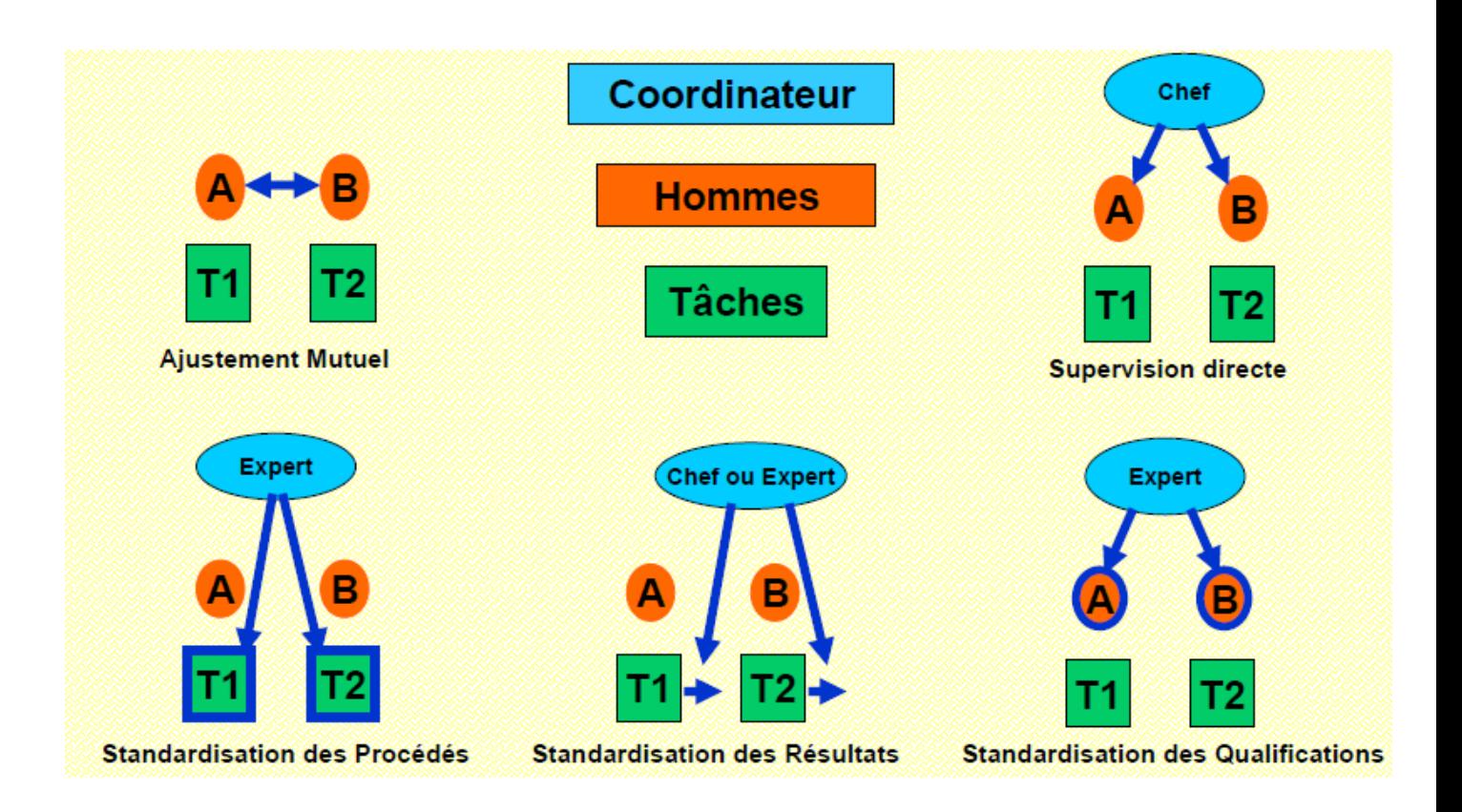

**Fig.4.14 : Modes de coordination du projet**

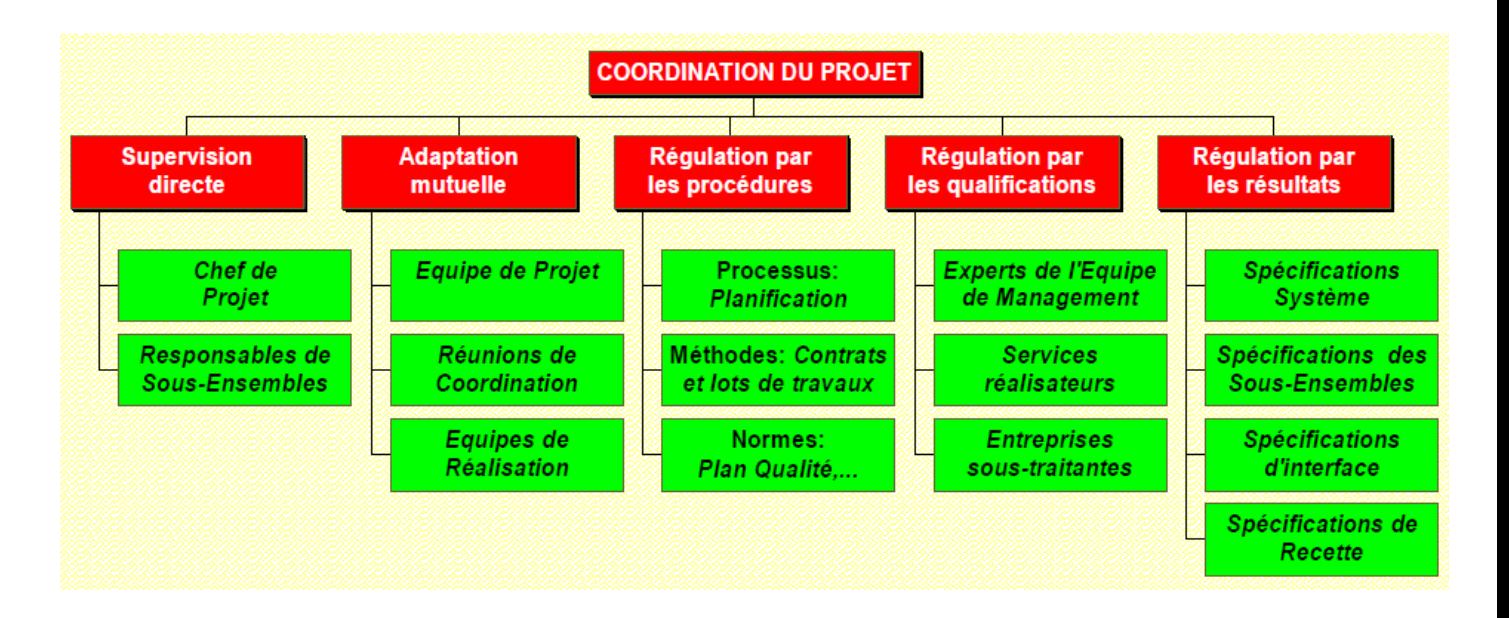

**Fig.4.15 :Coordination du projet**

# **5.Evaluation des charges**

Une des phases les plus délicates d'un projet est d'évaluer les charges avant son démarrage. Ce travail d'équilibriste demande de la rigueur pour obtenir un chiffrage suffisamment précis et pertinent.

L'estimation du nombre de Jour\*Homme - écrit aussi "jour /homme" (ou de mois/homme ou encore années/homme), nécessaire pour mener chaque tâche du projet, permet (18):

- la planification des actions (enchaînement et durées) [des divers jalons](https://www.manager-go.com/gestion-de-projet/glossaire/jalon) ,
- la détermination de la date de fin de projet ,
- l'organisation de la charge de travail des intervenants,
- la demande de chiffrage pour l'établissement de devis des éventuels prestataires,
- l'estimation du budget du projet en termes de ressources humaines,

### **5.1 La démarche d'évaluation d'évaluation des charges:**

Voici la démarche (18):

### **1- Listez en détails les tâches à mener :**

Partez des grandes étapes du projet et **décomposez le travail à réaliser en tâches élémentaires.** Il est plus facile d'estimer le temps que prend la réalisation d'une activité basique plutôt qu'un ensemble d'opérations.

## **2- Pour chaque tâche, déterminez qui doit intervenir :**

Affectez une activité à une personne . Si vous êtes descendu suffisamment bas dans la décomposition des tâches, vous n'aurez généralement qu'un seul profil à associer par activité.

## **3- Évaluez le temps nécessaire à consacrer à chaque tâche**

Nous entrons dans le vif du sujet. Quelles méthodes utiliser ?

Voici plusieurs approches complémentaires :

- $\triangleright$  appuyez-vous sur les bilans de fin de projet,
- $\triangleright$  interrogez vos collègues les plus expérimentés,
- $\triangleright$  rapprochez-vous d'un expert du métier en question,
- $\triangleright$  utilisez des abaques qui vous donnent des coûts standards,
- $\triangleright$  travaillez en équipe pour confronter les évaluations.

## **4- Remplissez une fiche d'estimation de charges**

Nous vous conseillons d'utiliser un fichier Excel (ou autre tableur) pour saisir toutes vos données. Vous pouvez ajouter le TJM (Taux Journalier Moyen) pour un prestataire ou le coût horaire en interne .

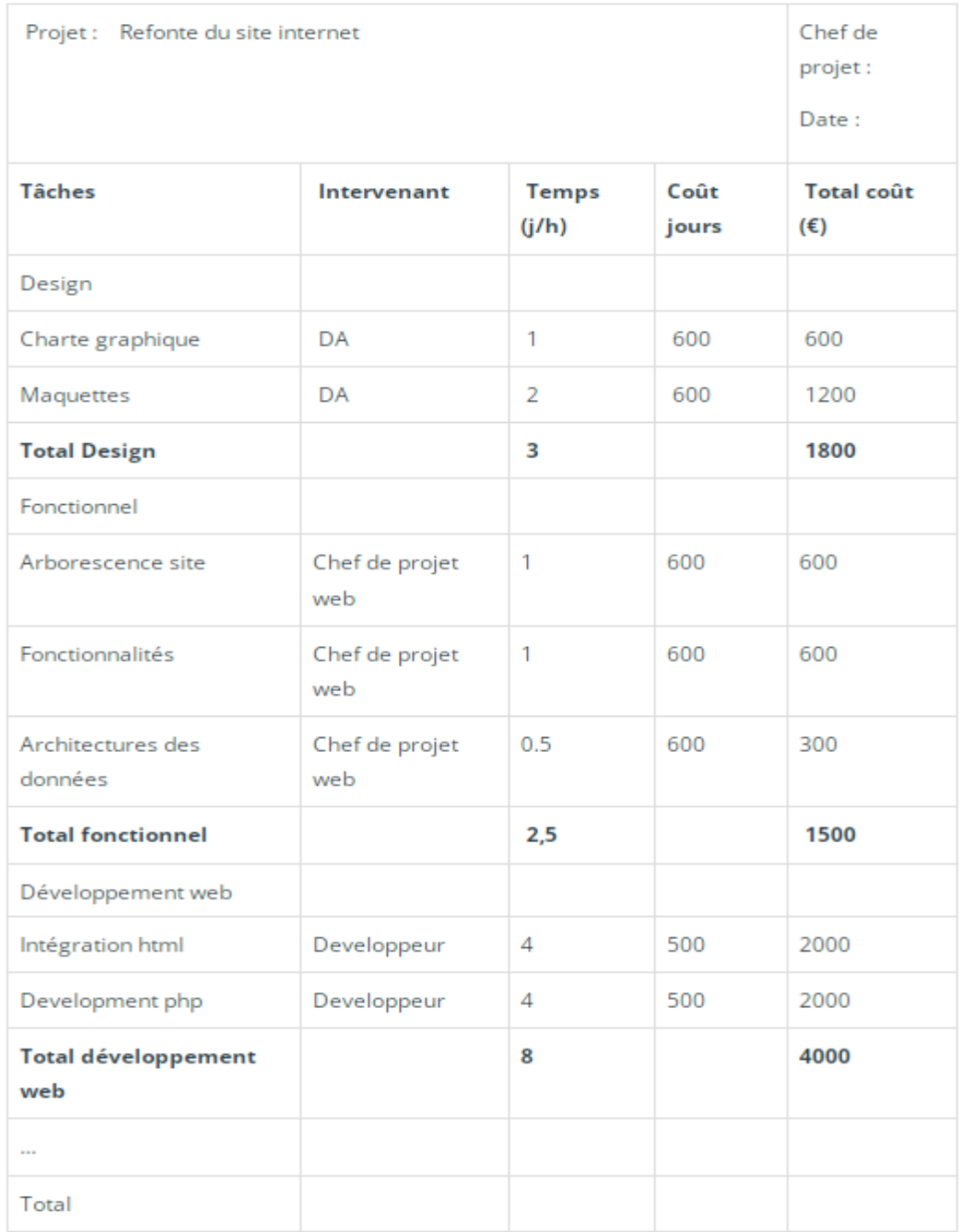

## **Tab.5.1 : Exemple (01) de fiche d'évaluation de charges et de projet**

#### **Autre exemple :**

Si les tâches sont partagées entre différents intervenants, il est intéressant d'adopter une présentation de type "tableau croisé" pour mettre en valeur l'implication de chaque ressource. Très pratique pour ajuster les charges afin de réduire la durée du projet.

| <b>Tâches</b>       |              | Intervenant | <b>Temps</b> | Coût     |       |       |      |  |
|---------------------|--------------|-------------|--------------|----------|-------|-------|------|--|
|                     | Julie        |             | $\cdots$     | Alain    |       | (j/h) |      |  |
| TJM                 | 700€         |             |              | 600€     |       |       |      |  |
| CT horaire          |              |             |              |          |       |       |      |  |
|                     | Coûts<br>J/h |             |              | J/h      | Coûts |       |      |  |
| Design              |              |             |              |          |       |       |      |  |
| Charte graphique    | 1            | 700         |              |          |       | 1     | 700  |  |
| Maquettes           | 1            | 700         |              | 2        | 600   | 3     | 1300 |  |
| <b>Total Design</b> | 2            | 1400        |              |          | 600   | 4     | 2000 |  |
|                     |              |             |              |          |       |       |      |  |
| $\cdots$            | ---          | 1.11        |              | $\cdots$ |       |       |      |  |
| <b>Total projet</b> | 4            | 2800        |              | 10       | 6000  | 14    | 8800 |  |
| 111                 |              |             |              |          |       |       |      |  |

**Tab.5.2 : Exemple (02) de fiche d'évaluation de charges et de projet (18)**

Pour être plus fin en l'étape trois (pour l' évaluation du temps nécessaire à consacrer à chaque tâche), on peut utiliser la méthode PERT (19) .

# **5.2 PERT ( Program Evaluation and ReviewTechnic) : Représentation axée sur la logique d'enchainement des tâches :**

**PERT** est une méthode conventionnelle utilisable en gestion de projet, planification développée aux États-Unis par la marine américaine dans les années 1950.

Elle fournit une méthodologie et des moyens pratiques pour **décrire, représenter, analyser** et suivre de manière logique les tâches et le réseau des tâches à réaliser dans le cadre d'une action à entreprendre ou à suivre.

## **5.2.4 Aspects psychologiques du planning**

- $\triangleright$  Le planning donne un cadre de travail:
	- des tâches à réaliser
	- un cheminement logique
	- des objectifs à atteindre
	- une vision d'avenir
- $\triangleright$  Plus qu'un moyen de suivi, c'est le fil conducteur du projet.
- $\triangleright$  Il permet à tous les participants au projet de se situer dans un travail commun et une perspective globale.
- C'est la matérialisation de l'avancement, donc du mouvement et de l'aspect dynamique du projet.
- Un planning "intelligent" et bien géré est un facteur important de motivation des équipes.

#### **5.2.2 Aspects techniques (Règles et notations de représentation)**

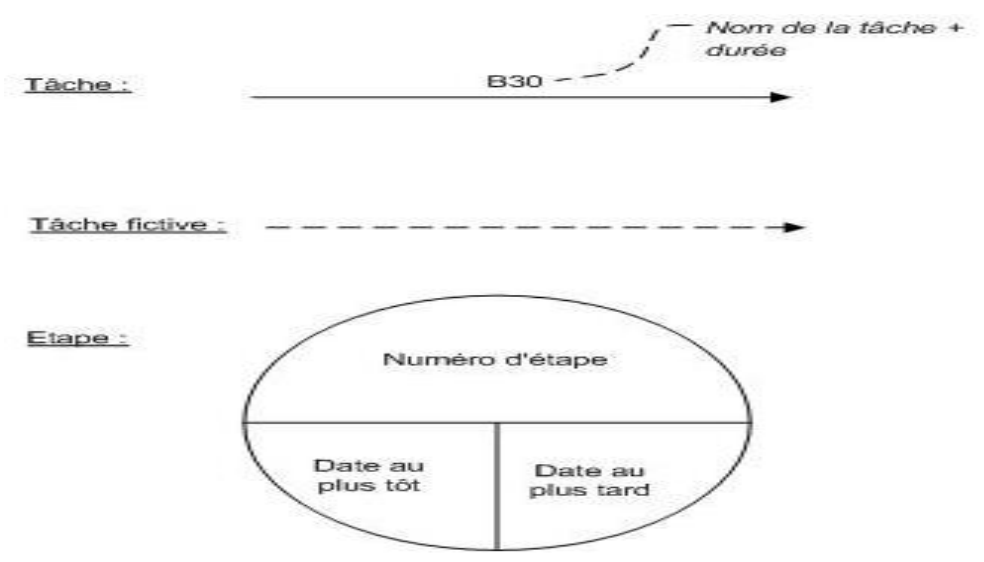

**Fig.5.1 :PERT- Règles et notations de représentation**

# **Exemple**

On peut représenter les relations entre les tâches et les étapes par le diagramme suivant :

- a. Étude, réalisation et acceptation des plans
- b. Préparation du terrain
- c. Commande des matériaux
- d. Creusement des fondations
- e. Commande portes et fenêtres
- f. Livraison des matériaux
- g. Construction des fondations
- h. Livraison des portes et fenêtres
- i. Construction des murs
- j. Mise en place des portes et fenêtres

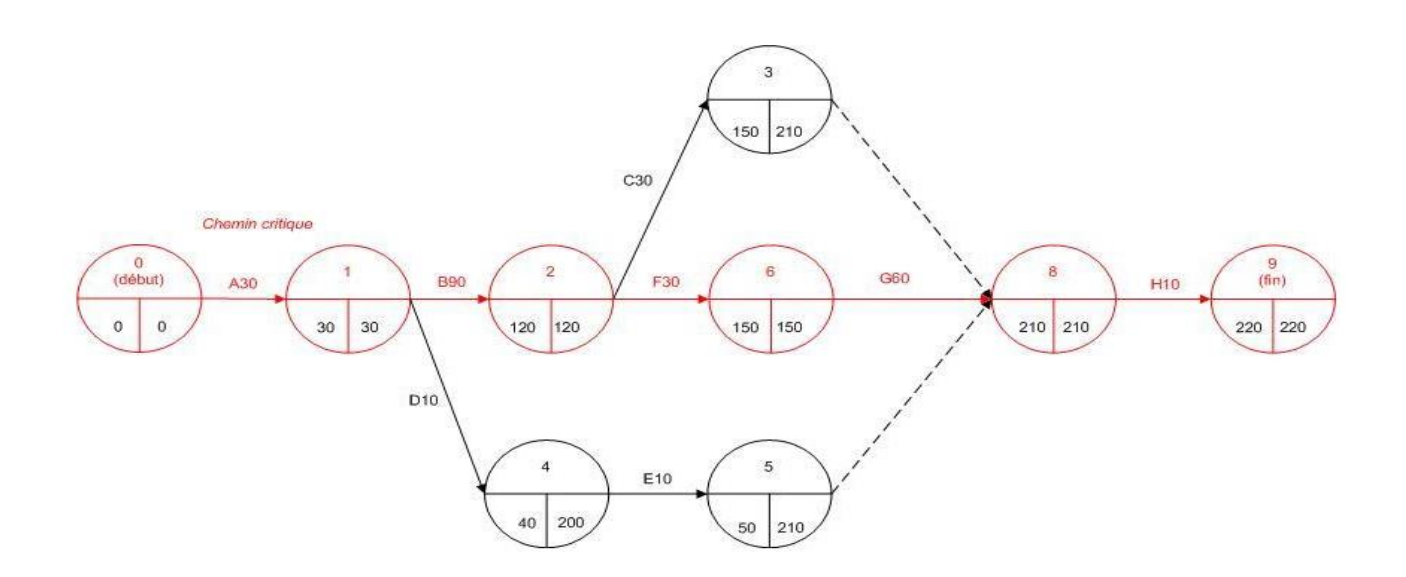

**Fig.5.2 :PERT- Exemple**

### **Représentation normale**

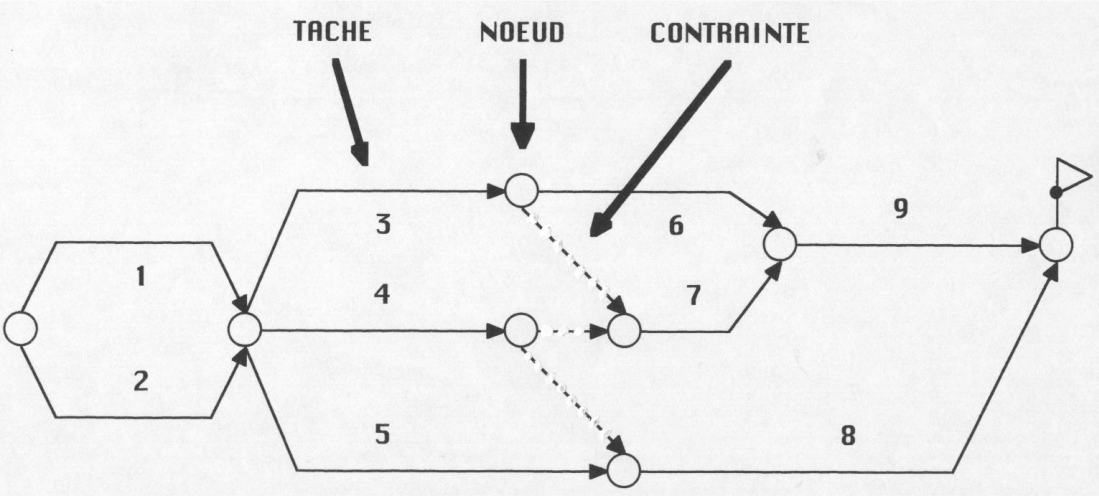

**Fig.5.3 :PERT- Représentation normale**

### **Représentation réseau**

Représentation souvent utilisée dans les logiciels de Gestion de ProjetUn Jalon représente un noeud = tâche de durée nulle

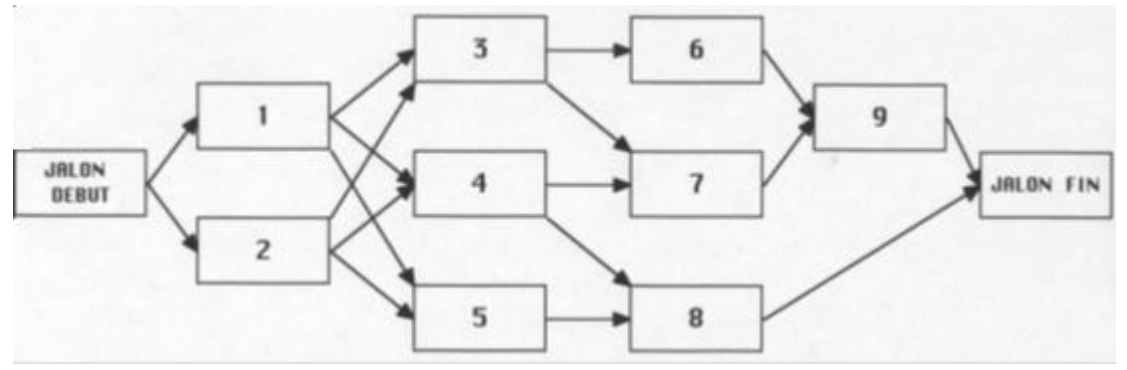

**Fig.5.4 :PERT- Représentation réseau**

## **Terminologies**

- **- Tâche:** Travail ou Fonction élémentaire ayant un début et une fin.
- **- Nœud:** Point logique de rassemblement de tâches.
- **- Contrainte:** Condition logique nécessaire au démarrage d'une tâche.
- **- Conditions d'entrée d'une tâche:** Réalisation de toutes les conditions appliquées au nœud où débute la tâche ( Fin des tâches précédentes).
- **- Maille:** Suite de tâches entre deux nœuds considérés.
- **- Date "au plus tôt":** Date la plus "en avance" possible qui permet de débuter les tâches suivantes en respectant toutes leurs conditions de démarrage.
- **- Chemin critique:** Trajet constitué des mailles de durée les plus longues permettant de satisfaire toutes les conditions de réalisation de toutes les tâches pour atteindre l'objectif final "au plus tôt".
- **- Date "au plus tard":** Date la plus tardive possible qui permet de démarrer les tâches suivantes sans faire reculer le délai final défini par le chemin critique.

## **5.2.3 Réalisation d'un planning PERT**

**1** Dessiner l'enchainement des tâches.

**2** Affecter à chaque tâche une durée.

**3** Calculer pour chaque nœud la " date au plus tôt" en progressant dans le sens du temps et en tenant compte de toutes les contraintes.

**4** Repartir de la date finale et calculer pour chaque nœud la "date au plus tard", en remontant le temps.

**5** Définir le " Chemin critique" : trajet pour lequel la "date au plus tard " est égale à la " date au plus tôt ".

**6** Définir pour toutes les tâches " non critiques " les marges de temps.

**N.B.:** Les points 3 à 6 seront calculés automatiquement par un logiciel de Gestion de Projet

## **Exemple : Calculs appliqués au Réseau PERT**

Pour simplifier le graphique, on prendra pour chaque tâche une durée égale à son numéro. Cette durée peut être représentée en heures, jours, semaines, mois. Il suffit que l'unité soit la même pour toutes les tâches.

Le calcul se fait en t0+ n ; t0 étant le point de départ du graphe

On affecte à chaque nœud une étiquette dans laquelle on inscrira:

Date au plus tôt / Date au plus tard

## **PERT : Calcul de la date «au plus tôt»**

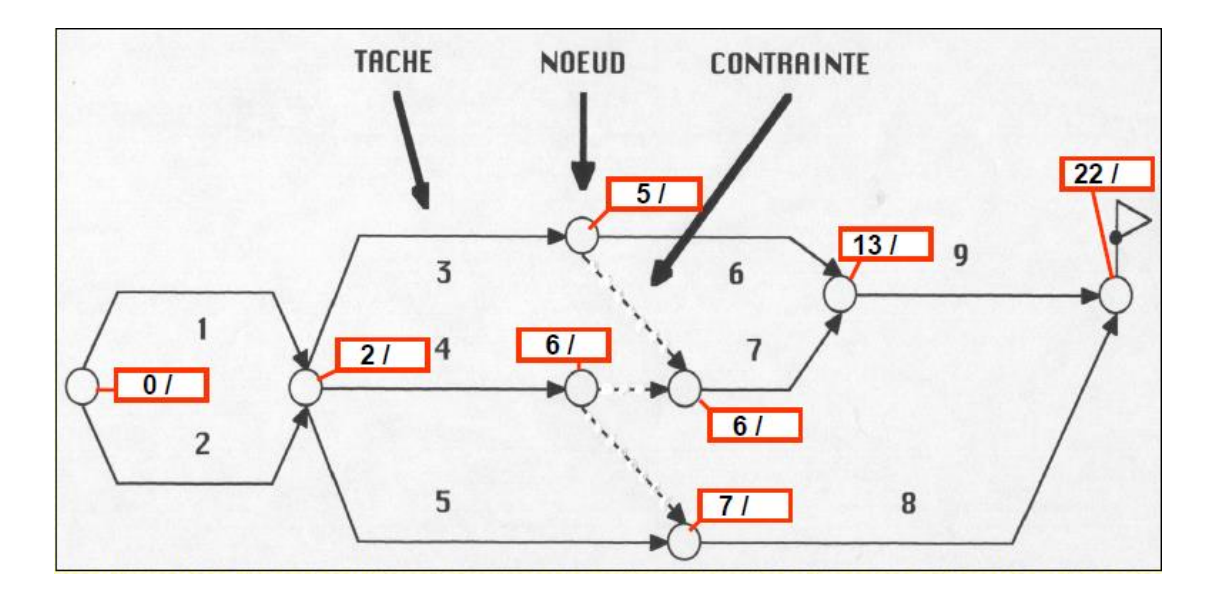

**Fig.5.5 :PERT- Calcul de la date «au plus tôt»**

# **PERT : Chemin critique**

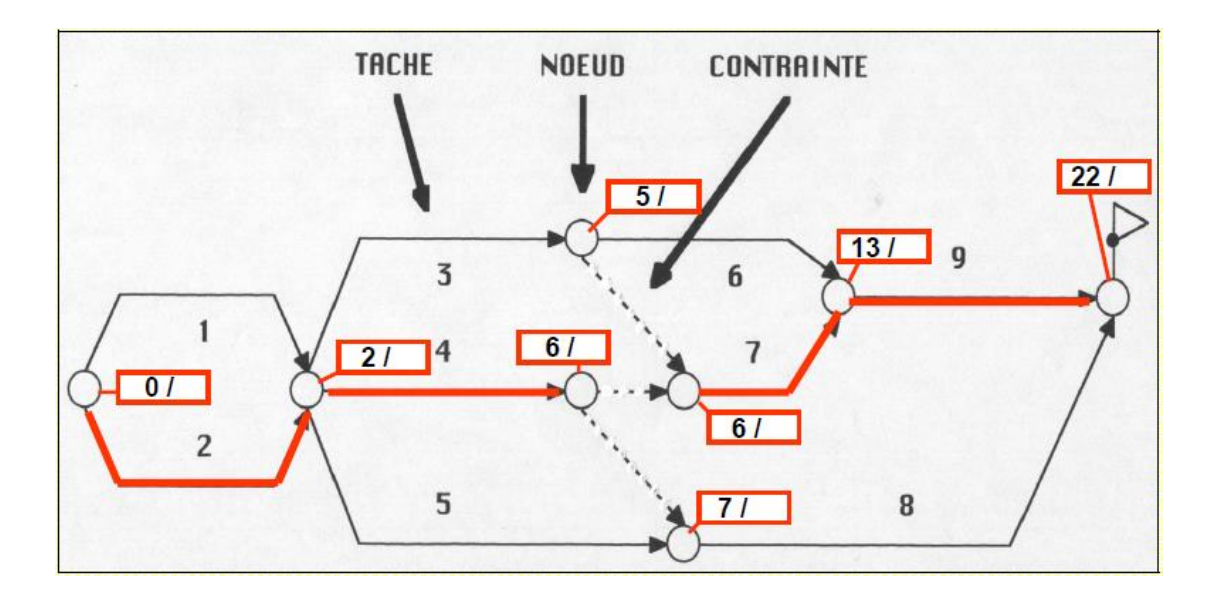

**Fig.5.6 :PERT- le Chemin critique**

# **PERT : Calcul de la date «au plus tard»**

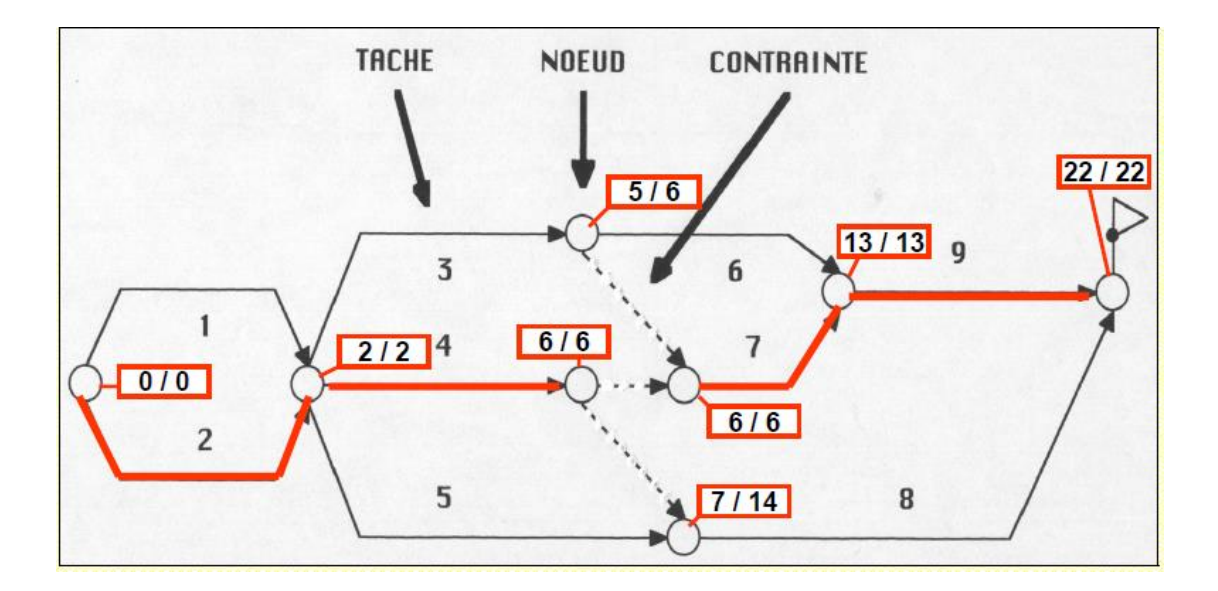

**Fig.5.7 :PERT- Calcul de la date «au plus tard»**

## **5.2.4 Définition des marges**

- **Marge certaine :** Cette marge correspond à l'écart de temps entre la fin d'une tâche débutée «au plus tard» et le besoin «au plus tôt» des tâches suivantes. Cette marge n'est pas nécessaire et n'est pas utilisée
- **Marge libre :** Cette marge correspond à la durée dont une tâche peut être prolongée ou retardée sans déplacer aucune autre tâche du projet c'est la réserve de sécurité attachée à la tâche.
- **Marge totale :** Cette marge correspond à la durée dont une tâche peut être prolongée ou retardée sans augmenter la durée totale du projet. Quand cette marge s'annule la tâche devient critique

Chaque tâche du graphe est affectée de 5 paramètres temporels:

- -La date de début «au plus tôt»
- -La date de début «au plus tard»
- -La durée de la tâche
- -La date de fin «au plus tôt»
- -La date de fin «au plus tard»

Ces paramètres vont permettre de définir les marges.

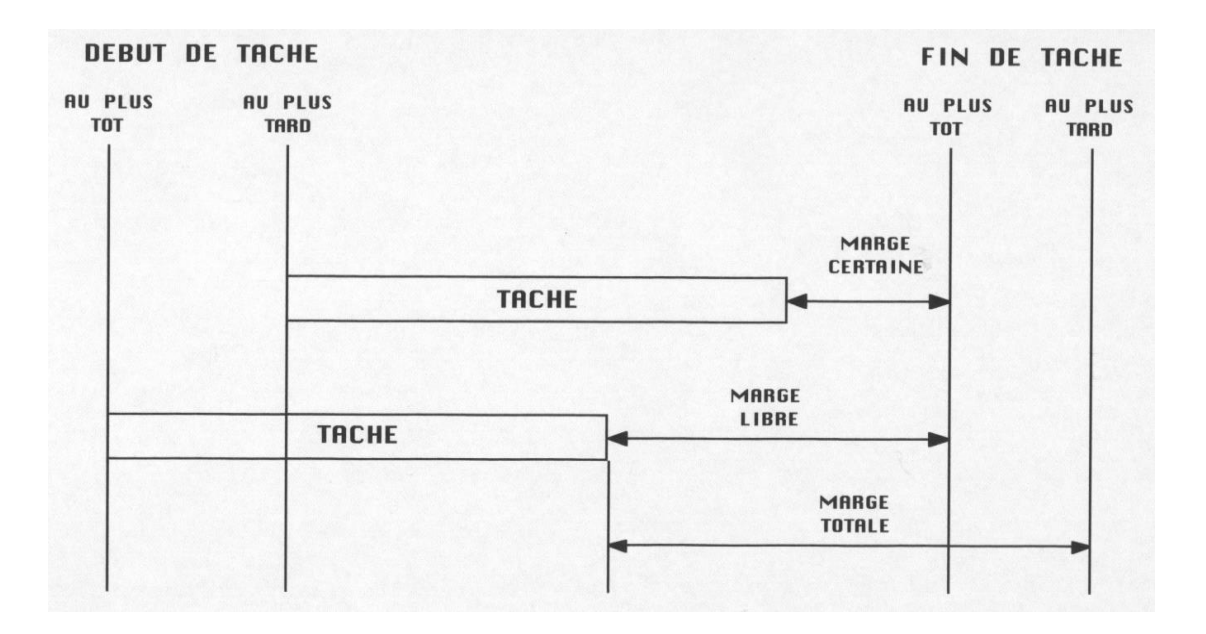

**Fig.5.8 :PERT- les marges**

# **PERT : Exemple**

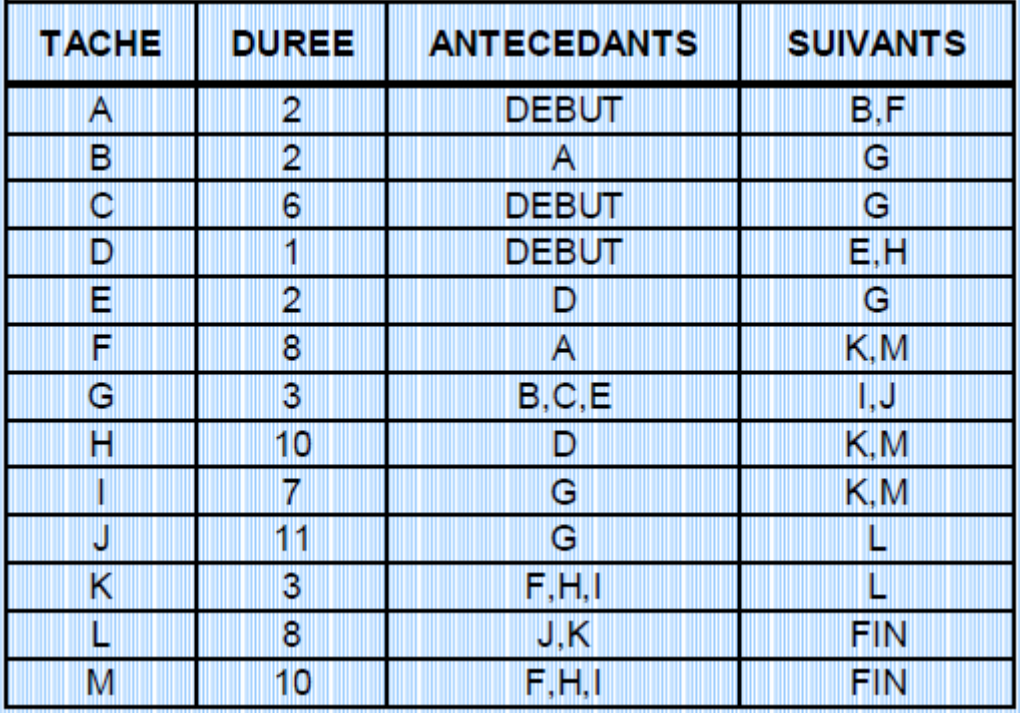

On désire planifier un projet comprenant 13 tâches repérées 1 à 13 avec la logique suivante:

**Fig.5.9 :PERT-Exemple des marges (1)**

1 Tracer le planning PERT

2 Calculer les dates "au plus tôt" et les dates "au plus tard"

3 Tracer le chemin critique

4 Déterminer pour chaque tâche la valeur des marges :

totale, libre .

5 Tracé et calcul des dates et chemin critique

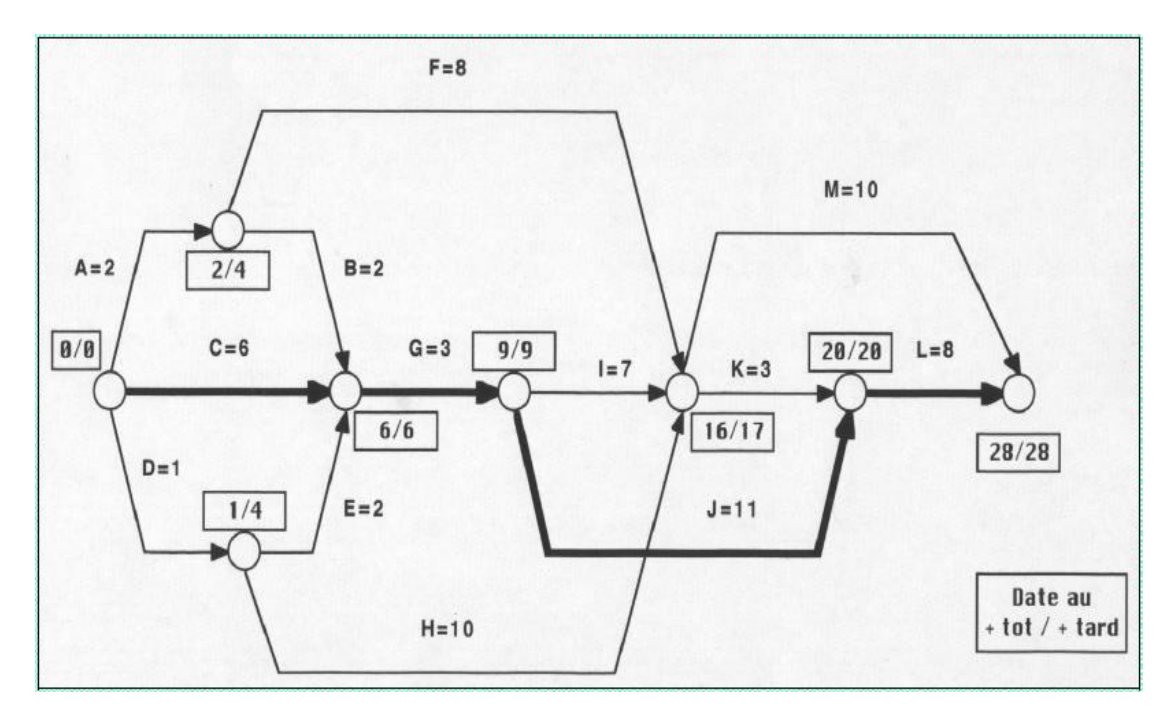

**Fig.5.10 :PERT-Exemple des marges (2)**

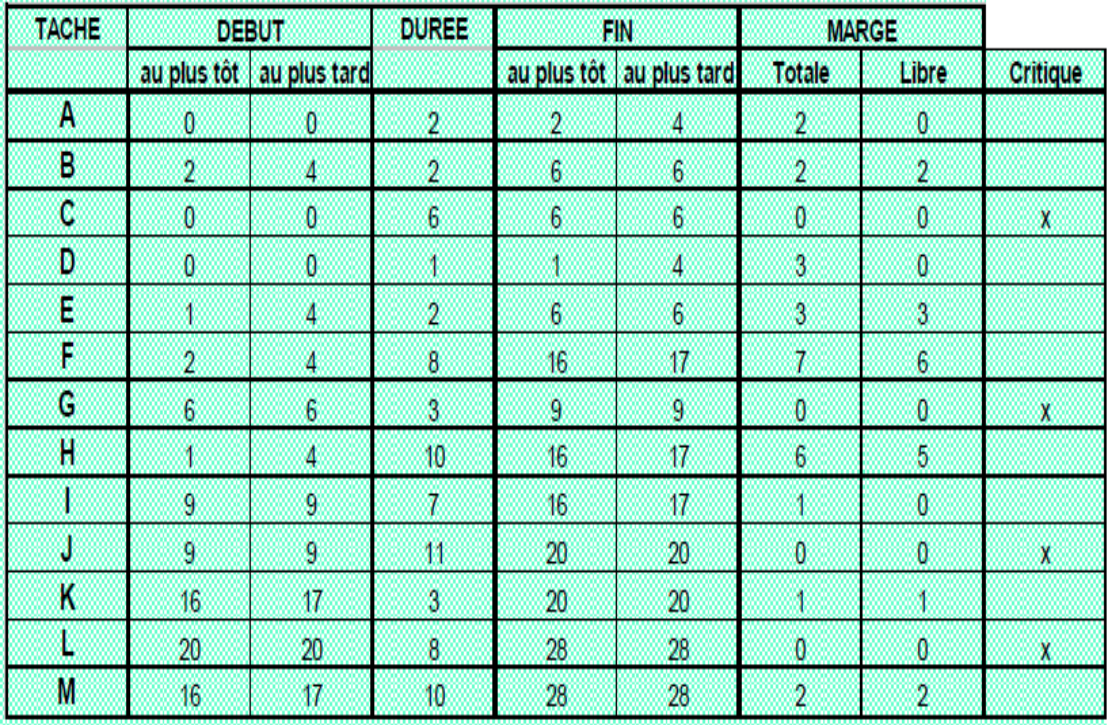

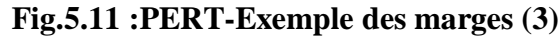

## **5.2.5 PERT : Matrice des antériorités**

Pour établir le diagramme Pert nous allons utiliser une méthode : la matrice des antériorités, **celle-ci n'est pas obligatoire mais bien utile car elle permet de répartir les tâches en niveaux.** Cette répartition préfigure le Pert et facilite son élaboration.

Pour établir cette matrice nous allons créer un tableau à deux entrées identiques : la liste des tâches, suivie d'un tableau comportant des colonnes de niveaux.

Avec une liste des tâches et de leurs antériorités par exemple :

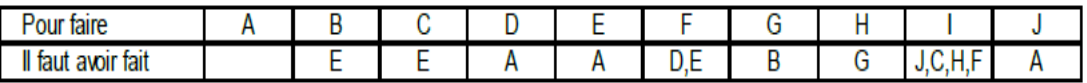

#### **Fig.5.12 :PERT-Exemple matrice des antériorités (1)**

Le remplissage de la matrice se fait de la façon suivante:

A l'aide de la liste des tâches et de leurs antériorités compléter ligne par ligne en plaçant des"1" dans les colonnes où les tâches sont antérieures.

Supposons que la tâche E soit antérieure à la tâche B nous allons donc placer un "1" à l'intersection de la ligne B et de la colonne E.

Supposons que la tâche F soit directement postérieure à D et à E nous allons donc placer un "1" à l'intersection de la ligne F et de la colonne D et un "1" à l'intersection de la ligne F et de la colonne E.

Idem pour les autres lignes.

|   |   | niveaux<br>il faut avoir terminé |   |   |   |   |  |   |   |   |  |   |   |   |
|---|---|----------------------------------|---|---|---|---|--|---|---|---|--|---|---|---|
|   |   | A                                | B | C | U | E |  | G | H | U |  | 3 | 4 | 5 |
| P | A |                                  |   |   |   |   |  |   |   |   |  |   |   |   |
| 0 | B |                                  |   |   |   | И |  |   |   |   |  |   |   |   |
| U | C |                                  |   |   |   | ı |  |   |   |   |  |   |   |   |
| R | D |                                  |   |   |   |   |  |   |   |   |  |   |   |   |
| F | E |                                  |   |   |   |   |  |   |   |   |  |   |   |   |
| A | F |                                  |   |   |   | И |  |   |   |   |  |   |   |   |
|   | G |                                  |   |   |   |   |  |   |   |   |  |   |   |   |
| R | H |                                  |   |   |   |   |  |   |   |   |  |   |   |   |
| E |   |                                  |   |   |   |   |  |   |   | 1 |  |   |   |   |
|   | J |                                  |   |   |   |   |  |   |   |   |  |   |   |   |

**Fig.5.13 :PERT-Exemple matrice des antériorités (2)**

Remarque : la tâche A n'ayant pas de tâches antérieures elle ne comporte pas de "1" sur sa ligne.

Nous allons réaliser un ensemble de deux étapes que nous allons répéter n fois**, n** étant le nombre de niveaux.

## *Première étape de l'ensemble*

Reporter **la somme par ligne** des "1" dans la colonne de niveau i (i variant de 1 à n)

## *Deuxième étape de l'ensemble*

Déterminer quelles sont les tâches de niveau i : tout simplement ce sont les tâches pour lesquelles la somme trouvée précédemment **est nulle**.

**Éliminer** les "1" de chaque colonne de niveau i.

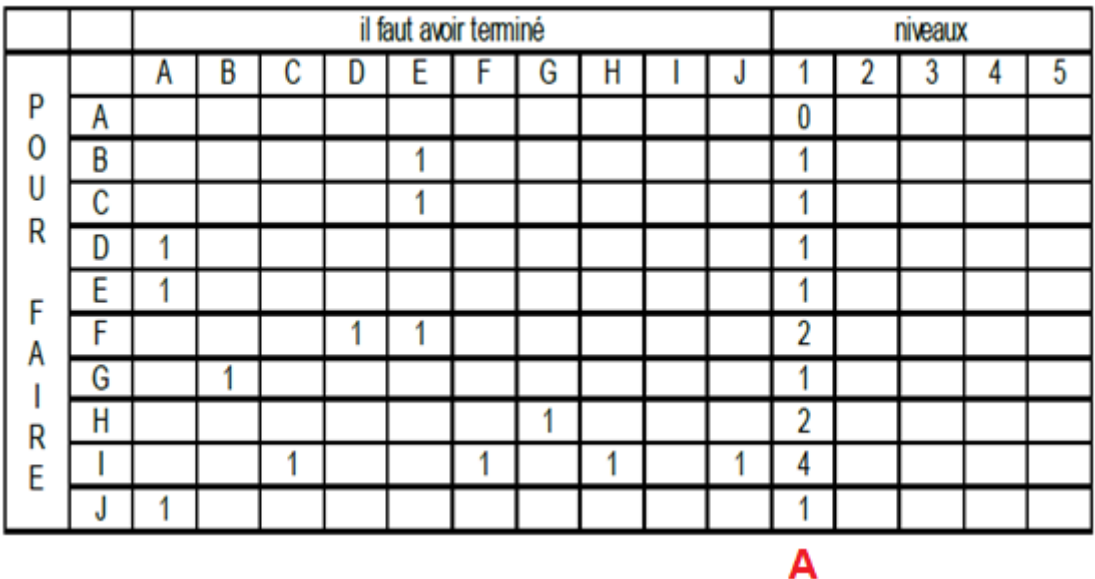

|        |           | il faut avoir terminé |   |   |   |        |  |        |   | niveaux |   |   |   |  |   |
|--------|-----------|-----------------------|---|---|---|--------|--|--------|---|---------|---|---|---|--|---|
|        |           | A                     | в | с | D | -<br>E |  | G      | н | v       |   | ı | 3 |  | 5 |
| P      | A         |                       |   |   |   |        |  |        |   |         | 0 |   |   |  |   |
| o      | B         |                       |   |   |   |        |  |        |   |         |   |   |   |  |   |
| U      | с         |                       |   |   |   |        |  |        |   |         |   |   |   |  |   |
| R      | D         |                       |   |   |   |        |  |        |   |         |   | 0 |   |  |   |
| F      | E         |                       |   |   |   |        |  |        |   |         |   | 0 |   |  |   |
| A      | F         |                       |   |   |   |        |  |        |   |         | 2 | 2 |   |  |   |
|        | G         |                       |   |   |   |        |  |        |   |         |   | d |   |  |   |
| п<br>R | н         |                       |   |   |   |        |  | и<br>٠ |   |         | 2 | 4 |   |  |   |
| E      |           |                       |   | 1 |   |        |  |        | 1 |         | 4 | 4 |   |  |   |
|        | J         |                       |   |   |   |        |  |        |   |         |   | 0 |   |  |   |
|        | $A$ D,E,J |                       |   |   |   |        |  |        |   |         |   |   |   |  |   |

**Fig.5.14 :PERT-Exemple matrice des antériorités (3)**

En répétant ces deux étapes :

pour le niveau 3 on trouve B,C et F

Pour le niveau 4 on trouve G

Pour le niveau 5 on trouve H

Pour le niveau 6 on trouve I

Ce qui nous donne une table des niveaux :

| niveaux |       |                   |  |  |
|---------|-------|-------------------|--|--|
| tâches  | M.L.V | A.F<br>n<br>v.v.i |  |  |

**Fig.5.15 :PERT-Exemple matrice des antériorités (4)**

## **5.2.6 Méthode de travail préconisée**

- 1- Découper le projet en Phases
- 2- Découper les phases en Tâches
- 3- Définir la logique d'enchainement des Tâches : le PERT
- 4 Analyser les résultats du PERT :
	- Délai final
	- Chemin Critique
	- Marges
- 5 Optimiser le planning :
	- En changeant certains enchainements logiques
	- En modifiant la durée de certaines tâches (Évolution des moyens)
- 6- Editer le planning sous une forme temporelle claire et bien adaptée aux divers utilisateurs : GANTT (avec niveau de détail adapté en fonction du besoin ) Planning synthétique : Dates essentielles, Évènements majeurs
	- PERT : conclusion
- Le PERT reste le meilleur outil de réflexion préalable pour mener un projet car il oblige à se poser pour chaque tâche les questions essentielles à savoir:
	- -Quelles sont les conditions pour que la tâche puisse débuter ? ( Amont )
	- -Qu'est-ce que cette tâche permet de faire ? ( Aval )
- Le PERT peut se dessiner de façon très simple à l'aide de traits sur un support permettant le travail en équipe, par exemple un tableau.
- Quand on a une bonne idée du planning on peut alors utiliser un logiciel de Gestion de projet qui permettra la représentation sous forme PERT (Réseau ) et GANTT.

## **5.2.7 Planification et nivellement des ressources**

La planification consiste à définir l'enchainement des tâches les unes par rapport aux autres et à placer celles-ci en fonction du calendrier pour définir les instants où ces tâches pourront être réalisées.

Il y a deux types de contraintes à prendre en compte:

- Les contraintes logiques d'enchaînement ;
- $\triangleright$  Les contraintes de disponibilité des ressources.

Pour effectuer les tâches du projet, des ressources sont nécessaires :

- $\triangleright$  Les ressources d'une entreprise ne sont jamais illimitées,
- De plus les ressources utilisées pour un projet sont souvent transversales et appartiennent souvent à des services différents et sont affectées momentanément au projet.
- On peut aussi vouloir répartir de façon relativement homogène les ressources dans le temps afin d'éviter d'effectuer des heures supplémentaires à un moment donné et ensuite se trouver en sous-charge d'activité.

Ce sont deux types de gestion des ressources qui amènent à des opérations différentes :

- **Le lissage :** qui consiste à supprimer lorsque c'est le cas des dépassements de ressources.
- **Le nivellement :** qui consiste à répartir de façon à peu près égale l'utilisation des ressources tout au long du projet.

**Ces deux opérations doivent respecter autant que possible la date de fin de projet.** (Pour certains projets cette date est impérative exemple commémoration) .

#### **Le nivellement**

Prenons un exemple pour expliquer le nivellement et supposons que l'on représente l'utilisation d'une ressource par un histogramme.

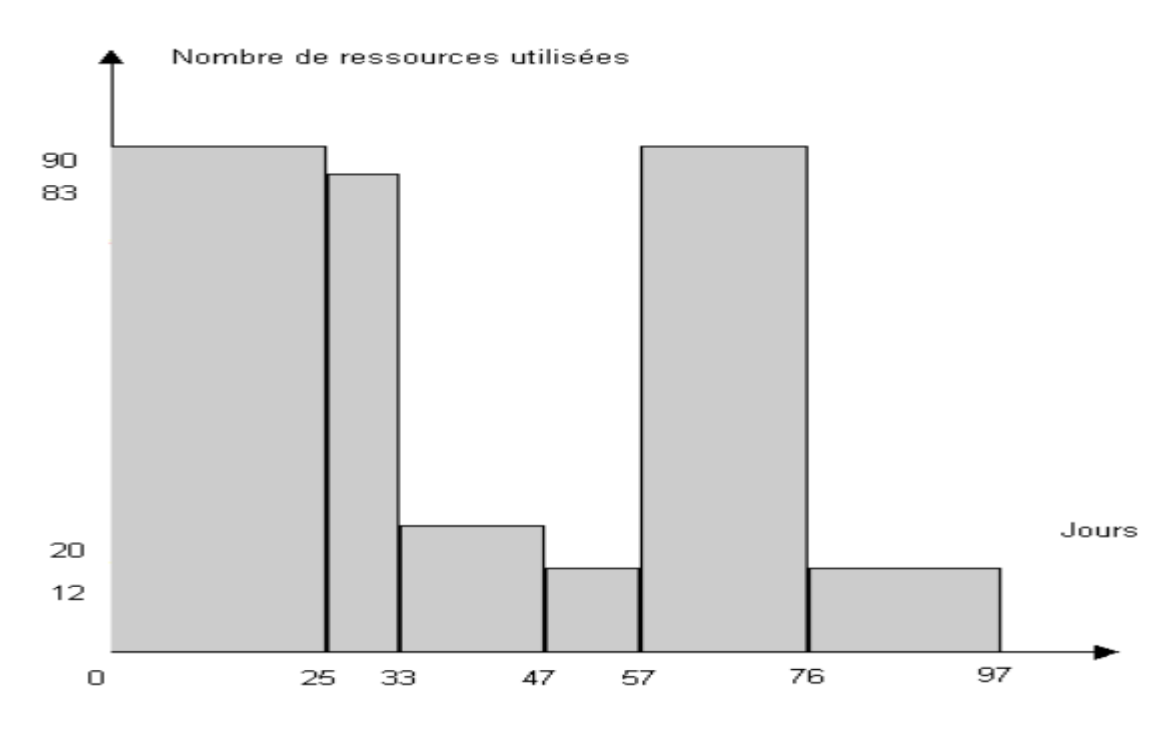

**Fig.5.17 : Planification et nivellement des ressources (1)**

On s'aperçoit que la ressource est très utilisée entre le 1 ° et le 33 ème jour ainsi qu'entre le 57 ème et 76ème jour mais qu'elle est sous-utilisée le reste du temps. Calculons la valeur totale ressource-jour utilisée :

 $90x25 + (33-25) x83 + (47-33) x20 + (57-47) x12 + (76-57) x90 + (97-76) x12 = 5276$ .

La moyenne utilisée lors du projet est de : 5276 / 97 =54,4

**Aussi il est plus rationnel d'obtenir un histogramme de ce type où l'on répartit de façon plus régulière l'utilisation de la ressource.**

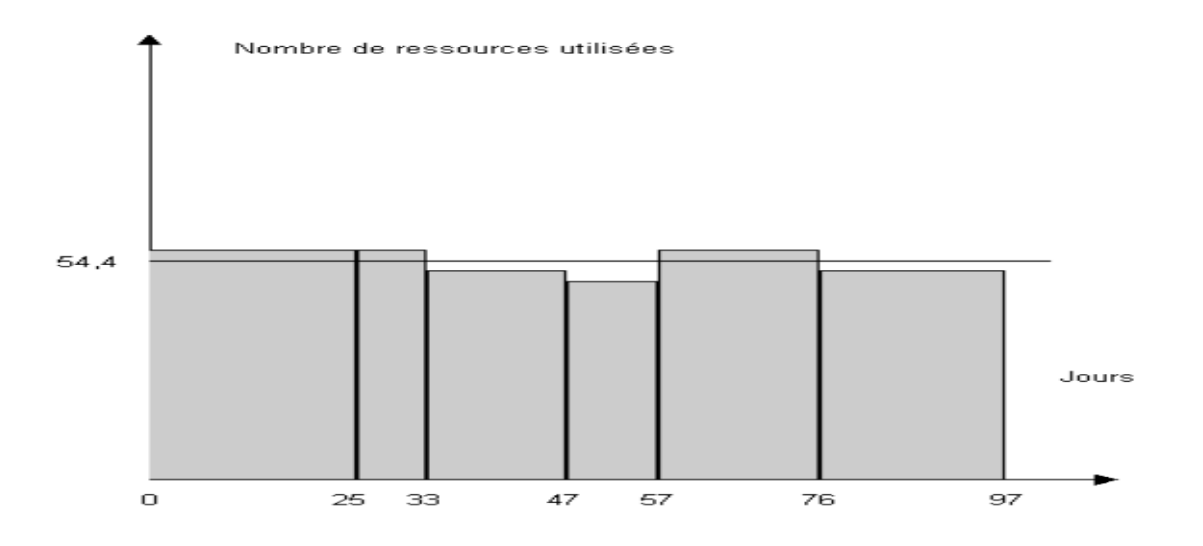

**Fig.5.18 : Planification et nivellement des ressources (2)**

*Pour réaliser le nivellement, il faut décaler les tâches dans la limite de leur marge.*

#### **Le lissage**

Prenons un exemple pour expliquer le lissage et supposons que l'on représente l'utilisation d'une ressource par un histogramme.

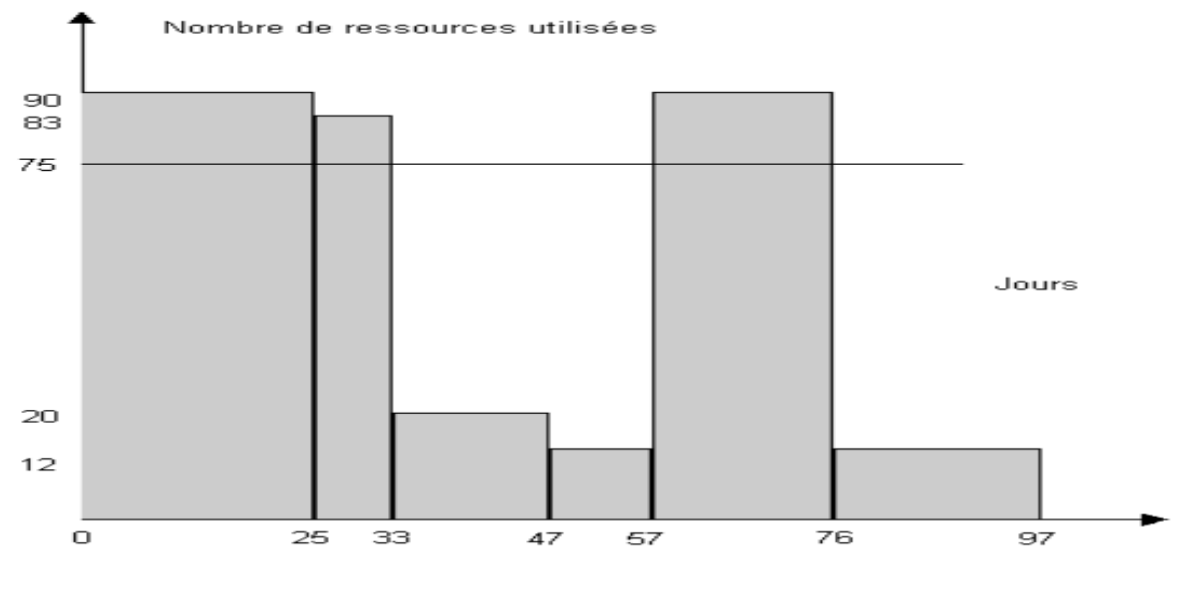

**Fig.5.19: Le lissage (1)**

75 représente la capacité maximum de la ressource. Nous allons donc procéder au lissage c'est-à-dire décaler les tâches dans la limite de leur marge afin que les ressources associées soient utilisées plus tard. Il faut bien sûr vérifier que cela est possible sans décaler la fin du projet. Il faut vérifier que le nombre de ressources-jours maximum est supérieur à celui dont on a besoin. Nombre maxi = 75 fois 97 =7275 qui est bien supérieur à 5276.

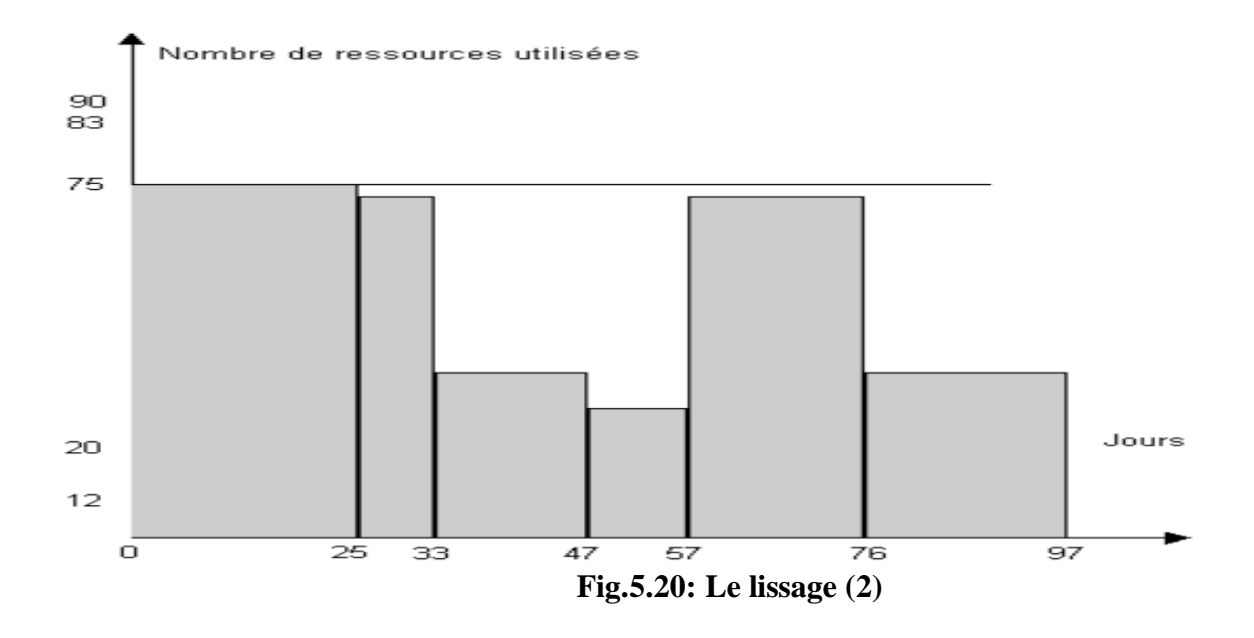

## **Exemple**

Reprenons l'exemple de l'évènement et supposons que le nombre des ressources soit limité à 10.

| <b>Lettre</b> | Nom taches                  | durée | Taches antérieures  | <b>ressources</b> |
|---------------|-----------------------------|-------|---------------------|-------------------|
| А             | Définition du budget        |       |                     |                   |
| B             | Selection thème, date, lieu |       | А                   | 5                 |
| C             | Embauche traiteur           |       | R                   |                   |
|               | Annonce interne             |       |                     |                   |
| F             | Annonce de presse           |       |                     |                   |
| F             | Selection menu              |       | C                   |                   |
| G             | Location des équipements    |       | C.E                 |                   |
| н             | Embauche personnel          |       | G                   |                   |
|               | Préparatifs                 | 5     | G                   |                   |
|               | Evènement                   |       | I. H. F.            | 10                |
|               | $\bullet$<br>∽              |       | $\blacksquare$<br>− |                   |

**Fig.5.21 : Planification des ressources-Exemple (1)**

En réalisant la somme des besoins en personnel sur le diagramme de Gantt, on s'aperçoit qu'il existe une période entre le dixième et le onzième jour où deux tâches (E,F) se déroulent simultanément et nécessitent plus de dix personnes.

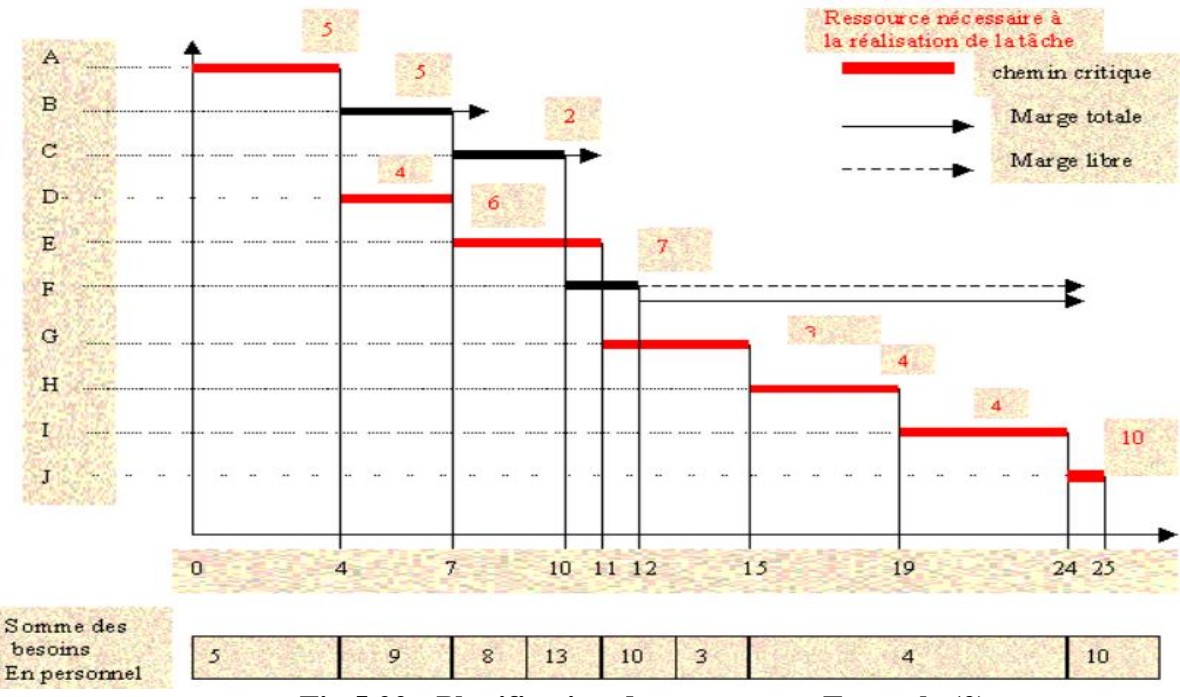

**Fig.5.22 : Planification des ressources-Exemple (2)**

## **Exemple 2**

Pour éviter de dépasser la ressource maxi autorisée nous allons effectuer un lissage.

Les deux tâches impliquées sont E et F avec E étant une tâche du chemin critique c- à-d n'ayant pas de marge.

Nous pouvons donc décaler la tâche F.

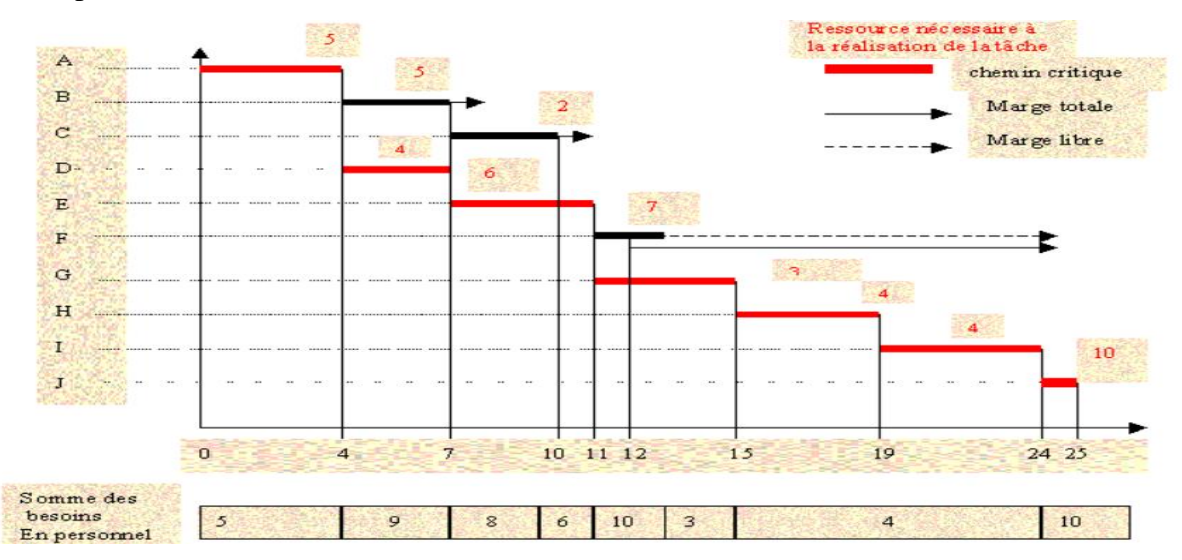

**Fig.5.23 : Planification des ressources-Exemple (3)**

*En décalant la tâche F d'une journée (E et F ne sont plus simultanés) on ne dépasse plus la limite autorisée des ressources et on ne décale pas non plus la fin du projet, mais bien sûr on diminue la marge totale et libre de F.*

#### **Planification et nivellement des ressources (Méthode préconisée)**

- 1. Etablir la liste des Ressources et la disponibilité de chaque ressource
- 2. Tracer le PERT sans prendre en compte les contraintes de disponibilité des ressources: Etablir le PERT à ressources infinies (ceci donnera le délai minimum possible avec le maximum de parallélisme )
- 3.
- 4. Affecter les ressources nécessaires à chaque tâche
- 5. Effectuer le « Nivellement » des ressources, c'est-à-dire reculer certaines tâches afin que les ressources ( personnel ou matériel ) soient disponibles: les pointes de surcharge seront alors « lissées ».

#### Planification et nivellement des ressources (Conclusion)

1. Le nivellement automatique effectué par une simple commande donnée au logiciel de Gestion de Projet permet d'avoir rapidement une première solution assurant la faisabilité du Projet.

2. Le logiciel assure alors la faisabilité de toutes les tâches en considérant toutes les ressources.

3. L'importance de cette optimisation ne permet pas au logiciel de prendre en compte toutes les solutions possibles, ce qui entrainerait un temps de calcul gigantesque. C'est pourquoi, il est parfois possible de trouver manuellement des solutions ponctuelles plus optimisé

# **6.Evaluation des coûts et budgets**

# **6.1 Introduction**

Le financement des projets est l'artère vitale, autant pour les chefs de projets que pour les autres parties prenantes (maître d'ouvrage, maître d'œuvre, fournisseurs, etc.).

A cet effet, le management du budget de projet demeure l'un des leviers les plus critiques pour la réussite ou l'échec du projet.

En effet, le défi de chaque chef de projet est de s'assurer que chacune des activités du projet a une estimation pertinente des ressources en termes de qualité et de quantité, d'une part;

D'autre part, de s'assurer de la disponibilité des fonds pour pouvoir engager les ressources de l'activité au bon moment (20).

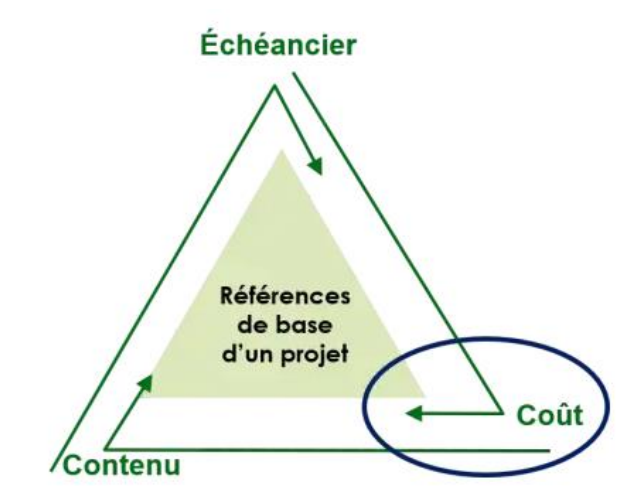

**Fig.6.1 : Triangle d'équilibre d'évaluation des coûts et budgets**

#### **Pourquoi le management du budget de projet ?**

L'objectif d'un plan de management du budget de projet, appelé aussi plan de management ou de gestion des coûts, consiste à fournir une référence pour (20) :

- Définir le coût des ressources nécessaires à la réalisation des activités du projet ;
- Établir le budget de base du projet et les outils de suivi y associés ;
- Définir la façon dont les reportings budgétaires seront préparés et diffusés ;
- Aider à la prise de décision et à la réalisation des arbitrages ;
- $\triangleright$  Soutenir la communication entre les parties prenantes et instances de gouvernance ;
- Décrire la façon avec laquelle les écarts de coûts seront gérés.

#### **C'est quoi le management du budget de projet ?**

Le management du budget de projet consiste à la gestion des processus relatifs à la planification, à l'estimation, à la budgétisation et au contrôle des coûts des activités requises pour que le projet soit réalisé selon le budget approuvé.

Le plan de management du budget de projet établit la forme que prennent la planification, la décomposition et le contrôle des coûts d'un projet ainsi que les activités et les critères liés à ces tâches. Ce plan fait partie du plan de gestion de projet.

Le management du budget de projet est une activité qui s'étale sur tout le cycle de vie du projet. Ce processus est décrit ci-dessous en fonction des principales phases du cycle de vie du projet.

#### **Cycle de vie du budget dans un projet**

Les coûts du projet ne sont pas définitifs dès la phase d'initialisation du projet, mais évolueront avec le projet. A l'étape d'idée du projet, l'estimation des coûts est généralement très approximative.

L'estimation des coûts commence grossièrement avant qu'elle soit affinée au fur et à mesure de l'avancement du projet

- La précision d'ordres de grandeur budgétaire varie entre -25 % et 75%.
- $\triangleright$  La précision de l'estimation préliminaire varie entre -15 % et +50.
- $\triangleright$  La précision de l'estimation budgétaire varie entre -10 % et +25 %.
- $\triangleright$  La précision de l'estimation définitive varie entre -5% et +10%

Pour commencer l'exécution de son projet, il faudra définir une estimation budgétaire définitive. Ci-après les quatre étapes du cycle de vie du management du budget de projet (20):

#### **1) Estimation des coûts du projet**

Pour estimer les coûts de chaque activité du projet, le chef de projet utilise :

- $\checkmark$  la structure de découpage du projet (SDP ou WBS en anglais)
- $\checkmark$  le besoin en matière de ressources pour l'accomplissement des activités
- $\checkmark$  les tarifs associés aux ressources (humaines et matérielles)
- $\checkmark$  la durée prévue des activités

Les documents d'estimation, les données historiques et les renseignements sur les risques servent pour leur part à déterminer les techniques et les méthodes qui permettent d'obtenir les estimations les plus précises.

## **2) Élaboration du budget**

Les coûts estimatifs de chaque tâche de la (SDP ou WBS en anglais) sont regroupés afin de connaître le coût global du projet et, par conséquent, d'établir le budget du projet ou la référence de base des coûts.

Le plan de management du budget de projet représente le plan des dépenses, qui détaille la façon dont les fonds seront dépensés et à quel rythme ils le seront.

Les activités liées au projet, les estimations des coûts, les tâches de la SDP, la disponibilité des ressources et le financement prévu sont tous intégrés au calendrier du projet, afin d'affecter les fonds aux ressources et aux tâches.

#### **3) Maîtrise et contrôle du budget de projet**

La maîtrise du budget s'effectue tout le long du cycle de vie d'un projet et elle s'appuie essentiellement sur le contrôle des coûts.

En effet, les dépenses réelles sont renseignées au fur et à mesure de l'avancement du projet. Ensuite, les rapports sont générés, analysés et diffusés.

L'équipe de management de projet veille à la réalisation des activités suivantes pour s'assurer que le budget reste toujours sous contrôle et le financement demeure suffisant pour achever le projet.

- Surveiller les dépenses liées au projet et vérifier qu'elles respectent le plan de base concernant le total engagé et le rythme des dépenses ;
- Mettre les prévisions à jour en fonction des dépenses réelles et des changements approuvés ;
- Identifier les écarts de coûts et déterminer la cause de ces écarts ;
- Prendre des mesures préventives et correctives pour corriger et anticiper les écarts.

Le chef de projet dispose de plusieurs moyens pour corriger les écarts. Dans les cas où les fonds sont insuffisants, des priorités relatives à l'échéancier, aux coûts, au périmètre et à la qualité peuvent être revues avec le client ou le sponsor.

#### **4) Clôture du processus de management du budget de projet**

A la fin du projet, l'équipe de projet, en plus de préparer le rapport de clôture et le rapport sur les leçons apprises, elle réalise également les activités administratives et de clôture des contrats, et documente le processus de façon approfondie.

Le budget, les relevés des dépenses et des paiements et tout autre document complémentaire relatif aux finances ou à la gestion des coûts doivent être mis à jour.

Le bilan de projet devrait également préciser la façon dont les écarts de coûts ont été gérés et indiquer si les fonds initiaux du projet ou d'autres sources de financement ont été utilisés.

# **6.2 Processus d'estimation des coûts**

Le processus d'estimation repose généralement sur le processus représenté dans la figure suivante. Ce processus est composé de deux activités :

- Le calcul ou la mesure de **la taille fonctionnelle**
- L'estimation (ou la quantification) de **l'effort, du coût, de la durée,...**

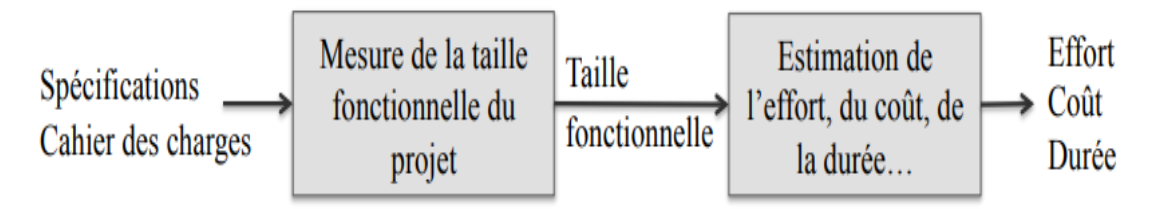

**Fig.6.2 : Processus d'estimation des coûts.**

#### **6.2.1 Mesure de la taille fonctionnelle du projet**

La mesure de la taille fonctionnelle est une activité importante dans le domaine de l'ingénierie logicielle. **La taille fonctionnelle est définie comme la mesure de ce que le système peut faire, en termes de capacité de traitement de l'information du système** [Moores2001]. **Elle est dérivée de la quantification des exigences fonctionnelles exprimées par les utilisateurs** [ISO2007]. En d'autres termes, la mesure **de la taille fonctionnelle s'appuie sur les spécifications du projet et du cahier des charges exprimant les exigences et les besoins du client**. Elle peut être exprimée dans différentes unités telles que :

- $\triangleright$  Les points de fonction (PF),
- $\triangleright$  Les lignes de code source (SLOC),
- $\triangleright$  Les points de cas d'utilisation (PCU), Etc.

**La taille fonctionnelle** constitue une base pour :

- **L'estimation de l'effort**, du coût et de la durée des projets logiciels en phases amont des projets,
- **Le contrôle et le suivi de l'évolution des fonctionnalités** tout au long du cycle de vie des projets,
- **La mesure de la productivité** des projets de développement logiciel, par exemple en termes de nombre de jours-homme (effort réel) par point de fonction. Par exemple, la productivité calculée à partir d'un projet d'une taille de 50 PF, réalisé en 100 jours-hommes est égale à 2 jours-homme/PF. **Cette mesure permet de comparer les projets entre eux** et à **effectuer une analyse de la performance de l'organisation.** Une organisation qui a une productivité moyenne de 2,5 jours-homme/PF est plus compétitive qu'une organisation ayant une productivité de 2 jours-homme/PF.

Il existe différentes méthodes de calcul et de mesure de la taille fonctionnelle, elles peuvent être classées en deux catégories :

- **Méthodes de mesure par jugement d'expert** : elles sont **informelles, intuitives** et se **basent sur l'expérience construite à partir des projets similaires réalisés.** La mesure de la taille du projet est conduite **par un ou plusieurs experts sur la base des spécifications** exprimant les exigences et les besoins du client.
- **Méthodes de mesure formelles** : elles se basent sur **des éléments quantitatifs et mesurables caractérisant le projet logiciel**. Ces éléments décrivent les aspects importants des exigences et spécifications des projets à développer, telles que **le nombre d'exigences** et **le nombre de transactions** [Laqrichi+2013a]. Ces méthodes peuvent être classifiées en deux catégories :

**(1) les méthodes de mesure standards** qui ont été **acceptées par l'ISO** (International Organization for Standardization) en tant que norme internationale, telles que IFPUG [IFPUG1999] qui est la version normalisée des PF introduite par Albrecht en 1979 [Albrecht1979], COSMIC FP [ISO2003] et NESMA FP.

**(2)** les méthodes de mesure non standards développées **par des chercheurs ou des entreprises** telles que les PCU [Anda+2001] et les unités d'œuvre standard (UO).

#### **6.2.2 Techniques et modèles d'estimation d'effort**

**L'effort ou la charge de travail** est la quantité de travail nécessaire pour accomplir le projet de développement d'un logiciel. **L'unité de mesure** la plus utilisée pour exprimer l'effort de développement de logiciel **est le mois - homme.**

Cette mesure représente le nombre de personnes nécessaire pour réaliser une tâche en une période d'un mois. Concrètement, si le développement d'un projet nécessite le travail de 10 personnes pendant 8 mois, l'effort de développement de ce projet est alors 80 mois- homme.

#### *Remarque*

*Cette définition peut laisser penser que les mois et les hommes sont interchangeables. Dans le cas de notre exemple il est possible qu'une seule personne réalise le projet en 80 mois, et que 80 personnes le réalisent en un seul mois. Ceci est expérimentalement faux. Ce constat a été proclamé la première fois par BROOKS en 1975 dans son livre "Le mythe du mois-homme" [Brooks2001].* 

En effet, Brooks souligne que les mois et les hommes ne sont interchangeables que dans le cas où une tâche peut être divisée et réalisée par plusieurs personnes sans qu'il y ait besoin de communication entre eux. Or, ce cas est assez rare dans le domaine du développement logiciel.

Il existe différentes techniques d'estimation de l'effort de développement logiciel. Chaque technique a des spécificités et des caractéristiques relatives aux éléments impliqués tels que les informations sur les projets à estimer et le niveau d'expérience de la personne chargée de l'estimation. Différentes classifications de techniques d'estimation ont été proposées dans la littérature.

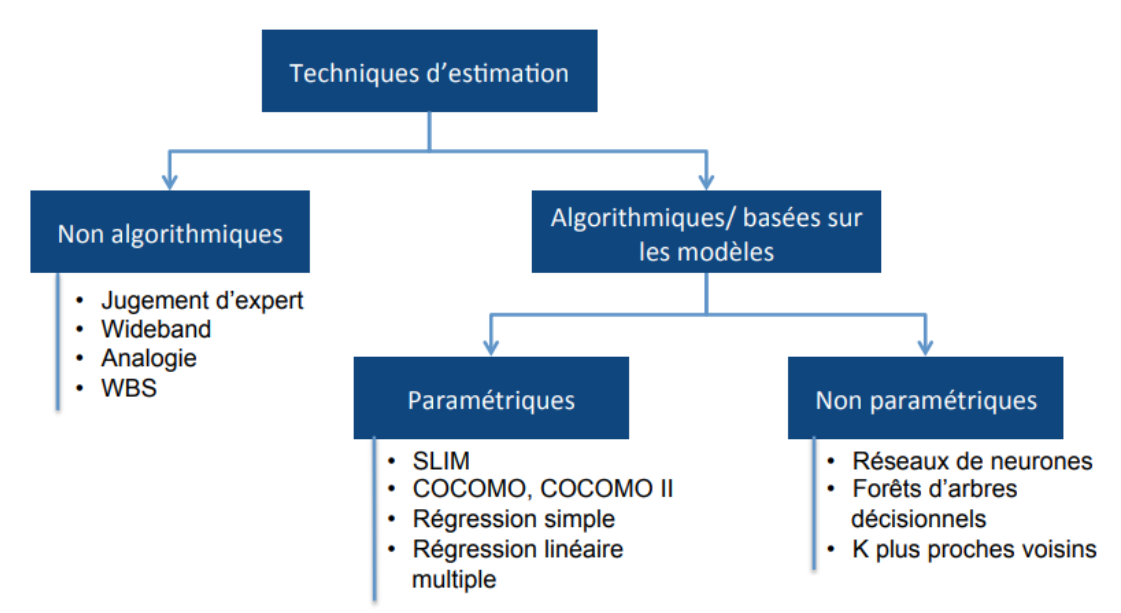

**Fig.6.3 : Techniques et modèles d'estimation d'effort**

Ils sont classifiés en :

- **Techniques non algorithmiques,**
- **Techniques algorithmiques.**

### **6.2 .2.1 Techniques non algorithmiques**

Cette catégorie (classe) regroupe les méthodes et techniques d'estimation les plus utilisées selon plusieurs revues sur les pratiques d'estimation.

- **Ces méthodes non formelles reposent sur l'expérience.**
- Elles sont conduites **par une ou plusieurs personnes dites expertes** dans le domaine de l'estimation.
- Elles se basent essentiellement sur **l'intuition** ainsi que sur **l'expérience** appuyée par l'historique des projets similaires.
- Ces techniques sont rapides et peuvent être utilisées assez tôt dans le cycle de développement logiciel. Cependant, elles sont très subjectives, et manquent d'argumentation analytique [Jorgensen2004a]. Parmi ces techniques, nous pouvons citer le jugement d'expert, l'analogie. et l'estimation analytique.
- **1- Jugement d'expert : Cette technique peut être individuelle ou collective**. Lorsqu'elle est exercée **de manière individuelle par un seul expert qui estime l'effort et le coût, les**

**résultats sont très dépendants de son expertise.** Cet aspect est atténué par une analyse collective comme dans les approches de type Wideband Delphi et planning poker [Briand+2002]. La technique Wideband Delphi cherche à atteindre un consensus entre les estimations fournies par les experts. Dans cette méthode, les experts du groupe estiment la taille ou l'effort du projet d'une façon indépendante, ensuite, discutent la nature des différences d'estimation, puis refont l'estimation jusqu'à ce qu'ils arrivent au consensus [Boehm1981].

- **2- Estimation par analogie :** L'estimation de l'effort nécessaire pour effectuer une tâche peut être faite par analogie avec des tâches similaires déjà effectuées. Cette technique est rapide à mettre en œuvre et peut être utilisée durant tout le cycle de vie du logiciel. L'utilisation de cette technique comporte tout de même quelques difficultés :
	- La première difficulté est de définir le bon critère de mesure de similarité.
	- Une autre difficulté majeure est de trouver dans l'ensemble des tâches réalisées, une tâche suffisamment similaire à la tâche à estimer, c'est à dire une tâche qui présente approximativement les mêmes caractéristiques que la tâche à estimer.
- **3- Estimation analytique** L'estimation analytique, également appelée l'estimation ascendante (bottom-up), est la plus ancienne et la plus classique de toutes les méthodes d'estimation. Elle se base sur le découpage du projet en des activités et tâches élémentaires (Work Breakdown Structure). Souvent, l'effort de chaque activité est estimé, généralement par jugement d'expert. L'estimation de l'effort total du projet est alors la somme de l'effort des estimations de chaque activité du projet, éventuellement avec l'ajout d'une quantité d'effort pour couvrir les activités et les événements imprévus [Jorgensen2004b]. Cette méthode nécessite une connaissance détaillée du projet logiciel à développer, elle ne peut en conséquence être appliquée que dans les phases aval du projet.

#### **6.2.2.2 Techniques algorithmiques**

Pour remédier aux limitations des techniques non algorithmiques et informelles, les techniques algorithmiques s'appuient sur la modélisation statistique formalisant les pratiques d'estimation. Les techniques algorithmiques se basent sur des modèles élaborés à partir de bases de données historiques. Ces modèles expriment les relations mathématiques qui existent entre l'effort et les variables discriminantes considérées déterminantes de l'effort et appelées "conducteurs d'effort" ou

"facteurs d'effort". **L'élaboration des modèles d'estimation s'appuie sur une base de données collectée sur les projets réalisés.**

La procédure d'élaboration des modèles d'estimation se compose de deux étapes majeures :

- **L'identification des facteurs d'effort :** les facteurs ayant une influence sur l'effort de développement logiciel sont identifiés par l'expert soit d'une façon intuitive en s'appuyant sur son expérience ou en procédant par analyse statistique de la base de données historique des projets réalisés. Comme déjà mentionné, **la taille du projet logiciel est souvent considérée comme facteur d'effort principal**. **Cependant, il n'est pas unique**, **d'autres attributs peuvent être identifiés** comme facteurs d'effort tels que **l'expérience des développeurs** ou encore **la technologie utilisée.**
- **L'identification de la relation entre l'effort et les facteurs d'effort** : cette relation mathématique peut être représentée par une fonction *f* qui vise à représenter la relation réelle **entre l'effort et les autres attributs**. Déterminer *f* revient tout d'abord à définir son type, en d'autre terme choisir la technique de modélisation à utiliser.

En effet, la fonction f recherchée doit pouvoir produire les estimations de l'effort les **plus proches possible des efforts réels**. Autrement dit, elle doit **permettre de minimiser les erreurs d'estimation ε.** La fonction *f* est alors de la forme :

## *f(xi1,Xi2,….,Xik) = Eei=Eri+* **ε**

Où :

 **xi j** : est la valeur du facteur d'effort j collecté sur le projet i.

**Eri :** représente l'effort réel du projet i,

**Eei :** représente l'effort estimé du projet i

 **k:** est le nombre de facteurs d'effort.

Divers modèles d'estimation d'effort ont été proposés par des chercheurs et des praticiens au fur et à mesure de l'évolution du développement logiciel. Ils peuvent être classifiés, en deux catégories :

- **Modèles paramétriques :** sont des modèles d'estimation ayant **une forme bien définie et un nombre fixe de paramètres.**
- **Modèles non paramétriques** : sont des modèles d'estimation ayant **une forme non déterminée à priori et un nombre de paramètres non fixé à priori.**

Les paramètres des modèles d'estimation paramétriques sont appelés **les coefficients**. Ces coefficients sont directement **déterminés à partir de l'apprentissage** sur la base de données. Des exemples courant de modèles paramétriques sont SLIM [Putnam1978], COCOMO [Boehm1981] et la régression linéaire [Brunet2010].

# **6.3 COCOMO (COnstructive COste MOdel)**

### **6.3.1 Introduction**

La charge ou effort est la quantité de travail nécessaire mesurée en :

**mois x hommes (ou jours x hommes ou années x hommes).** Dans de telles unités il faut prendre en compte le fait qu'un mois correspond à 20 jours si les week-ends ne sont pas des périodes de travail.

Connaissant la charge et le coût unitaire du mois x homme. On peut avoir une estimation du coût en ressources humaines d'un projet.

La durée se calcule à partir de la charge lorsque l'on sait combien de personnes sont affectées au projet.

#### **Exemple:**

Une charge de 6 mois x hommes

Une durée de 6 mois si on ne dispose que d'une seule personne.

1 mois si on dispose de 6 personnes

Toutefois ce mode de calcul est relativement théorique car toutes les personnes ne sont pas équivalentes (et n'ont pas la même spécialité) et les tâches sont en général interdépendantes.

La méthode COCOMO a été développée par Dr. Barry Boehm en 1981 pour Evaluer les critères de projet :

- $\checkmark$  Estimer l'effort
- $\checkmark$  Estimer le temps
- $\checkmark$  Effectif
- $\checkmark$  Productivité

De développement d'un produit logiciel.

A l'origine elle a été construite à partir d'une analyse des données par régression pratiquée sur 63 projets logiciels (gestion et informatique industrielle) comprenant de 2000 à 100.000 lignes de code dans l'entreprise TRW (USA).

Deux hypothèses :

- $\checkmark$  Un informaticien évalue mieux la taille du logiciel à développer.
- $\checkmark$  Il faut toujours le même effort pour écrire un nombre donné de lignes de programme, quel que soit le langage.
- $\checkmark$  Cette méthode, qui ne s'applique qu'à l'étape de réalisation, suppose l'existence d'une corrélation entre la taille (en instructions source) d'un programme et la charge consommée.

Aujourd'hui, COCOMO II est un nouveau produit beaucoup plus adapté à l'aspect réutilisation des composants (modules existants).

Le modèle COCOMO 81 est en fait constitué de trois modèles :

- **1- Le modèle de base :** Estimation de l'effort en fonction du nombre de KLOC, la productivité et un facteur d'échelle qui dépend du type de projet ;
- **2- Le modèle intermédiaire :** Ajout de 15 facteurs de productivité ;
- **3- Modèle expert « détaillé » :** Prise en compte de chacune des étapes du cycle du projet + prise en compte de la hiérarchisation du projet. Ce modèle n'est véritablement nécessaire que pour de très gros projets.

Les 3 types de projet identifiés sont :

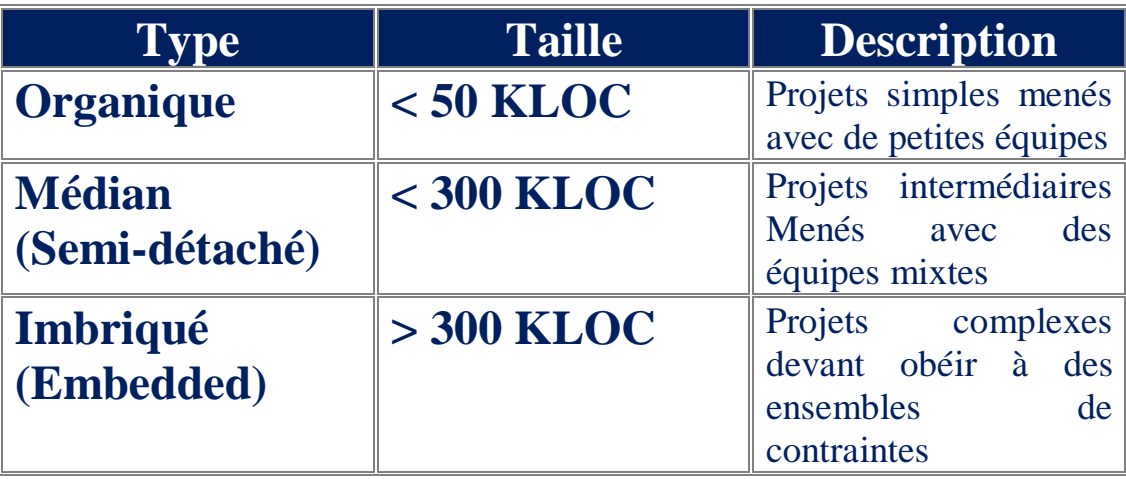

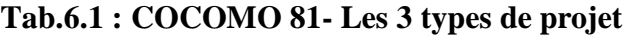

**KLOC** représente le nombre, en milliers, de lignes de code (LOC = Lines Of Code) ; en fait il s'agit du nombre d'instructions source.

### **6.3.2 Le Modèle de base**

Il faut identifier le mode de développement : Organique, Médian ou Imbriqué.

Le résultat s'exprime par la formule suivante dans le modèle de base Cocomo81:

Effort = a  $(KLOC)^b$  en homme mois TDEV = 2.5  $\left(effort\right)^c$  en mois Productivité = Taille(en LOC) / Effort **LOC/hm** Taille de l'équipe = Effort /Temps **personnes**

Boehem a déterminé les valeurs *a, b* et *c* à partir des résultats d'analyse statistique sur un échantillon significatif de projets.
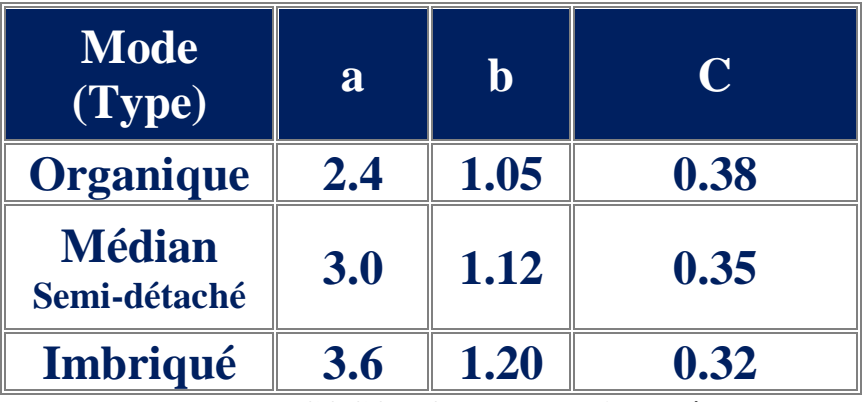

**Tab.6.2 : COCOMO 81- Les trois modèles**

| Types de projet  | <b>Effort</b>                        | <b>TDV</b>                       |  |  |
|------------------|--------------------------------------|----------------------------------|--|--|
| <b>Organique</b> | $12.4 \times (KLOC)^{1,05}$          | 2.5 x (effort) <sup>0,38</sup>   |  |  |
| Semi-détaché     | $3 \times (KLOC)^{1,12}$             | $12.5 \text{ x (effort)}^{0,35}$ |  |  |
| Imbriqué         | $\frac{13,6 \times (KLOC)^{1,20}}{}$ | $12.5 \times (effort)^{0.32}$    |  |  |

**Tab.6.3 : COCOMO 81- les valeurs des 3 types de projet**

# **Exemple :**

Soit un projet estimé à 32000 lignes de code.

## **Effort?**

**Effort** = Charge =  $2.4 * (32)^{1.05} = 91$  homme x mois

**Temps de développement?**

**TDEV**= **Délais**=  $2.5 * (91)^{0,38} = 14$  mois

**Productivité?**

**Productivité = Taille(en LOC) / Effort** = 32000/91 = 352 LOC/hm

**Nombre Moyen de personnel?**

**Taille de l'équipe = Effort /Temps** = 91/14 = 7 personnes

#### **6.3.3 Le Modèle intermédiaire**

Est plus élaboré et **prend en compte des facteurs d'ajustement intégrant les conditions de développement.** L'équation donnant la charge est alors :

# Effort = a x (EAF)  $\,$  x (KLOC) $^b$  en homme mois

Où EAF (Effort Adjustment Factor), qui vaut 1 dans le modèle de base, est calculé à partir de 15 critères regroupés en 4 catégories :

#### **1-Produit (Logiciel)**

- **-** La fiabilité requise du logiciel
- **-** La taille de la base de données de l'application
- **-** La Complexité du produit
- **-**

#### **2-Matériels (Ordinateur)**

- **-** Contraintes de performance au moment de l'exécution
- **-** Contraintes de mémoire
- **-** Volatilité de l'environnement de la machine virtuelle
- **-** Temps de transfert

#### **3-Personnel**

- **-** Capacité d'analyste
- **-** Capacité en génie logicielle
- **-** Expérience -applications
- **-** Expérience -machine virtuelle
- **-** Expérience -langage de programmation

#### **4-Projet**

- **-** Utilisation des outils logiciels
- **-** Application de méthodes de génie logicielle
- **-** Calendrier de développement.

Le tableau ci-après donne les valeurs affectées à chaque paramètre suivant son importance. EAF est le produit de toutes ces valeurs.

|                                               | <b>Ratings</b> |      |         |             |           |            |
|-----------------------------------------------|----------------|------|---------|-------------|-----------|------------|
| <b>Cost Drivers</b>                           | Very Low       | Low  | Nominal | <b>High</b> | Very High | Extra High |
| <b>Product attributes</b>                     |                |      |         |             |           |            |
| Required software reliability                 | 0.75           | 0.88 | 100     | 1.15        | 140       |            |
| Size of application database                  |                | 0.94 | 1.00    | 1.08        | 1.16      |            |
| Complexity of the product                     | 0.70           | 0.85 | 1.00    | 1.15        | 1.30      | 1.65       |
| <b>Hardware attributes</b>                    |                |      |         |             |           |            |
| Run-time performance constraints              |                |      | 1.00    | 1.11        | 1.30      | 1.66       |
| Memory constraints                            |                |      | 1.00    | 1.06        | 1.21      | 1.56       |
| Volatility of the virtual machine environment |                | 0.87 | 1.00    | 1.15        | 1.30      |            |
| Required turnabout time                       |                | 0.87 | 1.00    | 1.07        | 1.15      |            |
| <b>Personnel attributes</b>                   |                |      |         |             |           |            |
| Analyst capability                            | 1.46           | 1.19 | 1.00    | 0.86        | 0.71      |            |
| Applications experience                       | 1.29           | 1.13 | 1.00    | 0.91        | 0.82      |            |
| Software engineer capability                  | 1.42           | 1.17 | 1.00    | 0.86        | 0.70      |            |
| Virtual machine experience                    | 1.21           | 1.10 | 1.00    | 0.90        |           |            |
| Programming language experience               | 1.14           | 1.07 | 1.00    | 0.95        |           |            |
| <b>Project attributes</b>                     |                |      |         |             |           |            |
| Application of software engineering methods   | 1.24           | 1.10 | 1.00    | 0.91        | 0.82      |            |
| Use of software tools                         | 1.24           | 1.10 | 1.00    | 0.91        | 0.83      |            |
| Required development schedule                 | 1.23           | 1.08 | 1.00    | 1.04        | 1.10      |            |

**Tab.6.4 : COCOMO 81- Le Modèle intermédiaire Les facteurs d'ajustement**

Par ailleurs, les valeurs de a, b et c sont données par le tableau ci-dessous :

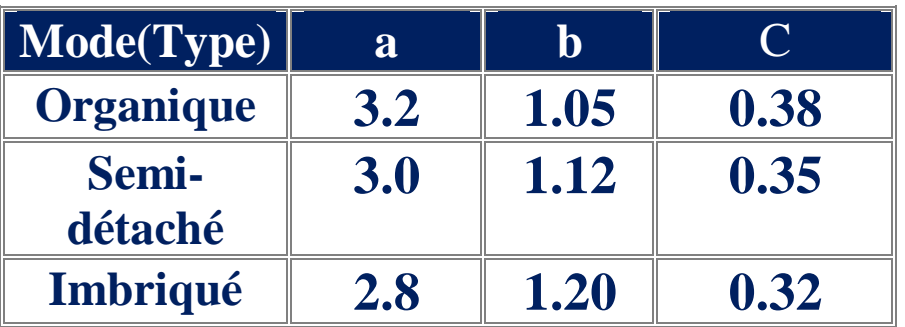

 **Tab.6.5 : COCOMO 81- Les valeurs du modèle intermédiaire** 

# **Exemple:**

**RELY: fiabilité requise pour le logiciel Projet de 10 KLOC.**

# **Effort?**

**Effort** = Charge =  $3.2 * (10)^{1.05} = 36$  hm

Choix du facteur correcteur:

**Effort (Très faible fiabilité) :** Effort \* 0.75= 27 hm **Effort (Très forte fiabilité) :** Effort \* 1.4 = 50.4 hm **6.3.4 Le Modèle expert « détaillé »**

Le COCOMO détaillé intègre toutes les caractéristiques de modèle intermédiaire avec une évaluation de l'impact du facteur de coût pour chacune des étapes du cycle du projet + prise en compte de la hiérarchisation du projet.

Ce modèle n'est véritablement nécessaire que pour de très gros projets.

Les phases du COCOMO détaillé sont: -

- Exigence et Planification
- Conception globale
- Conception détaillée
- Code du module et test
- Intégration et test

L'inconvénient des modèles COCOMO simplifié ou intermédiaire est qu'ils considèrent que le produit logiciel est un tout auquel ils appliquent des multiplicateurs. En réalité, les grands systèmes sont très rarement homogènes (certains peuvent être organiques, d'autres Médian ou imbriqué). Le COCOMO complet tient compte de cette diversité. En effet, l'évaluation de l'effort se fait de la manière suivante :

- > Identification des différents sous-projets relatifs à une classe;
- > Calcul de l'effort simplifié pour chaque sous-projet en tenant compte de la classe à laquelle il appartient ;
- Appliquer les facteurs qui influent sur chaque sous-projet et déduire l'effort intermédiaire pour chacun d'eux ;
- > L'effort global sera équivalent <u>à la somme des efforts calculés</u>.

Cette approche permet de réduire des erreurs de l'estimation finale de l'effort.

# **6.3.5 COCOMO II**

Pour les projets basés sur une technologie moderne de réutilisation de composants, préférer plutôt COCOMO II. COCOMO II est constitué en fait de trois modèles :

# **Modèle de composition d'application :**

Ce modèle est utilisé pour les projets fabriqués à l'aide des toolkits d'outils graphiques. Il est basé sur les nouveaux 'Object Points'.

## **Modèle avant-projet :**

Modèle utilisé pour obtenir une estimation approximative avant de connaître l'architecture définitive. Il utilise un sous ensemble de facteurs de productivité (cost drivers). Il est basé sur le nombre de lignes de code ou les points de fonction non ajustés.

## **Modèle post-architecture :**

Il s'agit du modèle le plus détaillé de COCOMO II. A utiliser après le développement de l'architecture générale du projet. Il utilise des facteurs de productivité (cost drivers) et des formules.

Les facteurs utilisés sont classés en :

Facteurs d'échelle, Urgence, Flexibilité de développement, résolution d'architecture/Risque, Cohésion d'équipe et Maturité de Processus. COCOMO II peut être calibré pour mieux correspondre aux projets de l'entreprise.

# **6.3.6 Méthode de répartition proportionnelle**

Cette méthode est basée sur l'observation d'une proportionnalité entre les charges de réalisation des diverses étapes du cycle de vie d'un projet. Les ratios habituellement observés sont:

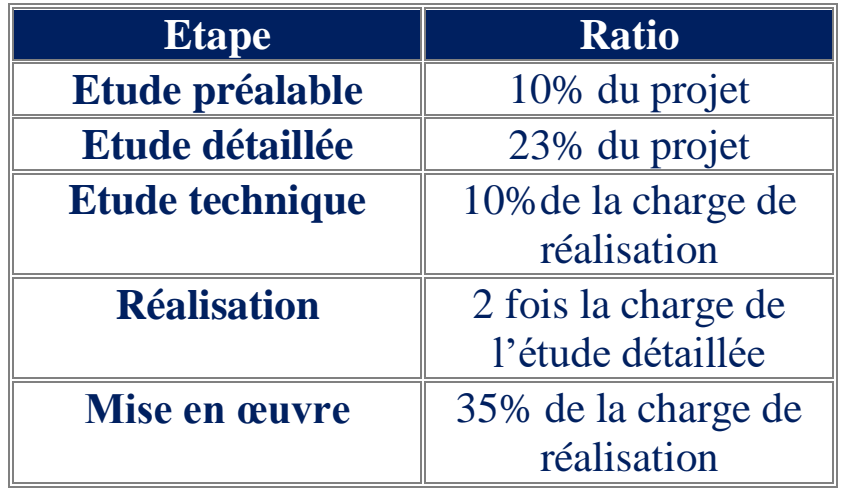

 **Tab.6.6 : COCOMO II - Les valeurs du Méthode de répartition proportionnelle**

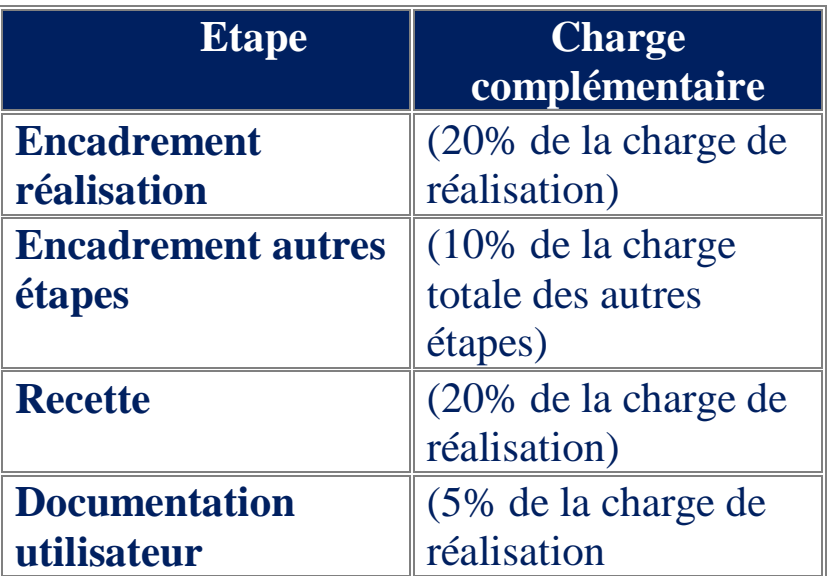

**Tab.6.7 : COCOMO II - Les charges complémentaires du Méthode de répartition** 

# **proportionnelle**

# **Etapes de méthode de répartition proportionnelle :**

- 1- Détermination de la taille du logiciel à livrer,
- 2- Détermination du mode de développement,
- 3- Calcul de la charge brute,
- 4- Détermination de la valeur de quinze facteurs correctifs, regroupé en 4 catégories : Attributs du produit
	- Attributs de l'ordinateur

Attributs du personnel

Attributs du projet

- 5- Calcul de la charge nette en homme-mois,
- 6- Répartition de la charge par activité,
- 7- Répartition des charges par phases,
- 8- Répartition des délais par phase.

# **7-Suivie d'un projet**

# **7.1 Documentations d'un projet**

**Le nombre de phases** est fonction de **la taille**, de **la complexité** et de **l'impact potentiel** du projet. Les phases, quelque-soit leur nombre dans un projet, possèdent toutes **des caractéristiques similaires** :

- $\triangleright$  Le travail sur lequel on se focalise est différent des autres phases, ce qui entraine souvent des organisations et des compétences différentes.
- Lorsqu'elles sont séquentielles, la fin d'une phase est accompagnée d'une forme de transfert du produit du travail : c'est un livrable de la phase.

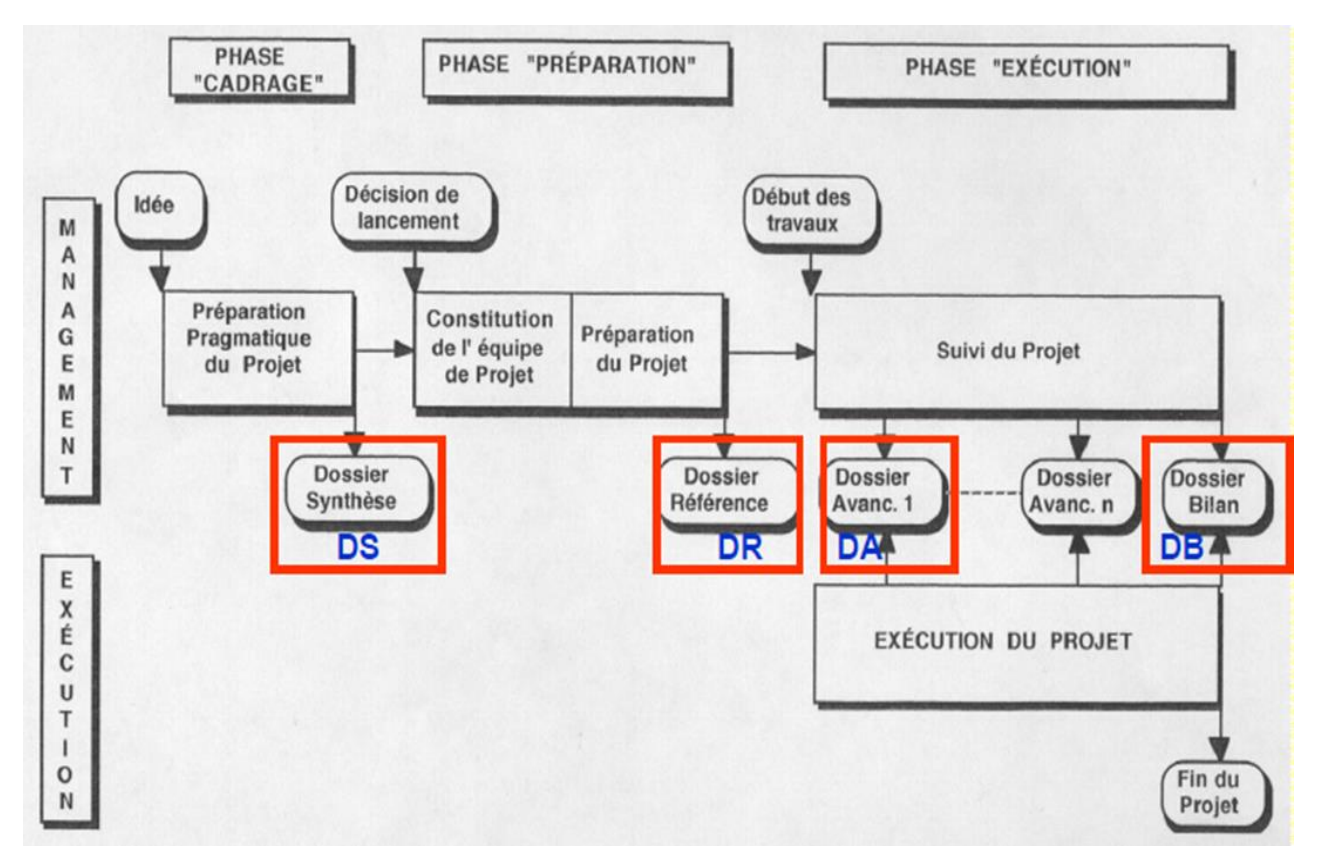

**Fig.7.1 : Suivie d'un projet** 

Chaque étape fait l'objet d'un livrable et d'une validation à partir **d'un document spécifique**. Cela permet de maîtriser la conformité des livrables à la définition des besoins ainsi que de s'assurer de l'adéquation aux objectifs de coûts et de délai.

On formalisera quatre types de documents de gestion:

- **- Dossier de Synthèse (DS) :** établi à la fin de la phase "cadrage"
- **- Dossier de Référence (DR) :** établi à la fin de la phase "Préparation"
- **- Dossier d'Avancement** (**DA) :** établi lors de chaque point d'avancement périodique ( mois, trimestre,...) durant la phase "Exécution"
- **- Dossier Bilan** (**DB) :** établi à la fin de la phase "Exécution"

Chaque phase (parmi les quatre phases, Deming) du cycle de vie peut ensuite être détaillée en mentionnant les activités clés de la phase : à l'intérieur de chaque phase sont réalisés des lots de travaux (niveau global) et des tâches (niveau plus fin de détail).

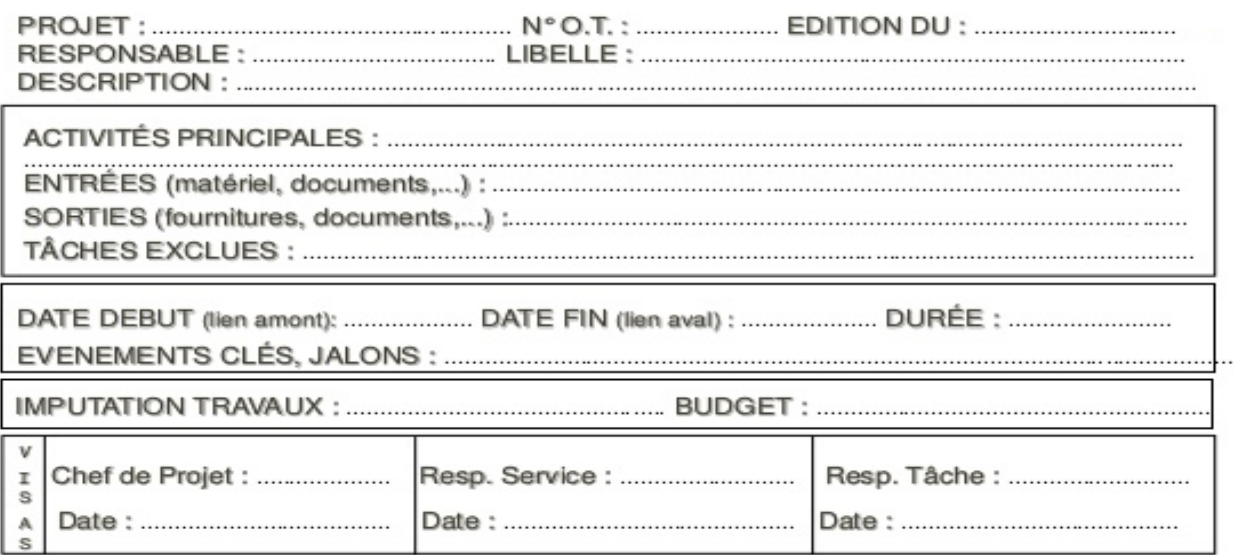

#### **Fig.7.2 : Exemple d'une fiche de tâche**

Ce vocabulaire peut varier d'une organisation à une autre, et il est important de le clarifier avec les parties prenantes du projet. Mais le cycle de vie ne doit pas couvrir ce niveau de détail fin : il doit donner une vision globale du déroulement du projet, partageable facilement avec le commanditaire (MOA).

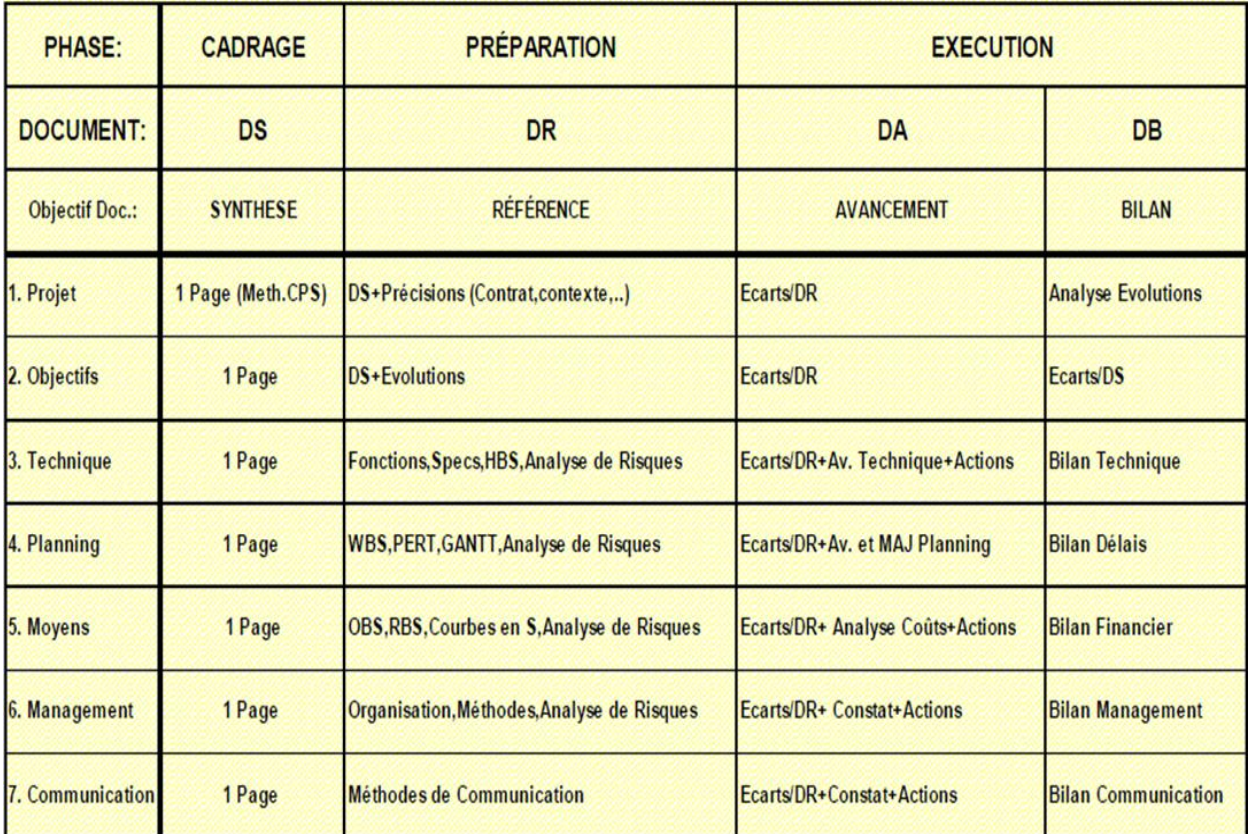

#### **Tab.7.1 : Cadrage du projet**

#### **7.2 Gestion de risques**

Un **risque** est un **événement** dont l'apparition n'est pas certaine et dont la manifestation est susceptible d'affecter la **réalisation** ou les **objectifs du projet**. L'**analyse des risques** éclaire la prise de décision sur les marges financières, les plannings... autant d'éléments de pilotage essentiels. Elle permet également de s'interroger sur les effets « boule de neige » qui peuvent contrarier le bon déroulement d'un projet.

L'objectif est de déboucher sur des typologies de risques formalisées dans des check listes ou des grilles d'analyse à disposition des acteurs de projet. Elles peuvent évoluer en fonction des **expériences**, des **solutions** trouvées par chacun dans telle ou telle opération.

On peut identifier les moyens humains, organisationnels, techniques pour résorber chacun des risques, et mettre en œuvre des actions(21) :

- $\checkmark$  de coordination,
- $\checkmark$  de communication,
- $\checkmark$  d'anticipation

#### **7-2.1 Vocabulaire**

**DANGER >>>** la façon dont un objet ou une situation est susceptible de causer du tort . Capacité intrinsèque à provoquer un effet dommageable … à notre projet !!

**RISQUE >>** Représente la probabilité que les effets dommageables du danger se produisent. Le niveau de risque est fonction de l'exposition du sujet au danger.

**PROBLEME >>** Les effets dommageables du danger se sont produits. Le risque tant redouté est avéré, parce qu'il y avait DANGER et EXPOSITION au danger

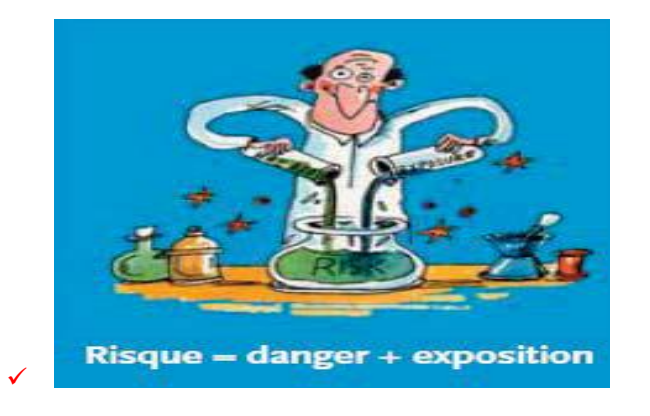

#### **7-2.2 Gestion des risques , pourquoi ?**

**Risque =** Situation potentielle (danger + exposition) qui peut nuire au bon déroulement du projet.

**Gestion des risques =** Analyse proactive plutôt que réactive face aux dangers et aux problèmes potentiels qui peuvent en découler !

Capacité à réagir tant qu'on dispose encore d'une marge de manœuvre.

#### **7-2.3 Théorie du risque**

 $\checkmark$ 

Un Risque est **un évènement** redouté qui peut être défini par deux paramètres:

**-la gravité G** de l'effet produit par cet évènement

**-la probabilité P** pour que cet évènement se produise

Alors les risques peuvent être distribués autour de **deux critères**, leur **gravité** éventuelle et leur **probabilité de réalisation** (occurrence)

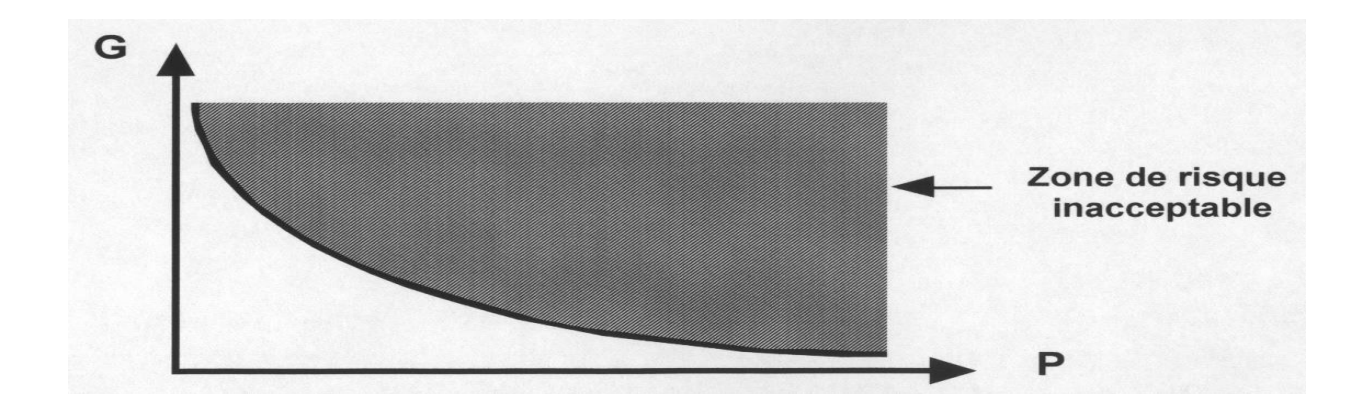

**Fig.7.3 : Théorie du risque – La gravité et la probabilité (1)**

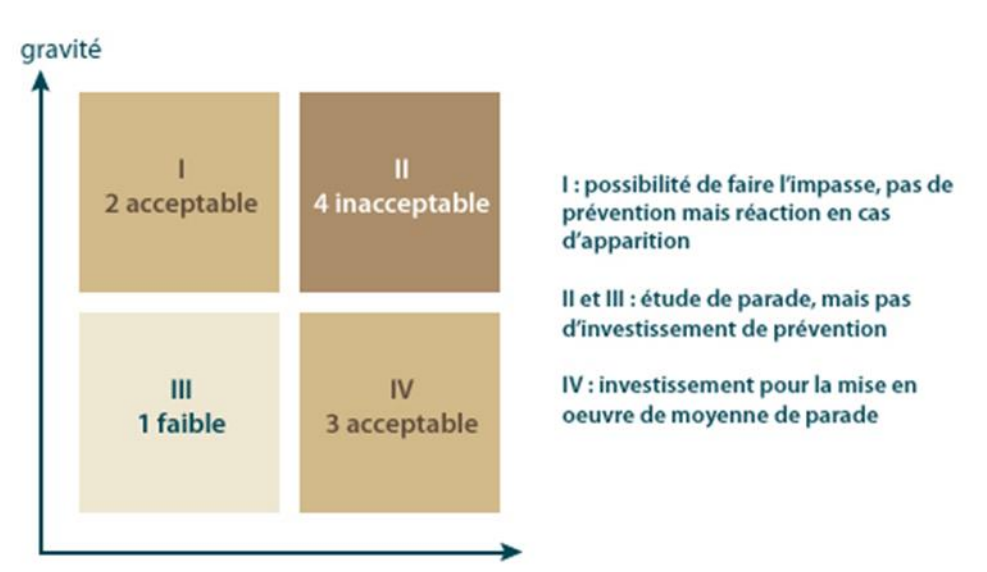

**Fig.7.4 : Théorie du risque – La gravité et la probabilité (2)**

Le produit P x G est caractéristique de l'importance du risque. Pour PG = Cste on pourra avoir (21): -un évènement très grave très rarement

-un évènement grave rarement

-un évènement peu grave assez souvent

L'utilisation d'échelles logarithmiques permet de représenter les risques sous forme d'une famille de droites  $R = PG = cste$ 

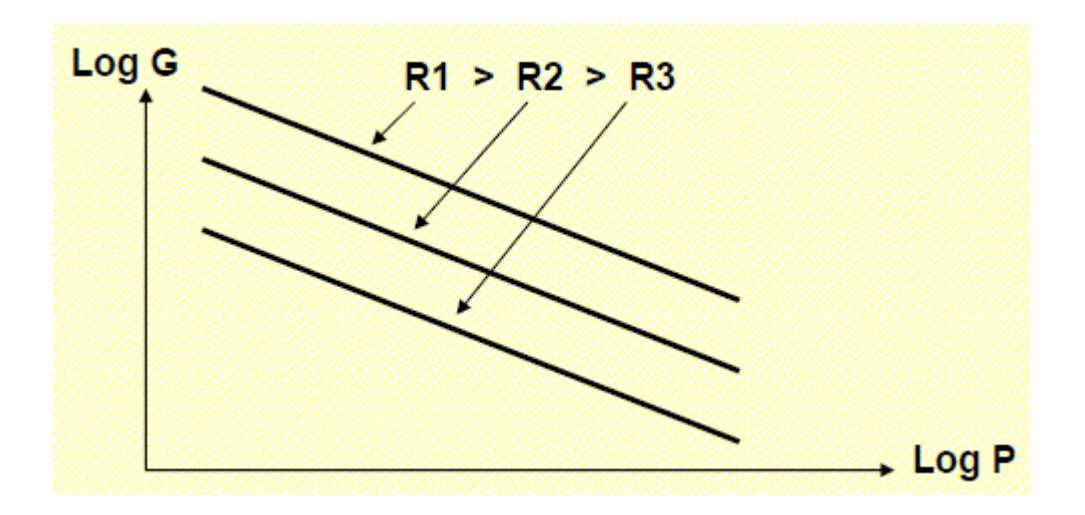

**Fig.7.5 : Théorie du risque – l'importance du risque**

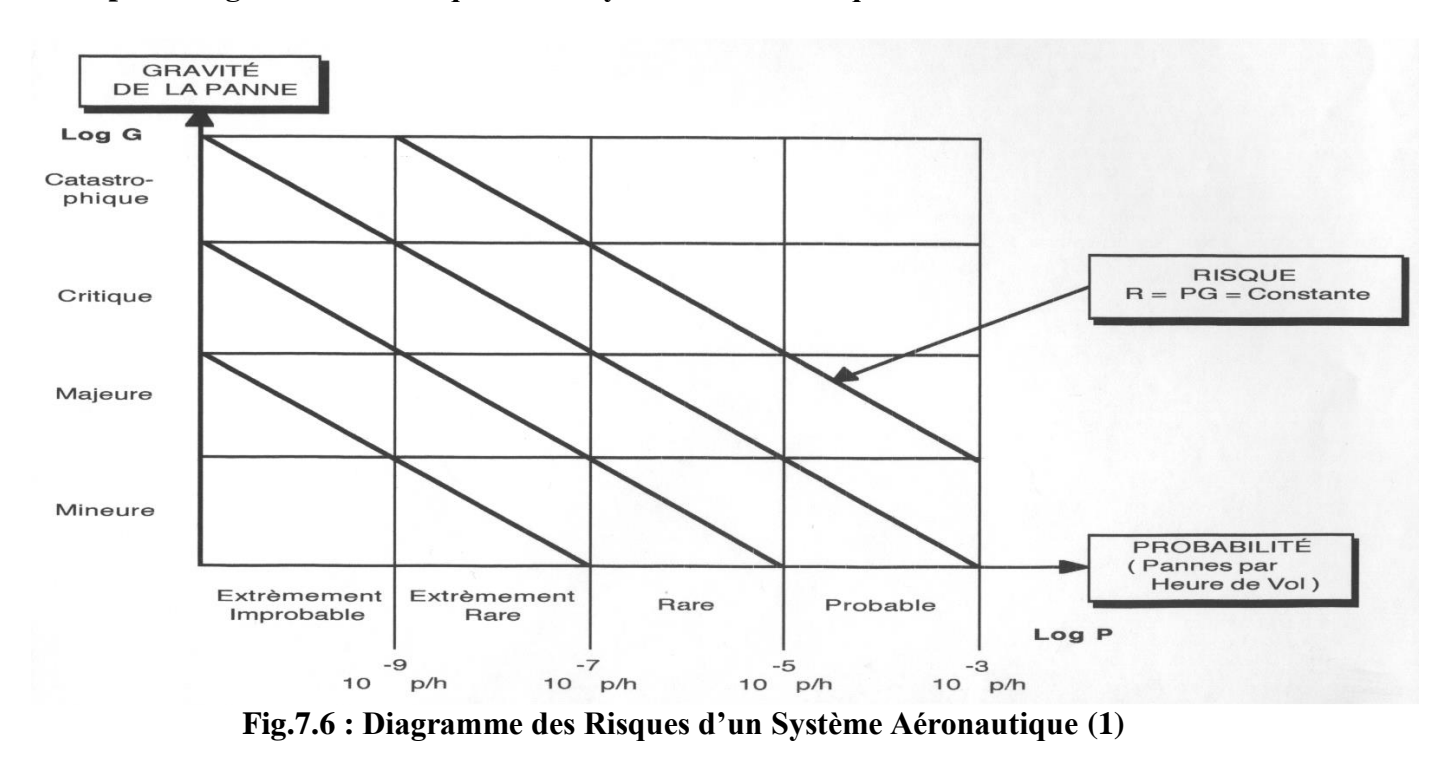

#### **Exemple : Diagramme des Risques d'un Système Aéronautique**

Risques de pannes acceptables pour un Pilote Automatique d'avion de transport civil

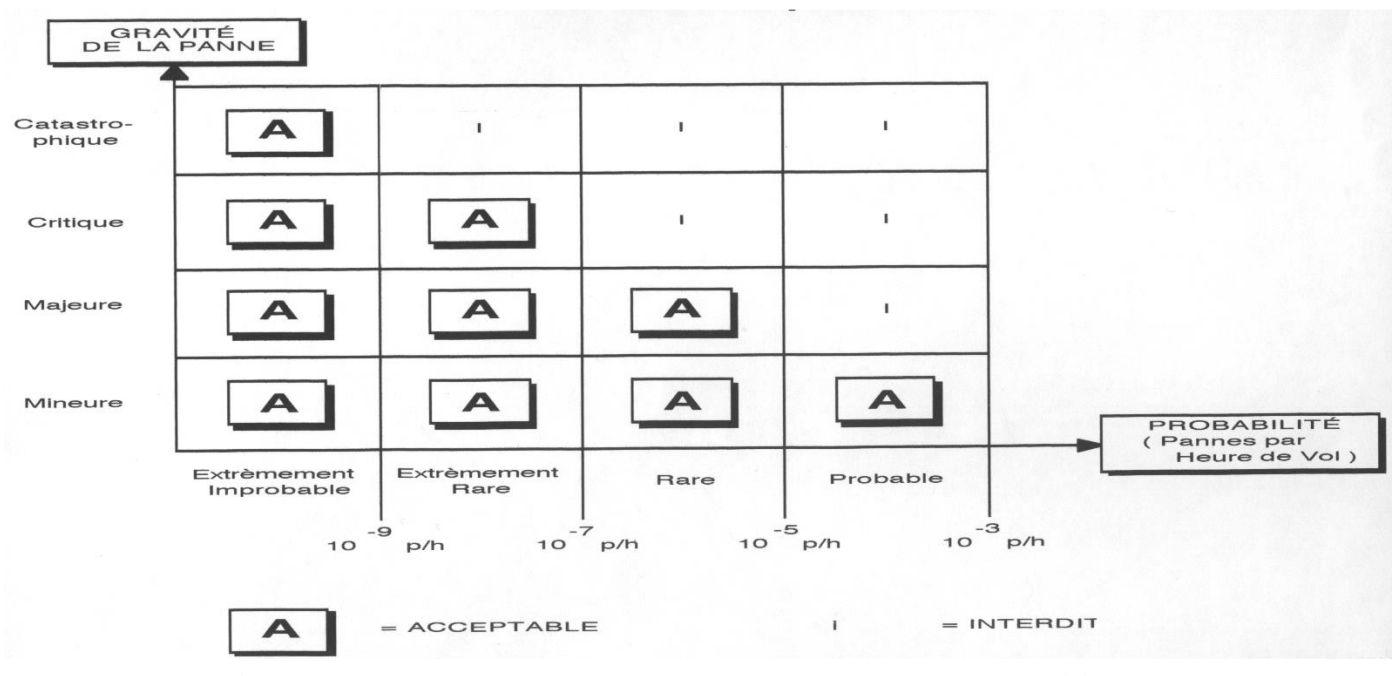

**Fig.7.7: Diagramme des Risques d'un Système Aéronautique (2)**

# **7-2.4 Démarche de gestion des risques**

- Etape 1: Identification des dangers et des risques associés Quels sont les dangers auxquels mon projet est exposé ?
- Etape 2: Evaluation du niveau des risques (Degré d'exposition) Gravité, probabilité, impact sur le projet
- · Etape 3: Répondre aux risques Mise en place et suivi des actions définies

CES ETAPES SONT A MENER TOUT AU LONG DU PROJET!

# **ETAPE 1: Identification des dangers / risques**

- Faire un Brain Storming : Ne pas se limiter, on fera le tri plus tard !!
- Réfléchir aux dangers, aux risques, aux causes (pas aux conséquences !)

On peut utiliser la technique du « 5 why »

**METHODE DU 5 WHY** : Méthode pour trouver les causes racines des problèmes survenus. Exemple :

Ma voiture ne démarre pas (le problème)

- 1. Pourquoi ? La batterie n'est pas chargée.
- 2. Pourquoi (la batterie n'est-elle pas chargée) ? L'alternateur ne fonctionne pas.
- 3. Pourquoi (...) ? La courroie de l'alternateur est cassée.
- 4. Pourquoi ? J'ai dépassé la durée préconisée par le constructeur et la courroie était usée.
- 5. Pourquoi ? Je n'ai pas respecté les préconisations du constructeur (la cause première).

On utilise la même démarche pour identifier les risques ( à partir des problèmes possibles) On découpe le risque initial en plusieurs risques :

- **-** Plus simples
- **-** Plus maîtrisables

• Utiliser l'expérience des autres projets : Les problèmes rencontrés par les autres sont peut être des risques pour vous

# **ETAPE 2: Evaluation des risques (trier les risques afin de se focaliser sur les risques majeurs !!)**

- Deux composantes à considérer
- **Probabilité** de voir le risque apparaître (niveau d'exposition au danger)

Analyser le risque, sa cause d'apparition,On notera la probabilité de 1 (faible) a 5 (forte)

- **Gravité / Ampleur de l'impact** (Niveau des dommages potentiels)

Déterminer les conséquences , l'impact (délais, qualité, .. ) si ce risque arrivait et essayer de quantifier.

ex.: retard de quelques jours rattrapable ou retard de plusieurs semaines

ex.: légère modification de la solution ou revoir ce qui a déjà été fait en totalité

On notera la gravité par une note de 1 (faible) a 5 (forte)

# **Matrice de gravite**

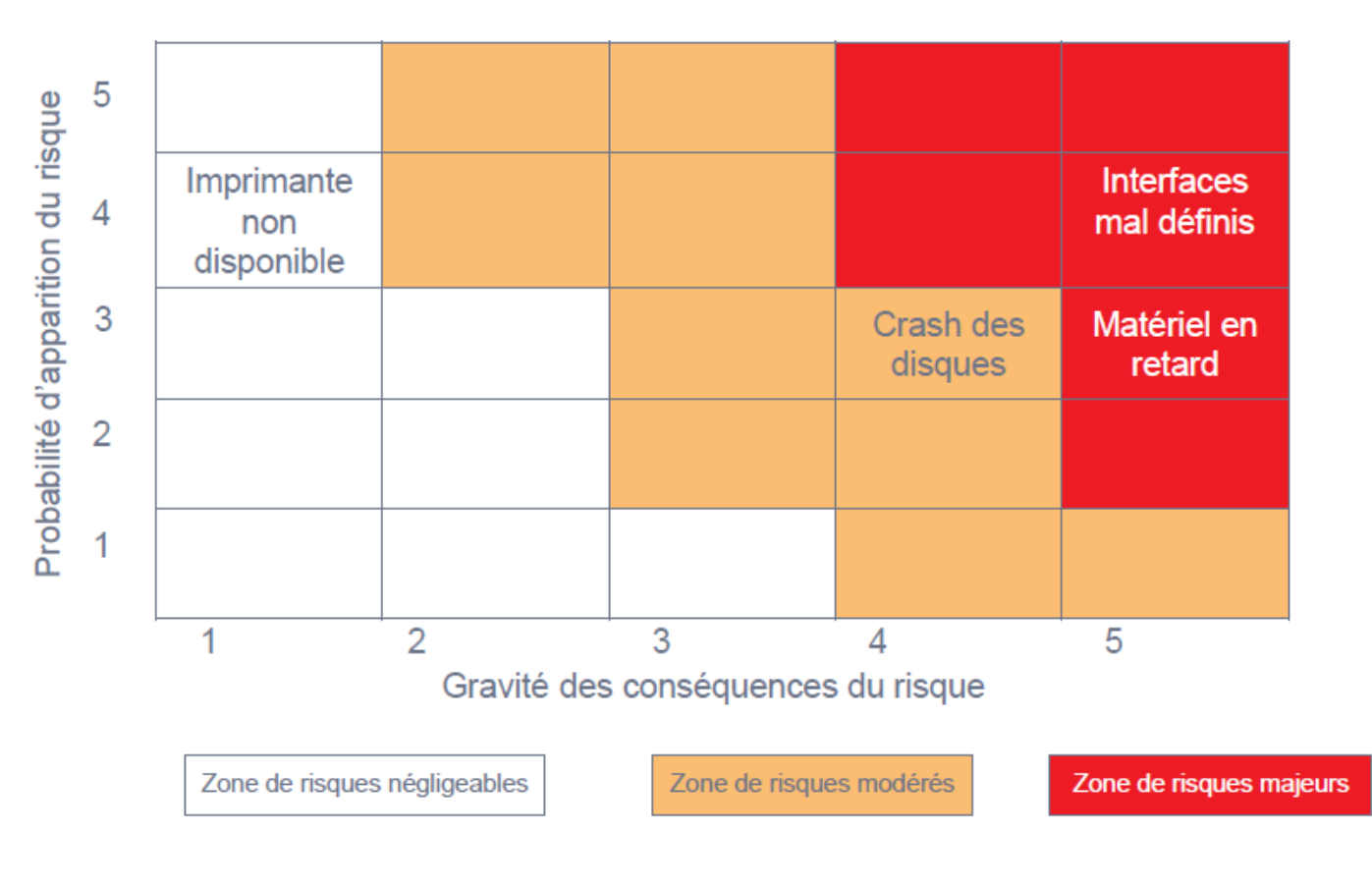

**Fig.7.8 : Matrice de gravite**

# **ETAPE 3: Répondre aux risques comment contrer les risques ?**

# **Déplacer le risque dans la matrice**

# **Deux stratégies**

# **limiter sa probabilité d'apparition**

Faire en sorte que l'événement redouté ne se produise pas, on élimine la cause du risque. On limite son exposition au risque

Ex:

- **-** Risque d'interface mal défini
	- $\checkmark$  on va renforcer la phase de spécification des I/F
- **-** Un animal dangereux

 $\checkmark$  On l'enferme

 $\checkmark$ 

# **Minimiser son impact si l'évènement se produit**

Réduire les conséquences car on ne peut éliminer la cause

 $Ex.$ 

- **-** Risque de crash des disques (impact: perte des développement en cours)
	- $\checkmark$  Duplication des disques (miroir) ou sauvegardes
- **-** Risque de livraison tardive d'un fournisseur
	- $\checkmark$  Prendre des marges dans le planning

Selon la stratégie appropriée

• Définir les actions à mener (Eventuellement plusieurs actions par risque)

Exemple du risque: Interface mal défini

Actions:

- $\checkmark$  Organiser une phase de spécification dédiée aux interfaces
- $\checkmark$  Organiser des revues avec les autres projets
- $\checkmark$  Faire signer les spécifications par les autres chefs de projet

• Mettre en place les actions

# **8-Logiciel de gestion de projet**

Les outils suivants généralement utilisés pour automatiser la gestion du projet, communiquer les résultats (tableau de bord, états d'analyse élaborés…) ainsi qu'une traçabilité.

# **8.1. Diagramme de Gantt**

Parmi les outils couramment utilisés par les entrepreneurs pour faciliter le pilotage de leurs projets, l'un des plus anciens est le **diagramme de Gantt**. À mi-chemin entre le graphique et le tableau, cet outil permet de réaliser un **échéancier** très précis du projet en **décomposant les tâches** dans le temps imparti.

Le temps estimé pour une tâche se modélise par une barre horizontale dont l'extrémité gauche est positionnée sur la date prévue de démarrage et l'extrémité droite sur la date prévue de fin de réalisation.

Les tâches peuvent s'enchaîner séquentiellement ou bien être exécutées en parallèle. Dans le cas où les tâches s'enchaînent séquentiellement, des relations d'antériorité peuvent être modélisées par une flèche partant de la tâche en amont vers la tâche en aval. La tâche en aval ne peut être exécutée tant que la tâche amont n'est pas réalisée.

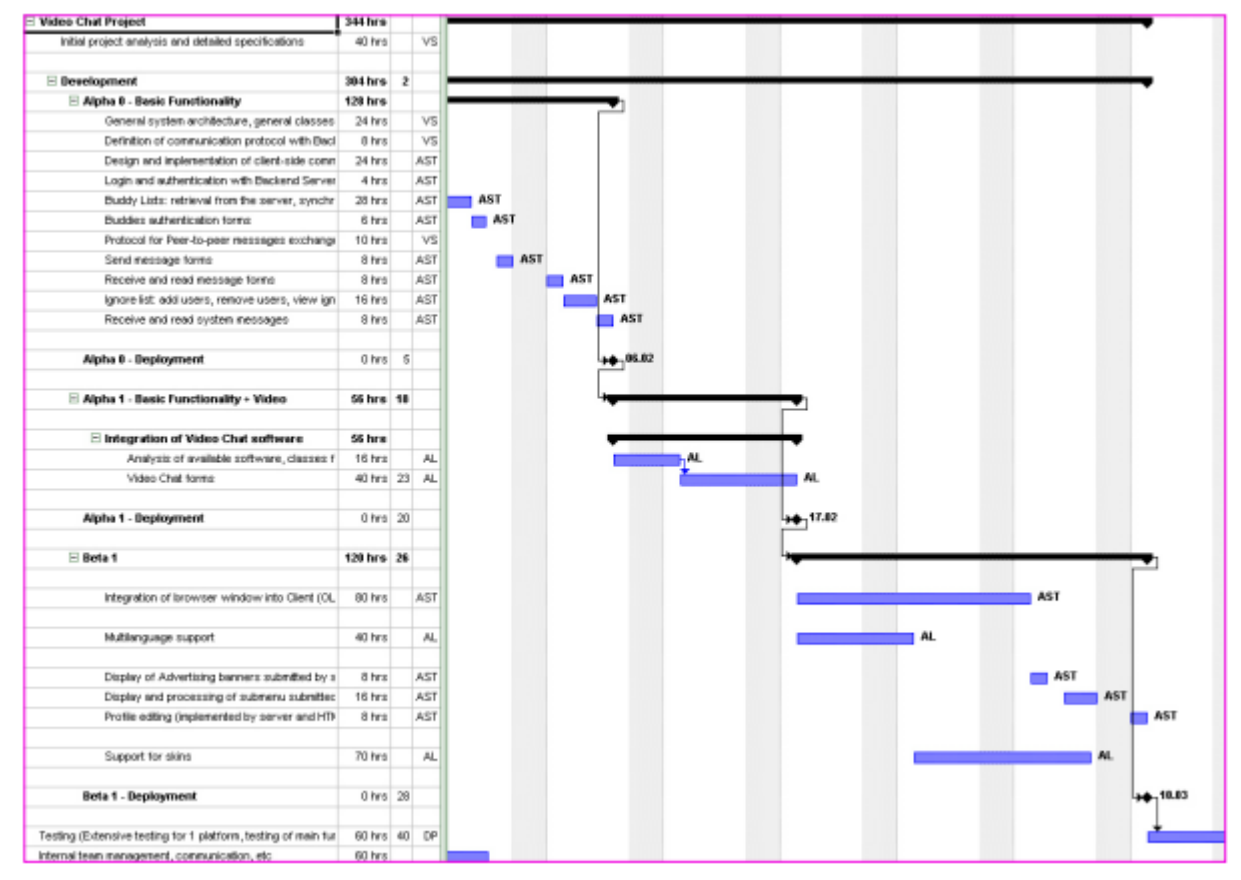

**Fig.8.1 : Diagramme de Gantt**

Il est généralement possible (et utile) de faire apparaître des ressources, humaines ou matérielles, sur le diagramme, afin d'estimer les besoins et donner une idée du coût global.

Chaque utilisateur peut choisir de recevoir un e-mail à des moments précis :

- **-** Lorsqu'une tâche lui est assignée,
- Lorsque l'une de ses tâches est modifiée,
- Lors de la publication d'un nouveau document dans la gestion documentaire,

S'il était autrefois réputé complexe à maîtriser, le créer est aujourd'hui facile grâce aux nombreux **logiciels de diagramme de Gantt en ligne** disponibles.

#### **8.1.1. Lucidchart**

# **L** Lucidchart

Lucidchart, un outil spécialisé dans la création de graphiques et de cartes mentales. Ce logiciel en ligne vous propose de choisir entre plusieurs modèles de diagramme de Gantt selon la taille du projet et de vos besoins. Chaque modèle est ensuite modifiable et personnalisable, notamment au niveau de la mise en forme et des couleurs.

Le rendu attractif et moderne, ainsi que le côté collaboratif de Lucidchart sont particulièrement appréciables. En effet, les autres intervenants du projet peuvent discuter, commenter ou partager le diagramme (23).

#### **8.1.2. Elegantt (Trello)**

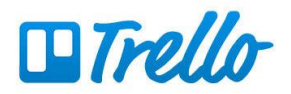

Trello, la célèbre plateforme de travail collaboratif, a mis au point une extension nommée Power-Up Elegantt pour créer un diagramme de Gantt gratuit en ligne. Pour l'utiliser, il faut donc déjà avoir un compte Trello au préalable et avoir créé des cartes relatives à votre projet.

Il suffit ensuite d'installer l'extension et de lui donner l'autorisation d'accès à vos cartes : le diagramme sera alors généré automatiquement, en se basant sur les données de vos cartes et les dates d'échéance indiquées.

#### **8.1.3. Excel**

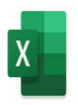

Une autre solution consiste tout simplement à faire un diagramme de Gantt sur Excel. Si ce n'est pas l'option la plus professionnelle, cette option a le mérite d'être entièrement gratuite. Pour vous guider, vous trouverez de nombreuses ressources et exemples en ligne sur la création d'un diagramme de Gantt avec Excel.

L'idée est d'élaborer un template de base, que vous pourrez ensuite réutiliser à chaque projet en entrant les nouvelles tâches et les dates. Alternativement, pensez à l'outil Google Sheets, très similaire à Excel mais plus pratique pour collaborer.

Réaliser un diagramme de Gantt en ligne peut vous aider à (23):

- $\checkmark$  planifier un projet via un calendrier détaillé ;
- $\checkmark$  organiser et structurer vos opérations ;
- $\checkmark$  visualiser son avancée de façon claire.
- respecter les échéances prévues ;
- $\checkmark$  identifier toutes les ressources nécessaires ;
- $\checkmark$  collaborer stratégiquement avec son équipe ;
- $\checkmark$  améliorer sa productivité et son rendement ;
- $\checkmark$  visualiser son avancée de façon claire.

# **8.2. Microsoft MS Project - Gestion de projets décisionnels**

**Microsoft Project** (MS Project ou également MSP) est un logiciel **Microsoft** dédié à la **gestion de projets**. Il permet aux planificateurs et aux chefs de projets d'organiser et de piloter celui-ci, de gérer les ressources, le budget, l'analyse des données…

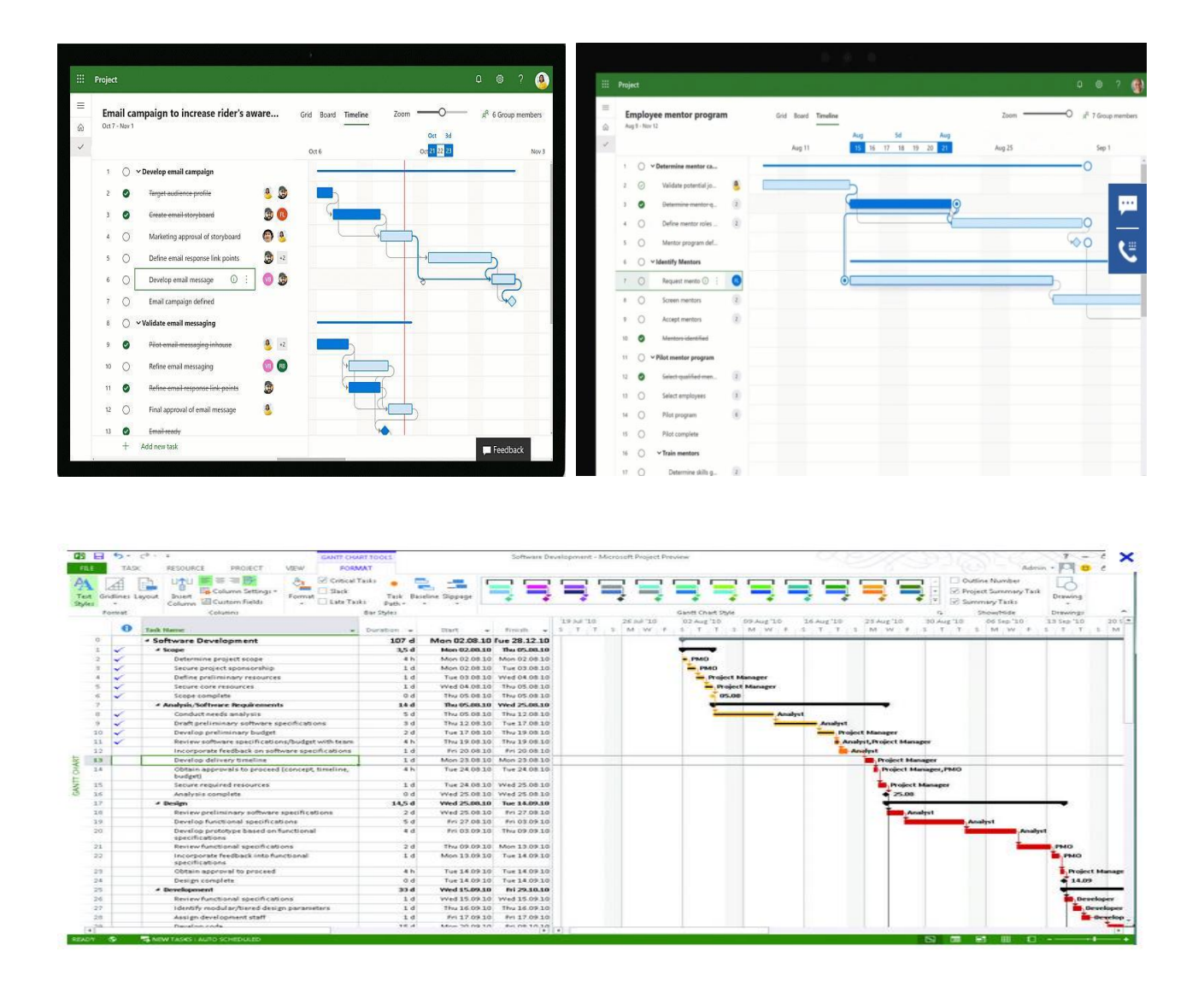

#### **Fig.8.2 : MS Project**

- MS Project permet la planification d'un projet : il est possible à tout moment créer des tâches et des jalons, définir les liens entre chaque tâche, les hiérarchiser.
- MS Project a également la capacité d'estimer la durée ainsi que la charge de travail nécessaire pour accomplir une tâche définie.
- MS Project permet aussi la création de modèles qui permet à l'utilisateur de respecter une méthodologie ou un processus quelconque. Le projet peut être représenté graphiquement de différentes manières : diagramme de Gantt, réseau des tâches… Le pilotage du projet est

possible par de multiples façons telles que la définition de la planification initiale, la saisie de l'avancement des tâches ou bien la replanification.

Il est possible de mettre à jour l'avancement du projet de différentes façons :

- avec la saisie d'un pourcentage d'avancement,
- avec la mise à jour de la durée réelle et de la durée restante,
- avec la mise à jour de la quantité de travail effective (qui a été réalisée) et restante.

# **Fonctionnalités principales de MS project.**

- Élaboration de diagramme de Pert
- Élaboration de diagramme de Gantt
- Affectation des équipes
- Gestion des pics de charge
- Gestion des jours fériés
- Génération automatique de documentation au format word, pdf et HTML

# **Avantages de MS project**

#### **Gestion des ressources via Microsoft MS Project**

Microsoft Project permet la gestion des ressources : pour chaque projet, il est possible de créer des équipes, leur affecter des ressources.

Il y a différents types de ressources :

- Les ressources travail, qui effectuent les charges de travail (humains ou machines)
- Les ressources matérielles, qui sont des ressources consommables avec possibilité de leur attribuer un nombre ou une quantité
- Les ressources coût, qui sont des frais associés à certains postes

Ces ressources sont ensuite affectées à différentes tâches du projet.

Le planificateur d'équipe offre la possibilité de gérer un plan de capacité des ressources et d'allouer les tâches aux ressources. MSP permet également, via un graphe des ressources, d'analyser les plans

de charge des ressources. Des fonctionnalités permettent de résoudre les soucis de sur-utilisation des ressources et donc réorganiser les tâches de manière optimale.

#### **Attribution d'un coût avec Microsoft MS Project**

Pour chaque ressource, MSP peut lui attribuer un coût : coût unitaire (ressources matérielles), taux journalier (ressource travail). Vu qu'il est possible d'attribuer un coût à n'importe quelle ressource, Microsoft Project peut donc calculer le coût du projet. Microsoft MS Project offre même la possibilité de prévoir un budget initial pour le projet, et le comparer au coût du projet calculé.

#### **Analyse et communication du projet**

Microsoft MS Project offre de nombreuses possibilités d'analyse des données, comme par exemple des rapports. En outre, les informations du projet sont exportables dans Microsoft Project ou/et Microsoft Visio pour analyser le travail, les coûts, les temps nécessaires…grâce aux tableaux, graphiques, diagrammes… Finalement, il est également possible de communiquer les informations du projet telles que le diagramme de Gantt ou même créer une frise chronologique pour un document de présentation Microsoft PowerPoint (23).

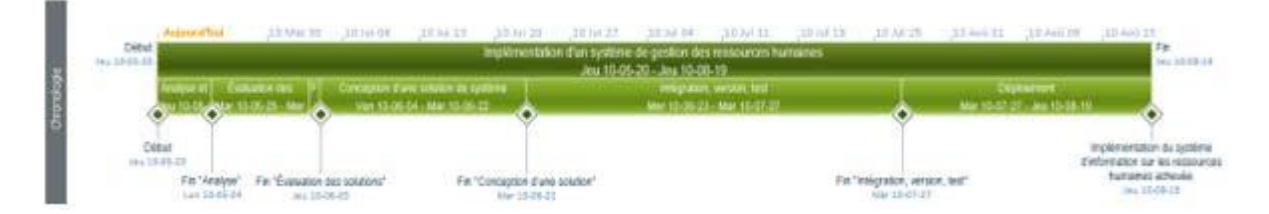

**Fig.8.3 : MS Project- Analyse et communication du projet**

#### **Dans quels cas utiliser Microsoft MS project ?**

- $\checkmark$  Pour des projets informatiques ou non
- $\checkmark$  Pour des projets de taille moyenne.

#### **8.3.Sciforma et Project Scheduler Network (PSN)**

précédemment nommé PSNext, est un [logiciel de gestion de projet](https://fr.wikipedia.org/wiki/Logiciel_de_gestion_de_projet) et de portefeuilles pour les entreprises, développé par Sciforma Corporation. C'est une solution web fonctionnant sur tous les systèmes d'exploitation supportés par Java. Sciforma rassemble de manière intégrée la gestion de

portefeuilles, de projets, de ressources et de documents dans une unique interface et est entièrement personnalisable par les utilisateurs et/ou par un administrateur (24).

| <b>Projet</b> $\sim$     |                                |                |                                      |                                               |                    |              |                               | Tous v Rechercher: Toutes les catégories                                                                           | US v Administrator                                                                                    |
|--------------------------|--------------------------------|----------------|--------------------------------------|-----------------------------------------------|--------------------|--------------|-------------------------------|----------------------------------------------------------------------------------------------------|----------------------------------------------------------------------------------------------------|
| Identification du projet |                                |                | Centre de planification du projet    | Ressources du projet                          | Finances du projet |              | Éléments de travail du projet | Rapports du projet<br>Rapports de la Chaîne critique                                                               |                                                                                                    |
| Planning                 |                                |                | Transactions<br>Ressources<br>Moyens | Pilotage                                      | Compte-rendus      | Présentation | Feuille de route              | Dépendances                                                                                                    |                                                                                                    |
| ြစ                       |                                |                | $\overline{\mathbf{H}}$<br>          |                                               |                    |              |                               |                                                                                                    | (5) 『三三三<br>v<br>$\equiv$<br>Modes                                                                    |
|                          | $\boldsymbol{\mathrm{v}}$<br>Œ | 匧              | 福                                    | $E =$<br>$\overline{\phantom{a}}$<br>$\cdots$ |                    |              |                               | $\mathbf{Y} = \begin{bmatrix} 1 & 0 \\ 0 & 1 \end{bmatrix}$                                                        | C                                                                                                    |
|                          |                                | Menu $\bar{x}$ | <b>Nom</b>                           | Début<br>Durée                                | Fin                | 2016         | 2017                          | 2018<br>2016 janv. 2017 avr. 2017 juil. 2017 oct. 2017 janv. 2018 avr. 2018 juil. 2018 oct. 2018 janv. 2019 avr. 2 | Profil générique $\equiv$ Taux:<br>8,00h/j                                                            |
|                          |                                |                | ▼ New Phone System                   | 490,00i<br>03/01/17                           | 19/11/18           |              |                               |                                                                                                    | $\equiv$ Taux:<br>Ressource<br>8,00h/j                                                                |
|                          | \$                             | 34             | Project Management                   | 490,00j<br>03/01/17                           | 19/11/18           |              |                               |                                                                                                    | "Kelly, Sylvain"                                                                                      |
|                          | 森                              | 22             | ▼ Design                             | 139,00j<br>03/01/17                           | 14/07/17           |              |                               |                                                                                                    | 27 Unit tests                                                                                         |
|                          | ٠                              | 23             | <b>General Specifications</b>        | 03/01/17<br>49,00j                            | 10/03/17           |              |                               |                                                                                                    | Affectations                                                                                          |
|                          | 森                              | 24             | <b>Detailed Specifications</b>       | 88,00j<br>14/03/17                            | 14/07/17           |              |                               |                                                                                                    | Support<br>Affectation profil générique                                                               |
|                          | 森                              | 35             | Go to development                    | 0,001<br>14/07/17                             | 14/07/17           |              |                               |                                                                                                    | $\bigcirc$<br>8,00h/j<br>480,00h                                                                      |
|                          | \$                             | 25             | ▼ Development                        | 226,50j<br>07/07/17                           | 21/05/18           |              |                               |                                                                                                    |                                                                                                    |
|                          | ٠                              | 26             | Build                                | 156,50j<br>07/07/17                           | 12/02/18           |              |                               |                                                                                                    | Abbott, Adrian<br>Affectation nominative                                                              |
|                          | ٠                              | 27             | Unit tests                           | 60,00j<br>12/02/18                            | 07/05/18           |              |                               | "Abbott, Adrian", "Nguyen, Jane"                                                                                   | $\mathbb{C}$<br>480,00h<br>8,00h/j                                                                    |
|                          | ٠                              | 33             | Little knowledge of suppliers        | 07/05/18<br>10,00j                            | 21/05/18           |              |                               | "Abberline, Denise"                                                                                                |                                                                                                    |
|                          | ≎                              | 37             | Go to Roll-out                       | 0,00j<br>21/05/18                             | 21/05/18           |              |                               |                                                                                                    | Nguyen, Jane<br>Affectation nominative                                                                |
|                          | 森                              | 28             | Mock-Up                              | 20,00j<br>21/05/18                            | 18/06/18           |              |                               | 10000000000000000                                                                                                  | 480,00h<br>8,00h/j                                                                                    |
|                          | \$                             | 29             | ▼ Roll-out                           | 130,00j<br>21/05/18                           | 19/11/18           |              |                               |                                                                                                    |                                                                                                    |
|                          | ☆                              | 36             | <b>UAT</b>                           | 50,00j<br>21/05/18                            | 30/07/18           |              |                               |                                                                                                    | 33 Little knowledge of suppliers                                                                      |
|                          | ٠                              | 31             | Integration                          | 80,00j<br>30/07/18                            | 19/11/18           |              |                               |                                                                                                    | Affectations                                                                                          |
|                          | ٠                              | 32             | Kick-off                             | 0,00j<br>19/11/18                             | 19/11/18           |              |                               |                                                                                                    | Abberline, Denise<br>Affectation nominative                                                           |
|                          | ≎                              |                |                                      |                                               |                    |              |                               |                                                                                                    | q,<br>8,00h/j<br>$(0)$ 80,00h                                                                         |
|                          |                                |                |                                      |                                               |                    |              |                               |                                                                                                    |                                                                                                    |
|                          |                                |                |                                      |                                               |                    | $\epsilon$   |                               |                                                                                                    | Charge finale (act. sélectionnées)<br>1520,00h<br>Coût final (act. sélectionnées)<br>\$89 600,00<br>r |

**Fig.8.4 : Sciforma : Logiciel de gestion, conduite, suivi de projet (PPM)** 

Au départ, le logiciel de gestion de projets monoposte [Windows](https://fr.wikipedia.org/wiki/Windows) de Sciforma s'appelait PS 8 (Project Scheduler 8 aux USA et PSN 8, soit Project Scheduler Network 8 en Europe). Il a évolué en une application [client-serveur.](https://fr.wikipedia.org/wiki/Client-serveur) Une version nouvelle est apparue en 2003/2004, ne nécessitant plus sur les postes clients qu'un [navigateur web](https://fr.wikipedia.org/wiki/Navigateur_web) tout en conservant l'héritage fonctionnel de PS 8. Ecrit en Java, cette version s'exécute sur les serveurs d'applications [J2EE,](https://fr.wikipedia.org/wiki/J2EE) IBM [WebSphere](https://fr.wikipedia.org/wiki/WebSphere) et [BEA WebLogic](https://fr.wikipedia.org/wiki/BEA_WebLogic) ainsi que sur le serveur de [servlets](https://fr.wikipedia.org/wiki/Servlets) [Tomcat1.](https://fr.wikipedia.org/wiki/Apache_Tomcat)

# **Logiciel de Gestion de Projet (Project Scheduler Network (PSN))**

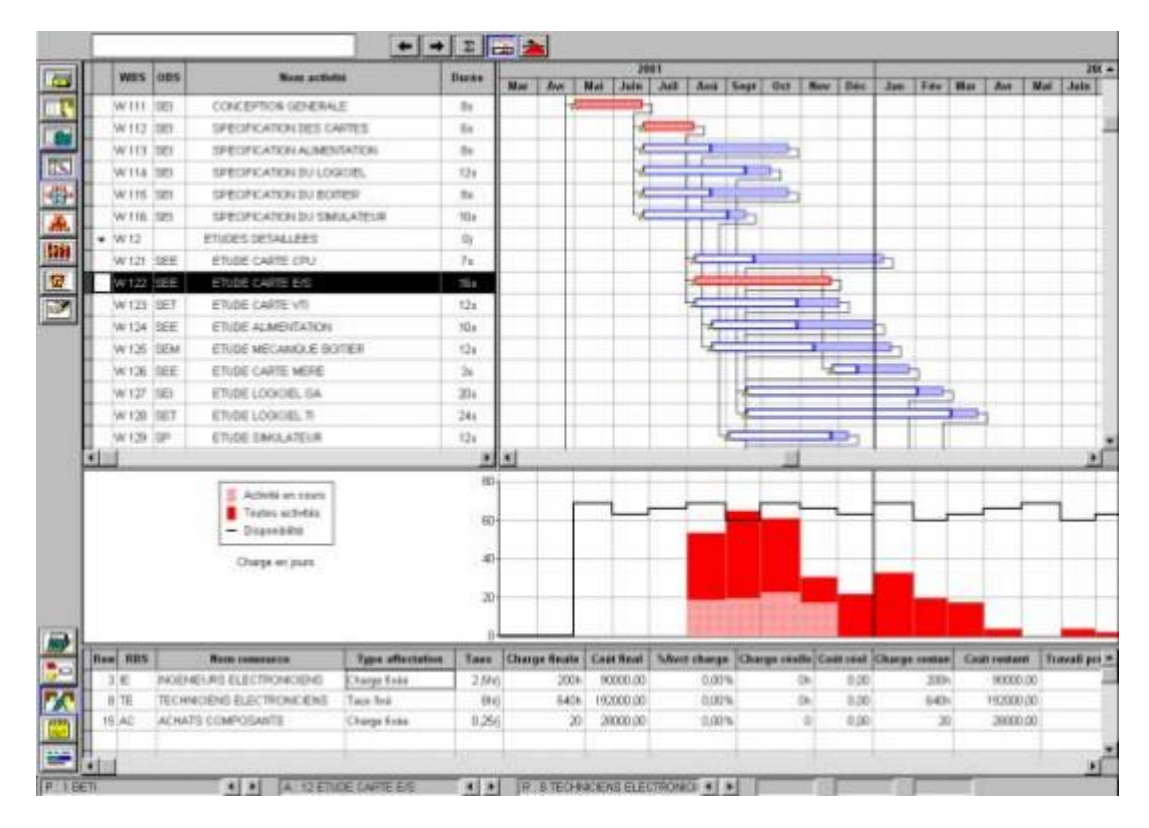

**Fig.8.5 : Project Scheduler Network (PSN)**

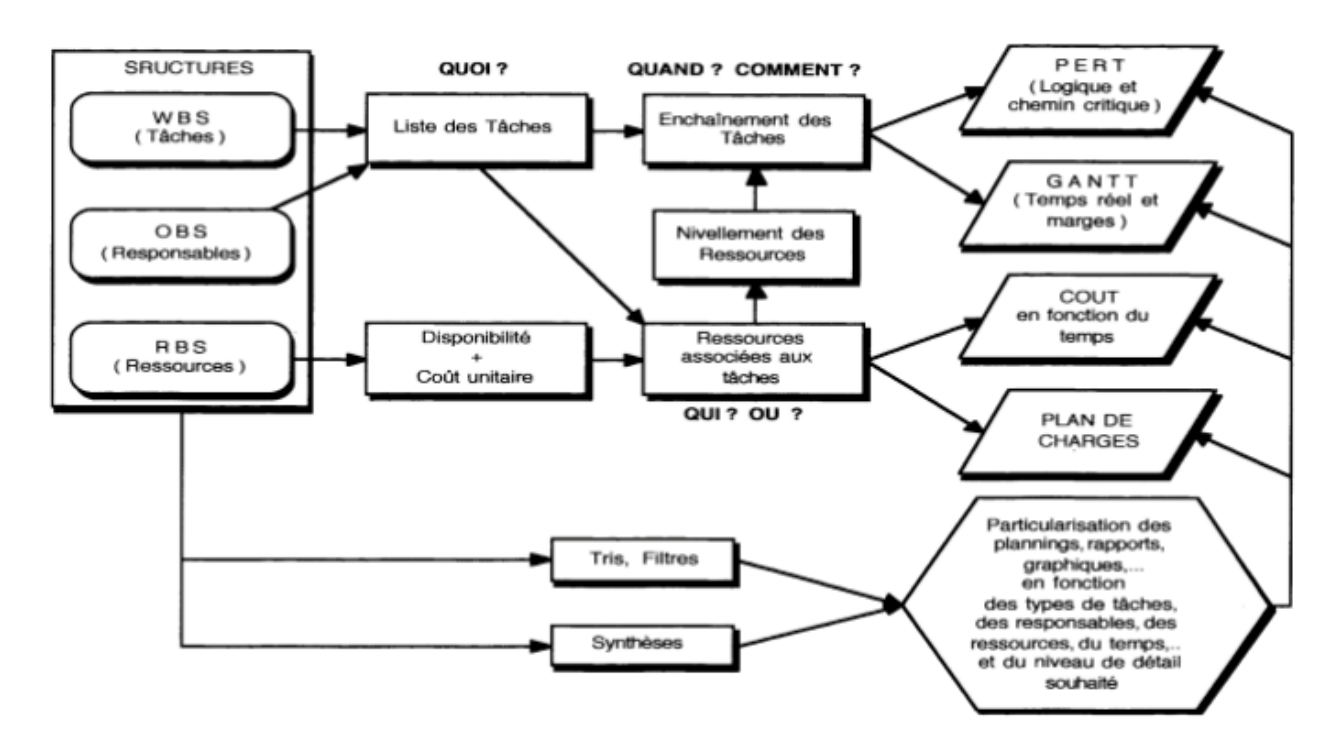

**Fig.8.6 : Logique générale d'utilisation (GP PSN)**

# **Autres logiciel de gestion des projets**

- [Asta Powerproject](https://fr.wikipedia.org/wiki/Asta_Powerproject)
- [ganttProject](https://fr.wikipedia.org/wiki/GanttProject)
- [Microsoft Project](https://fr.wikipedia.org/wiki/Microsoft_Project)
- [open Workbench](https://fr.wikipedia.org/wiki/Open_Workbench)
- [Openproj](https://fr.wikipedia.org/wiki/Openproj)
- Primavera
- [ServiceNow](https://fr.wikipedia.org/wiki/ServiceNow)
- [TaskJuggler](https://fr.wikipedia.org/wiki/TaskJuggler)
- [Wrike](https://fr.wikipedia.org/wiki/Wrike)
- [Visual Planning](https://fr.wikipedia.org/wiki/Visual_planning)
- ProjectLibre

**Enfin, nous concluons ce document par un guide pour les managers des projets informatique et leurs équipes approuvé par Team Asana en 2021 (25).**

# **9.Gestion de projet informatique : un guide pour les managers et leurs équipes :**

#### **9.1 Introduction**

La gestion de projet informatique désigne le processus de gestion, planification et développement des projets informatiques. Les chefs de projet peuvent s'accompagner d'un logiciel de gestion de projet informatique pour les cinq phases du cycle de vie de la gestion de projet et ainsi accomplir des tâches complexes plus efficacement.

*En tant que chef de projet informatique*, votre rôle est de créer des technologies simples à prendre en main et qui s'adaptent aux consommateurs tout en suivant les avancements des membres de votre équipe..

En effet, la clé de votre réussite sur un projet pourrait bien tenir à l'utilisation du bon logiciel de gestion informatique. Ce guide vous explique en quoi consiste la gestion de projet informatique et vous prodigue des conseils dans ce domaine.

#### **Qu'est-ce que la gestion de projet informatique ?**

La gestion de projet informatique est le processus de gestion, planification et développement des projets dans le domaine des technologies de l'information. Les projets informatiques existent dans de nombreux secteurs, notamment les logiciels, la sécurité de l'information, les systèmes d'information, les communications, le matériel informatique, les réseaux, les bases de données et les applications mobiles.

Les développeurs de projets informatiques fournissent un produit ou un service, tandis que les chefs de projet se chargent de gérer des projets informatiques. Ces derniers ont pour mission de communiquer les attentes et de veiller à ce que les projets respectent le calendrier et le budget afin de garantir son bon déroulement.

## **9.2 Les phases de la gestion de projet informatique**

En tant que chef de projet informatique, vous devez tenir compte des cinq phases de la gestion de projet informatique si vous voulez accomplir des tâches complexes plus efficacement. Ces phases représentent le cycle de vie d'un projet dans divers secteurs professionnels.

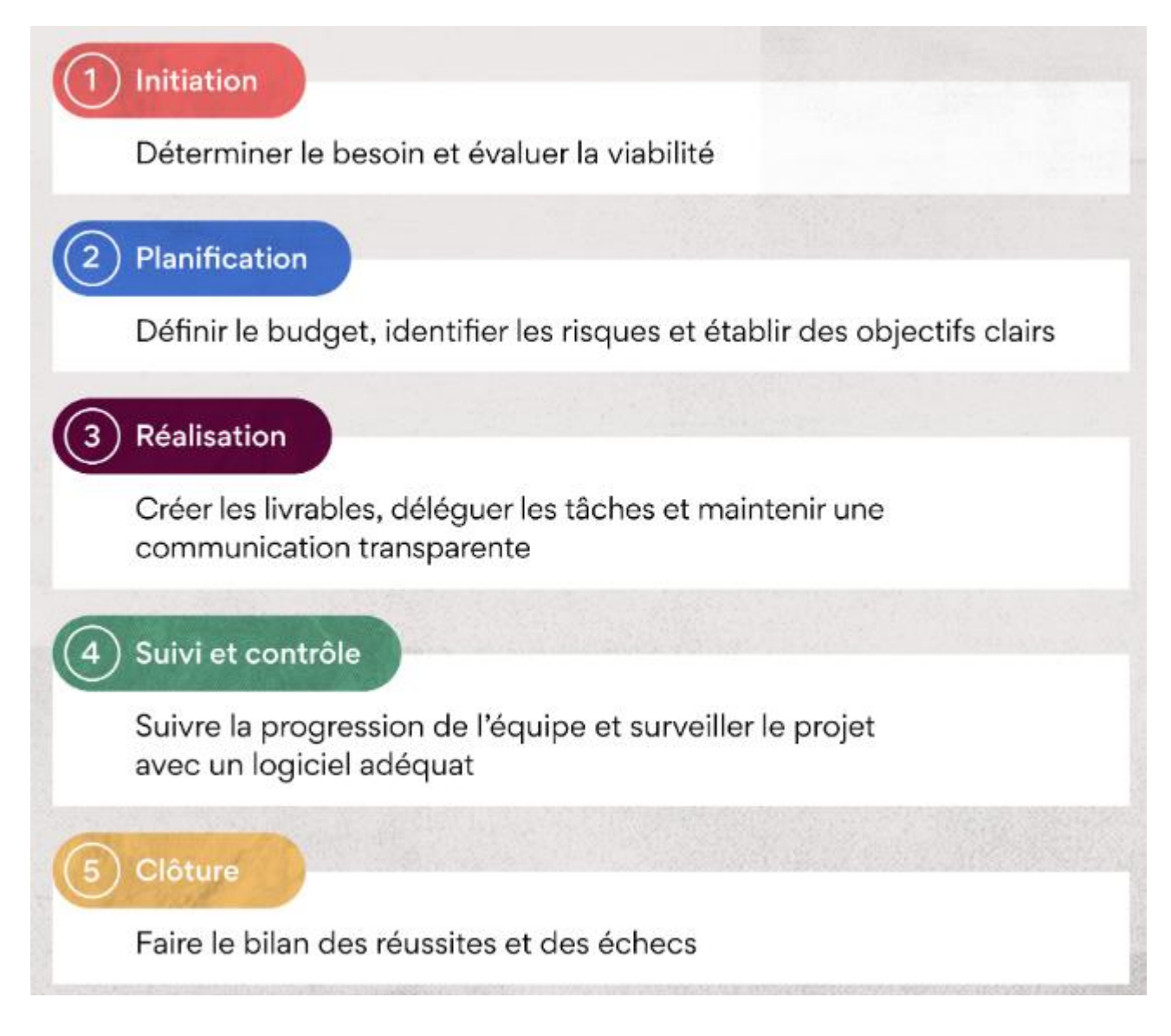

**Fig.9.1 : Les phases de la gestion de projet informatique**

#### **La phase de lancement**

Au cours de la phase de lancement, vous devez déterminer les besoins associés au projet et élaborer une proposition. Le projet doit également être réalisable par l'équipe et l'entreprise dans son ensemble. Pendant cette phase, pensez aussi à vérifier que la durée et les ressources allouées sont cohérents pour ce projet avant de le mettre en œuvre.

#### **La phase de planification**

La phase de planification nécessite les efforts conjoints du chef de projet informatique (vous) et de son équipe. Lors de la planification du projet, vous établissez les budgets, identifiez les risques et fixez des objectifs clairs concernant son déroulement. pour planifier vos objectifs, vous pouvez vous aider d'un modèle de feuille de route, auquel vous pourrez ensuite vous référer tout au long du cycle de vie du projet.

#### **La phase d'exécution**

La phase d'exécution désigne le moment où l'équipe définit les différents livrables du projet. Les chefs de projet informatique jouent un rôle crucial en déléguant les tâches et en facilitant la communication entre tous les membres de l'équipe. Utilisez un logiciel de collaboration d'équipe pour que tout le monde s'entende sur les tâches à faire par chacun et leurs échéances. Les projets évoluant souvent pendant leur mise en œuvre, vous devrez peut-être revoir le plan du projet en cours d'exécution.

#### **La phase de suivi et contrôle**

Pendant la phase d'exécution, utilisez un logiciel de gestion de projet informatique pour suivre la progression de votre équipe en temps réel : surveillez le temps, les coûts, la portée, la qualité et les risques associés au projet. À l'aide de votre feuille de route, vous pouvez évaluer si le projet est conforme à votre proposition et à vos objectifs, et rectifier le tir si nécessaire.

#### **La phase de clôture**

Une fois le projet achevé, la phase de clôture commence. Ici, vous devez vous assurer que l'ensemble du travail a été terminé, approuvé et transmis à l'équipe concernée. Autre point important, vous devez aussi examiner les leçons apprises au cours du projet et faire le bilan des réussites et des

échecs. La phase de clôture est cruciale, car elle permet à votre équipe de revoir et d'améliorer la méthodologie future.

#### **9.3 Quel est le rôle du chef de projet informatique ?**

En tant que chef de projet informatique, vous devez savoir comment communiquer avec tous les membres de votre entreprise. Vous travaillerez en étroite collaboration avec les membres du service informatique, mais vous pourrez également avoir à échanger avec d'autres services au sujet du travail de votre équipe.

#### **- Assurer le bon fonctionnement du produit**

L'objectif de tout projet informatique est de livrer un produit fonctionnel qui répond aux besoins du client. Les chefs de projet informatique sont les premiers points de contact en cas de problème, c'est pourquoi vous devez avant tout miser sur la fonctionnalité produit.

#### **- Attribuer les tâches aux membres de l'équipe**

Le chef de projet est la personne de référence de l'équipe lorsqu'il s'agit de déterminer les rôles et responsabilités de chacun dans le cadre d'un projet. En tant que chef de projet informatique, vous devez prendre le temps d'identifier les points forts de chaque membre de votre équipe afin d'attribuer les tâches en conséquence.

#### **- Suivre la progression et les performances**

Une fois le projet lancé, les chefs de projet doivent suivre les performances de l'équipe, le calendrier du projet et le budget, mais aussi évaluer dans quelle mesure le projet atteint ses objectifs. Pour ce faire, ils peuvent s'aider d'un logiciel de gestion de projet, grâce auquel ils pourront suivre toutes les variables et contribuer au développement professionnel de leurs collègues.

#### **- Diriger les réunions agile avec les parties prenantes**

Les parties prenantes sont les personnes susceptibles d'être affectées par le résultat du projet, par exemple l'équipe de direction, un client ou un testeur de produits. En tant que chef de projet informatique, vous devrez communiquer avec les parties prenantes et leur fournir régulièrement des rapports d'avancement de projet. Pour ce faire, vous pouvez là aussi passer par un logiciel de gestion de projet informatique.

#### **9.4 Les défis rencontrés par les chefs de projet informatique**

Vous serez confronté à un certain nombre de défis dans votre rôle de chef de projet informatique, mais avec les bons outils de gestion, vous pouvez avoir confiance dans votre capacité à résoudre rapidement les problèmes.

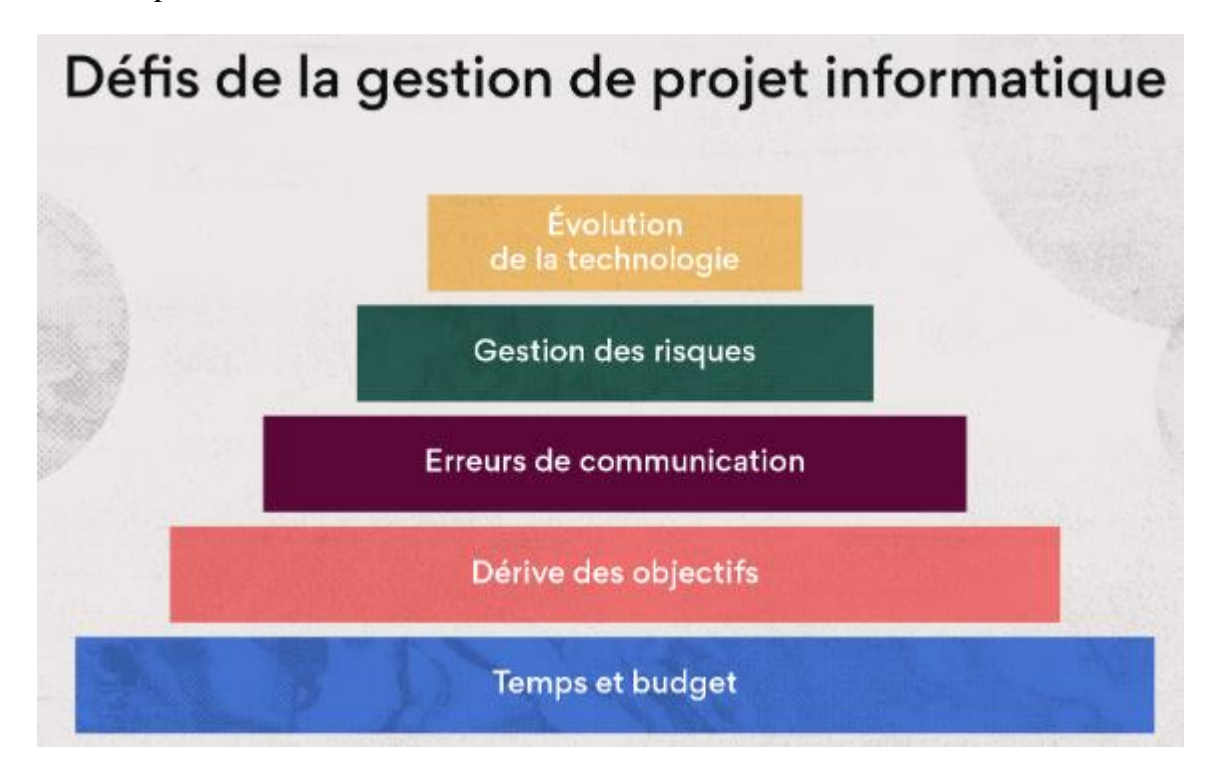

**Fig.9.2 : Les défis de la gestion de projet informatique**

#### **Temps et budget**

Le temps et le budget figurent parmi les plus grands défis rencontrés en gestion de projet informatique. Si vous ne fixez pas des délais réalistes pour réaliser votre projet, le produit ou service ainsi obtenu pourrait être de moins bonne qualité que prévu.

En outre, le manque de ces ressources nécessaires pour mener à bien le projet peut également pénaliser aussi bien vos équipes que vos clients. Pour éviter de rencontrer des problèmes de délais et de budget, accordez-y une attention toute particulière lors de la phase de planification.

*Scénario :* la direction générale demande à votre équipe d'organiser une migration logicielle pour le compte de toute l'entreprise dans un délai d'un mois. Malheureusement, vos effectifs sont limités et

vous manquez encore trop d'expérience pour réaliser la migration dans le délai imparti, et vous auriez besoin d'un mois de plus.

*Solution :* faites appel à un logiciel de gestion de projet informatique pour tenir la direction informée des disponibilités et de l'expérience de votre équipe. La direction pourra ainsi préparer un planning plus réaliste lors de l'attribution des projets informatiques.

#### **Dérive des objectifs**

On parle de dérive des objectifs lorsque les objectifs initiaux du projet sont éclipsés par la réception de nouvelles demandes et nouveaux livrables par les parties prenantes. Cette situation est assez stressante, dans la mesure où le projet est alors détourné de ses objectifs initiaux et où vous devez sans cesse tout réajuster.

Pour réduire la fréquence des dérives, fixez dès le début des objectifs de projet solides, mettez en place un processus de contrôle du changement et faites de votre mieux pour communiquer avec les parties prenantes à chaque étape du projet.

*Scénario :* dans le cadre de ce projet, vous aviez pour objectif initial d'améliorer le Wi-Fi extérieur au siège de votre entreprise afin que les employés et les visiteurs puissent travailler où ils le souhaitent. Au cours de l'exécution du projet, les parties prenantes vous demandent d'étendre la portée du Wi-Fi extérieur au centre d'opérations situé de l'autre côté de la rue, ainsi que d'offrir aux utilisateurs la possibilité d'effectuer des téléchargements.

*Solution :* la gestion de projet informatique peut vous donner des objectifs clairs dès le début du projet, afin que vos parties prenantes sachent ce qui peut être accompli pendant ce projet. Par exemple, ils comprendront qu'une demande d'extension de la portée du Wi-Fi extérieur est envisageable, mais pas les options de téléchargement.

#### **Problèmes de communication**

Les chefs de projet informatique jouent le rôle d'intermédiaires entre les membres de l'équipe, les services et les parties prenantes. En conséquence et si aucun processus organisé n'est mis en place pour tenir tout le monde informé, vous pourriez rencontrer des problèmes de communication. Pour remettre cette dernière sur le devant de la scène et donner à votre équipe toutes les clés pour réussir, vous pouvez vous appuyer sur différents outils de gestion de projet informatique.

*Scénario :* votre entreprise accepte de travailler avec une école locale et d'améliorer ses espaces d'apprentissage en proposant à tous un meilleur accès à la technologie. Le projet implique l'installation du Wi-Fi et le don de 100 ordinateurs à l'école, mais pour votre directeur général, ce nombre se limite à 10 ordinateurs.

*Solution :* si vous voulez à tout prix éviter les conflits, vous devez miser sur la communication dès le début du projet. Partagez régulièrement des mises à jour au sujet de l'état d'avancement du projet à l'aide d'outils de gestion informatique de façon à ce que tout le monde soit en phase tout au long du cycle de vie du projet.

#### **Gestion des risques**

La phase de lancement d'un projet informatique englobe également une étape cruciale : la gestion des risques. À ce stade, vous devez élaborer les plans de secours à appliquer au cas où vos objectifs initiaux ne seraient pas atteints. Sans cette gestion des risques en amont, vous aurez bien du mal à vous rattraper aux branches en cas de problème avéré.

*Scénario :* votre équipe travaille pour un hôpital, pour lequel elle crée un portail en ligne destiné à gérer les rendez-vous des patients. Tout semblait pourtant bien parti, mais vous avez la mauvaise surprise de constater qu'en raison d'un bug dans le système, les patients qui consultent pour des problèmes cardiaques sont orientés vers des gynécologues, et ceux qui consultent pour des problèmes neurologiques vers des urologues.

*Solution :* si vous aviez bien géré vos risques, vous auriez pu détecter ce bug dans le système ayant entraîné de graves désagréments pour les patients et les médecins. L'analyse des risques fait partie intégrante de la gestion de projet informatique et ne saurait en aucun cas être négligée. Nous vous conseillons donc d'utiliser un registre des risques pour commencer à identifier les risques.

# **Évolution de la technologie**

La mise en œuvre de projets informatiques complexes peut prendre des mois, voire des années. L'un des défis de la gestion de projet informatique consiste à suivre l'évolution des technologies au fil de l'avancement du projet. La portée de votre projet informatique initial doit donc être flexible au cas où les besoins de votre client évolueraient en cours de projet.

*Scénario :* votre équipe entreprend un projet à long terme qui a pour objectif d'améliorer les systèmes GPS des voitures. Des applications GPS permettant aux conducteurs de connaître le trafic en temps réel sont développées pendant que vous travaillez sur ce projet. Votre système GPS ne gère pas la surveillance du trafic, mais l'inclusion de cette fonctionnalité rallongerait considérablement la durée du projet.

*Solution :* face à des technologies sans cesse en évolution, vos projet informatiques doivent être flexibles. Dans le cas présent, votre équipe aurait à décider si oui ou non il était pertinent commercialement de redéfinir la portée du projet pour concurrencer la technologie avancée des GPS sur téléphone.

# **9.5 Les types d'outils de gestion de projet informatique**

Les outils de gestion de projet informatique peuvent permettre à votre équipe de rester organisée et informée tout au long du projet. Ils permettent de visualiser le rôle de chaque membre de l'équipe dans le projet et de montrer sa progression en temps réel.

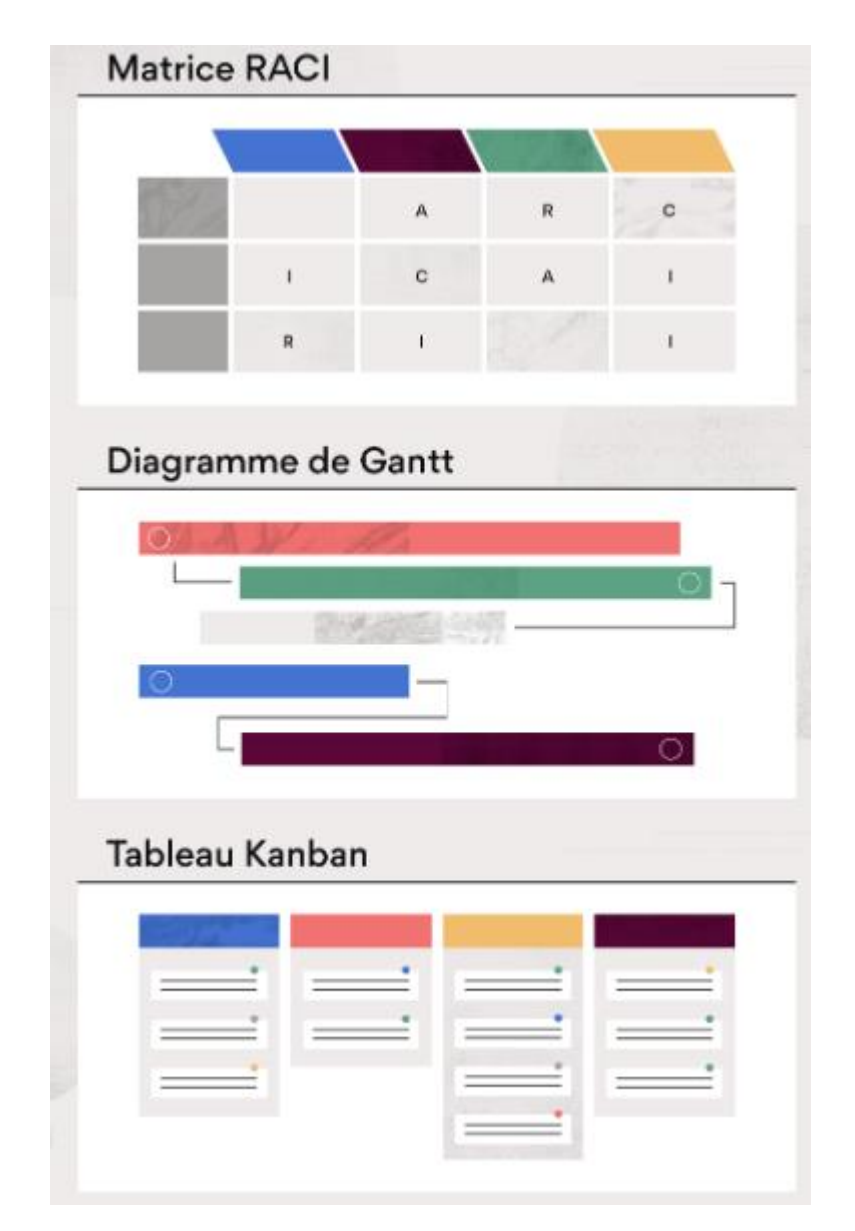

**Fig.9.3 : Les types d'outils de gestion de projet informatique**

#### **9.5.1 La matrice RACI**

L'acronyme RACI correspond aux quatre rôles suivants : responsable, approbateur, consulté et informé. À l'aide de la matrice RACI, vous pouvez clarifier les rôles et responsabilités des membres de votre équipe dans le cadre de vos projets.

Pour chaque tâche ou livrable, désignez les membres de l'équipe ou parties prenantes responsables et approbatrices, ainsi que celles qui sont à consulter et à informer. Ces matrices sont utiles à tous types de projets informatiques, sachant qu'il est toujours nécessaire de clarifier les responsabilités de chacun.

## **9.5.2 Le diagramme de Gantt**

Le diagramme de Gantt, du nom de Henry Gantt, est un diagramme horizontal utilisé pour illustrer le calendrier d'un projet. Chaque barre du graphique représente une tâche du projet et sa longueur indique la durée prévue.

Les diagrammes de Gantt offrent aux équipes un aperçu en cascade du travail à accomplir et des liens entre les tâches. Un tel outil vous sera précieux si votre projet comporte de nombreuses tâches qui dépendent les unes des autres, puisque les membres de votre équipe ont une meilleure visibilité sur les tâches qui se chevauchent dans le calendrier.

# **9.5.3 Les tableaux Kanban**

Les tableaux Kanban clarifient l'organigramme des tâches et indiquent leur étape d'avancement. En gestion de projet informatique, ces tableaux peuvent aider les membres de votre équipe à garder un bon équilibre entre leurs responsabilités professionnelles et à se faire une idée des disponibilités de leurs coéquipiers.

Les tableaux Kanban sont parfaitement adaptés aux projets dont les tâches nécessitent de petits changements successifs. Ils permettent aux équipes de décomposer les tâches en plusieurs listes de contrôle et phases de progression.

# **Références**

- (1) Microsoft, « *Bref historique de la gestion de projet »* [https://support.microsoft.com/fr](https://support.microsoft.com/fr-fr/office/bref-historique-de-la-gestion-de-projet-a2e0b717-094b-4d1e-878a-fcd0978891cd)[fr/office/bref-historique-de-la-gestion-de-projet-a2e0b717-094b-4d1e-878a-fcd0978891cd.](https://support.microsoft.com/fr-fr/office/bref-historique-de-la-gestion-de-projet-a2e0b717-094b-4d1e-878a-fcd0978891cd)
- (2) http://www.stonehill.edu/compsci/CS400/StandishGroupReport
- (3) Définition de l'Organisation Mondiale de Normalisation selon la norme ISO 10006 (version 2003)

(4) Miche Tollenaere. *Démarche de conception, conduite de projet SI,* <https://slideplayer.fr/slide/508499/>

(5) Fichier:Facteurs succes.jpg ; [https://fr.m.wikipedia.org/wiki/Fichier:Facteurs\\_succes.jpg](https://fr.m.wikipedia.org/wiki/Fichier:Facteurs_succes.jpg) (6) Jean-Charles Régin, *Gestion de projet : Introduction [https://www.academia.edu/28864752/Gestion\\_de\\_projet\\_Introduction](https://www.academia.edu/28864752/Gestion_de_projet_Introduction)*

(7) Michel Estève,Les acteurs du projet, <https://methodo-projet.fr/les-acteurs-du-projet/>

(8) G. Picard SMA/G2I/ENS Mines Saint-Etienne- *Conduite et gestion de projets informatiques : une introduction,*

[https://docplayer.fr/673278-Plan-conduite-et-gestion-de-projets-informatiques-une-introduction](https://docplayer.fr/673278-Plan-conduite-et-gestion-de-projets-informatiques-une-introduction-introduction-logiciel.html)[introduction-logiciel.html](https://docplayer.fr/673278-Plan-conduite-et-gestion-de-projets-informatiques-une-introduction-introduction-logiciel.html)

(9) IAE LILLE ,*Gestion de projets : méthode et outils - les essentiels*

*[https://modules-iae.univ-lille.fr/M06/cours/co/01\\_trajectoire.html](https://modules-iae.univ-lille.fr/M06/cours/co/01_trajectoire.html)*

*(10)* Michel EMERY Conseil et Formation-*MANAGEMENT ET GESTION DE PROJET-*2013*. <http://m.emery.management.pagesperso-orange.fr/mp2cadrage.pdf>*

(11)*[http://elisabeth.fays.pagesperso-orange.fr/cours//Cours\\_PDF/CahierdesCharges.pdf](http://elisabeth.fays.pagesperso-orange.fr/cours/Cours_PDF/CahierdesCharges.pdf)*

(12) *[https://www.classicistranieri.com/fr/articles/c/a/h/Cahier\\_des\\_charges.html](https://www.classicistranieri.com/fr/articles/c/a/h/Cahier_des_charges.html)*

(13) Jolita Ralyte, Baripedia, *Découpage de projets, May 2016, [https://baripedia.org/wiki/D%C3%A9coupage\\_de\\_projets](https://baripedia.org/wiki/D%C3%A9coupage_de_projets)*

*(14)* ORCHESTRA*-Management de Projet,<https://orchestracs.com/management-de-projet/>*

*(15)<https://www.appvizer.fr/magazine/operations/gestion-de-projet/management-projet>*

*(16) MANAGEMENT DU PROJET,*

*[www.groupe-](http://www.groupe-esccot.fr/anciensite/_space/fichiers_pr_liens/rh/rh_e/supports_cours/mp6managementpdf2d1.pdf)*

*[esccot.fr/anciensite/\\_space/fichiers\\_pr\\_liens/rh/rh\\_e/supports\\_cours/mp6managementpdf2d1.pdf](http://www.groupe-esccot.fr/anciensite/_space/fichiers_pr_liens/rh/rh_e/supports_cours/mp6managementpdf2d1.pdf) (17)* Projet (management) *[https://fr.wikipedia.org/wiki/Projet\\_\(management\)](https://fr.wikipedia.org/wiki/Projet_(management))*

*(18)* Chiffrage d'un projet : évaluation des charges, l'équipe de Manager GO! *<https://www.manager-go.com/gestion-de-projet/dossiers-methodes/estimation-des-charges>*

*(19) PERT (en anglais : program evaluation and review technique) est une méthode conventionnelle utilisable en gestion de projet, ordonnancement et planification développée aux États-Unis par la Navy dans les années 1950.*

*(20)* Mohammed Amellah, *Management du budget de projet : 3 techniques d'estimation et de maîtrise des coûts du projet,* Blog Gestion de Projet

<https://blog-gestion-de-projet.com/management-du-budget-de-projet/>
*(21) Les outils clés : L'analyse des risques-*

*[https://modules-iae.univ-lille.fr/M06/cours/co/ch1\\_02\\_etape2\\_03\\_analyse\\_risques.html](https://modules-iae.univ-lille.fr/M06/cours/co/ch1_02_etape2_03_analyse_risques.html) (22) Les 9 meilleurs logiciels de diagramme de Gantt en ligne et gratuits en* 2022 Le 25 février 2021 *-*<https://www.obat.fr/blog/diagramme-de-gantt-en-ligne/>

 *(23)* https://www.next-decision.fr/editeurs/pmo/ms-project

*(24) Sciforma,<https://fr.wikipedia.org/wiki/Sciforma>*

*(25) Team Asana•11 août 2021. <https://asana.com/fr/resources/it-project-Management>*